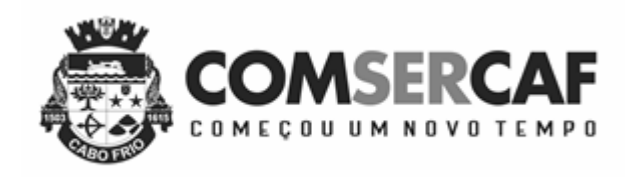

# **AVISO DE LICITAÇÃO**

# **PREGÃO PRESENCIAL Nº 004/2018**

**TIPO: MENOR PREÇO. Processo Administrativo: 191/2018 DATA DA ABERTURA: 10/05/2018 HORÁRIO: 10:00 HORAS**

**OBJETO: Contratação de empresa prestadora de serviços de módulos de informática para atender a Companhia de Serviço de Cabo Frio - COMSERCAF.**

**Maiores informações serão prestadas em dias úteis, na Avenida Joaquim Nogueira, 1.340 – São Cristovão – Cabo Frio - RJ.**

> **Ailson Rodrigues de Carvalho Pregoeiro**

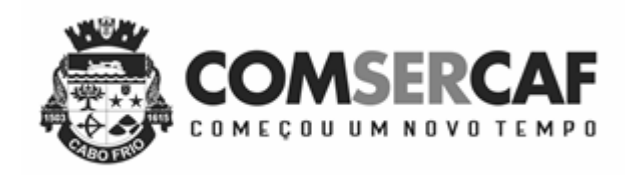

# **COMISSÃO PERMANENTE DE LICITAÇÃO**

# **EDITAL DE LICITAÇÃO**

## **PREGÃO PRESENCIAL Nº. 004/2018**

**Tipo**: MENOR PREÇO

# **1 – PREÂMBULO**

A Companhia de Serviço de Cabo Frio - COMSERCAF, através da COMISSÃO PERMANENTE DE LICITAÇÃO, realizará a licitação na modalidade Pregão Presencial, em sessão pública, na Sala de Licitações localizada na Avenida Joaquim Nogueira, 1.340 – São Cristovão – Cabo Frio, neste Município do Estado do Rio de Janeiro, para seleção da proposta mais vantajosa com vistas para atender o objeto contemplado na cláusula 2ª deste Edital.

Este Pregão será regido pela Lei Federal nº. 10.520, de 17 de julho de 2002, Lei Complementar Federal nº. 123, de 14 de dezembro de 2006, aplicando-se, subsidiariamente, a Lei Federal nº. 8.666, de 21 de junho de 1993, com suas alterações posteriores.

O pregão será realizado pelo pregoeiro Sr. Ailson Rodrigues de Carvalho e equipe de apoio, todos servidores oficialmente designados pelo Presidente desta Autarquia, por meio da Portaria n.º 401/2018. Em seus trabalhos, o pregoeiro terá a assessoria de técnicos e da Procuradoria Jurídica da Autarquia.

1.2 - As modificações no Edital e seus anexos, por iniciativa oficial da Autarquia ou provocadas por eventuais impugnações ou por determinação do Tribunal de Contas do Estado do Rio de Janeiro, serão aplicadas obrigatoriamente a todos os licitantes, sendo comunicadas aos adquirentes do Edital, via telefax, telegrama, carta ou pessoalmente, devendo ser publicada da mesma forma que o Aviso original, consoante o previsto no § 4<sup>°</sup> do Art. 21 da Lei nº 8.666/93, desde que as alterações afetem, inquestionavelmente, a formulação das propostas; tudo devidamente comprovado no processo licitatório.

1.3 - A data para o Pregão a que se refere este Edital poderá ser adiada ou revogada por razões de interesse público, ou anulada, sem que caiba aos licitantes qualquer direto à reclamação ou indenização por esse fato, de acordo com o Art. 49 da Lei nº 8.666/93.

1.4 - Aplicar-se-á, em caso de anulação, se for o caso, o disposto no Art. 59 e parágrafo único da Lei nº 8.666/93, de 21 de junho de 1993, para efeito exclusivo de ressarcimento por motivo não imputável ao licitante, vedado o pagamento de lucros cessantes.

1.5 - Para efeito de cálculo dos custos regularmente comprovados pelo licitante, a que se refere o parágrafo único do art. 59, da Lei nº 8.666/93, levar-se-á em consideração exclusivamente às faturas por ele emitidas e atestadas pela fiscalização até o momento da declaração de nulidade, bem como aquelas despesas efetuadas posteriormente, com o objetivo de evitar o perecimento do interesse público.

1.6 - Cópia do edital está à disposição dos interessados na Comissão Permanente de Licitação desta Autarquia, no endereço do item 1 do preâmbulo. Informações ou pedidos de esclarecimento: através do fone (22) 2648-8906 ou 2648- 8907 das 08:00 às 12:00 horas e 14:00 às 17:00 horas.

1.7 - Os trabalhos serão conduzidos pela Comissão Permanente de Licitação da Companhia de Serviços de Cabo Frio - COMSERCAF.

1.8–A Comissão Permanente de Licitação dirimirá as dúvidas e omissões decorrentes deste Edital, desde que arguidas, por escrito, entregue mediante recibos, reservando-se o prazo de até 05 (cinco) dias para responder ao questionamento, contados a partir do seu recebimento.

### **2 – OBJETO**

Constitui objeto desta licitação a contratação de empresa especializada para atendimento a autarquia Companhia de Serviços de Cabo Frio - COMSERCAF na prestação do serviço de cessão de licenciamento de uso de Sistemas Integrados de Gestão Pública e Migração dos Dados do Sistema, conforme especificações abaixo, para:

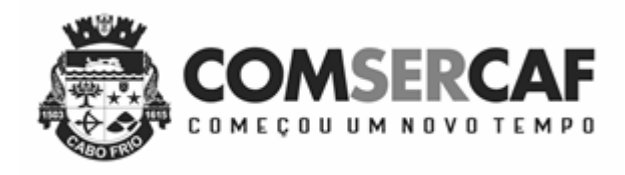

# 2.1 – SISTEMAS INTEGRADOS DE GESTÃO PÚBLICA

 Os Sistemas Integrados devem ser do tipo Modular com Ferramentas para Gestão Corporativa (*Enterprise Resource Planning - ERP*), podendo ser composto por mais de um Banco de Dados, desde que todos os Bancos possam ser acessados por todos os módulos do Sistema de forma integrada.

 O Sistema Gerenciador de Banco de Dados será o Microsoft SQL SERVER, conforme padrão tecnológico adotado pela Companhia de Serviço de Cabo Frio;

 No Servidor de Banco de Dados o sistema operacional será o MS Windows Server, atendendo ao padrão tecnológico adotado pela Companhia de Serviço de Cabo Frio.

 Fazer o registro de todos os tipos de movimentações ocorridas nos sistemas, de forma a identificar: nome do usuário que fez a movimentação, histórico da movimentação efetuada, operação feita (inclusão, alteração, exclusão, impressão e Print Screen - onde nesta operação o sistema guardará em formato de imagem a tela que foi impressa ou capturada), nome da máquina, IP da máquina, data e hora do movimento. Todas as informações deverão ser acessadas através de telas de consultas e relatórios.

### 2.2 - SISTEMA DE CONTABILIDADE E ORÇAMENTO PÚBLICO

### 2.2.1 - Módulo de Planejamento Orçamentário

### *2.2.1.1 - Plano Plurianual (PPA)*

Possibilitar o armazenamento dos vários produtos resultantes do Plano Plurianual;

Permitir agregar programas de governo de acordo com seus objetivos comuns;

 Armazenar descrição detalhada dos objetivos para cada ação governamental (projetos/atividades e operações especiais), vinculando o produto resultante de sua execução;

Permitir o desdobramento das ações, criando um nível mais analítico para o planejamento;

Permitir o estabelecimento de indicadores que permitam a avaliação dos programas;

 Possibilitar o estabelecimento de metas quantitativas e financeiras para os programas de governo e suas respectivas ações;

Possibilitar a vinculação de uma mesma ação de governo para vários programas governamentais;

- Permitir que todos os anexos possam ser emitidos de forma consolidada ou por entidade;
- Emitir relatório que agrupe os programas governamentais de acordo com seus objetivos comuns;
- $\Box$  Emitir relatórios que identifiquem e classifiquem os programas de governo;
- Emitir relatórios que identifique e classifique as ações governamentais;
- Emitir relatório que demonstre as metas físicas e financeiras dos programas e ações;

2.2.1.2 - Lei de Diretrizes Orçamentárias (LDO)

Permitir a emissão dos seguintes demonstrativos:

 Metas anuais, inclusive com a memória e metodologia de cálculo das metas anuais de receitas e despesas, resultado primário, resultado nominal e montante da dívida pública;

Avaliação do cumprimento das metas fiscais do exercício anterior;

- Metas Fiscais Atuais comparadas com as Metas Fiscais Fixadas nos três exercícios anteriores;
- Evolução do patrimônio líquido;
- Origem e aplicação dos recursos obtidos com a alienação de ativos;
- Avaliação da situação financeira e atuarial do RPPS;
- Estimativa e compensação da renúncia de receita;
- Margem de expansão das despesas obrigatórias de caráter continuado.

### 2.2.1.3 - Lei Orçamentária Anual (LOA)

 Permitir cadastramento e identificação em qualquer nível de classificação das fontes de financiamento (receitas) da administração direta e indireta do ente;

 Gerar a proposta orçamentária para o ano seguinte utilizando o orçamento do ano em execução e permitir a atualização do conteúdo e da estrutura da proposta gerada;

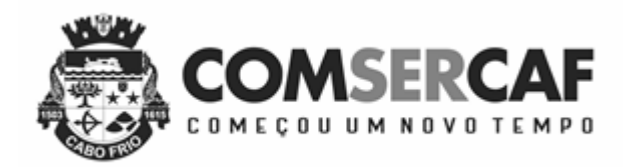

 Disponibilizar, ao início do exercício, o orçamento aprovado para a execução orçamentária. Em caso de ao início do exercício não se ter o orçamento aprovado, disponibilizar dotações conforme dispuser a legislação municipal;

 Armazenar dados do orçamento e disponibilizar consulta global ou detalhada por órgão, fundo ou entidade da administração direta, autárquica e fundacional;

Permitir que todos os anexos possam ser emitidos de forma consolidada ou por entidade;

 Permitir a gerência e a atualização da tabela de Classificação Econômica da Receita e Despesa, da tabela de componentes da Classificação Funcional Programática e da tabela de Fontes de Recursos especificadas nos anexos da Lei 4320/64 e suas atualizações, em especial a portaria 42 de 14/04/99 do Ministério do Orçamento e Gestão;

 Permitir incluir informações oriundas das propostas orçamentárias dos órgãos da administração indireta para consolidação da proposta orçamentária da autarquia, observando o disposto no artigo 50 inciso III da Lei Complementar 101/2000 (LRF);

 Emitir relatório da proposta orçamentária municipal consolidada (administração direta e indireta) conforme exigido pela Lei 4320/64, Constituição Federal e pela Lei Complementar 101/2000 (LRF);

 Emitir todos os anexos de orçamento, global e por órgão, fundo ou entidade da administração direta, autárquica e fundacional, exigidos pela Lei 4320/64 e pela Lei Complementar 101/2000 (LRF);

Anexo 1 – Demonstração da Receita e Despesa Segundo as Categorias Econômicas;

Anexo 2 – Receita Segundo as Categorias Econômicas e Natureza da Despesa Segundo as Categorias Econômicas;

Anexo 6 – Programa de Trabalho;

Anexo 7 – Demonstrativo de Funções, Programas e Subprogramas por Projetos e Atividades (adequado ao disposto na portaria 42/99 do Ministério do Orçamento e Gestão);

Anexo 8 – Demonstrativo da Despesa por Função, Programas e Subprogramas, conforme o vínculo com os Recursos (adequado ao disposto na portaria 42/99 do Ministério do Orçamento e Gestão);

Anexo 9 – Demonstrativo da Despesa por Órgãos e Funções (adequado ao disposto na portaria 42/99 do Ministério do Orçamento e Gestão).

Possibilitar a emissão automática do Demonstrativo de Previsão de Gastos com Pessoal;

 Integrar-se totalmente as rotinas da execução orçamentária possibilitando o acompanhamento da evolução da execução do orçamento;

 Permitir que o Orçamento possa ser enviado a entidades fora da rede da autarquia de forma que a mesma possa fazer a sua execução de forma independente;

 Permitir a inclusão de novas receitas não previstas no orçamento de forma que as mesmas possam ser processadas pela Tesouraria.

2.2.2 - Módulo de Controle e Execução Orçamentária e Financeira

 Usar o Empenho para comprometimento dos créditos orçamentários, a Nota de Lançamento, ou documento equivalente definido pela Autarquia para a liquidação de receitas e despesas e a Ordem de Pagamento para a efetivação de pagamentos;

 Permitir que ao final do exercício, os empenhos que apresentarem saldo possam ser inscritos em restos a pagar, de acordo com a legislação, e posteriormente liquidados ou cancelados;

 Permitir o bloqueio e desbloqueio de dotações, inclusive objetivando atender ao artigo 9 da Lei Complementar 101/2000 (LRF);

 Permitir a abertura de créditos adicionais, exigindo informação da legislação de autorização e resguardando o histórico das alterações de valores ocorridas;

 Permitir o cadastramento de ordens de pagamentos (OP's) Extra-Orçamentárias, fornecendo assim informações para os demonstrativos de contas a pagar;

 Permitir iniciar mês ou ano, mesmo que ainda não tenha ocorrido o fechamento do mês ou exercício anterior, mantendo a consistência dos saldos;

 Permitir lançamentos automáticos provenientes dos sistemas de arrecadação, gestão de pessoal, compra de materiais, patrimônio;

 Possibilitar no cadastro do empenho a inclusão, quando cabível, de informações relativas ao processo licitatório, fonte de recursos;

 Possuir bloqueio mensal deste módulo, independente dos demais, não permitindo assim que nenhum lançamento possa ser feito em meses já fechados. O bloqueio deverá ter a opção de ser feito de forma consolidada ou por entidade, mediante a validação de senha;

O sistema também poderá permitir o desbloqueio do mesmo, mediante a validação de senha;

Permitir a utilização de históricos padronizados e históricos com texto livre;

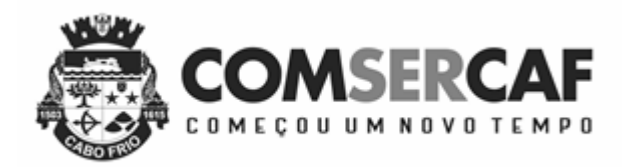

 Possuir tabela de eventos patrimoniais a ser utilizada no momento da liquidação do empenho, de forma a gerar automaticamente os lançamentos contábeis, quando o empenho for de natureza patrimonial;

Permitir a apropriação de custos na emissão do empenho;

Permitir a reapropriação de custos a qualquer momento;

Permitir a classificação de retenções orçamentárias e/ ou extra-orçamentárias na emissão ou liquidação do empenho;

 $\Box$  Permitir a utilização de Subempenho para empenhos globais ou estimativos;

Permitir a montagem das contas a pagar de forma automática (na emissão ou liquidação do empenho);

Permitir a utilização de objeto de despesas na emissão de empenho para acompanhamento de gastos da entidade;

Permitir controle de empenho referente a uma fonte de recurso;

 Ser integrado ao Sistema de Folha de Pagamento de forma a gerar automaticamente todos os empenhos, liquidações, ordens de pagamento extras e retenções orçamentárias e extra-orçamentárias após o fechamento da folha;

 Ser integrado ao Sistema de Compras e Licitações, possibilitando que os empenhos possam ser feitos de forma automática, mediante a informação da AE (Autorização de Empenho);

Permitir que a numeração dos empenhos seja feita de forma individual por entidade ou de forma global;

 Permitir a exportação de várias informações referentes a execução orçamentária de forma que o usuário possa trabalhar nas mesmas para a emissão de relatórios e gráficos;

 $\Box$  Ser totalmente integrado ao módulo orçamentário;

 Ser totalmente integrado ao sistema de credores de forma a permitir os lançamentos de empenhos, ordem de pagamento extra e outros.

Possuir total integração com o sistema contábil efetuando a contabilização automática dos lançamentos deste módulo;

 Permitir que as Entidades possam enviar de forma eletrônica todas as suas movimentações para que a Prefeitura possa fazer a importação das informações para a emissão dos relatórios de forma consolidada;

Permitir que todos os relatórios gerenciais, possam ser emitidos de forma consolidada ou por entidade;

 Gerar informações para importação no sistema de coleta de dados do TCE/RJ – SIGFIS e todas as suas delibações atuais e futuras;

 Emitir Relatório das Receitas e Despesas nos mesmos formatos a serem digitados nas telas de entradas de dados do SIOPE;

 Emitir Relatório das Receitas e Despesas nos mesmos formatos a serem digitados nas telas de entradas de dados do SIOPS;

 Gerar relatórios gerenciais de Restos a Pagar (processados e não processados), demonstrando as suas movimentações no exercício corrente;

 Possibilitar geração de decreto de créditos adicionais (suplementar, especial e extraordinário), em formato PDF e Doc., especificando a respectiva fonte de recursos (anulação, superávit financeiro, excesso de arrecadação ou operação de crédito);

2.2.3 - Módulo de Tesouraria

 Possuir integração com o sistema de arrecadação possibilitando a cobrança e a baixa automática de tributos pagos na tesouraria, bem como a classificação automática das receitas arrecadadas;

Permitir a emissão de cheques e respectivas cópias;

 Permitir a configuração automática do formulário de modelo do cheque, informando apenas o número da instituição financeira, vinculada ao cadastro de contas bancárias;

 Possuir módulo de conciliação bancária manual, de forma a permitir a emissão do relatório em um determinado período;

 Possuir módulo de conciliação bancária automática, feita através do processamento de arquivos "txt's", formato FEBRABAN;

 Permitir Geração de borderôs em meio magnético, ajustável conforme as necessidades do estabelecimento bancário de acordo com o *layout* FEBRABAN;

Permitir a utilização de históricos padronizados e históricos com texto livre;

 Possuir total integração com o sistema contábil efetuando a contabilização automática dos pagamentos e recebimentos efetuados pela tesouraria;

 Possuir bloqueio mensal deste módulo, independente dos demais, não permitindo assim que nenhum lançamento possa ser feito em meses já fechados. O bloqueio, deverá ter a opção de ser feito de forma consolidada ou por entidade, mediante a validação de senha;

O sistema também poderá permitir o desbloqueio do mesmo, mediante a validação de senha;

Permitir que todos os relatórios financeiros possam ser emitidos de forma consolidada ou por entidade;

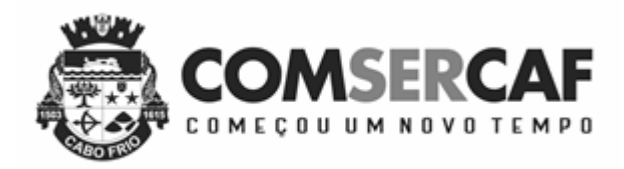

 Possuir um módulo de Controle Financeiro, onde o mesmo deverá emitir consultas e relatórios da posição financeira da entidade com base na arrecadação e nas despesas liquidadas e/ou empenhadas;

 Permitir que o usuário possa alterar as datas de vencimentos das despesas a pagar, de acordo com a sua disponibilidade financeira, alimentando assim o relatório de fluxo financeiro;

Permitir que o usuário possa informar receitas e despesas futuras, alimentando assim o fluxo financeiro;

 Permitir agrupar diversos pagamentos orçamentários e/ ou extra orçamentários a um mesmo fornecedor em um único cheque;

Possuir controle de talonário de cheques (emitidos, não emitidos, pagos, cancelados);

Permitir a emissão de Ordem de Pagamento;

 Permitir a exportação anual das informações referentes a DIRF (Declaração do Imposto de Renda Retido na Fonte) de forma que as mesmas possam ser importadas pelo sistema da Receita Federal;

 Permitir a exportação a qualquer momento dos arquivos digitais denominados "MANAD" de forma a atender a Receita Federal;

 Ser totalmente integrado ao módulo de execução orçamentária de forma a controlar os saldos dos empenhos e ordens de pagamentos extra-orçamentários de acordo com as suas respectivas baixas;

 Permitir emissão de relatório que demonstre mensalmente e acumulado no exercício, a base de cálculo para apuração do valor a ser recolhido para o PASEP;

#### 2.2.4 - Módulo de Contabilidade

 Contabilizar de forma automática e em tempo real, todos os lançamentos feitos nos demais módulos, utilizando o conceito de eventos associados a roteiros contábeis de partidas dobradas permitindo assim a emissão de diversos relatórios e demonstrativos;

 Permitir iniciar mês ou ano, mesmo que ainda não tenha ocorrido o fechamento do mês ou exercício anterior, mantendo a consistência dos saldos;

Disponibilizar ao usuário rotina que permita dar manutenção no Plano de Contas associando-o a tabela de eventos;

 Possuir tabela de eventos contábeis, de forma que o usuário possa dar manutenção na mesma, definindo os lançamentos contábeis a serem gerados pelos demais módulos;

 Possuir bloqueio mensal deste módulo, independente dos demais, não permitindo assim que nenhum lançamento possa ser feito em meses já fechados. O bloqueio poderá ser feito de forma consolidada ou por entidade. O sistema também poderá permitir o desbloqueio do mesmo, mediante a validação de senha;

Não permitir a exclusão de lançamentos contábeis gerados de forma automática pelos demais módulos do sistema;

Permitir lançamentos contábeis manuais, para os casos em que se apliquem;

Permitir estorno de lançamento nos casos em que se apliquem;

Permitir a transferência automática para o exercício seguinte de saldos de balanço no encerramento do exercício;

 Apuração, em tempo real, dos saldos das contas financeiras e patrimoniais componentes do plano de contas na data informada pelo usuário;

2.2.5 – Módulo de Prestação de Contas

2.2.5.1 - Atendimento a Lei de Responsabilidade Fiscal

 Gerar relatórios e arquivos em meio eletrônico solicitado na LRF com vistas a atender aos artigos 52 e 53 (Relatório Resumido da Execução Orçamentária), artigos 54 e 55 (Relatório da Gestão Fiscal) e artigo 72 (Despesas com serviços de terceiros), observadas as portarias 559 e 560 da Secretaria do Tesouro Nacional, de 14/12/2001 e a Lei 9.755/98;

Permitir que todos os anexos possam ser emitidos de forma consolidada ou por entidade;

 Emitir relatório da proposta orçamentária consolidada (administração direta e indireta) conforme exigido pela Lei Complementar 101/2000 (LRF);

 Emitir os relatórios ou gerar arquivos exigidos pelo TCE/RJ - SIGFIS para prestação de contas da LRF e atendimento das deliberações publicadas pelo órgão.

#### 2.2.5.2 - Portaria 916/STN

 Possuir total integração de todos os módulos com a Portaria 916/STN, utilizando o conceito de eventos associados a roteiros contábeis e partidas dobradas, emitindo de forma automática diversos relatórios e anexos, tais como, Livro Diário, Razão Contábil, Balancete Contábil, Balanço Orçamentário, Balanço Financeiro, Balanço Patrimonial e o Demonstrativo das Variações Patrimoniais;

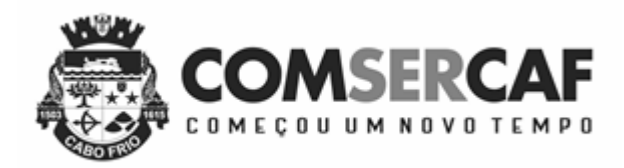

 Possuir bloqueio mensal deste módulo, independente dos demais, não permitindo assim que nenhum lançamento possa ser feito em meses já fechados. O bloqueio poderá ser feito de forma consolidada ou por entidade. O sistema também poderá permitir o desbloqueio do mesmo, mediante a validação de senha;

 $\Box$  Permitir que todos os anexos possam ser emitidos de forma consolidada ou por entidade;

2.2.5.3 - Encerramento do Exercício/ Prestação de Contas

 Permitir a fiscalização contábil, financeira, orçamentária, operacional e patrimonial da autarquia e de todas as entidades de sua administração direta, indireta e fundacional para atender ao controle interno e externo, com atendimento a todos os prazos estabelecidos pelo TCE/RJ - SIGFIS, incluindo a emissão de relatório de exigências.

Permitir que todos os anexos e relatórios possam ser emitidos de forma consolidada ou por entidade;

 Emitir todos os anexos de orçamento, global e por órgão, fundo ou entidade da administração direta, autárquica e fundacional, exigidos pela Lei Nº. 4320/64 e suas atualizações:

Anexo 1 – Demonstração da Receita e Despesa Segundo as Categorias Econômicas;

Anexo 2 – Receita e Natureza da Despesa Segundo as Categorias Econômicas;

Anexo 6 – Programa de Trabalho;

Anexo 7 – Demonstrativo de Funções, Programas e Subprogramas por Projetos e Atividades (adequado ao disposto na portaria 42/99 do Ministério do Orçamento e Gestão);

Anexo 8 – Demonstrativo da Despesa por Função, Programas e Subprogramas, conforme o vínculo com os Recursos (adequado ao disposto na portaria 42/99 do Ministério do Orçamento e Gestão);

Anexo 9 – Demonstrativo da Despesa por Órgãos e Funções (adequado ao disposto na portaria 42/99 do Ministério do Orçamento e Gestão).

*Obs*.: ser capaz de se adequar as novas solicitações do TCE/RJ

 Emitir relatório Demonstrativo de Repasse de Recursos para a Educação, conforme Lei 9394/96 (LDB), que demonstre as receitas que compõem a base de cálculo, o percentual de vinculação, o valor arrecadado no período e o valor do repasse;

 Emitir relatórios conforme Resolução do Senado Federal 78/98 com a Síntese da Execução Orçamentária, compreendendo os Anexos 16 e 17 da Lei 4320/64 e suas atualizações:

Anexo 16 – Demonstração da Dívida Fundada Interna;

Anexo 17 – Demonstração da Dívida Flutuante;

Emitir o Relatório de Gastos com a Educação, conforme Lei 9424/96;

Emitir o Relatório de Gastos com o FUNDEB, conforme Lei 9394/96;

Emitir o Relatório de Gastos com a Saúde, conforme Emenda Constitucional;

 Emitir todos os relatórios da contabilidade previstos na Lei 4320/64, atendendo ao inciso III do Artigo 50 da Lei Complementar 101/2000 (LRF):

Anexo 10 – Comparativo da Receita Orçada com a Arrecadada;

Anexo 11 – Comparativo da Despesa Autorizada com a Realizada;

Anexo 12 – Balanço Orçamentário;

Anexo 13 – Balanço Financeiro;

Anexo 14 – Balanço Patrimonial;

Anexo 15 – Demonstrativo das Variações Patrimoniais, ajustado também às exigências do Artigo 53, parágrafo 1, inciso III da Lei complementar 101/2000 (LRF).

### Receita

Permitir selecionar a receita por: Código, Fonte de Recurso e Unidade Gestora;

Permitir selecionar período;

Visualizar os valores: Previsto, Realizado e o Percentual Realizado;

Visualizar ao final a totalização do período selecionado.

### Despesa

Permitir selecionar a despesa por: Empenho, Liquidação e Pagamento;

Permitir selecionar período;

Visualizar os campos: Credor, Processo, Licitação, Valor e Histórico.

Visualizar ao final a totalização do período selecionado.

2.3 SISTEMA DE RECURSOS HUMANOS E FOLHA DE PAGAMENTO

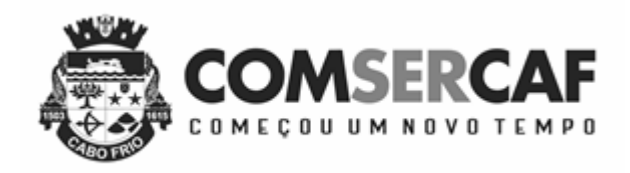

2.3.1 – Módulo de Recursos Humanos

 Permitir a captação e manutenção de informações pessoais e funcionais de pessoal ativo ou inativo, registrando a evolução histórica;

 Permitir a captação e manutenção de informações do vínculo que o servidor teve e/ou tem com o Órgão, com no mínimo os seguintes dados: Regime Jurídico, Vínculo, Cargo, Salário, Data de Nomeação, Data de Posse, Data de Admissão, Data de Término de Contrato Temporário, Lotação, Unidade Orçamentária, Horário de Trabalho, Local de Trabalho;

 Permitir a captação e manutenção de informações da Qualificação profissional incluindo a escolaridade, formação, treinamentos realizados e experiências anteriores;

 Registrar e manter o histórico das alterações de nome, cargo, salário, unidade gestora, lotação, custeio, vínculo, regime jurídico, local de trabalho e Banco/Agência/Conta Bancária dos servidores, garantindo a disponibilidade e segurança das informações históricas, inclusive verbas e valores de todos os pagamentos e descontos;

 Permitir o controle do tempo de serviço efetivo, emitir certidões de tempo de serviço e disponibilizar informações para o cálculo da concessão de aposentadoria;

Permitir o registro de atos de elogio, advertência e punição;

Permitir o registro e o controle da promoção e progressão de cargos e salários dos servidores;

Permitir o registro dos Atos Legais (Portarias, Decretos, Requisições) e outros documentos legais;

 Permitir a manutenção do movimento de Ato Legal por servidor, independente da Movimentação de Pessoal, Afastamentos e Benefícios;

Permitir a emissão da Certidão Tempo de Serviço com grade de Efetividade;

Cadastro e emissão das CAT´s (Comunicação de acidente do trabalho);

Permitir a emissão do PPP individual ou por grupo de funcionários;

 Permitir gerenciar e manter atualizado todas as informações cadastrais, pertinentes ao PPP, como alteração de cargos, mudança de agente nocivo, transferências, descrição dos cargos e atividades exercidas pelo funcionário;

 Localizar servidores por qualquer campo da tela e ainda no caso do nome poder buscar pelo nome todo, alguma parte e até mesmo busca fonética, por nomes parecidos. Ex. Wagner e Vagner;

Atualizações globais de informações cadastrais, com filtros definidos pelo usuário;

 Poder guardar junto ao cadastro de funcionários, qualquer documento, digitalizado e visualizá-los sempre que precisar;

 Permitir que posições superiores dentro do organograma possam ter acesso às informações históricas dos servidores hierarquicamente subordinados através de relatórios ou gráficos.

 Gerar automaticamente através da opção de documentos mesclados, Contratos de acordo com o regime do funcionário, atos administrativos ao cadastrar advertências, suspensões e afastamentos;

2.3.2 – Módulo de Folha de Pagamento

 Emitir relatório com o detalhamento do cálculo (médias em horas, médias em valores, último valor) para o décimo terceiro salário, rescisões e férias;

 Permitir o cálculo para pagamento do pessoal ativo, inativo e pensionistas, tratando adequadamente os diversos regimes jurídicos, adiantamentos, pensões e benefícios, permitindo recálculos gerais, parciais ou individuais;

Permitir o registro e controle de convênios e empréstimos que tenham sido consignados em folha;

 $\Box$  Possuir rotinas que permitam administrar salários, possibilitando reajustes globais e parciais;

Possuir rotina que permita controlar e ajustar valores de modo a satisfazer limites de piso ou teto salarial;

Permitir simulações parciais ou totais da folha de pagamento;

 Permitir o controle automático dos valores relativos aos benefícios dos dependentes, tais como salário família e auxílios creche e educação;

 Calcular e processar os valores relativos a contribuição sindical e patronal para previdência, IRPF, FGTS, PIS/PASEP, SEFIP, gerando os arquivos necessários para envio das informações aos órgãos responsáveis;

 Gerar arquivo texto com os participantes do PASEP, para o Banco do Brasil, e importar arquivo de retorno do banco para pagamento do PASEP em folha de pagamento;

Emitir Guia de Recolhimento de INSS;

 Gerar as informações de admissão e rescisão necessárias ao CAGED, via arquivo texto, para importação no software do Ministério do Trabalho;

Integração com o Sistema Integrado de Informações Previdenciárias - SIPREV;

Integração com o Sistema Integrado de Gestão Fiscal - SIGFIS;

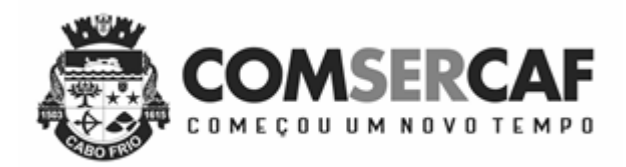

 Poder gerar as planilhas eletrônicas exigidas pelo Tribunal de Contas do Estado: TCE-RJ: Deliberação 212;

 Possuir rotina de Geração de Arquivos Digitais do INSS – MANAD, possibilitando a prestação de informações via arquivo texto, conforme Instrução Normativa MPS/SRP nº 12, de 20/06/2006 – DOU de 04/07/2006;

 Permitir a comparação, por funcionário, do cálculo da folha atual com relação ao cálculo das folhas anteriores, com crítica quando os valores estão divergentes;

 Permitir a inclusão de valores variáveis na folha, como os provenientes de horas extras, periculosidade, insalubridade, faltas, empréstimos, descontos diversos e ações judiciais;

Possuir rotina de cálculo de rescisões de contrato de trabalho e demissões;

Possuir rotina que permita fazer rescisões globais para determinado grupo de funcionários. Ex: Contratos temporários;

 Possuir rotina para re-admitir, individual ou grupo de funcionários, aproveitando todos os dados já cadastrados anteriormente;

 Possibilitar a configuração das formas de desligamento por regime de trabalho e motivo de rescisão, para garantir que não seja informado um desligamento inadequado para o servidor, por exemplo: término de contrato para um servidor efetivo;

 Possibilitar a configuração das formas de admissão por regime de trabalho, categoria funcional, regime previdenciário e tipo de admissão, para garantir que não seja admitido um servidor com informações fora dos padrões permitidos;

 Permitir o cadastramento de todos os lançamentos fixos dos servidores (adicionais, gratificações, consignações) para efeito de pagamento ou desconto em folha, com no mínimo, o código da verba (verificando se a verba está prevista para o regime de trabalho do servidor), número e data do processo de concessão, data de concessão, data do último reajuste, data de vencimento e histórico dos valores ou percentuais;

 Ser integrado ao sistema de contabilidade permitindo a contabilização automática da folha de pagamento após fechamento;

 Permitir a geração de informações anuais como DIRF, RAIS e Comprovante de Rendimentos Pagos, nos padrões da legislação vigente;

 Permitir a emissão de contra cheques, com diversas opções, seguindo layout específico do cliente, em papel em branco, frente e verso para envelopar dobrar e colar, inclusive com endereço do funcionário;

 Permitir a geração de arquivos para crédito dos funcionários que possuam conta corrente, contas salários, poupanças e até mesmo sem contas;

 Permitir suspender a conta do funcionário (retirar do cadastro) e ter a opção de retorná-la sem a necessidade de nova digitação;

 Permitir a geração de arquivos para geração do Contracheque eletrônicos, de acordo com*layout's* das instituições financeiras;

 $\Box$  Permitir emitir contracheque, via web;

 Possuir bloqueio do cálculo da Folha Mensal (Com mensagem de Alerta) para servidores com término de contrato (Temporário/Estágio Probatório) no mês, o qual deverá ser rescindido ou prorrogado;

 Possuir controle dos Tomadores de serviço, pagamentos por RPA, Nota Fiscal e outros, integrando essas informações para DIRF;

Manter o registro das informações históricas necessárias às rotinas anuais, 13º Salário, rescisões de contrato e férias;

 Permitir o cadastramento de contratos de trabalho (estagiários, temporários e efetivos), permitindo o cadastramento de diversos contratos para um mesmo servidor;

 Possuir cadastro de beneficiários de pensão judicial e das verbas para pagamento por ocasião de férias, 13º e folha de pagamento, com suas respectivas fórmulas, conforme determinação judicial;

Permitir o cadastramento de currículos e atos legais;

 Permitir o controle de benefícios concedidos devido ao tempo de serviço (anuênio, quinquênio, licença prêmio, progressões salariais e outros), com controle de prorrogação ou perda por faltas e afastamentos;

Possuir quadro de vagas por lotação (previsto e realizado);

 Permitir o controle de diversos regimes jurídicos, bem como contratos de duplo vínculo, quanto ao acúmulo de bases para INSS e IRRF, e também quanto aos limites de piso e teto salarial;

 Permitir o cálculo de Folha Retroativa com encargos (IRRF/Previdência), para admissões do mês anterior, que chegaram com atraso para cadastramento;

 Permitir o cálculo de Folha Complementar COM ou SEM encargos (IRRF/Previdência), para pagamento de diferenças de meses anteriores, a serem pagas no mês da Folha Atual;

 Permitir a emissão de Rescisão Complementar, a partir do lançamento do valor complementar via movimento de rescisão pela competência do pagamento, gerando automaticamente o registro destes valores na Ficha Financeira do mês, para integração contábil e demais rotinas;

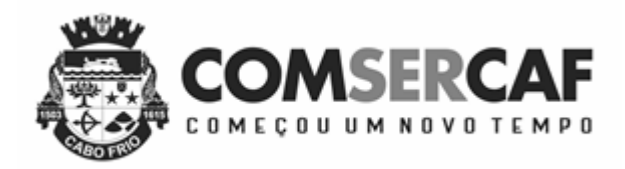

 Permitir emissão de gráficos e relatórios com a evolução do gasto mensal com a folha de pagamento e das admissões/demissões, podendo selecionar ou não pelo organograma do órgão;

Restringir as alterações no cálculo da folha após ter sido feita a integração contábil;

 Permitir a emissão de todos os relatórios, inclusive Contracheques, de folhas antigas com o mesmo conteúdo da época;

 Permitir que o próprio usuário elabore os cálculos dos recebimentos e descontos da folha e suas incidências legais, inclusive com controle de valores mínimos e máximos;

 Controle de contra cheques negativos, permitindo gerar um crédito para o funcionário e depois descontar esta dívida nos próximos pagamentos automaticamente;

 Controle automático das parcelas dos empréstimos, emitindo no Contra Cheques a parcela atual e o total de parcelas dos empréstimos;

 Integração via arquivo, com a parametrização pelo próprio usuário, de qualquer arquivo externo (TXT ou Planilha Eletrônica), como empréstimos, farmácias, cooperativas e ainda comparação e crítica entre o arquivo e os pagamentos; Permitir a digitação e integração das frequências, por cada setor independente de estarem ligados em rede ou não;

Controle automático do pagamento parcial (dias que trabalhou) para as admissões, demissões e afastamentos;

- Integração através de arquivos com sistemas de ponto, exportando para o sistema de ponto as informações de

licenças, afastamentos, férias, licença prêmio e desligamentos e importando do sistema de ponto para a folha gerar o cálculo de faltas, atrasos, horas extras, adicionais noturnos, plantões extras;

 $\Box$  Lancamento dos recebimentos e descontos com crítica e controle de inconsistências;

 Permitir lançar os Proventos/Descontos Globalmente, individualmente por nome ou matrícula e por código do Provento/Desconto;

Cálculo automático de diferença salarial, quando se fizer necessário, como no caso do aumento retroativo;

Emissão da Ficha de Salário Maternidade exigida pelo INSS;

 Permitir cadastrar todos os dados referentes a pensão alimentícia,nome e endereço do pensionista,inclusive mais de uma pensão por servidor em bancos distintos e sendo enviado estas informações automaticamente para o sistema de credores.

No cadastro de funcionários, possuir validador de CPF e PIS;

 Ter opção para controlar ou não os vencimentos e descontos permitidos em cada regime de trabalho, impossibilitando que seja efetuado o lançamento de um vencimento ou desconto exclusivo de um regime em um outro;

 Permitir o controle de dependentes dos servidores/funcionários realizando automaticamente a baixa na época e condições devidas, tanto para IR, como para Salário família, não importando se é contribuinte INSS ou previdência Municipal;

Emissão das guias para pedido de Seguro desemprego;

Possuir rotina, para gerar mesclar informações da folha com documentos feitos em editor de texto padrão Word;

Emitir as fichas de dados cadastrais dos servidores;

Cadastro e controle de atestados para verificação de cálculos, inclusive vale transporte;

Gerador de relatório, onde possa:

Selecionar para imprimir, filtrar, ordenar e quebrar o relatório por qualquer campo do cadastro de funcionários, valores e ou grupo de valores recebidos;

Salvar estes relatórios para uso futuro sem a necessidade de criá-los a todo momento; Salvar este relatório em planilhas eletrônicas.

#### 2.4 – SISTEMA DE COMPRAS E LICITAÇÕES

2.4.1 - Módulo de Cadastro e Habilitação de Fornecedores / Credores

 Permitir o gerenciamento de todo o processo de cadastro e habilitação de fornecedores / credores tornando-os legalmente registrados e documentados, habilitando-os a participar das Concorrências Públicas;

 Cadastro Único, totalmente integrado com Sistema de Compras/Licitações e Contratos, Contabilidade e Orçamento Público, Protocolo, Almoxarifado e Patrimônio;

 Permitir o registro das Atividades Econômicas de acordo com definições do Cadastro Econômico da Autarquia e/ou Cadastro Nacional de Atividades Econômicas (CNAE);

 Permitir o Cadastro de Documentos os quais deverão ser organizados em grupos (documentos exigidos em determinado certame);

 Controlar os documentos entregues por um Fornecedor com respectivas datas de validade (exigência da data de validade configurável conforme necessidade);

Permitir o Cadastro de Classes para especificar a abrangência dos serviços prestados por um Fornecedor;

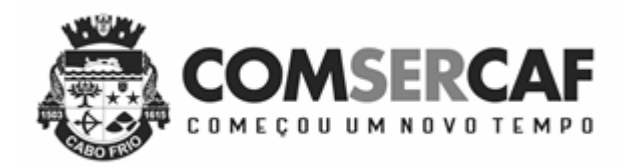

Relatórios Gerenciais:

Documentos: Documentos exigidos por faixa de grupo/código do documento e exigência ou não da data de validade;

Classes/Documentos: Documentos relacionados em uma determinada classe, por faixa de grupo/código do documento, ou por código da classe, entregues para cadastramento;

Documentos Padronizados: tipos de documentos pré-definidos como padrões, como por exemplo: cartas de cobrança e aviso de documentação vencida;

Fornecedor: faixa de código, Nome e CNPJ, Perfis (Legalmente cadastrado ou não), sócios por fornecedor, Atividades de Serviço por Fornecedor, Classes de trabalho por fornecedor.

Consistência de Credores: pendências dos fornecedores irregulares no cadastramento e Aviso de documentação entregue com vencimento esgotado;

Emissão do Certificado de Registro Cadastral - C.R.C (documento que garante a legalidade de um determinado fornecedor a participar de qualquer concorrência pública);

Emissão de cartas, de acordo com a necessidade de advertência ao fornecedor;

Ficha completa do fornecedor, podendo ser a partir da faixa de código ou do nome do fornecedor;

Etiquetas: C.R.C's vencidos, de acordo com a faixa do código do fornecedor num determinado período.

2.4.2 - Módulo de Administração de Licitações e Compras Diretas

 Permitir a fixação de cotas financeiras, vinculadas ao sistema orçamentário, para a Comsercaf e a partir das solicitações de compras controlar os totais solicitados e alertar sobre eventuais estouros de cotas mediante o centro de custo informado nas solicitações (que pode ser do nível da secretaria até os níveis mais baixos dentro da hierarquia da secretaria);

 Permitir cadastramento das solicitações de compras através de qualquer terminal de computador que tenha acesso ao banco de dados e respeitando as permissões dos usuários;

Permitir autorizações eletrônicas das solicitações de compras pelos responsáveis de cada procedimento de compras;

 Registrar os processos licitatórios identificando o número do processo, objeto, requisições de compra a atender, modalidade de licitação e datas do processo;

 Possuir meios de acompanhamento de todo o processo de abertura e julgamento de processos licitatórios, registrando a habilitação, proposta comercial e emissão de mapas comparativos de preços;

 Permitir o cadastramento de comissões julgadoras: especial, permanente, servidores e leiloeiros, informando as portarias e datas de designação ou exoneração e expiração;

Permitir consulta ao preço praticado nas licitações, por fornecedor ou material;

Emitir relatórios de envio obrigatório aos Tribunais de Contas da União e do Estado;

Controle de cancelamento eletrônico das solicitações de compras;

 Deverá integrar-se com a contabilidade permitindo análise contábil dos pedidos de compras, bem como a classificação orçamentária (prévia) dos mesmos;

 Permitir o registro do extrato contratual, da carta contrato, da execução da autorização de compra, da ordem de serviço, dos aditivos, rescisões, suspensão, cancelamento e reajuste de contratos;

 Utilizar registro geral de fornecedores, desde a geração do edital de chamamento até o fornecimento do "Certificado de Registro Cadastral", controlando o vencimento de documentos, bem como registrar a inabilitação por suspensão ou rescisão do contrato;

 Permitir cadastramento de marcas de materiais, visando manter/estabelecerem o controle de qualidade dos itens adquiridos pela entidade;

Permitir o parcelamento e cancelamento de ordens de compra;

Formalizar os processos de acordo com as Modalidades exigidas em Lei bem como por Dispensa ou Inexigibilidade;

 Permitir que documentos como Minutas de Editais, Editais de Licitação, autorizações de fornecimento, ordens de execução de serviços, autorização de empenho, extrato contratual, cartas contrato, deliberações e pareceres possam ser formatados pelo usuário, permitindo selecionar campos constantes bem sua disposição dentro do documento;

 Integrar-se totalmente com o sistema de almoxarifado, no qual todas as tabelas comuns aos dois sistemas de licitações deverão ser únicas, de modo a evitar a redundância e a distorção de informações;

Permitir a classificação orçamentária no momento do cadastramento dos pedidos de compras;

Permitir o bloqueio mensal das cotas financeiras;

 Integração completa entre os módulos de compras diretas e licitações e ambos integrados ao módulo de Almoxarifado;

 Efetuar a análise de limites de compras por grupos, subgrupos ou itens, de acordo com as parametrizações feitas pelo usuário;

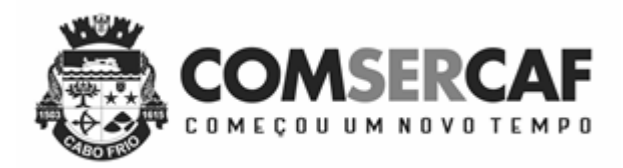

 Permitir o controle gerencial nos pedidos de compras, os quais deverão ser devidamente liberados eletronicamente pelo gestor de cada Secretaria, antes de chegar à etapa de efetivação da compra;

Controle de devolução eletrônica com filtro por usuário ou por secretaria;

 Ser integrado com o sistema de almoxarifado permitindo cadastrar solicitações somente com itens validados pela contabilidade e classificados como itens de compras pelos responsáveis dos almoxarifados;

 $\square$  Ser totalmente integrado ao sistema de credores;

Integração completa com o Sistema de Pregão Presencial.

2.4.3 - Módulo de Pregão Presencial

Deverá atender a legislação vigente e auxiliar o pregoeiro na condução do processo licitatório;

Cadastro de pregoeiro (a) e equipes de apoio com possibilidade de adequação da equipe conforme processo;

Possuir parâmetros que definem o critério de encerramento e apuração do lote conforme situação deste;

 Permitir que a definição de lotes e forma de julgamento sejam importados automaticamente do sistema de licitações conforme definido em minuta e edital de licitação;

 Permitir que o Valor de Referência seja importado automaticamente do sistema de licitação conforme cotação previamente registrada;

Permitir o Credenciamento de Empresas com respectivos representantes;

Permitir o registro das propostas de preços, com possibilidade de inserção no sistema por Lote ou por fornecedor;

 Calcular e classificar automaticamente as propostas de acordo com valor informado em percentual (%), podendo ser cotado por preço ou melhor desconto respeitando a legislação vigente;

 Possibilitar que o (a) pregoeiro (a) classifique fornecedores definindo número mínimo e máximo de participantes para rodadas de lances;

Registrar os lances em ordem cronológica (data, hora, minuto e fração de minuto);

Informar valor mínimo do lance e automaticamente o fornecedor que dará o lance seguinte;

 $\Box$  Ordenar automaticamente os ganhadores dos lotes conforme rodada de lances;

 Classificar ganhadores automaticamente quando não houver lances, permitindo desempate quando propostas têm valores iguais;

 Permite a Classificação Técnica do Fornecedor, e se não aprovado, disponibiliza automaticamente os ganhadores seguintes para classificação;

Permitir a Habilitação dos ganhadores com reclassificação automática em caso de não habilitação;

Apurar automaticamente os lotes encerrando-os conforme critério definido para situação do lote;

Emissão de Ata: Deverá ser totalmente formatável conforme ocorrências do certame;

2.4.4 - Módulo de Registro de Preços

 Atender aos procedimentos para registro formal de preços relativos à prestação de serviços, aquisição e locação de bens, para contratações futuras, realizado por meio de uma única licitação, na modalidade de concorrência ou pregão, em que as empresas disponibilizem os bens e serviços a preços e prazos registrados em ata especifica e que a aquisição ou contratação é feita quando melhor convier aos órgãos/Entidades que integram a Ata. Atendendo o artigo 15 da Lei Federal nº 8.666/93, que institui as normas para licitações e contratos da administração Pública. Art. 15: Estabelece que sempre que possível, as compras deverão ser realizadas através de Sistema de Registro de Preços.

Trabalhar totalmente integrado com os sistemas de Credores, Compras/Licitações e Pregão.

 Possuir Módulo de planejamento dos registros de Preços, com os levantamentos do histórico do consumo dos produtos.

Exportar as planilhas de Registro de Preços para programas de planilhas eletrônicas.

 Importar e somar automaticamente, via planilha eletrônica, as quantidades preenchidas nas planilhas dos outros Órgãos participantes.

 Opção para consolidar o Registro de Preços, para que não possa ser alterado erroneamente e com isto dar continuidade aos procedimentos.

 Permitir cotação dos valores, enviando automaticamente, via e-mail, a planilha de Registro de Preços, para os fornecedores selecionados.

 $\Box$  Importar e atualizar automaticamente, via planilha eletrônica, os valores enviados pelos fornecedores.

 Permitir inserir novos participantes (caronas) após o registro de Preço já ter sido licitado e iniciado, atendendo a legislação vigente.

 Permitir novas cotações, também com exportação e importação de planilhas eletrônicas automaticamente via e-mail, para aferição dos valores registrados nesta licitação.

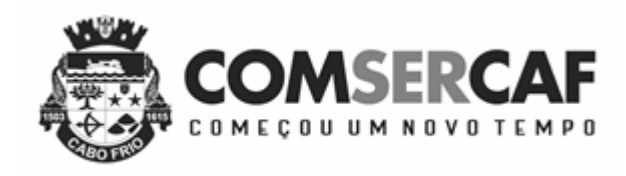

# 2.5 - SISTEMA DE CONTROLE DO ALMOXARIFADO E PATRIMÔNIO

2.5.1 - Módulo de Controle e Administração de Almoxarifado

 Permitir o cadastro e manutenção dos itens dos almoxarifados com total integração com o Sistema de Contabilidade, no qual são validados;

 Permitir a classificação prévia dos itens, informando se um determinado item é para compra ou apenas para ser requisitado ao almoxarifado;

Utilizar centros de custo na distribuição de materiais para apropriação e controle do consumo;

Emitir relatórios destinados à Prestação de Contas aos Tribunais de Contas da União e do Estado;

Possuir controle da localização física dos materiais no estoque;

Manter controle efetivo sobre as requisições de materiais, permitindo atendimento parcial de requisições e mantendo

o controle sobre o saldo não atendido das requisições;

Efetuar cálculo automático do preço médio dos materiais;

Controlar o estoque mínimo, máximo e ponto de reposição dos materiais;

Permitir o gerenciamento integrado dos estoques de materiais existentes nos diversos almoxarifados;

 Manter e disponibilizar em consultas e relatórios, informações históricas relativas à movimentação do estoque para cada material, de forma analítica;

Tratar devolução de materiais ao almoxarifado;

 Possuir integração com o sistema de compras/Licitações permitindo verificar o andamento dos processos de compras, bem como as fases dos processos licitatórios cadastrados com base nas solicitações de Compras;

Tratar a entrada de materiais recebidos em doação;

Possibilitar análise de consumo mensal de itens por almoxarifado de alocação;

Possibilitar análise de consumo mensal de itens por centro de custo (em qualquer nível da hierarquia da secretaria);

Permitir controlar a aquisição de materiais de aplicação imediata;

 $\Box$  Permitir o controle de datas de vencimento de materiais perecíveis;

Possibilitar restringir o acesso dos usuários somente a almoxarifados específicos;

 Possibilitar que determinados itens sejam requisitados apenas por determinados centros de custos, os quais são previamente relacionados aos usuários do sistema;

 Permitir controle quantitativo por material individual para os centros de custos, por almoxarifado em que os itens estejam lotados, gerenciando as quantidades máximas que podem ser requisitadas por mês aos almoxarifados, alertando sobre os eventuais estouros de limites;

 Possuir registro de Entradas e controle de pendências de entrega de itens totalmente integrado ao sistema de Compras/Licitações;

2.5.2 - Módulo de Administração de Patrimônio

Permitir o controle dos bens recebidos ou cedidos em comodato a outros órgãos da administração pública;

Manter o controle do responsável e da localização dos bens patrimoniais;

Emitir e registrar Termo de Guarda e Responsabilidade, individual ou coletivo dos bens;

Permitir o cadastramento dos bens móveis de forma individual ou por lote;

 Ao fazer uma inclusão dos bens móveis por lote, numerar automaticamente os mesmos a partir do último número existente;

 Ao fazer uma inclusão dos bens móveis por lote, registrar em cada bem o número do mesmo, sendo possível a exclusão de todos os bens pelo número do lote;

 Permitir a transferência dos bens de forma global, ou seja, todos os bens que estão em um determinado local para outro;

Permitir o controle da destinação dos bens patrimoniais em desuso (alienação, sessão e baixa);

Emitir relatórios destinados à prestação de contas;

Emitir nota de transferência de bens;

 Possibilitar a vinculação entre itens patrimoniais (agregação), de forma que possam ser tratados como um único bem, possibilitando sua desvinculação a qualquer momento;

Manter registro histórico de todas as movimentações dos itens patrimoniais;

 Permitir que em qualquer ponto do sistema um item possa ser acessado tanto pelo seu código interno como pela placa de identificação;

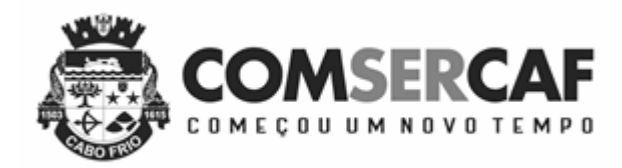

- Permitir registrar o processo licitatório, empenho e nota fiscal referentes ao item;
- $\Box$  Permitir transferência individual, parcial ou global de itens;
- Permitir consultas e relatórios por unidade gestora.

# 2.6 – SISTEMA DE CONTROLE DE FROTAS

## 2.6.1 - Módulo de Controle e Administração de Frotas

Gerenciar todo o cadastro de veículos públicos e seus acessórios;

 Fornecer ao gestor público ferramentas de administração que os permita controlar consumo de combustíveis, deslocamento de veículos, quilometragem, gastos com peças e serviços;

 Permitir o cadastro dos locais (centros de custo) e possuir integração com de centros de custos utilizados pelos sistemas integrados de Compras, Licitações e Estoque;

Possuir integração com Cadastro Único de Credores / Fornecedores da COMSERCAF;

Permitir cotação de combustíveis por posto/data, possibilitando análise da variação de preços por período;

Permitir o cadastro de peças e acessórios utilizadas nos veículos;

Permitir o cadastro dos tipos de contratação de veículos (por km rodado, por hora, fixo mensal);

 Permitir o cadastro dos veículos com identificação do proprietário, local de lotação do veículo, classificação do veículo (próprio, contratado ou conveniado) e os dados de acordo com os padrões do DETRAN;

Permitir o cadastro dos motoristas associando-os ao veículo de sua responsabilidade;

 Permitir o cadastro das manutenções dos veículos a partir da nota fiscal dos serviços prestados, registrando na íntegra todas as informações constantes na nota fiscal;

 Permitir o registro das notas de abastecimento por veículo/data, possibilitando o controle de quilometragem versus quantidade de litros abastecida;

Permitir o registro das liberações dos veículos a cada saída do pátio;

Permitir o registro do retorno dos veículos ao pátio;

 Permitir o controle de circulação dos veículos, a partir do registro do solicitante (local que requisitou o veículo), do motorista, da data/hora/quilometragem da saída e data/hora/quilometragem da chegada;

Apurar, mediante relatórios, da quilometragem rodada por veículo em cada local solicitado ou geral por local;

Apurar, mediante relatórios, do fornecimento de combustível por veículo, por posto ou por data de abastecimento;

Apurar, mediante relatórios, das manutenções efetuadas por veículo no período;

Apurar, mediante relatórios, das manutenções efetuadas por nota fiscal registrada no período;

Apurar, mediante relatórios, das circulações de veículos registradas por veículo ou por solicitante no período;

Apurar, mediante relatórios, das manutenções de serviços ou de peças por veículo.

### 2.7 - SISTEMA DE PROTOCOLO

2.7.1 - Módulo de Controle e Administração da Tramitação de Processos

O sistema deverá estar disponível na Web, sem limitações de acessos simultâneos;

Ser executado em pelo menos dois Browsers sem apresentar distorções;

Os aplicativos WEB deverão estar integrados de forma ON LINE com o servidor de dados residente na Autarquia;

Os aplicativos WEB deverão ser acessíveis através de um LINK disponibilizado na própria página da Autarquia;

 Permitir a parametrização da numeração dos processos permitindo a adoção de numeração sequencial única e sequencial única dentro do ano;

Permitir a juntada de processos por anexação ou apensação;

 Permitir a tramitação individual ou por grupo, sendo que por grupo, o usuário poderá também selecionar somente alguns processos a serem enviados a um determinado local;

Possuir rotina de arquivamento de processos, com identificação de sua localização física e controle de temporalidade;

Manter histórico da tramitação do processo;

Emitir etiquetas de protocolo;

Emitir comprovante de protocolização para o interessado no momento da inclusão do processo;

 Permitir ao usuário envolvido em uma tramitação do processo que o mesmo a qualquer tempo, possa adicionar informações complementares ao mesmo;

 Permitir o cadastramento de situações para os processos, permitindo que o usuário possa utilizá-las no momento da tramitação dos processos;

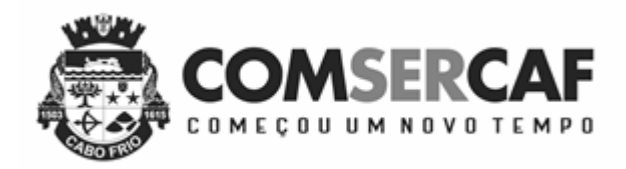

 Prover sigilo das informações permitindo que somente o próprio requerente possa consultar dados relativos aos seus processos;

 $\Box$  Prover sigilo quanto às informações pessoais de cada requerente cadastrado no sistema;

Possibilitar ao requerente o acompanhamento de seus processos durante as diversas fases de sua tramitação;

 Disponibilizar informações ao usuário referente aos documentos necessários para abertura de processos, de acordo com o assunto;

 Permitir a emissão de um relatório de encaminhamento dos processos a um determinado local, para que o setor possa atestar o recebimento;

 Permitir o cadastro de rotas predefinidas para determinados tipos de processo e assuntos, informando automaticamente ao usuário nestes casos, qual o próximo encaminhamento.

#### 2.9 - SISTEMA DE GESTÃO PÚBLICA

2.9.1 - Ferramentas Gerenciais para Gestão das Contas Públicas e Relatórios Gerenciais para Análise de Desempenho

As Ferramentas Gerenciais para Gestão das Contas Públicas e os Relatórios Gerenciais para Análise de Desempenho devem seguir as especificações abaixo:

### 2.9.1.1 - Funcionalidades Comuns

 O Sistema de Avaliação e Gestão do Desempenho da Administração Municipal deverá ser baseado em software de Business Intelligence (BI) além de fornecer por meio de gráficos, relatórios e planilhas as informações necessárias para: Planejamento Estratégico, Elaboração e Execução Orçamentária, Gestão de Desempenho Municipal, Tomada de Decisões em Geral, Suporte ao Controle Interno, Cumprimento de Responsabilidades Legais e Controle dos Limites Superiores e Inferiores de Aplicação de Recursos;

 Todos os módulos do sistema deverão estar disponíveis na web de forma a serem acessados pelos Gestores através de qualquer Browser;

 Todos os elementos de interface devem ser interativos, permitindo que pesquisas e seleções sejam efetuadas, de forma visual;

Permitir a carga de dados a partir de Banco de Dados, arquivos de texto e planilhas;

 A interface do usuário deve permitir a apresentação de resultados em gráficos de linha, gráficos de barra, gráficos de pizza e tabelas simples;

 Os Objetos de seleção deverão possibilitar que as seleções efetuadas sejam propagadas por todos os demais objetos disponíveis na interface;

 A criação de tabelas e gráficos deverá ser suportada por mecanismo de ajuda que guie o usuário durante o processo de especificação de dimensões e medidas a utilizar e do formato de apresentação;

 Todos os objetos de interface deverão permitir a impressão, a exportação dos dados para planilhas eletrônicas e apresentações em Power Point.

#### 2.9.1.2 - Comprometimento Econômico Atual

- Deverá apresentar o Comprometimento Econômico até a presente data em gráficos, demonstrando:

Os valores de recursos, de comprometimento e o saldo atual;

A composição percentual do comprometimento atual;

A evolução no tempo, do início do ano até o presente momento, para recursos disponíveis, comprometimento total e saldo.

O comprometimento deverá ser decomposto em empenhos do ano, empenhos em RAP, bloqueado, solicitação de compras em andamento e contratos já realizados a empenhar.

### 2.9.1.3 - Projeção Econômica no Balanço

 Deverá projetar receitas e despesas dos meses restantes do exercício, permitindo estimar o comprometimento econômico no balanço, mostrando os valores realizados no exercício e o montante.

### 2.9.1.4 - Receita Orçamentária

 Deverá permitir a análise da situação atual, desempenho e evolução da receita orçamentária, possibilitando a seleção e apresentação das informações por órgão gestor, fonte de recurso, codificação orçamentária da receita, período de realização, classe de recurso e incidências para os limites de aplicação da Comsercaf.

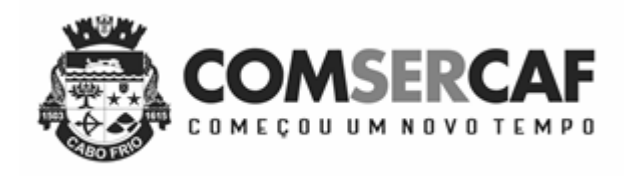

### 2.9.1.5 - Dotações

 Deverá permitir a análise das dotações, pelas classificações funcionais programáticas e de natureza orçamentária, em todos os níveis, incidências para limites, data de realização e classe de despesa. As listas de seleção deverão permitir escolher o conjunto de informações a analisar e os demonstrativos devem apresentar valores de dotação inicial, suplementações, reduções, créditos adicionais, empenhos, liquidações, retenções e pagamentos, em números absolutos e percentuais.

### 2.9.1.6 - Bloqueios

 Deverá apresentar os bloqueios orçamentários, pelas classificações funcionais programáticas e de natureza orçamentária, em todos os níveis, incidências para limites, data de realização e classe de despesa. As listas de seleção permitem escolher o conjunto de informações a analisar e os demonstrativos devem apresentar valores de bloqueados, em números absolutos e percentuais.

### 2.9.1.7 - Empenhos do Ano

Os empenhos deverão ser analisados com todas as dimensões relativas à sua dotação e, adicionalmente, dimensões relacionadas aos centros de custo, credor e tipo de empenho. As mesmas dimensões deverão ser utilizadas para organização dos demonstrativos e gráficos deste módulo. As listas de seleção deverão permitir escolher o conjunto de informações a analisar e os demonstrativos deverão apresentar valores empenhados, liquidados, anulados, pagos e saldos a utilizar. O nível de detalhamento deverá permitir a visualização de cada transação para os empenhos.

### 2.9.1.8 - Empenhos em Restos a Pagar

 Os empenhos em restos a pagar deverão ser analisados por unidade gestora, unidade orçamentária, dimensões relativas ao credor e tipo de empenho. As mesmas dimensões deverão ser utilizadas para organização dos demonstrativos e gráficos deste módulo. As listas de seleção deverão permitir escolher o conjunto de informações a analisar e os demonstrativos deverão apresentar valores inscritos, liquidados, anulados, pagos e saldos a utilizar. O nível de detalhamento deverá permitir a visualização de cada transação para os empenhos.

#### 2.9.1.9 - Limites de Utilização de Recursos

 Os Limites de Utilização de Recursos para saúde, educação, repasses ao legislativo e demais limites legais deverão ser analisados nesse módulo na sua situação atual e nos valores projetados para o balanço, permitindo aos gestores a programação de despesas, de forma a cumprir os critérios legais. Também deverão ser fornecidas as Listas de suporte, demonstrando as receitas utilizadas na base de cálculo dos limites e dos empenhos considerados para o cumprimento dos limites, de forma a permitir a auditoria dos valores apresentados nos quadros sumários.

### 2.9.1.10 - Receitas e Despesas Projetadas

 As Receitas e Despesas estatisticamente projetadas, para possibilitar a análise do comprometimento econômico previsto no balanço e dos gastos para a observância dos limites legais, deverão ser visualizadas nesse módulo, tendo por base as dimensões órgão gestor, fonte de recurso, codificação orçamentária a todos os níveis, período de realização e classe de recurso, demonstrando valores projetados e realizados.

#### 2.9.1.11 - Plano Plurianual

 Deverão ser apresentadas planilhas e gráficos demonstrando os valores de metas e a realização do Plano Plurianual, utilizando as dimensões da classificação funcional programática e de natureza orçamentária, em todos os níveis, ano base e classe de despesa. As listas de seleção deverão permitir escolher o conjunto de informações a analisar e os demonstrativos deverão apresentar as metas físicas, valores de metas financeiras e realização, discriminando valores empenhados e liquidados.

#### 2.9.1.12 - Indicadores de Desempenho

 Deverá admitir o cadastramento, sem necessidade de programação adicional, de indicadores de desempenho de interesse da administração local e o seu acompanhamento corrente e histórico, permitindo o encadeamento hierárquico

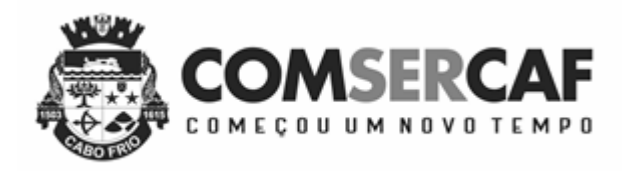

de indicadores e o controle do estado de cumprimento dos indicadores, discriminando quantitativos e percentuais de indicadores cumpridos em execução normal, em risco de não-cumprimento e não cumpridos.

### 2.9.1.13 - Históricos de Receita e Despesa

 Os Valores Históricos de Receitas e Despesas deverão ser apresentados nesse módulo permitindo a visualização da evolução temporal de receitas e gastos, tendo por base as dimensões órgão gestor, fonte de recurso, codificação orçamentária a todos os níveis, período de realização e classe de recurso, demonstrando valores previstos e realizados.

#### 2.9.1.14 - Saldos e Movimentações Financeiras

 Os saldos financeiros deverão ser demonstrados por sua natureza e localização e os valores da movimentação bancária comparados com os registros contábeis. Fluxo de caixa previsto X realizado deverão ser fornecidos, permitindo ao gestor público ter informação imediata e completa da situação financeira da Prefeitura, no momento da tomada de decisão.

### 2.9.1.15 - Tributos Imobiliários

 Apresentar o controle do lançamento e arrecadação de tributos por contribuinte, bairro, loteamento, logradouro, características do imóvel, uso do imóvel, categoria do imóvel, data de competência, data de vencimento, data de recebimento, faixas de área do terreno e do imóvel discriminando áreas de terreno e do de imóvel, fração ideal, valores venais do terreno e de construção, valor do imposto, valores de taxas, descontos, valores recebidos, quantidade de imóveis e valores de ITBI lançados e arrecadados.

### 2.9.1.16 - Tributos Mobiliários

 Apresentar o controle do lançamento e arrecadação de tributos por prestador, tomador, tipo de escrituração, tipo de lançamento, mês/ano de competência, cidade, atividade, discriminando: quantidade de NF, quantidade de escriturações, guias, movimento econômico, base de cálculo, imposto gerado, imposto lançado, valor arrecadado, todas essas informações através de gráficos (barra, linha, pizza, coluna). Possuindo cenários específicos de escrituração, guias, retenções e evoluções.

#### 2.9.1.17 - Taxas Diversas

 Apresentar o controle do lançamento e arrecadação de tributos por contribuinte, bairro, logradouro, tipo de receita, data de competência, data de vencimento e data de recebimento discriminando base de cálculo, valores de taxas, descontos, valores recebidos.

### *2.9.1.18 - Dívida Ativa Tributário e Não Tributário*

 Apresentar o controle do lançamento e arrecadação de dívida ativa por contribuinte, bairro, logradouro, tipo de contribuinte, tipo de receita, data de competência, data de inscrição, data de vencimento, data de parcelamento, data de ajuizamento, data de prescrição, controle da extinção dos créditos e data de recebimento, discriminando valores inscritos, recebidos, parcelados, prescritos, ajuizados e inativos. Permitir o controle de suspensão de exigibilidade do crédito tributário e permitir o controle de interrupção de prescrição.

#### *2.9.1.19 - Protocolo, Tramitação de Processos e Atendimento ao Cidadão*

 Apresentar a situação de tramitação de documentos protocolados por interessado, localização, responsável atual, assunto, situação do processo e datas de tramitação permitindo análises de desempenho com tempo mínimo, médio e máximo de tramitação por cada setor por onde houve tramitação de processos e quantitativos de tramitação.

§ único: DA IMPLANTAÇÃO DOS SISTEMAS INTEGRADOS: A implantação (conversão, instalação e treinamento) dos sistemas ofertados no presente certame terá que ser efetuada no prazo máximo de 60 (sessenta) dias a contar da data da entrega dos dados.

# **3 – DAS CONDIÇÕES DE PARTICIPAÇÃO**

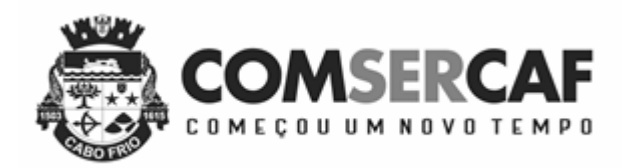

**3.1 -** Poderão participar da presente licitação todas as pessoas jurídicas legalmente autorizadas a atuarem no ramo pertinente ao objeto desta licitação que atenderem a todas as exigências contidas neste Edital.

**3.2 -** Não poderão participar da presente licitação as empresas que:

**3.2.1 -** Se encontrem sob falência, concordata, recuperação judicial ou extrajudicial, concurso de credores, dissolução, liquidação ou empresas estrangeiras que não funcionem no país;

**3.2.2 -** Forem declaradas suspensas de contratar junto a Administração Pública Municipal direta ou indireta;

**3.2.3 -** Forem declaradas inidôneas para licitar junto a qualquer órgão da administração direta ou indireta Federal, Estadual ou Municipal;

**3.2.4 -** Não atendam ao estipulado na cláusula 3.1;

**3.3 -** O Licitante arcará integralmente com todos os custos de preparação e apresentação de sua proposta, independentemente do resultado do procedimento licitatório.

**3.4 -** A participação neste certame implica em aceitação de todas as condições estabelecidas neste instrumento convocatório.

### **4 – DA ENTREGA DOS ENVELOPES**

**4.1 -** Dos envelopes "Proposta Comercial" e "Documentação de Habilitação".

**4.1.1 -** Os envelopes "Proposta Comercial" e "Documentação de Habilitação" deverão ser indevassáveis, fechados e entregues ao pregoeiro, na sessão pública de abertura deste certame, conforme endereço, dia e horário especificados abaixo.

**4.1.1.1 -** Local da sessão pública do pregão presencial: Sala de Licitação da Companhia de Serviço de Cabo Frio - COMSERCAF, localizada na Avenida Joaquim Nogueira, 1.340 – São Cristovão – Cabo Frio, RJ;

**4.1.1.2 -** Data da sessão pública do pregão presencial: 10/05/2018;

**4.1.1.3 -** Horário da sessão pública do pregão presencial: 10:00 horas**.**

**4.1.2 -** Os envelopes deverão ainda indicar em sua parte externa e frontal os seguintes dizeres, conforme seus distintos conteúdos:

# **À COMPANHIA DE SERVIÇO DE CABO FRIO - COMSERCAF**

PREGÃO PRESENCIAL N.º 004/2018 ENVELOPE N.º 1 – PROPOSTA COMERCIAL

PROPONENTE:.......................................................................................

# **À COMPANHIA DE SERVIÇO DE CABO FRIO - COMSERCAF**

PREGÃO PRESENCIAL N.º 004/2018 ENVELOPE N.º 2 – DOCUMENTOS DE HABILITAÇÃO PROPONENTE:.......................................................................................

**4.2 –** A Companhia de Serviço de Cabo Frio - COMSERCAF não se responsabilizará por envelopes de "Proposta Comercial" e "Documentação de Habilitação" que não sejam entregues ao pregoeiro designado no local, data e horário definidos neste edital.

### **5 - DO CREDENCIAMENTO**

**5.1** - Na sessão pública de realização do pregão, o representante do licitante deverá se apresentar para credenciamento, junto ao Pregoeiro, devidamente munido de documento que o credencie a participar deste certame e a responder pela representada, devendo, ainda, identificar-se, exibindo a Cédula de Identidade ou outro documento equivalente.

**5.2** - O credenciamento far-se-á através de instrumento público ou particular de procuração, com firma reconhecida, ou documento que comprove os necessários poderes especiais para formular ofertas e lances de preços, e praticar todos os demais atos pertinentes ao certame, em nome do licitante.

**5.2.1** - No caso de sócio, proprietário, dirigente ou assemelhado da empresa licitante, deverá ser apresentada cópia autenticada do Estatuto ou Contrato Social juntamente com as alterações que comprovem sua capacidade de representação legal, com expressa previsão dos poderes para exercício de direitos e assunção de obrigações. Em caso de administrador eleito em ato apartado, deverá ser apresentada cópia da ata de reunião ou assembleia em que se deu a eleição.

**5.2.2** - No caso de credenciamento por instrumento particular de procuração, com firma reconhecida de dirigente, sócio ou proprietário da empresa licitante, deverá ser apresentada no momento do credenciamento, cópia autenticada do respectivo Estatuto ou Contrato Social acompanhado da última alteração estatutária ou contratual, e ata de eleição da Diretoria em exercício, no qual estejam expressos os poderes do signatário para exercer direitos e assumir obrigações em decorrência de tal investidura.

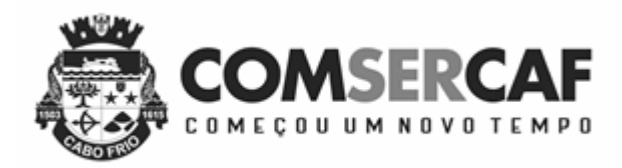

**5.3** - O licitante que cumprir os requisitos legais para qualificação como Microempresa (ME) ou Empresa de Pequeno Porte (EPP), consoante art. 3º da Lei Complementar n.º 123/2006, e que não estiver sujeito a quaisquer dos impedimentos do § 4º deste artigo, caso tenha interesse em usufruir do tratamento previsto nos arts. 42 a 49 da lei citada, deverá comprovar tal atributo mediante a apresentação dos seguintes documentos:

a) se inscrito no Registro Público de Empresas Mercantis, a declaração de enquadramento arquivada ou certidão simplificada expedida pela Junta Comercial, ou equivalente, da sede do licitante;

b) se inscrito no Registro Civil de Pessoas Jurídicas, a declaração de enquadramento arquivada ou a Certidão de Breve Relato do Cartório de Registro Civil de Pessoas Jurídicas, ou equivalente, da sede do licitante.

**5.3.1** - Na hipótese de o Cartório de Registro Civil de Pessoas Jurídicas não emitir os documentos mencionados na alínea "b" do item 5.3 nos termos da Lei Complementar federal nº 123/06, será aceita, mediante a comprovação dessa circunstância, declaração de porte feita pelo representante legal do licitante, consoante modelo constante no Anexo VI deste Edital.

**5.4 -** A empresa licitante deverá apresentar declaração dando ciência de que cumpre plenamente os requisitos de habilitação, conforme modelo a seguir:

# DECLARAÇÃO

A empresa ........................................, CNPJ n.º .........................., declara, sob as penas da lei, que atende plenamente a todos os requisitos de habilitação exigidos para participar do Pregão Presencial nº. ---------/201x. Data e local

Nome e assinatura do Diretor ou Representante Legal

\_\_\_\_\_\_\_\_\_\_\_\_\_\_\_\_\_\_\_\_\_\_\_\_\_\_\_\_\_\_\_\_\_\_\_\_\_

**5.4.1 –** A Pequena Empresa que apresentar restrições na documentação relativa à comprovação de regularidade fiscal deverá fazê-la constar da Declaração de que trata a cláusula 5.4 deste Edital, conforme modelo a seguir:

# DECLARAÇÃO

A empresa ........................................., CNPJ n.º ........................., declara, sob as penas da lei, possuir restrição nos documentos de comprovação da regularidade fiscal, conforme faculdade prevista na Lei Complementar Federal nº. 123, de 14 de dezembro de 2006, e se compromete a adotar todas as medidas necessárias, em razão do prazo concedido para este fim, para tentar promover sua regularização fiscal, caso venha a formular o lance vencedor, cumprindo plenamente os demais requisitos de habilitação para o Pregão Presencial nº ----------/201x. Data e local

Nome e assinatura do Diretor ou Representante Legal

\_\_\_\_\_\_\_\_\_\_\_\_\_\_\_\_\_\_\_\_\_\_\_\_\_\_\_\_\_\_\_\_\_\_\_\_\_

**5.5 -** O documento de credenciamento deverá obedecer ao modelo do Anexo III.

**5.6 -** A declaração de que trata a cláusula 5.4 deverá ser apresentada FORA DE QUALQUER ENVELOPE, juntamente com os documentos exigidos para credenciamento.

**5.7 -** Será admitido apenas 01 (um) representante para cada empresa licitante credenciada, sendo que cada um deles poderá representar apenas uma credenciada.

**5.8** - A ausência do credenciado importará a imediata exclusão do licitante da sessão de lances e renúncia ao direito de manifestação de interposição de recursos.

#### **6 – DAS PROPOSTAS COMERCIAIS**

**6.1 -** As propostas comerciais, conforme modelo do Anexo II, deverão ser digitadas ou datilografadas e impressas, em papel timbrado da empresa, em uma via, com suas páginas numeradas e rubricadas, e a última assinada pelo representante legal da empresa, sem emendas, acréscimos, borrões, rasuras, ressalvas, entrelinhas ou omissões, e deverão constar:

**6.1.1 -** Nome, CNPJ e inscrição municipal ou estadual, endereço, telefone e fax da empresa proponente;

**6.1.2 -** Prazo de validade da proposta não inferior a 60 (sessenta) dias, contados da data estipulada para a entrega dos envelopes;

**6.1.3 –** Declaração de que nos preços propostos encontram-se incluídos todos os tributos, encargos sociais e quaisquer outros ônus que porventura possam recair sobre o objeto da presente licitação.

**6.2 -** Todos os preços ofertados deverão ser apresentados em moeda corrente nacional, em algarismos com duas casas decimais após a vírgula;

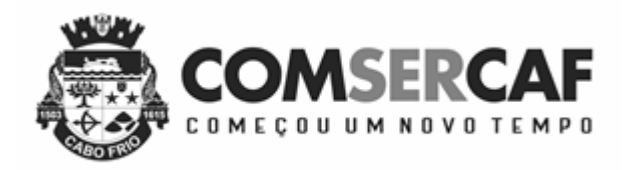

**6.3** – Todas as condições estabelecidas neste Edital serão tacitamente aceitas pelo proponente com a apresentação de sua proposta comercial.

**6.4 –** A proposta deverá atender plenamente ao exigido neste Edital, não sendo aceitas aquelas que contemplem apenas parte do objeto.

# **7 – DA HABILITAÇÃO**

### **7.1** – REGULARIDADE JURÍDICA

**7.1.1 -** Registro empresarial na Junta Comercial, no caso de empresário individual;

**7.1.2 -** Ato Constitutivo, estatuto ou contrato social, e suas alterações posteriores ou o instrumento consolidado, devidamente registrado na Junta Comercial, tratando-se de sociedades empresárias ou cooperativas, e no caso de sociedade de ações, acompanhado de documentos de eleição ou designação de seus administradores;

**7.1.3 -** Ato constitutivo devidamente registrado no Registro Civil de Pessoas Jurídicas tratando-se de sociedade não empresária, acompanhado de prova da diretoria em exercício;

**7.1.4 -** Decreto de autorização, tratando-se de empresa ou sociedade estrangeira em funcionamento no País, e ato de registro ou autorização para funcionamento expedido pelo órgão competente, quando a atividade assim o exigir;

**7.1.5** - Os documentos relacionados nos subitens 7.1.1 a 7.1.3 não precisarão constar do Envelope "Documentos de Habilitação", se tiverem sido apresentados para o credenciamento neste Pregão.

### **7.2 - REGULARIDADE FISCAL**

**7.2.1 -** Prova de inscrição no Cadastro Nacional de Pessoas Jurídicas do Ministério da Fazenda - CNPJ;

**7.2.2 -** Prova de inscrição no Cadastro de Contribuintes Municipal, relativo à sede do licitante, pertinente ao seu ramo de atividade e compatível com o objeto do certame;

**7.2.3** - Prova de regularidade para com as Fazendas Federal, Estadual e Municipal da sede do licitante;

**7.2.4 -** Certificado de Regularidade perante o Fundo de Garantia por Tempo de Serviço - FGTS;

**7.2.5 -** Certificado de Situação Regular perante o Sistema de Seguridade Social - INSS;

**7.2.6 –** A Pequena Empresa deverá apresentar toda a documentação relativa à comprovação da regularidade fiscal.

**7.2.6.1** - Havendo alguma restrição na comprovação da regularidade fiscal de Pequena Empresa, assegurar-se-á o prazo de 02 (dois) dias úteis, cujo termo inicial corresponderá ao momento em que a Pequena Empresa for declarada vencedora do certame, para a devida e necessária regularização.

**7.2.6.2** - A comprovação da regularidade fiscal deverá ser efetuada mediante a apresentação das competentes certidões negativas de débitos, ou positivas com efeitos de negativas.

**7.2.6.3** - O prazo previsto no item 7.2.6.1, poderá ser prorrogado por igual período, se requerido pelo licitante e expressamente autorizado pela Administração*.*

**7.2.6.4** - A não regularização da documentação, no prazo deste item, implicará a decadência do direito à contratação.

# **7.3 – QUALIFICAÇÃO ECONÔMICO-FINANCEIRA**

**7.3.1** - Certidão negativa de falência, concordata, recuperação judicial e extrajudicial expedida pelo distribuidor da sede da pessoa jurídica, ou de execução patrimonial, expedida pelo distribuidor do domicílio da pessoa física, emitida nos últimos 06 (seis) meses;

**7.3.2** - Balanço Patrimonial e demonstrações contábeis do último exercício social, já exigíveis e apresentados na forma da lei, vedada a sua substituição por balancetes ou balanços provisórios, podendo ser atualizados, quando encerrados há mais de 03 (três) meses da data da apresentação da proposta, pela variação do IPCA (Índice de Preços ao Consumidor Amplo) ocorrida no período, comprovando que a licitante possui boa situação financeira, avaliada pelos índices de Liquidez Geral (LG), Solvência Geral (SG) e Liquidez Corrente (LC), iguais ou superiores a 01 (um).

**7.3.2.1** - Entende-se por apresentados na forma da Lei o Balanço Patrimonial e as Demonstrações Contábeis que forem devidamente datados e assinados pelo responsável da empresa e por profissional de contabilidade habilitado e devidamente registrado no Conselho Regional de Contabilidade.

**7.3.2.2** - O Balanço Patrimonial e as demonstrações contábeis deverão ser apresentados em cópia autenticadas das folhas do livro diário onde os mesmos se encontram transcritos, acompanhados de cópias autenticadas dos termos de abertura e encerramento dos respectivos livros, ou por publicações em jornais de grande circulação ou diário oficial, quando se tratar de Sociedade Anônima.

**7.3.2.3** - A boa situação financeira será avaliada pelos índices mencionados acima, resultantes da aplicação das seguintes fórmulas:

**LG** = (ATIVO CIRCULANTE + REALIZÁVEL A LONGO PRAZO): (PASSIVO CIRCULANTE + EXIGÍVEL A LONGO PRAZO)

**SG** = (ATIVO TOTAL): (PASSIVO CIRCULANTE + EXIGÍVEL A LONGO PRAZO) **LC** = (ATIVO CIRCULANTE): (PASSIVO CIRCULANTE)

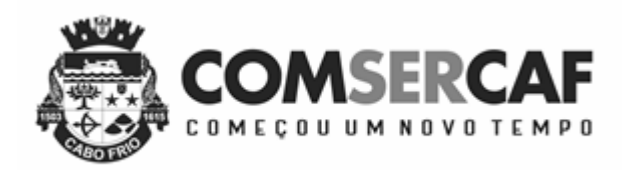

**7.3.2.4** - No caso de pequenas empresas optantes pelo Regime Especial Unificado de Arrecadação de Tributos e Contribuições devidos pelas Microempresas e Empresas de Pequeno Porte – Simples Nacional, o balanço patrimonial poderá ser substituído pela Declaração de Imposto de Renda da Pessoa Jurídica do último Exercício;

**7.3.2.4.1** - A pequena empresa deverá apresentar, conjuntamente com a Declaração de Imposto de Renda da Pessoa Jurídica do Último Exercício, o Cartão que comprove a opção pelo Simples Nacional, podendo o pregoeiro, na sua falta, consultar a opção por este regime através do site: hepta://www.receita.fazenda.gov.br/SimplesNacional/.

**7.3.3** - As empresas com menos de 01 (um) ano de existência, que ainda não tenham Balanço de final de exercício, deverão apresentar Demonstrações Contábeis na forma da lei envolvendo seus direitos, obrigações e patrimônio líquido relativos ao período de sua existência.

# **7.4 – QUALIFICAÇÃO TÉCNICA**

**7.4.1** – Comprovação de aptidão para desempenho de atividade pertinente e compatível com as características e quantidades do objeto da licitação através da apresentação de pelo menos 01 (um) atestado de desempenho anterior, fornecido por pessoa jurídica de direito público, comprobatório da capacidade técnica para atendimento ao objeto da presente licitação, com indicação do serviço prestado, do cumprimento de prazos e demais condições, conforme modelo do Anexo IV.

**7.4.2** - Atestado de visita técnica ao Setor Responsável da Companhia de Serviço de Cabo Frio - COMSERCAF, para fins de verificação das condições, necessidades e obrigações decorrentes do contrato, conforme modelo do Anexo V.

**7.4.2.1** - A visita deverá ser agendada pelo telefone (22) 2648-8906 ou 2648-8907 e realizada até 02 (dois) dias anteriores à data de abertura dos envelopes, sendo acompanhadas por técnicos da Companhia de Serviço de Cabo Frio - COMSERCAF.

# **7.5 – DECLARAÇÕES**

**7.5.1** - Declaração de que o licitante tem pleno conhecimento do objeto licitado e das exigências do edital e seus anexos e que não se acha declarado inidôneo para licitar e contratar com o Poder Público ou suspenso do direito de licitar ou contratar com a Administração Estadual; e declaração de que o licitante não possui trabalhadores menores de 18 anos realizando trabalho noturno, perigoso ou insalubre e menores de 16 anos realizando qualquer trabalho, conforme determina o inciso V do artigo 27 da Lei Federal nº. 8.666/93 (com redação dada pela Lei Federal n.º 9854 de 27 de outubro de 1999), salvo na condição de aprendiz, na forma da lei. As declarações serão conforme modelos a seguir:

# DECLARAÇÃO

A empresa ........................................., CNPJ n.º ...................., declara, sob as penas da lei, que tem pleno conhecimento do objeto licitado, das exigências do edital e seus anexos e que, até a presente data, inexistem fatos impeditivos para sua habilitação, no presente processo licitatório, ciente da obrigatoriedade de declarar ocorrências posteriores.

**Data e local**

### **Assinatura do Diretor ou Representante Legal**

\_\_\_\_\_\_\_\_\_\_\_\_\_\_\_\_\_\_\_\_\_\_\_\_\_\_\_\_\_\_\_\_\_\_\_\_\_

# DECLARAÇÃO

A empresa................................................, CNPJ n.º ..............................., declara, sob as penas da lei, que na mesma não há realização de trabalho noturno, perigoso ou insalubre por menores de 18 anos ou a realização de qualquer trabalho por menores de 16 anos, salvo na condição de aprendiz, na forma da lei.

**Data e local**

### **Assinatura do Diretor ou Representante Legal**

**\_\_\_\_\_\_\_\_\_\_\_\_\_\_\_\_\_\_\_\_\_\_\_\_\_\_\_\_\_\_\_\_\_\_\_\_\_**

# **7.6 – DISPOSIÇÕES GERAIS DA HABILITAÇÃO**

**7.6.1** - Os documentos exigidos para habilitação poderão ser apresentados em original ou por qualquer processo de cópia autenticada por cartório competente ou em cópia simples acompanhada do respectivo original para ser autenticada pelo pregoeiro ou por membro de sua equipe de apoio, no momento da análise dos documentos de habilitação, ou ainda em publicação feita em veículo de imprensa apropriado.

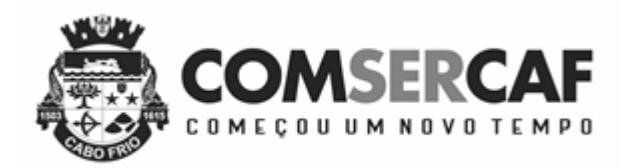

**7.6.1.1** - Para fins de habilitação, a verificação pelo órgão promotor do certame nos sítios oficiais de órgãos e entidades emissores de certidões constitui meio legal de prova.

**7.6.1.2** - A Administração não se responsabilizará pela eventual indisponibilidade dos meios eletrônicos, no momento da verificação. Ocorrendo essa indisponibilidade e não sendo apresentados os documentos alcançados pela verificação, o licitante será inabilitado.

**7.6.2** - O não atendimento a qualquer das condições aqui previstas provocará a inabilitação do licitante vencedor.

# **8 – DA SESSÃO DO PREGÃO E DO JULGAMENTO**

**8.1 -** No horário e local indicados na cláusula 4ª deste edital, será aberta a sessão de Pregão, iniciando-se com o credenciamento para identificação dos representantes dos licitantes interessados em participar do certame.

**8.2** – Conjuntamente com os documentos a que aludem a cláusula 5ª, os licitantes entregarão ao pregoeiro a declaração de pleno atendimento às exigências do edital e os envelopes contendo a Proposta Comercial e os Documentos de Habilitação.

**8.3 -** Iniciada a abertura do primeiro envelope de proposta, estará encerrado o credenciamento e, por consequência, a possibilidade de admissão de novos participantes no certame.

### **8.4 - CLASSIFICAÇÃO DAS PROPOSTAS COMERCIAIS**

**8.4.1** - Abertos os envelopes de propostas comerciais, estas serão analisadas verificando-se o atendimento a todas as especificações e condições estabelecidas neste Edital e seus Anexos, sendo imediatamente desclassificadas aquelas que estiverem em desacordo.

**8.4.2 -** O pregoeiro classificará o autor da proposta de menor preço por lote e aqueles que tenham apresentado propostas em valores sucessivos e superiores em até 10% (dez por cento) àquela de menor preço para participarem dos lances verbais.

**8.4.3 -** Se não houver, no mínimo, 3 (três) propostas de preços nas condições definidas na cláusula anterior, ao pregoeiro classificará as melhores propostas subsequentes, até o máximo de 3 (três), incluída a proposta de melhor preço, para que seus autores participem dos lances verbais, quaisquer que sejam os preços oferecidos nas propostas apresentadas.

**8.4.3.1** - No caso de empate nos preços, serão admitidas todas as propostas empatadas, independentemente do número de licitantes.

### **8.5 - DOS LANCES VERBAIS**

**8.5.1** - Aos licitantes classificados será dada a oportunidade para nova disputa, por meio de lances verbais e sucessivos, de valores distintos e decrescentes, a partir do autor da proposta classificada de maior preço e os demais.

**8.5.2 -** Se duas ou mais propostas, em absoluta igualdade de condições, ficarem empatadas, o sistema determinará a ordem de apresentação dos lances.

**8.5.3 -** A desistência em apresentar lance verbal, quando convocado pelo pregoeiro, implicará na exclusão do licitante da etapa de lances verbais e na manutenção do último preço apresentado pelo licitante, para efeito de posterior ordenação das propostas.

**8.5.4** - A etapa de lances será considerada encerrada quando todos os participantes dessa etapa declinarem da formulação de lances.

**8.5.5 -** Não poderá haver desistência dos lances ofertados, sujeitando-se o licitante desistente às penalidades constantes deste Edital.

# **8.6 – JULGAMENTO**

**8.6.1** - O critério de julgamento será o de MENOR PREÇO do objeto.

**8.6.2 -** Declarada encerrada a etapa competitiva e ordenadas as ofertas, ao pregoeiro examinará a aceitabilidade da primeira classificada, quanto ao objeto e valor, decidindo motivadamente a respeito.

**8.6.2.1 -** Caso não se realizem lances verbais, será verificada a conformidade entre a proposta escrita de menor preço, quanto ao objeto e o valor estimado da contratação.

**8.6.2.2 -** Havendo apenas uma oferta e desde que atenda a todos os termos do edital e que seu preço seja compatível com o valor estimado da contratação, esta poderá ser aceita.

**8.6.3** *-* Após a apuração da menor proposta válida, observada a classificação das propostas até o momento, será assegurado às pequenas empresas o direito de preferência à contratação, observadas as seguintes regras:

**8.6.3.1** - O pregoeiro convocará a Pequena Empresa detentora da proposta de menor valor dentre aquelas que estejam na situação de empate, ou seja, cujos valores sejam iguais ou superiores até 5% (cinco por cento) em relação ao valor

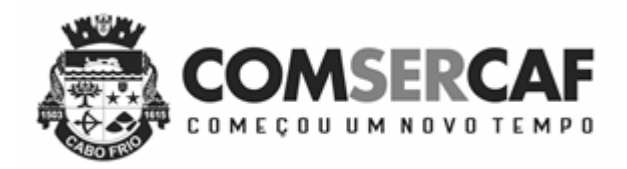

apresentado pelo proponente vencedor, para que apresente nova proposta de preço INFERIOR ao valor da melhor oferta inicial, no prazo de 05 (cinco) minutos, sob pena de preclusão do direito de preferência.

**8.6.3.2** - Realizada nova oferta de preço, nos termos do subitem anterior, o pregoeiro examinará a aceitabilidade desta, quanto ao objeto e valor, decidindo motivadamente a respeito.

**8.6.3.3** - Sendo aceitável a nova oferta de preço, será aberto o envelope contendo a documentação de habilitação da Pequena Empresa que a tiver formulado, para confirmação das suas condições habilitatórias.

**8.6.3.3.1** - Havendo alguma restrição na comprovação da regularidade fiscal, será assegurado o prazo previsto no item 7.2.6, para a devida e necessária regularização.

**8.6.3.3.2** - Se houver a necessidade de abertura do prazo para a Pequena Empresa regularizar sua documentação fiscal, o pregoeiro deverá suspender a sessão de pregão para o lote específico e registrar em ata que todos os presentes ficam, desde logo, intimados a comparecer no dia, horário e local informados para a retomada da sessão de lances do lote em referência.

**8.6.3.5** - Se a Pequena Empresa não apresentar proposta de preços ou não atender às exigências de habilitação, o pregoeiro convocará as pequenas empresas remanescentes que estiverem na situação de empate prevista no subitem 8.6.6.1, na ordem classificatória, para o exercício do mesmo direito.

**8.6.3.6** - Caso não haja Pequena Empresa dentro da situação de empate ou não ocorra a apresentação de nova proposta de preço ou não sejam atendidas as exigências documentais de habilitação, o pregoeiro declarará como vencedor da fase de lances o licitante originalmente detentor do menor lance.

**8.6.3.6.1** - O disposto neste item somente se aplicará quando a melhor oferta válida não tiver sido apresentada por Pequena Empresa.

**8.6.4** - Após a aplicação do critério de desempate, se houver, o pregoeiro poderá negociar com o autor da oferta de menor valor com vistas à redução do preço.

**8.6.5 -** Encerrada a fase competitiva do Pregão e ordenadas as propostas, imediatamente será aberto pelo pregoeiro o Envelope nº 2 – Documentos de Habilitação da licitante detentora do menor preço, realizando-se a verificação do atendimento das condições de habilitação fixadas neste Edital, bem como procedendo-se no mesmo ato à convocação da empresa em questão para realização, nas dependências desta Autarquia, no prazo máximo de 02 (dois) dias úteis, de demonstração técnica do objeto licitado.

**8.6.5.1** – Esta demonstração técnica será efetuada através da execução das funções e requisitos estabelecidos, em tempo real, em meios nos quais seja possível a verificação das funções constantes especificamente no Anexo I deste Edital.

**8.6.5.2** – A referida demonstração técnica deverá ser acompanhada e avaliada por comissão técnica especial, nomeada para assessorar a Comissão Permanente de Licitação – CPL nos procedimentos deste certame.

**8.6.5.3** – Concluída a avaliação da habilitação e a demonstração técnica da conformidade do objeto com o Termo de Referência, o licitante, caso atenda a todos os requisitos estabelecidos, será declarado vencedor do certame.

**8.6.6 -** Da reunião lavrar-se-á ata circunstanciada, na qual serão registrados todos os atos do procedimento e as ocorrências relevantes e que, ao final, será assinada pelo pregoeiro, Equipe de Apoio e pelos licitantes.

**8.6.7 -** Ao final da sessão, o licitante vencedor do lote deverá reencaminhar a proposta de preços, no prazo de 24 (vinte e quatro) horas, discriminando o valor unitário e total, em conformidade com o valor do lance vencedor e com critérios definidos na cláusula 6 deste edital, por fax ou por meio eletrônico.

### **9 – DOS RECURSOS**

**9.1 -** Declarado o vencedor, qualquer licitante poderá manifestar imediata e motivadamente a intenção de recorrer, cuja síntese será lavrada em ata, sendo concedido o prazo de 3 (três) dias úteis para apresentação das razões de recurso, ficando os demais licitantes desde logo intimados para apresentar contrarrazões em igual número de dias, que começarão a correr do término do prazo do recorrente, sendo-lhes assegurada vista imediata dos autos.

**9.2 -** O licitante poderá também apresentar as razões do recurso no ato do pregão, as quais serão reduzidas a termo na respectiva ata, ficando todos os demais licitantes desde logo intimados para apresentar contra-razões no prazo de 3 (três) dias úteis, contados da lavratura da ata, sendo-lhes assegurada vista imediata dos autos.

**9.3 -** A ausência de manifestação imediata e motivada do licitante importará a decadência do direito de recurso.

**9.4** - Os recursos e contrarrazões de recurso de qualquer natureza devem ser endereçados ao pregoeiro e protocolados na sede da Companhia de Serviço de Cabo Frio - COMSERCAF, em 03 (três) dias úteis, no horário de 08:00 às 12:00 e 14:17 17:00 horas, o qual deverá receber, examinar e submetê-los à autoridade competente que decidirá sobre sua pertinência.

**9.5 -** Os recursos deverão ser decididos no prazo de 5 (cinco) dias úteis.

**9.6 -** O recurso terá efeito suspensivo e seu acolhimento importará a invalidação apenas dos atos insuscetíveis de aproveitamento.

**9.7 -** Não serão conhecidos os recursos interpostos após os respectivos prazos legais, bem como os que forem enviados por fax.

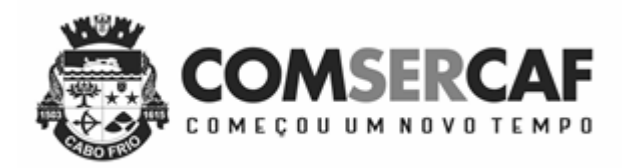

**9.8 -** Decididos os recursos ou transcorrido o prazo para a manifestação de intenção de interposição dos mesmos, sem que tenha havido manifestação dos licitantes, o pregoeiro devolverá, aos licitantes julgados desclassificados em todos os itens, os envelopes "DOCUMENTAÇÃO DE HABILITAÇÃO", inviolados, podendo, todavia, retê-los até o encerramento da licitação.

# **10 - DA ADJUDICAÇÃO E DA HOMOLOGAÇÃO**

**10.1 -** Inexistindo manifestação recursal, o pregoeiro adjudicará o objeto da licitação ao licitante vencedor, com a posterior homologação do resultado pela Autoridade Competente;

**10.2 -** Decididos os recursos porventura interpostos, e constatada a regularidade dos atos procedimentais, a Autoridade Competente adjudicará o objeto ao licitante vencedor e homologará o procedimento licitatório.

# **11 – DA CONTRATAÇÃO**

**11.1 –** Será firmado com o licitante vencedor do certame contrato para disciplinar as relações administrativas entre as partes;

**11.2 -** Encerrado o procedimento licitatório, o representante legal do licitante que tiver apresentado a proposta vencedora e aceita será convocado para firmar o termo de contrato ou instrumento equivalente, conforme minuta do Anexo VII;

**11.2.1** – O adjudicatário deverá comprovar a manutenção das condições demonstradas para habilitação para assinar o contrato, bem como conservá-las durante toda a sua execução;

**11.2.2** - Caso o adjudicatário não apresente situação regular no ato da assinatura do contrato, ou recuse-se a assiná-lo, serão convocados os licitantes remanescentes, observada a ordem de classificação, para celebrar o contrato;

**11.2.3** - Para efeito de contratação e antes da formalização e assinatura do instrumento de ajuste entre esta Autarquia e a empresa adjudicatária, será requerida demonstração do(s) módulo(s) ofertado(s) para análise do cumprimento integral às exigências constantes do Anexo I.

**11.2.4.** - A análise em questão será promovida por equipe técnica especializada a ser designada pela COMSERCAF;

**11.2.4.1**. - Caso o sistema ofertado não atenda aos requisitos elencados no Anexo I, o licitante infrator, além de ficar impedido de assinar o contrato decorrente desta licitação, será incurso nas penalidades legais previstas no artigo 87 da Lei 8.666/93, podendo, inclusive, ser alvo de pena de suspensão de licitar e contratar com esta Administração.

**11.2.5 -** Na hipótese de convocação dos licitantes remanescente no pregão, o licitante deverá manter sua última proposta registrada, podendo negociar este preço, não havendo necessidade de cobrir o preço da proposta mais vantajosa;

**11.3 -** O representante legal do licitante que tiver apresentado a proposta vencedora deverá assinar o contrato, dentro do prazo máximo de 05 (cinco) dias úteis, a contar do recebimento da comunicação, através de fax, correio, e-mail ou verbalmente.

**11.4 –** Qualquer solicitação de prorrogação de prazo para assinatura do contrato ou instrumento equivalente, decorrentes desta licitação, somente será analisada se apresentada antes do decurso do prazo para tal e devidamente fundamentada.

### **12 - DO PAGAMENTO**

**12.1 -** O pagamento da importância devida será efetuado mensalmente contra apresentação de nota fiscal;

**12.1.1 -** O pagamento será efetuado em até 30 (trinta) dias, a partir do recebimento da nota fiscal, à vista da declaração da efetiva prestação do serviço, observando-se ainda:

**12.1.1.1 -** A Companhia de Serviço de Cabo Frio - COMSERCAF terá o prazo de até 10 (dez) dias, contados a partir da data de recebimento da nota fiscal para se pronunciar sobre o seu aceite, e os pagamentos serão processados pela mesma COMSERCAF em até 20 (vinte) dias;

**12.1.1.2 -** Se a nota fiscal for recusada por incorreção material ou financeira, o pagamento só será efetuado após as devidas correções, dispondo a Companhia de Serviço de Cabo Frio - COMSERCAF do prazo estabelecido anteriormente para pronunciar sobre o aceite da nota fiscal corrigida.

**12.1.1.3** - O recebimento do objeto licitado, para fins de pagamento, será efetuado da seguinte forma:

- a) Termo de Aceite de Instalação de todo o conjunto de serviços licitado, e do software complementar necessário à perfeita operacionalização dos aplicativos na plataforma tecnológica disponibilizada pela Autarquia:
	- i. O Termo de Aceite será emitido mediante conferência e confirmação pelos técnicos designados pela CONTRATANTE, atestando que está completa a instalação, que deverá ser formalmente informada pela licitante contratada.
	- ii. Este Termo de Aceite será emitido pela COMSERCAF por escrito, no prazo de 5 (cinco) dias úteis após a informação da instalação pela licitante contratada e devida confirmação, por parte dos Técnicos designados pela CONTRATANTE;
- b) Termo de Confirmação da realização do treinamento em Suporte dos Sistemas Ofertados, para os Técnicos de Informática da CONTRATANTE:

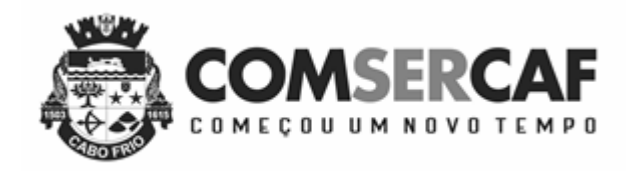

- i. Esse Termo será emitido pela Autarquia no prazo de 5 (cinco) dias úteis após o término de treinamento dos técnicos da COMSERCAF;
- c) Termo de Confirmação da realização do Treinamento em Utilização dos Sistemas Ofertados, realizado para os funcionários usuários dos Sistemas Integrados:
	- i. Este Termo será emitido pela COMSERCAF no prazo de 5 (cinco) dias úteis após o término do treinamento dos funcionários;
- d) Os pagamentos serão efetuados mediante apresentação dos seguintes documentos à Autarquia:
	- i. Nota Fiscal dos Serviços;
	- ii. Prova de Regularidade com a Fazenda Municipal;
	- iii. Guia do mês anterior de recolhimento de FGTS, INSS e PIS.

**12.2 -** Caso ocorra, a qualquer tempo, a não aceitação de algum serviço, o prazo de pagamento será descontinuado e reiniciado após a correção pelo Proponente Vencedor.

**12.3** - As despesas decorrentes desta licitação correrão por conta da verba constante do Orçamento da COMSERCAF no Projeto de Atividade 2322 e a dotação 3390390000.

**3.2** - A documentação desta Licitação consta do Processo Administrativo nº 191/2018 e para pagamento destes serviços a Autarquia estabelece valor global máximo de R\$ 262.960,00 (duzentos e sessenta e dois mil, novecentos e sessenta reais), referentes ao conjunto de todos os serviços contratados por 12 meses.

**3.3** - De acordo com o Art. 56, inciso III, §3º, como garantia de que os valores médios atuais de mercado para insumos e salários de profissionais especializados necessários á execução do objeto desta Licitação estão contemplados no valor global da proposta, será exigida fiança bancária de 10% sob o valor global do contrato da LICITANTE vencedora, caso sua proposta de preço global seja inferior a 80% do valor global máximo estabelecido pela Autarquia no item anterior, como forma de prevenção ao disposto no Art 44, §3º da Lei Federal nº 8.666/93.

### **13 - DAS SANÇÕES ADMINISTRATIVAS**

**13.1** - A recusa do adjudicatário em assinar o Contrato, dentro do prazo estabelecido pelo CONTRATANTE, bem como o atraso e a inexecução parcial ou total do Contrato, caracterizarão o descumprimento da obrigação assumida e permitirão a aplicação das seguintes sanções pela CONTRATANTE:

**13.1.1** - advertência, que será aplicada sempre por escrito;

**13.1.2** - multas;

**13.1.3** - suspensão temporária do direito de licitar;

**13.1.4** - indenização à CONTRATANTE da diferença de custo para contratação de outro licitante;

**13.1.5** - declaração de inidoneidade para licitar e contratar com a ADMINISTRAÇÃO PÚBLICA, no prazo não superior a 5 (cinco) anos.

**13.2** - A multa será aplicada à razão de 1% (um por cento) sobre o valor da parcela mensal, por dia de atraso no cumprimento de obrigação derivada do contrato.

**13.3 -** A sanções previstas nos itens 13.1.1, 13.1.3 e 13.1.5 poderão ser aplicadas cumulativamente, com a do item 13.1.2, ou não, de acordo com a gravidade da infração, assegurada ampla defesa à CONTRATADA, no prazo de 05 (cinco) dias úteis a contar da intimação do ato e, de 10(dez) dias úteis, para a hipótese de aplicação da declaração de inidoneidade.

**15.4** - As sanções previstas nos itens 15.1.1, 15.1.2 e 15.1.3 são de competência da Companhia de Serviço de Cabo Frio - COMSERCAF, garantida prévia defesa da Licitante.

**15.5 -** As sanções previstas nos itens 15.1.4 e 15.1.5 são de competência da Companhia de Serviço de Cabo Frio - COMSERCAF, facultada a defesa da licitante no respectivo processo, no prazo de 10 (dez) dias da abertura de vista, podendo a reabilitação ser requerida após 2 (dois) anos de sua aplicação.

### **13.4** - **EXTENSÃO DAS PENALIDADES**

**13.4.1** - A sanção de suspensão de participar em licitação e contratar com a Administração Pública e Autarquia poderá ser também aplicada àqueles que:

**13.4.1.1** - Retardarem ou prejudicarem a execução do pregão;

**13.4.1.2** - Demonstrarem não possuir idoneidade para contratar com a Administração;

**13.4.1.3** - Fizerem declaração falsa ou cometerem fraude fiscal;

**13.4.1.4** – Não mantiverem a proposta ofertada

### **14 - DISPOSIÇÕES GERAIS**

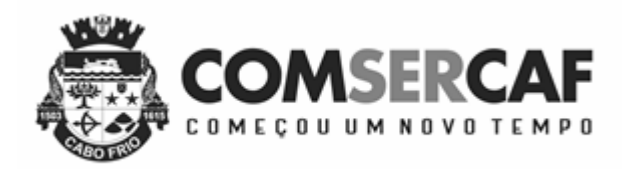

**14.1** - Além da análise técnica da descrição do objeto licitado o pregoeiro poderá definir data e hora e solicitar ao licitante que lograr êxito na etapa de lances a realização de uma apresentação prática do funcionamento dos sistemas informatizados propostos, sendo facultada a presença dos demais licitantes.

**14.1.1** – Caso o sistema apresentado não atenda as exigências fixadas no edital, o licitante será desclassificado com consequente chamada do segundo melhor colocado para exibição técnica do sistema, e assim sucessivamente.

**14.1.1.2** – A exibição técnica a que se refere esta cláusula terá a duração máxima de 04 (quatro) horas, podendo tal prazo ser estendido com vistas a melhor demonstração e esclarecimentos.

**14.1.1.3** - Os equipamentos necessários à demonstração são de responsabilidade da empresa licitante, sendo disponibilizado pela Autarquia ponto de acesso à Internet banda larga e o local apropriado para a realização da apresentação.

**14.2** - Este edital deverá ser lido e interpretado na íntegra, e após apresentação da documentação e da proposta, não serão aceitas alegações de desconhecimento ou discordância de seus termos;

**14.3** - Até o quinto dia útil após a publicação do aviso do edital, qualquer pessoa, inclusive licitante, poderá solicitar esclarecimentos ou impugnar o ato convocatório do pregão;

**14.3.1** - Quaisquer esclarecimentos sobre este Edital deverão ser solicitados, por escrito, ao (a) pregoeiro (a), endereçados à Companhia de Serviço de Cabo Frio - COMSERCAF, localizada na Avenida Joaquim Nogueira, 1.340 – São Cristovão – Cabo Frio, CEP 28.909-490. A consulta poderá ser endereçada também para o e-mail comprascplcf@gmail.com ou ainda encaminhada por FAX para o número (22) 2648-8906 ou 2648-8907, no mesmo prazo.

**14.3.2** - Nos pedidos de esclarecimentos encaminhados os interessados deverão se identificar (CNPJ, Razão Social e nome do representante que pediu esclarecimentos) e disponibilizar as informações para contato (endereço completo, telefone, FAX e e-mail).

**14.3.3** - Os esclarecimentos das consultas formuladas serão divulgados mediante correspondências enviadas aos potenciais licitantes, por correio, FAX ou e-mail.

**14.5** – Todos os documentos de habilitação cujos envelopes forem abertos na sessão e as propostas serão rubricados pelo pregoeiro e pelos licitantes presentes que assim desejarem;

**14.6** - Será dada vista aos proponentes interessados tanto das Propostas Comerciais como dos Documentos de Habilitação apresentados na sessão;

**14.7** - É facultado ao pregoeiro ou à Autoridade Superior em qualquer fase do julgamento promover diligência destinada a esclarecer ou complementar a instrução do processo e a aferição do ofertado, bem como solicitar a Órgãos competentes a elaboração de pareceres técnicos destinados a fundamentar as decisões;

**14.8** - É vedado ao licitante retirar sua proposta ou parte dela após aberta a sessão do pregão;

**14.9** - O objeto da presente licitação poderá sofrer acréscimos ou supressões conforme previsto no parágrafo 1º do art. 65 da Lei Federal nº. 8.666/93;

**14.10** - É vedado à contratada subcontratar totalmente o fornecimento do objeto deste pregão;

**14.11** - A presente licitação somente poderá ser revogada por razões de interesse público, decorrente de fato superveniente, devidamente comprovado, ou anulada, em todo ou em parte, por ilegalidade de ofício ou por provocação de terceiros, mediante parecer escrito e devidamente comprovado;

**14.12** - O pregoeiro, no interesse da Administração, poderá relevar omissões puramente formais observadas na documentação e proposta, desde que não contrariem a legislação vigente e não comprometam a lisura da licitação, sendo possível a promoção de diligência destinada a esclarecer ou a complementar a instrução do processo;

**14.13** - Informações complementares que visem a obter maiores esclarecimentos sobre a presente licitação serão prestadas pelo (a) pregoeiro (a), no horário de 08:00 às 12:00 e 14:00 às 17:00 horas, de segunda a sexta-feira, pelo Tel/Fax (22) 2648-8906 ou 2648-8907 ou pelo e-mail: comprscplcf@gmail.com;

**14.14** - Este edital poderá ser obtido na Companhia de Serviço de Cabo Frio, além de ser afixado no Quadro de Avisos para conhecimento dos interessados.

Cabo Frio, 27 de abril de 2018.

**Ailson Rodrigues de Carvalho** *Pregoeiro*

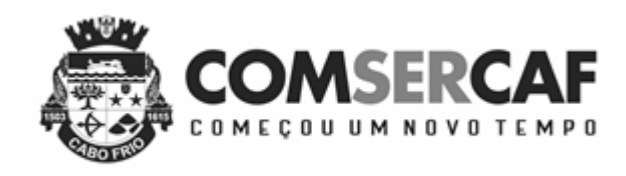

# **ANEXO – I**

# **TERMO DE REFERÊNCIA**

# **DESCRIÇÃO DAS ESPECIFICAÇÕES TÉCNICAS DETALHADAS DE CUMPRIMENTO OBRIGATÓRIO**

# **1 - DO OBJETO**

Constitui objeto desta licitação a contratação de empresa especializada para atendimento a autarquia Companhia de Serviços de Cabo Frio - COMSERCAF na prestação do serviço de cessão de licenciamento de uso de Sistemas Integrados de Gestão Pública e Migração dos Dados do Sistema.

# 2.1 – SISTEMAS INTEGRADOS DE GESTÃO PÚBLICA

 Os Sistemas Integrados devem ser do tipo Modular com Ferramentas para Gestão Corporativa (*Enterprise Resource Planning - ERP*), podendo ser composto por mais de um Banco de Dados, desde que todos os Bancos possam ser acessados por todos os módulos do Sistema de forma integrada.

 O Sistema Gerenciador de Banco de Dados será o Microsoft SQL SERVER, conforme padrão tecnológico adotado pela Prefeitura Municipal;

 No Servidor de Banco de Dados o sistema operacional será o MS Windows Server, atendendo ao padrão tecnológico adotado pela Prefeitura Municipal.

 Fazer o registro de todos os tipos de movimentações ocorridas nos sistemas, de forma a identificar: nome do usuário que fez a movimentação, histórico da movimentação efetuada, operação feita (inclusão, alteração, exclusão, impressão e Print Screen - onde nesta operação o sistema guardará em formato de imagem a tela que foi impressa ou capturada), nome da máquina, IP da máquina, data e hora do movimento. Todas as informações deverão ser acessadas através de telas de consultas e relatórios.

# 2.2 - SISTEMA DE CONTABILIDADE E ORÇAMENTO PÚBLICO

### 2.2.1 - Módulo de Planejamento Orçamentário

### *2.2.1.1 - Plano Plurianual (PPA)*

Possibilitar o armazenamento dos vários produtos resultantes do Plano Plurianual;

Permitir agregar programas de governo de acordo com seus objetivos comuns;

 Armazenar descrição detalhada dos objetivos para cada ação governamental (projetos/atividades e operações especiais), vinculando o produto resultante de sua execução;

 $\Box$  Permitir o desdobramento das ações, criando um nível mais analítico para o planejamento;

Permitir o estabelecimento de indicadores que permitam a avaliação dos programas;

 Possibilitar o estabelecimento de metas quantitativas e financeiras para os programas de governo e suas respectivas ações;

- Possibilitar a vinculação de uma mesma ação de governo para vários programas governamentais;
- Permitir que todos os anexos possam ser emitidos de forma consolidada ou por entidade;
- $\Box$  Emitir relatório que agrupe os programas governamentais de acordo com seus objetivos comuns;
- Emitir relatórios que identifiquem e classifiquem os programas de governo;
- Emitir relatórios que identifique e classifique as ações governamentais;
- Emitir relatório que demonstre as metas físicas e financeiras dos programas e ações;

2.2.1.2 - Lei de Diretrizes Orçamentárias (LDO)

Permitir a emissão dos seguintes demonstrativos:

![](_page_27_Picture_0.jpeg)

 Metas anuais, inclusive com a memória e metodologia de cálculo das metas anuais de receitas e despesas, resultado primário, resultado nominal e montante da dívida pública;

Avaliação do cumprimento das metas fiscais do exercício anterior;

Metas Fiscais Atuais comparadas com as Metas Fiscais Fixadas nos três exercícios anteriores;

Evolução do patrimônio líquido;

Origem e aplicação dos recursos obtidos com a alienação de ativos;

Avaliação da situação financeira e atuarial do RPPS;

Estimativa e compensação da renúncia de receita;

Margem de expansão das despesas obrigatórias de caráter continuado.

### 2.2.1.3 - Lei Orçamentária Anual (LOA)

 Permitir cadastramento e identificação em qualquer nível de classificação das fontes de financiamento (receitas) da administração direta e indireta do ente;

 Gerar a proposta orçamentária para o ano seguinte utilizando o orçamento do ano em execução e permitir a atualização do conteúdo e da estrutura da proposta gerada;

 Disponibilizar, ao início do exercício, o orçamento aprovado para a execução orçamentária. Em caso de ao início do exercício não se ter o orçamento aprovado, disponibilizar dotações conforme dispuser a legislação municipal;

 Armazenar dados do orçamento e disponibilizar consulta global ou detalhada por órgão, fundo ou entidade da administração direta, autárquica e fundacional;

 $\Box$  Permitir que todos os anexos possam ser emitidos de forma consolidada ou por entidade;

 Permitir a gerência e a atualização da tabela de Classificação Econômica da Receita e Despesa, da tabela de componentes da Classificação Funcional Programática e da tabela de Fontes de Recursos especificadas nos anexos da Lei 4320/64 e suas atualizações, em especial a portaria 42 de 14/04/99 do Ministério do Orçamento e Gestão;

 Permitir incluir informações oriundas das propostas orçamentárias dos órgãos da administração indireta para consolidação da proposta orçamentária da autarquia, observando o disposto no artigo 50 inciso III da Lei Complementar 101/2000 (LRF);

 Emitir relatório da proposta orçamentária municipal consolidada (administração direta e indireta) conforme exigido pela Lei 4320/64, Constituição Federal e pela Lei Complementar 101/2000 (LRF);

 Emitir todos os anexos de orçamento, global e por órgão, fundo ou entidade da administração direta, autárquica e fundacional, exigidos pela Lei 4320/64 e pela Lei Complementar 101/2000 (LRF);

Anexo 1 – Demonstração da Receita e Despesa Segundo as Categorias Econômicas;

Anexo 2 – Receita Segundo as Categorias Econômicas e Natureza da Despesa Segundo as Categorias Econômicas;

Anexo 6 – Programa de Trabalho;

Anexo 7 – Demonstrativo de Funções, Programas e Subprogramas por Projetos e Atividades (adequado ao disposto na portaria 42/99 do Ministério do Orçamento e Gestão);

Anexo 8 – Demonstrativo da Despesa por Função, Programas e Subprogramas, conforme o vínculo com os Recursos (adequado ao disposto na portaria 42/99 do Ministério do Orçamento e Gestão);

Anexo 9 – Demonstrativo da Despesa por Órgãos e Funções (adequado ao disposto na portaria 42/99 do Ministério do Orçamento e Gestão).

Possibilitar a emissão automática do Demonstrativo de Previsão de Gastos com Pessoal;

 Integrar-se totalmente as rotinas da execução orçamentária possibilitando o acompanhamento da evolução da execução do orçamento;

 Permitir que o Orçamento possa ser enviado a entidades fora da rede da autarquia de forma que a mesma possa fazer a sua execução de forma independente;

 Permitir a inclusão de novas receitas não previstas no orçamento de forma que as mesmas possam ser processadas pela Tesouraria.

2.2.2 - Módulo de Controle e Execução Orçamentária e Financeira

 Usar o Empenho para comprometimento dos créditos orçamentários, a Nota de Lançamento, ou documento equivalente definido pela Autarquia para a liquidação de receitas e despesas e a Ordem de Pagamento para a efetivação de pagamentos;

 Permitir que ao final do exercício, os empenhos que apresentarem saldo possam ser inscritos em restos a pagar, de acordo com a legislação, e posteriormente liquidados ou cancelados;

 Permitir o bloqueio e desbloqueio de dotações, inclusive objetivando atender ao artigo 9 da Lei Complementar 101/2000 (LRF);

![](_page_28_Picture_0.jpeg)

 Permitir a abertura de créditos adicionais, exigindo informação da legislação de autorização e resguardando o histórico das alterações de valores ocorridas;

 Permitir o cadastramento de ordens de pagamentos (OP's) Extra-Orçamentárias, fornecendo assim informações para os demonstrativos de contas a pagar;

 Permitir iniciar mês ou ano, mesmo que ainda não tenha ocorrido o fechamento do mês ou exercício anterior, mantendo a consistência dos saldos;

 Permitir lançamentos automáticos provenientes dos sistemas de arrecadação, gestão de pessoal, compra de materiais, patrimônio;

 Possibilitar no cadastro do empenho a inclusão, quando cabível, de informações relativas ao processo licitatório, fonte de recursos;

 Possuir bloqueio mensal deste módulo, independente dos demais, não permitindo assim que nenhum lançamento possa ser feito em meses já fechados. O bloqueio deverá ter a opção de ser feito de forma consolidada ou por entidade, mediante a validação de senha;

O sistema também poderá permitir o desbloqueio do mesmo, mediante a validação de senha;

Permitir a utilização de históricos padronizados e históricos com texto livre;

 Possuir tabela de eventos patrimoniais a ser utilizada no momento da liquidação do empenho, de forma a gerar automaticamente os lançamentos contábeis, quando o empenho for de natureza patrimonial;

Permitir a apropriação de custos na emissão do empenho;

Permitir a reapropriação de custos a qualquer momento;

Permitir a classificação de retenções orçamentárias e/ ou extra-orçamentárias na emissão ou liquidação do empenho;

 $\Box$  Permitir a utilização de Subempenho para empenhos globais ou estimativos;

Permitir a montagem das contas a pagar de forma automática (na emissão ou liquidação do empenho);

Permitir a utilização de objeto de despesas na emissão de empenho para acompanhamento de gastos da entidade;

Permitir controle de empenho referente a uma fonte de recurso;

 Ser integrado ao Sistema de Folha de Pagamento de forma a gerar automaticamente todos os empenhos, liquidações, ordens de pagamento extras e retenções orçamentárias e extra-orçamentárias após o fechamento da folha;

 Ser integrado ao Sistema de Compras e Licitações, possibilitando que os empenhos possam ser feitos de forma automática, mediante a informação da AE (Autorização de Empenho);

Permitir que a numeração dos empenhos seja feita de forma individual por entidade ou de forma global;

 Permitir a exportação de várias informações referentes a execução orçamentária de forma que o usuário possa trabalhar nas mesmas para a emissão de relatórios e gráficos;

Ser totalmente integrado ao módulo orçamentário;

 Ser totalmente integrado ao sistema de credores de forma a permitir os lançamentos de empenhos, ordem de pagamento extra e outros.

Possuir total integração com o sistema contábil efetuando a contabilização automática dos lançamentos deste módulo;

 Permitir que as Entidades possam enviar de forma eletrônica todas as suas movimentações para que a Prefeitura possa fazer a importação das informações para a emissão dos relatórios de forma consolidada;

Permitir que todos os relatórios gerenciais, possam ser emitidos de forma consolidada ou por entidade;

 Gerar informações para importação no sistema de coleta de dados do TCE/RJ – SIGFIS e todas as suas delibações atuais e futuras;

 Emitir Relatório das Receitas e Despesas nos mesmos formatos a serem digitados nas telas de entradas de dados do SIOPE;

 Emitir Relatório das Receitas e Despesas nos mesmos formatos a serem digitados nas telas de entradas de dados do SIOPS;

 Gerar relatórios gerenciais de Restos a Pagar (processados e não processados), demonstrando as suas movimentações no exercício corrente;

 Possibilitar geração de decreto de créditos adicionais (suplementar, especial e extraordinário), em formato PDF e Doc., especificando a respectiva fonte de recursos (anulação, superávit financeiro, excesso de arrecadação ou operação de crédito);

#### 2.2.3 - Módulo de Tesouraria

 Possuir integração com o sistema de arrecadação possibilitando a cobrança e a baixa automática de tributos pagos na tesouraria, bem como a classificação automática das receitas arrecadadas;

Permitir a emissão de cheques e respectivas cópias;

 Permitir a configuração automática do formulário de modelo do cheque, informando apenas o número da instituição financeira, vinculada ao cadastro de contas bancárias;

![](_page_29_Picture_0.jpeg)

 Possuir módulo de conciliação bancária manual, de forma a permitir a emissão do relatório em um determinado período;

 Possuir módulo de conciliação bancária automática, feita através do processamento de arquivos "txt's", formato FEBRABAN;

 Permitir Geração de borderôs em meio magnético, ajustável conforme as necessidades do estabelecimento bancário de acordo com o *layout* FEBRABAN;

Permitir a utilização de históricos padronizados e históricos com texto livre;

 Possuir total integração com o sistema contábil efetuando a contabilização automática dos pagamentos e recebimentos efetuados pela tesouraria;

 Possuir bloqueio mensal deste módulo, independente dos demais, não permitindo assim que nenhum lançamento possa ser feito em meses já fechados. O bloqueio, deverá ter a opção de ser feito de forma consolidada ou por entidade, mediante a validação de senha;

O sistema também poderá permitir o desbloqueio do mesmo, mediante a validação de senha;

Permitir que todos os relatórios financeiros possam ser emitidos de forma consolidada ou por entidade;

 Possuir um módulo de Controle Financeiro, onde o mesmo deverá emitir consultas e relatórios da posição financeira da entidade com base na arrecadação e nas despesas liquidadas e/ou empenhadas;

 Permitir que o usuário possa alterar as datas de vencimentos das despesas a pagar, de acordo com a sua disponibilidade financeira, alimentando assim o relatório de fluxo financeiro;

Permitir que o usuário possa informar receitas e despesas futuras, alimentando assim o fluxo financeiro;

 Permitir agrupar diversos pagamentos orçamentários e/ ou extra orçamentários a um mesmo fornecedor em um único cheque;

Possuir controle de talonário de cheques (emitidos, não emitidos, pagos, cancelados);

Permitir a emissão de Ordem de Pagamento;

 Permitir a exportação anual das informações referentes a DIRF (Declaração do Imposto de Renda Retido na Fonte) de forma que as mesmas possam ser importadas pelo sistema da Receita Federal;

 Permitir a exportação a qualquer momento dos arquivos digitais denominados "MANAD" de forma a atender a Receita Federal;

 Ser totalmente integrado ao módulo de execução orçamentária de forma a controlar os saldos dos empenhos e ordens de pagamentos extra-orçamentários de acordo com as suas respectivas baixas;

 Permitir emissão de relatório que demonstre mensalmente e acumulado no exercício, a base de cálculo para apuração do valor a ser recolhido para o PASEP;

#### 2.2.4 - Módulo de Contabilidade

 Contabilizar de forma automática e em tempo real, todos os lançamentos feitos nos demais módulos, utilizando o conceito de eventos associados a roteiros contábeis de partidas dobradas permitindo assim a emissão de diversos relatórios e demonstrativos;

 Permitir iniciar mês ou ano, mesmo que ainda não tenha ocorrido o fechamento do mês ou exercício anterior, mantendo a consistência dos saldos;

Disponibilizar ao usuário rotina que permita dar manutenção no Plano de Contas associando-o a tabela de eventos;

 Possuir tabela de eventos contábeis, de forma que o usuário possa dar manutenção na mesma, definindo os lançamentos contábeis a serem gerados pelos demais módulos;

 Possuir bloqueio mensal deste módulo, independente dos demais, não permitindo assim que nenhum lançamento possa ser feito em meses já fechados. O bloqueio poderá ser feito de forma consolidada ou por entidade. O sistema também poderá permitir o desbloqueio do mesmo, mediante a validação de senha;

Não permitir a exclusão de lançamentos contábeis gerados de forma automática pelos demais módulos do sistema;

 $\Box$  Permitir lançamentos contábeis manuais, para os casos em que se apliquem;

Permitir estorno de lançamento nos casos em que se apliquem;

Permitir a transferência automática para o exercício seguinte de saldos de balanço no encerramento do exercício;

 Apuração, em tempo real, dos saldos das contas financeiras e patrimoniais componentes do plano de contas na data informada pelo usuário;

### 2.2.5 – Módulo de Prestação de Contas

2.2.5.1 - Atendimento a Lei de Responsabilidade Fiscal

![](_page_30_Picture_0.jpeg)

 Gerar relatórios e arquivos em meio eletrônico solicitado na LRF com vistas a atender aos artigos 52 e 53 (Relatório Resumido da Execução Orçamentária), artigos 54 e 55 (Relatório da Gestão Fiscal) e artigo 72 (Despesas com serviços de terceiros), observadas as portarias 559 e 560 da Secretaria do Tesouro Nacional, de 14/12/2001 e a Lei 9.755/98;

Permitir que todos os anexos possam ser emitidos de forma consolidada ou por entidade;

 Emitir relatório da proposta orçamentária consolidada (administração direta e indireta) conforme exigido pela Lei Complementar 101/2000 (LRF);

 Emitir os relatórios ou gerar arquivos exigidos pelo TCE/RJ - SIGFIS para prestação de contas da LRF e atendimento das deliberações publicadas pelo órgão.

#### 2.2.5.2 - Portaria 916/STN

 Possuir total integração de todos os módulos com a Portaria 916/STN, utilizando o conceito de eventos associados a roteiros contábeis e partidas dobradas, emitindo de forma automática diversos relatórios e anexos, tais como, Livro Diário, Razão Contábil, Balancete Contábil, Balanço Orçamentário, Balanço Financeiro, Balanço Patrimonial e o Demonstrativo das Variações Patrimoniais;

 Possuir bloqueio mensal deste módulo, independente dos demais, não permitindo assim que nenhum lançamento possa ser feito em meses já fechados. O bloqueio poderá ser feito de forma consolidada ou por entidade. O sistema também poderá permitir o desbloqueio do mesmo, mediante a validação de senha;

 $\Box$  Permitir que todos os anexos possam ser emitidos de forma consolidada ou por entidade;

2.2.5.3 - Encerramento do Exercício/ Prestação de Contas

 Permitir a fiscalização contábil, financeira, orçamentária, operacional e patrimonial da autarquia e de todas as entidades de sua administração direta, indireta e fundacional para atender ao controle interno e externo, com atendimento a todos os prazos estabelecidos pelo TCE/RJ - SIGFIS, incluindo a emissão de relatório de exigências.

Permitir que todos os anexos e relatórios possam ser emitidos de forma consolidada ou por entidade;

 Emitir todos os anexos de orçamento, global e por órgão, fundo ou entidade da administração direta, autárquica e fundacional, exigidos pela Lei Nº. 4320/64 e suas atualizações:

Anexo 1 – Demonstração da Receita e Despesa Segundo as Categorias Econômicas;

Anexo 2 – Receita e Natureza da Despesa Segundo as Categorias Econômicas;

Anexo 6 – Programa de Trabalho;

Anexo 7 – Demonstrativo de Funções, Programas e Subprogramas por Projetos e Atividades (adequado ao disposto na portaria 42/99 do Ministério do Orçamento e Gestão);

Anexo 8 – Demonstrativo da Despesa por Função, Programas e Subprogramas, conforme o vínculo com os Recursos (adequado ao disposto na portaria 42/99 do Ministério do Orçamento e Gestão);

Anexo 9 – Demonstrativo da Despesa por Órgãos e Funções (adequado ao disposto na portaria 42/99 do Ministério do Orçamento e Gestão).

*Obs*.: ser capaz de se adequar as novas solicitações do TCE/RJ

 Emitir relatório Demonstrativo de Repasse de Recursos para a Educação, conforme Lei 9394/96 (LDB), que demonstre as receitas que compõem a base de cálculo, o percentual de vinculação, o valor arrecadado no período e o valor do repasse;

 Emitir relatórios conforme Resolução do Senado Federal 78/98 com a Síntese da Execução Orçamentária, compreendendo os Anexos 16 e 17 da Lei 4320/64 e suas atualizações:

Anexo 16 – Demonstração da Dívida Fundada Interna;

Anexo 17 – Demonstração da Dívida Flutuante;

Emitir o Relatório de Gastos com a Educação, conforme Lei 9424/96;

Emitir o Relatório de Gastos com o FUNDEB, conforme Lei 9394/96;

Emitir o Relatório de Gastos com a Saúde, conforme Emenda Constitucional;

 Emitir todos os relatórios da contabilidade previstos na Lei 4320/64, atendendo ao inciso III do Artigo 50 da Lei Complementar 101/2000 (LRF):

Anexo 10 – Comparativo da Receita Orçada com a Arrecadada;

Anexo 11 – Comparativo da Despesa Autorizada com a Realizada;

Anexo 12 – Balanço Orçamentário;

Anexo 13 – Balanço Financeiro;

Anexo 14 – Balanço Patrimonial;

Anexo 15 – Demonstrativo das Variações Patrimoniais, ajustado também às exigências do Artigo 53, parágrafo 1, inciso III da Lei complementar 101/2000 (LRF).

![](_page_31_Picture_0.jpeg)

### Receita

- Permitir selecionar a receita por: Código, Fonte de Recurso e Unidade Gestora;
- Permitir selecionar período;
- Visualizar os valores: Previsto, Realizado e o Percentual Realizado;
- Visualizar ao final a totalização do período selecionado.

### Despesa

- Permitir selecionar a despesa por: Empenho, Liquidação e Pagamento;
- Permitir selecionar período;
- Visualizar os campos: Credor, Processo, Licitação, Valor e Histórico.
- Visualizar ao final a totalização do período selecionado.

### 2.3 SISTEMA DE RECURSOS HUMANOS E FOLHA DE PAGAMENTO

#### 2.3.1 – Módulo de Recursos Humanos

 Permitir a captação e manutenção de informações pessoais e funcionais de pessoal ativo ou inativo, registrando a evolução histórica;

 Permitir a captação e manutenção de informações do vínculo que o servidor teve e/ou tem com o Órgão, com no mínimo os seguintes dados: Regime Jurídico, Vínculo, Cargo, Salário, Data de Nomeação, Data de Posse, Data de Admissão, Data de Término de Contrato Temporário, Lotação, Unidade Orçamentária, Horário de Trabalho, Local de Trabalho;

 Permitir a captação e manutenção de informações da Qualificação profissional incluindo a escolaridade, formação, treinamentos realizados e experiências anteriores;

 Registrar e manter o histórico das alterações de nome, cargo, salário, unidade gestora, lotação, custeio, vínculo, regime jurídico, local de trabalho e Banco/Agência/Conta Bancária dos servidores, garantindo a disponibilidade e segurança das informações históricas, inclusive verbas e valores de todos os pagamentos e descontos;

 Permitir o controle do tempo de serviço efetivo, emitir certidões de tempo de serviço e disponibilizar informações para o cálculo da concessão de aposentadoria;

Permitir o registro de atos de elogio, advertência e punição;

Permitir o registro e o controle da promoção e progressão de cargos e salários dos servidores;

Permitir o registro dos Atos Legais (Portarias, Decretos, Requisições) e outros documentos legais;

 Permitir a manutenção do movimento de Ato Legal por servidor, independente da Movimentação de Pessoal, Afastamentos e Benefícios;

Permitir a emissão da Certidão Tempo de Serviço com grade de Efetividade;

Cadastro e emissão das CAT´s (Comunicação de acidente do trabalho);

Permitir a emissão do PPP individual ou por grupo de funcionários;

 Permitir gerenciar e manter atualizado todas as informações cadastrais, pertinentes ao PPP, como alteração de cargos, mudança de agente nocivo, transferências, descrição dos cargos e atividades exercidas pelo funcionário;

 Localizar servidores por qualquer campo da tela e ainda no caso do nome poder buscar pelo nome todo, alguma parte e até mesmo busca fonética, por nomes parecidos. Ex. Wagner e Vagner;

Atualizações globais de informações cadastrais, com filtros definidos pelo usuário;

 Poder guardar junto ao cadastro de funcionários, qualquer documento, digitalizado e visualizá-los sempre que precisar;

 Permitir que posições superiores dentro do organograma possam ter acesso às informações históricas dos servidores hierarquicamente subordinados através de relatórios ou gráficos.

 Gerar automaticamente através da opção de documentos mesclados, Contratos de acordo com o regime do funcionário, atos administrativos ao cadastrar advertências, suspensões e afastamentos;

### 2.3.2 – Módulo de Folha de Pagamento

 Emitir relatório com o detalhamento do cálculo (médias em horas, médias em valores, último valor) para o décimo terceiro salário, rescisões e férias;

 Permitir o cálculo para pagamento do pessoal ativo, inativo e pensionistas, tratando adequadamente os diversos regimes jurídicos, adiantamentos, pensões e benefícios, permitindo recálculos gerais, parciais ou individuais;

Permitir o registro e controle de convênios e empréstimos que tenham sido consignados em folha;

![](_page_32_Picture_0.jpeg)

 $\Box$  Possuir rotinas que permitam administrar salários, possibilitando reajustes globais e parciais;

 $\Box$  Possuir rotina que permita controlar e ajustar valores de modo a satisfazer limites de piso ou teto salarial;

Permitir simulações parciais ou totais da folha de pagamento;

 Permitir o controle automático dos valores relativos aos benefícios dos dependentes, tais como salário família e auxílios creche e educação;

 Calcular e processar os valores relativos a contribuição sindical e patronal para previdência, IRPF, FGTS, PIS/PASEP, SEFIP, gerando os arquivos necessários para envio das informações aos órgãos responsáveis;

 Gerar arquivo texto com os participantes do PASEP, para o Banco do Brasil, e importar arquivo de retorno do banco para pagamento do PASEP em folha de pagamento;

Emitir Guia de Recolhimento de INSS;

 Gerar as informações de admissão e rescisão necessárias ao CAGED, via arquivo texto, para importação no software do Ministério do Trabalho;

 $\Box$  Integração com o Sistema Integrado de Informações Previdenciárias - SIPREV;

Integração com o Sistema Integrado de Gestão Fiscal - SIGFIS;

 Poder gerar as planilhas eletrônicas exigidas pelo Tribunal de Contas do Estado: TCE-RJ: Deliberação 212;

 Possuir rotina de Geração de Arquivos Digitais do INSS – MANAD, possibilitando a prestação de informações via arquivo texto, conforme Instrução Normativa MPS/SRP nº 12, de 20/06/2006 – DOU de 04/07/2006;

 Permitir a comparação, por funcionário, do cálculo da folha atual com relação ao cálculo das folhas anteriores, com crítica quando os valores estão divergentes;

 Permitir a inclusão de valores variáveis na folha, como os provenientes de horas extras, periculosidade, insalubridade, faltas, empréstimos, descontos diversos e ações judiciais;

Possuir rotina de cálculo de rescisões de contrato de trabalho e demissões;

Possuir rotina que permita fazer rescisões globais para determinado grupo de funcionários. Ex: Contratos temporários;

 Possuir rotina para re-admitir, individual ou grupo de funcionários, aproveitando todos os dados já cadastrados anteriormente;

 Possibilitar a configuração das formas de desligamento por regime de trabalho e motivo de rescisão, para garantir que não seja informado um desligamento inadequado para o servidor, por exemplo: término de contrato para um servidor efetivo;

 Possibilitar a configuração das formas de admissão por regime de trabalho, categoria funcional, regime previdenciário e tipo de admissão, para garantir que não seja admitido um servidor com informações fora dos padrões permitidos;

 Permitir o cadastramento de todos os lançamentos fixos dos servidores (adicionais, gratificações, consignações) para efeito de pagamento ou desconto em folha, com no mínimo, o código da verba (verificando se a verba está prevista para o regime de trabalho do servidor), número e data do processo de concessão, data de concessão, data do último reajuste, data de vencimento e histórico dos valores ou percentuais;

 Ser integrado ao sistema de contabilidade permitindo a contabilização automática da folha de pagamento após fechamento;

 Permitir a geração de informações anuais como DIRF, RAIS e Comprovante de Rendimentos Pagos, nos padrões da legislação vigente;

 Permitir a emissão de contra cheques, com diversas opções, seguindo layout específico do cliente, em papel em branco, frente e verso para envelopar dobrar e colar, inclusive com endereço do funcionário;

 Permitir a geração de arquivos para crédito dos funcionários que possuam conta corrente, contas salários, poupanças e até mesmo sem contas;

 Permitir suspender a conta do funcionário (retirar do cadastro) e ter a opção de retorná-la sem a necessidade de nova digitação;

 Permitir a geração de arquivos para geração do Contracheque eletrônicos, de acordo com*layout's* das instituições financeiras;

 $\Box$  Permitir emitir contracheque, via web;

 Possuir bloqueio do cálculo da Folha Mensal (Com mensagem de Alerta) para servidores com término de contrato (Temporário/Estágio Probatório) no mês, o qual deverá ser rescindido ou prorrogado;

 Possuir controle dos Tomadores de serviço, pagamentos por RPA, Nota Fiscal e outros, integrando essas informações para DIRF;

Manter o registro das informações históricas necessárias às rotinas anuais, 13º Salário, rescisões de contrato e férias;

 Permitir o cadastramento de contratos de trabalho (estagiários, temporários e efetivos), permitindo o cadastramento de diversos contratos para um mesmo servidor;

 Possuir cadastro de beneficiários de pensão judicial e das verbas para pagamento por ocasião de férias, 13º e folha de pagamento, com suas respectivas fórmulas, conforme determinação judicial;

![](_page_33_Picture_0.jpeg)

Permitir o cadastramento de currículos e atos legais;

 Permitir o controle de benefícios concedidos devido ao tempo de serviço (anuênio, quinquênio, licença prêmio, progressões salariais e outros), com controle de prorrogação ou perda por faltas e afastamentos;

Possuir quadro de vagas por lotação (previsto e realizado);

 Permitir o controle de diversos regimes jurídicos, bem como contratos de duplo vínculo, quanto ao acúmulo de bases para INSS e IRRF, e também quanto aos limites de piso e teto salarial;

 Permitir o cálculo de Folha Retroativa com encargos (IRRF/Previdência), para admissões do mês anterior, que chegaram com atraso para cadastramento;

 Permitir o cálculo de Folha Complementar COM ou SEM encargos (IRRF/Previdência), para pagamento de diferenças de meses anteriores, a serem pagas no mês da Folha Atual;

 Permitir a emissão de Rescisão Complementar, a partir do lançamento do valor complementar via movimento de rescisão pela competência do pagamento, gerando automaticamente o registro destes valores na Ficha Financeira do mês, para integração contábil e demais rotinas;

 Permitir emissão de gráficos e relatórios com a evolução do gasto mensal com a folha de pagamento e das admissões/demissões, podendo selecionar ou não pelo organograma do órgão;

Restringir as alterações no cálculo da folha após ter sido feita a integração contábil;

 Permitir a emissão de todos os relatórios, inclusive Contracheques, de folhas antigas com o mesmo conteúdo da época;

 Permitir que o próprio usuário elabore os cálculos dos recebimentos e descontos da folha e suas incidências legais, inclusive com controle de valores mínimos e máximos;

 Controle de contra cheques negativos, permitindo gerar um crédito para o funcionário e depois descontar esta dívida nos próximos pagamentos automaticamente;

 Controle automático das parcelas dos empréstimos, emitindo no Contra Cheques a parcela atual e o total de parcelas dos empréstimos;

 Integração via arquivo, com a parametrização pelo próprio usuário, de qualquer arquivo externo (TXT ou Planilha Eletrônica), como empréstimos, farmácias, cooperativas e ainda comparação e crítica entre o arquivo e os pagamentos;

Permitir a digitação e integração das frequências, por cada setor independente de estarem ligados em rede ou não;

Controle automático do pagamento parcial (dias que trabalhou) para as admissões, demissões e afastamentos;

- Integração através de arquivos com sistemas de ponto, exportando para o sistema de ponto as informações de licenças, afastamentos, férias, licença prêmio e desligamentos e importando do sistema de ponto para a folha gerar o cálculo de faltas, atrasos, horas extras, adicionais noturnos, plantões extras;

Lançamento dos recebimentos e descontos com crítica e controle de inconsistências;

 Permitir lançar os Proventos/Descontos Globalmente, individualmente por nome ou matrícula e por código do Provento/Desconto;

Cálculo automático de diferença salarial, quando se fizer necessário, como no caso do aumento retroativo;

Emissão da Ficha de Salário Maternidade exigida pelo INSS;

 Permitir cadastrar todos os dados referentes a pensão alimentícia,nome e endereço do pensionista,inclusive mais de uma pensão por servidor em bancos distintos e sendo enviado estas informações automaticamente para o sistema de credores.

No cadastro de funcionários, possuir validador de CPF e PIS;

 Ter opção para controlar ou não os vencimentos e descontos permitidos em cada regime de trabalho, impossibilitando que seja efetuado o lançamento de um vencimento ou desconto exclusivo de um regime em um outro;

 Permitir o controle de dependentes dos servidores/funcionários realizando automaticamente a baixa na época e condições devidas, tanto para IR, como para Salário família, não importando se é contribuinte INSS ou previdência Municipal;

Emissão das guias para pedido de Seguro desemprego;

Possuir rotina, para gerar mesclar informações da folha com documentos feitos em editor de texto padrão Word;

Emitir as fichas de dados cadastrais dos servidores;

Cadastro e controle de atestados para verificação de cálculos, inclusive vale transporte;

Gerador de relatório, onde possa:

Selecionar para imprimir, filtrar, ordenar e quebrar o relatório por qualquer campo do cadastro de funcionários, valores e ou grupo de valores recebidos;

Salvar estes relatórios para uso futuro sem a necessidade de criá-los a todo momento;

Salvar este relatório em planilhas eletrônicas.

#### 2.4 – SISTEMA DE COMPRAS E LICITAÇÕES

![](_page_34_Picture_0.jpeg)

### 2.4.1 - Módulo de Cadastro e Habilitação de Fornecedores / Credores

 Permitir o gerenciamento de todo o processo de cadastro e habilitação de fornecedores / credores tornando-os legalmente registrados e documentados, habilitando-os a participar das Concorrências Públicas;

 Cadastro Único, totalmente integrado com Sistema de Compras/Licitações e Contratos, Contabilidade e Orçamento Público, Protocolo, Almoxarifado e Patrimônio;

 Permitir o registro das Atividades Econômicas de acordo com definições do Cadastro Econômico da COMSERCAF e/ou Cadastro Nacional de Atividades Econômicas (CNAE);

 Permitir o Cadastro de Documentos os quais deverão ser organizados em grupos (documentos exigidos em determinado certame);

 Controlar os documentos entregues por um Fornecedor com respectivas datas de validade (exigência da data de validade configurável conforme necessidade);

Permitir o Cadastro de Classes para especificar a abrangência dos serviços prestados por um Fornecedor;

Relatórios Gerenciais:

Documentos: Documentos exigidos por faixa de grupo/código do documento e exigência ou não da data de validade;

Classes/Documentos: Documentos relacionados em uma determinada classe, por faixa de grupo/código do documento, ou por código da classe, entregues para cadastramento;

Documentos Padronizados: tipos de documentos pré-definidos como padrões, como por exemplo: cartas de cobrança e aviso de documentação vencida;

Fornecedor: faixa de código, Nome e CNPJ, Perfis (Legalmente cadastrado ou não), sócios por fornecedor, Atividades de Serviço por Fornecedor, Classes de trabalho por fornecedor.

Consistência de Credores: pendências dos fornecedores irregulares no cadastramento e Aviso de documentação entregue com vencimento esgotado;

Emissão do Certificado de Registro Cadastral - C.R.C (documento que garante a legalidade de um determinado fornecedor a participar de qualquer concorrência pública);

Emissão de cartas, de acordo com a necessidade de advertência ao fornecedor;

Ficha completa do fornecedor, podendo ser a partir da faixa de código ou do nome do fornecedor;

Etiquetas: C.R.C's vencidos, de acordo com a faixa do código do fornecedor num determinado período.

2.4.2 - Módulo de Administração de Licitações e Compras Diretas

 Permitir a fixação de cotas financeiras, vinculadas ao sistema orçamentário, para as Secretarias e a partir das solicitações de compras controlar os totais solicitados e alertar sobre eventuais estouros de cotas mediante o centro de custo informado nas solicitações (que pode ser do nível da secretaria até os níveis mais baixos dentro da hierarquia da secretaria);

 Permitir cadastramento das solicitações de compras através de qualquer terminal de computador que tenha acesso ao banco de dados e respeitando as permissões dos usuários;

Permitir autorizações eletrônicas das solicitações de compras pelos responsáveis de cada procedimento de compras;

 Registrar os processos licitatórios identificando o número do processo, objeto, requisições de compra a atender, modalidade de licitação e datas do processo;

 Possuir meios de acompanhamento de todo o processo de abertura e julgamento de processos licitatórios, registrando a habilitação, proposta comercial e emissão de mapas comparativos de preços;

 Permitir o cadastramento de comissões julgadoras: especial, permanente, servidores e leiloeiros, informando as portarias e datas de designação ou exoneração e expiração;

Permitir consulta ao preço praticado nas licitações, por fornecedor ou material;

Emitir relatórios de envio obrigatório aos Tribunais de Contas da União e do Estado;

Controle de cancelamento eletrônico das solicitações de compras;

 Deverá integrar-se com a contabilidade permitindo análise contábil dos pedidos de compras, bem como a classificação orçamentária (prévia) dos mesmos;

 Permitir o registro do extrato contratual, da carta contrato, da execução da autorização de compra, da ordem de serviço, dos aditivos, rescisões, suspensão, cancelamento e reajuste de contratos;

 Utilizar registro geral de fornecedores, desde a geração do edital de chamamento até o fornecimento do "Certificado de Registro Cadastral", controlando o vencimento de documentos, bem como registrar a inabilitação por suspensão ou rescisão do contrato;

 Permitir cadastramento de marcas de materiais, visando manter/estabelecerem o controle de qualidade dos itens adquiridos pela entidade;

Permitir o parcelamento e cancelamento de ordens de compra;

![](_page_35_Picture_0.jpeg)

Formalizar os processos de acordo com as Modalidades exigidas em Lei bem como por Dispensa ou Inexigibilidade;

 Permitir que documentos como Minutas de Editais, Editais de Licitação, autorizações de fornecimento, ordens de execução de serviços, autorização de empenho, extrato contratual, cartas contrato, deliberações e pareceres possam ser formatados pelo usuário, permitindo selecionar campos constantes bem sua disposição dentro do documento;

 Integrar-se totalmente com o sistema de almoxarifado, no qual todas as tabelas comuns aos dois sistemas de licitações deverão ser únicas, de modo a evitar a redundância e a distorção de informações;

Permitir a classificação orçamentária no momento do cadastramento dos pedidos de compras;

 $\Box$  Permitir o bloqueio mensal das cotas financeiras;

 Integração completa entre os módulos de compras diretas e licitações e ambos integrados ao módulo de Almoxarifado;

 Efetuar a análise de limites de compras por grupos, subgrupos ou itens, de acordo com as parametrizações feitas pelo usuário;

 Permitir o controle gerencial nos pedidos de compras, os quais deverão ser devidamente liberados eletronicamente pelo gestor de cada Secretaria, antes de chegar à etapa de efetivação da compra;

Controle de devolução eletrônica com filtro por usuário ou por secretaria;

 Ser integrado com o sistema de almoxarifado permitindo cadastrar solicitações somente com itens validados pela contabilidade e classificados como itens de compras pelos responsáveis dos almoxarifados;

 $\square$  Ser totalmente integrado ao sistema de credores;

Integração completa com o Sistema de Pregão Presencial.

2.4.3 - Módulo de Pregão Presencial

Deverá atender a legislação vigente e auxiliar o pregoeiro na condução do processo licitatório;

Cadastro de pregoeiro (a) e equipes de apoio com possibilidade de adequação da equipe conforme processo;

Possuir parâmetros que definem o critério de encerramento e apuração do lote conforme situação deste;

 Permitir que a definição de lotes e forma de julgamento sejam importados automaticamente do sistema de licitações conforme definido em minuta e edital de licitação;

 Permitir que o Valor de Referência seja importado automaticamente do sistema de licitação conforme cotação previamente registrada;

Permitir o Credenciamento de Empresas com respectivos representantes;

 $\Box$  Permitir o registro das propostas de precos, com possibilidade de inserção no sistema por Lote ou por fornecedor;

 Calcular e classificar automaticamente as propostas de acordo com valor informado em percentual (%), podendo ser cotado por preço ou melhor desconto respeitando a legislação vigente;

 Possibilitar que o (a) pregoeiro (a) classifique fornecedores definindo número mínimo e máximo de participantes para rodadas de lances;

Registrar os lances em ordem cronológica (data, hora, minuto e fração de minuto);

Informar valor mínimo do lance e automaticamente o fornecedor que dará o lance seguinte;

Ordenar automaticamente os ganhadores dos lotes conforme rodada de lances;

 Classificar ganhadores automaticamente quando não houver lances, permitindo desempate quando propostas têm valores iguais;

 Permite a Classificação Técnica do Fornecedor, e se não aprovado, disponibiliza automaticamente os ganhadores seguintes para classificação;

Permitir a Habilitação dos ganhadores com reclassificação automática em caso de não habilitação;

Apurar automaticamente os lotes encerrando-os conforme critério definido para situação do lote;

Emissão de Ata: Deverá ser totalmente formatável conforme ocorrências do certame;

2.4.4 - Módulo de Registro de Preços

 Atender aos procedimentos para registro formal de preços relativos à prestação de serviços, aquisição e locação de bens, para contratações futuras, realizado por meio de uma única licitação, na modalidade de concorrência ou pregão, em que as empresas disponibilizem os bens e serviços a preços e prazos registrados em ata especifica e que a aquisição ou contratação é feita quando melhor convier aos órgãos/Entidades que integram a Ata. Atendendo o artigo 15 da Lei Federal nº 8.666/93, que institui as normas para licitações e contratos da administração Pública. Art. 15: Estabelece que sempre que possível, as compras deverão ser realizadas através de Sistema de Registro de Preços.

Trabalhar totalmente integrado com os sistemas de Credores, Compras/Licitações e Pregão.

 Possuir Módulo de planejamento dos registros de Preços, com os levantamentos do histórico do consumo dos produtos.
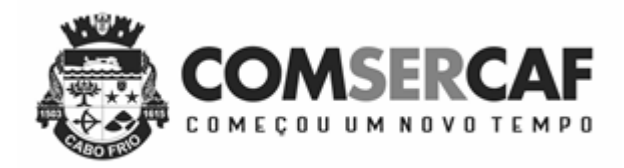

Exportar as planilhas de Registro de Preços para programas de planilhas eletrônicas.

 Importar e somar automaticamente, via planilha eletrônica, as quantidades preenchidas nas planilhas dos outros Órgãos participantes.

 Opção para consolidar o Registro de Preços, para que não possa ser alterado erroneamente e com isto dar continuidade aos procedimentos.

 Permitir cotação dos valores, enviando automaticamente, via e-mail, a planilha de Registro de Preços, para os fornecedores selecionados.

 $\Box$  Importar e atualizar automaticamente, via planilha eletrônica, os valores enviados pelos fornecedores.

 Permitir inserir novos participantes (caronas) após o registro de Preço já ter sido licitado e iniciado, atendendo a legislação vigente.

 Permitir novas cotações, também com exportação e importação de planilhas eletrônicas automaticamente via e-mail, para aferição dos valores registrados nesta licitação.

#### 2.5 - SISTEMA DE CONTROLE DO ALMOXARIFADO E PATRIMÔNIO

2.5.1 - Módulo de Controle e Administração de Almoxarifado

 Permitir o cadastro e manutenção dos itens dos almoxarifados com total integração com o Sistema de Contabilidade, no qual são validados;

 Permitir a classificação prévia dos itens, informando se um determinado item é para compra ou apenas para ser requisitado ao almoxarifado;

Utilizar centros de custo na distribuição de materiais para apropriação e controle do consumo;

Emitir relatórios destinados à Prestação de Contas aos Tribunais de Contas da União e do Estado;

Possuir controle da localização física dos materiais no estoque;

Manter controle efetivo sobre as requisições de materiais, permitindo atendimento parcial de requisições e mantendo

o controle sobre o saldo não atendido das requisições;

Efetuar cálculo automático do preço médio dos materiais;

Controlar o estoque mínimo, máximo e ponto de reposição dos materiais;

Permitir o gerenciamento integrado dos estoques de materiais existentes nos diversos almoxarifados;

 Manter e disponibilizar em consultas e relatórios, informações históricas relativas à movimentação do estoque para cada material, de forma analítica;

Tratar devolução de materiais ao almoxarifado;

 Possuir integração com o sistema de compras/Licitações permitindo verificar o andamento dos processos de compras, bem como as fases dos processos licitatórios cadastrados com base nas solicitações de Compras;

Tratar a entrada de materiais recebidos em doação;

Possibilitar análise de consumo mensal de itens por almoxarifado de alocação;

Possibilitar análise de consumo mensal de itens por centro de custo (em qualquer nível da hierarquia da comsercaf);

Permitir controlar a aquisição de materiais de aplicação imediata;

 $\Box$  Permitir o controle de datas de vencimento de materiais perecíveis;

Possibilitar restringir o acesso dos usuários somente a almoxarifados específicos;

 Possibilitar que determinados itens sejam requisitados apenas por determinados centros de custos, os quais são previamente relacionados aos usuários do sistema;

 Permitir controle quantitativo por material individual para os centros de custos, por almoxarifado em que os itens estejam lotados, gerenciando as quantidades máximas que podem ser requisitadas por mês aos almoxarifados, alertando sobre os eventuais estouros de limites;

 Possuir registro de Entradas e controle de pendências de entrega de itens totalmente integrado ao sistema de Compras/Licitações;

2.5.2 - Módulo de Administração de Patrimônio

Permitir o controle dos bens recebidos ou cedidos em comodato a outros órgãos da administração pública;

Manter o controle do responsável e da localização dos bens patrimoniais;

Emitir e registrar Termo de Guarda e Responsabilidade, individual ou coletivo dos bens;

Permitir o cadastramento dos bens móveis de forma individual ou por lote;

 Ao fazer uma inclusão dos bens móveis por lote, numerar automaticamente os mesmos a partir do último número existente;

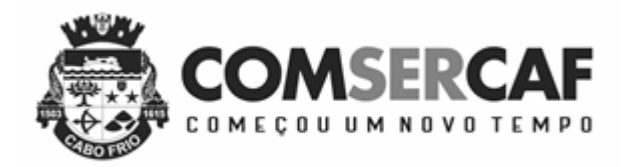

 Ao fazer uma inclusão dos bens móveis por lote, registrar em cada bem o número do mesmo, sendo possível a exclusão de todos os bens pelo número do lote;

 Permitir a transferência dos bens de forma global, ou seja, todos os bens que estão em um determinado local para outro;

Permitir o controle da destinação dos bens patrimoniais em desuso (alienação, sessão e baixa);

Emitir relatórios destinados à prestação de contas;

Emitir nota de transferência de bens;

 Possibilitar a vinculação entre itens patrimoniais (agregação), de forma que possam ser tratados como um único bem, possibilitando sua desvinculação a qualquer momento;

Manter registro histórico de todas as movimentações dos itens patrimoniais;

 Permitir que em qualquer ponto do sistema um item possa ser acessado tanto pelo seu código interno como pela placa de identificação;

 $\Box$  Permitir registrar o processo licitatório, empenho e nota fiscal referentes ao item;

 $\Box$  Permitir transferência individual, parcial ou global de itens;

Permitir consultas e relatórios por unidade gestora.

#### 2.6 – SISTEMA DE CONTROLE DE FROTAS

2.6.1 - Módulo de Controle e Administração de Frotas

Gerenciar todo o cadastro de veículos públicos e seus acessórios;

 Fornecer ao gestor público ferramentas de administração que os permita controlar consumo de combustíveis, deslocamento de veículos, quilometragem, gastos com peças e serviços;

 Permitir o cadastro dos locais (centros de custo) e possuir integração com de centros de custos utilizados pelos sistemas integrados de Compras, Licitações e Estoque;

Possuir integração com Cadastro Único de Credores / Fornecedores da Autarquia;

Permitir cotação de combustíveis por posto/data, possibilitando análise da variação de preços por período;

Permitir o cadastro de peças e acessórios utilizadas nos veículos;

Permitir o cadastro dos tipos de contratação de veículos (por km rodado, por hora, fixo mensal);

 Permitir o cadastro dos veículos com identificação do proprietário, local de lotação do veículo, classificação do veículo (próprio, contratado ou conveniado) e os dados de acordo com os padrões do DETRAN;

Permitir o cadastro dos motoristas associando-os ao veículo de sua responsabilidade;

 Permitir o cadastro das manutenções dos veículos a partir da nota fiscal dos serviços prestados, registrando na íntegra todas as informações constantes na nota fiscal;

 Permitir o registro das notas de abastecimento por veículo/data, possibilitando o controle de quilometragem versus quantidade de litros abastecida;

Permitir o registro das liberações dos veículos a cada saída do pátio;

Permitir o registro do retorno dos veículos ao pátio;

 Permitir o controle de circulação dos veículos, a partir do registro do solicitante (local que requisitou o veículo), do motorista, da data/hora/quilometragem da saída e data/hora/quilometragem da chegada;

Apurar, mediante relatórios, da quilometragem rodada por veículo em cada local solicitado ou geral por local;

Apurar, mediante relatórios, do fornecimento de combustível por veículo, por posto ou por data de abastecimento;

Apurar, mediante relatórios, das manutenções efetuadas por veículo no período;

Apurar, mediante relatórios, das manutenções efetuadas por nota fiscal registrada no período;

Apurar, mediante relatórios, das circulações de veículos registradas por veículo ou por solicitante no período;

Apurar, mediante relatórios, das manutenções de serviços ou de peças por veículo.

### 2.7 - SISTEMA DE PROTOCOLO

2.7.1 - Módulo de Controle e Administração da Tramitação de Processos

O sistema deverá estar disponível na Web, sem limitações de acessos simultâneos;

 $\square$  Ser executado em pelo menos dois Browsers sem apresentar distorções;

Os aplicativos WEB deverão estar integrados de forma ON LINE com o servidor de dados residente na Autarquia;

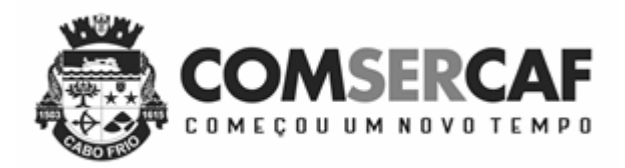

Os aplicativos WEB deverão ser acessíveis através de um LINK disponibilizado na própria página da Autarquia;

 Permitir a parametrização da numeração dos processos permitindo a adoção de numeração sequencial única e sequencial única dentro do ano;

Permitir a juntada de processos por anexação ou apensação;

 Permitir a tramitação individual ou por grupo, sendo que por grupo, o usuário poderá também selecionar somente alguns processos a serem enviados a um determinado local;

Possuir rotina de arquivamento de processos, com identificação de sua localização física e controle de temporalidade;

Manter histórico da tramitação do processo;

Emitir etiquetas de protocolo;

Emitir comprovante de protocolização para o interessado no momento da inclusão do processo;

 Permitir ao usuário envolvido em uma tramitação do processo que o mesmo a qualquer tempo, possa adicionar informações complementares ao mesmo;

 Permitir o cadastramento de situações para os processos, permitindo que o usuário possa utilizá-las no momento da tramitação dos processos;

 Prover sigilo das informações permitindo que somente o próprio requerente possa consultar dados relativos aos seus processos;

Prover sigilo quanto às informações pessoais de cada requerente cadastrado no sistema;

Possibilitar ao requerente o acompanhamento de seus processos durante as diversas fases de sua tramitação;

 Disponibilizar informações ao usuário referente aos documentos necessários para abertura de processos, de acordo com o assunto;

 Permitir a emissão de um relatório de encaminhamento dos processos a um determinado local, para que o setor possa atestar o recebimento;

 Permitir o cadastro de rotas predefinidas para determinados tipos de processo e assuntos, informando automaticamente ao usuário nestes casos, qual o próximo encaminhamento.

### 2.9 - SISTEMA DE GESTÃO PÚBLICA

2.9.1 - Ferramentas Gerenciais para Gestão das Contas Públicas e Relatórios Gerenciais para Análise de Desempenho

As Ferramentas Gerenciais para Gestão das Contas Públicas e os Relatórios Gerenciais para Análise de Desempenho devem seguir as especificações abaixo:

#### 2.9.1.1 - Funcionalidades Comuns

 O Sistema de Avaliação e Gestão do Desempenho da Administração Municipal deverá ser baseado em software de Business Intelligence (BI) além de fornecer por meio de gráficos, relatórios e planilhas as informações necessárias para: Planejamento Estratégico, Elaboração e Execução Orçamentária, Gestão de Desempenho Municipal, Tomada de Decisões em Geral, Suporte ao Controle Interno, Cumprimento de Responsabilidades Legais e Controle dos Limites Superiores e Inferiores de Aplicação de Recursos;

 Todos os módulos do sistema deverão estar disponíveis na web de forma a serem acessados pelos Gestores através de qualquer Browser;

 Todos os elementos de interface devem ser interativos, permitindo que pesquisas e seleções sejam efetuadas, de forma visual;

 $\Box$  Permitir a carga de dados a partir de Banco de Dados, arquivos de texto e planilhas;

 A interface do usuário deve permitir a apresentação de resultados em gráficos de linha, gráficos de barra, gráficos de pizza e tabelas simples;

 Os Objetos de seleção deverão possibilitar que as seleções efetuadas sejam propagadas por todos os demais objetos disponíveis na interface;

 A criação de tabelas e gráficos deverá ser suportada por mecanismo de ajuda que guie o usuário durante o processo de especificação de dimensões e medidas a utilizar e do formato de apresentação;

 Todos os objetos de interface deverão permitir a impressão, a exportação dos dados para planilhas eletrônicas e apresentações em Power Point.

#### 2.9.1.2 - Comprometimento Econômico Atual

- Deverá apresentar o Comprometimento Econômico até a presente data em gráficos, demonstrando: Os valores de recursos, de comprometimento e o saldo atual;

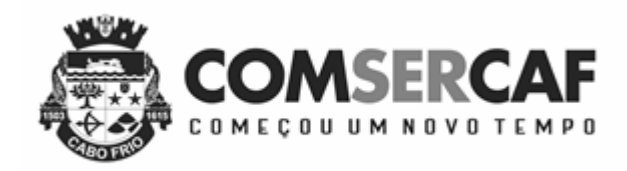

A composição percentual do comprometimento atual;

A evolução no tempo, do início do ano até o presente momento, para recursos disponíveis, comprometimento total e saldo.

O comprometimento deverá ser decomposto em empenhos do ano, empenhos em RAP, bloqueado, solicitação de compras em andamento e contratos já realizados a empenhar.

#### 2.9.1.3 - Projeção Econômica no Balanço

 Deverá projetar receitas e despesas dos meses restantes do exercício, permitindo estimar o comprometimento econômico no balanço, mostrando os valores realizados no exercício e o montante.

#### 2.9.1.4 - Receita Orçamentária

 Deverá permitir a análise da situação atual, desempenho e evolução da receita orçamentária, possibilitando a seleção e apresentação das informações por órgão gestor, fonte de recurso, codificação orçamentária da receita, período de realização, classe de recurso e incidências para os limites de aplicação em Educação e Saúde.

#### 2.9.1.5 - Dotações

 Deverá permitir a análise das dotações, pelas classificações funcionais programáticas e de natureza orçamentária, em todos os níveis, incidências para limites, data de realização e classe de despesa. As listas de seleção deverão permitir escolher o conjunto de informações a analisar e os demonstrativos devem apresentar valores de dotação inicial, suplementações, reduções, créditos adicionais, empenhos, liquidações, retenções e pagamentos, em números absolutos e percentuais.

#### 2.9.1.6 - Bloqueios

 Deverá apresentar os bloqueios orçamentários, pelas classificações funcionais programáticas e de natureza orçamentária, em todos os níveis, incidências para limites, data de realização e classe de despesa. As listas de seleção permitem escolher o conjunto de informações a analisar e os demonstrativos devem apresentar valores de bloqueados, em números absolutos e percentuais.

#### 2.9.1.7 - Empenhos do Ano

Os empenhos deverão ser analisados com todas as dimensões relativas à sua dotação e, adicionalmente, dimensões relacionadas aos centros de custo, credor e tipo de empenho. As mesmas dimensões deverão ser utilizadas para organização dos demonstrativos e gráficos deste módulo. As listas de seleção deverão permitir escolher o conjunto de informações a analisar e os demonstrativos deverão apresentar valores empenhados, liquidados, anulados, pagos e saldos a utilizar. O nível de detalhamento deverá permitir a visualização de cada transação para os empenhos.

#### 2.9.1.8 - Empenhos em Restos a Pagar

 Os empenhos em restos a pagar deverão ser analisados por unidade gestora, unidade orçamentária, dimensões relativas ao credor e tipo de empenho. As mesmas dimensões deverão ser utilizadas para organização dos demonstrativos e gráficos deste módulo. As listas de seleção deverão permitir escolher o conjunto de informações a analisar e os demonstrativos deverão apresentar valores inscritos, liquidados, anulados, pagos e saldos a utilizar. O nível de detalhamento deverá permitir a visualização de cada transação para os empenhos.

#### 2.9.1.9 - Limites de Utilização de Recursos

 Os Limites de Utilização de Recursos para saúde, educação, repasses ao legislativo e demais limites legais deverão ser analisados nesse módulo na sua situação atual e nos valores projetados para o balanço, permitindo aos gestores a programação de despesas, de forma a cumprir os critérios legais. Também deverão ser fornecidas as Listas de suporte, demonstrando as receitas utilizadas na base de cálculo dos limites e dos empenhos considerados para o cumprimento dos limites, de forma a permitir a auditoria dos valores apresentados nos quadros sumários.

#### 2.9.1.10 - Receitas e Despesas Projetadas

 As Receitas e Despesas estatisticamente projetadas, para possibilitar a análise do comprometimento econômico previsto no balanço e dos gastos para a observância dos limites legais, deverão ser visualizadas nesse módulo, tendo por

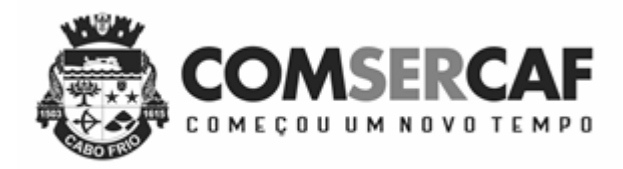

base as dimensões órgão gestor, fonte de recurso, codificação orçamentária a todos os níveis, período de realização e classe de recurso, demonstrando valores projetados e realizados.

#### 2.9.1.11 - Plano Plurianual

 Deverão ser apresentadas planilhas e gráficos demonstrando os valores de metas e a realização do Plano Plurianual, utilizando as dimensões da classificação funcional programática e de natureza orçamentária, em todos os níveis, ano base e classe de despesa. As listas de seleção deverão permitir escolher o conjunto de informações a analisar e os demonstrativos deverão apresentar as metas físicas, valores de metas financeiras e realização, discriminando valores empenhados e liquidados.

#### 2.9.1.12 - Indicadores de Desempenho

 Deverá admitir o cadastramento, sem necessidade de programação adicional, de indicadores de desempenho de interesse da administração local e o seu acompanhamento corrente e histórico, permitindo o encadeamento hierárquico de indicadores e o controle do estado de cumprimento dos indicadores, discriminando quantitativos e percentuais de indicadores cumpridos em execução normal, em risco de não-cumprimento e não cumpridos.

#### 2.9.1.13 - Históricos de Receita e Despesa

 Os Valores Históricos de Receitas e Despesas deverão ser apresentados nesse módulo permitindo a visualização da evolução temporal de receitas e gastos, tendo por base as dimensões órgão gestor, fonte de recurso, codificação orçamentária a todos os níveis, período de realização e classe de recurso, demonstrando valores previstos e realizados.

#### 2.9.1.14 - Saldos e Movimentações Financeiras

 Os saldos financeiros deverão ser demonstrados por sua natureza e localização e os valores da movimentação bancária comparados com os registros contábeis. Fluxo de caixa previsto X realizado deverão ser fornecidos, permitindo ao gestor público ter informação imediata e completa da situação financeira da Prefeitura, no momento da tomada de decisão.

#### 2.9.1.15 - Tributos Imobiliários

 Apresentar o controle do lançamento e arrecadação de tributos por contribuinte, bairro, loteamento, logradouro, características do imóvel, uso do imóvel, categoria do imóvel, data de competência, data de vencimento, data de recebimento, faixas de área do terreno e do imóvel discriminando áreas de terreno e do de imóvel, fração ideal, valores venais do terreno e de construção, valor do imposto, valores de taxas, descontos, valores recebidos, quantidade de imóveis e valores de ITBI lançados e arrecadados.

#### 2.9.1.16 - Tributos Mobiliários

 Apresentar o controle do lançamento e arrecadação de tributos por prestador, tomador, tipo de escrituração, tipo de lançamento, mês/ano de competência, cidade, atividade, discriminando: quantidade de NF, quantidade de escriturações, guias, movimento econômico, base de cálculo, imposto gerado, imposto lançado, valor arrecadado, todas essas informações através de gráficos (barra, linha, pizza, coluna). Possuindo cenários específicos de escrituração, guias, retenções e evoluções.

#### 2.9.1.17 - Taxas Diversas

 Apresentar o controle do lançamento e arrecadação de tributos por contribuinte, bairro, logradouro, tipo de receita, data de competência, data de vencimento e data de recebimento discriminando base de cálculo, valores de taxas, descontos, valores recebidos.

#### *2.9.1.18 - Dívida Ativa Tributário e Não Tributário*

 Apresentar o controle do lançamento e arrecadação de dívida ativa por contribuinte, bairro, logradouro, tipo de contribuinte, tipo de receita, data de competência, data de inscrição, data de vencimento, data de parcelamento, data de ajuizamento, data de prescrição, controle da extinção dos créditos e data de recebimento, discriminando valores inscritos, recebidos, parcelados, prescritos, ajuizados e inativos. Permitir o controle de suspensão de exigibilidade do crédito tributário e permitir o controle de interrupção de prescrição.

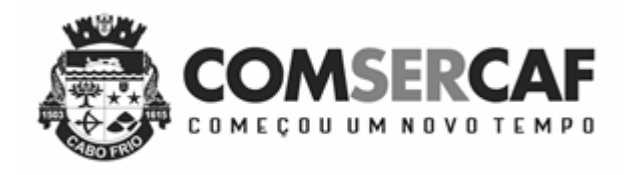

### *2.9.1.19 - Protocolo, Tramitação de Processos e Atendimento ao Cidadão*

 Apresentar a situação de tramitação de documentos protocolados por interessado, localização, responsável atual, assunto, situação do processo e datas de tramitação permitindo análises de desempenho com tempo mínimo, médio e máximo de tramitação por cada setor por onde houve tramitação de processos e quantitativos de tramitação.

## **3 - DA IMPLANTAÇÃO DOS SISTEMAS INTEGRADOS**

 A implantação (conversão, instalação e treinamento) dos sistemas ofertados no presente certame terá que ser efetuada no prazo máximo de 60 (sessenta) dias a contar da data da entrega dos dados.

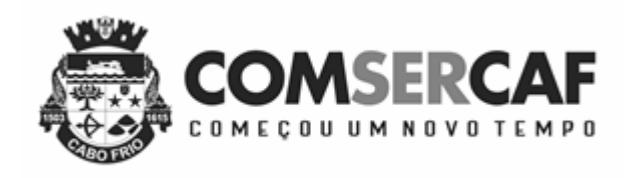

### **ANEXO II**

#### **MODELO DE PROPOSTA COMERCIAL**

(em papel timbrado da proponente).

À Companhia de Serviço de Cabo Frio

Pregão Presencial nº. 004/2018

Prezados (as) Senhores (as),

Acerca do certame em epígrafe, vimos apresentar nossa proposta de preços para execução do objeto licitado, comprometendo-nos a cumprir rigorosamente as especificações técnicas e as condições comerciais exigida pela Autarquia:

Registramos, ainda, que:

a) aceitamos todas as condições estabelecidas no edital do certame.

b) estamos de acordo que o contrato estabeleça sua rescisão independentemente de interpelação judicial ou extrajudicial quando ocorrer quaisquer das hipóteses previstas no artigo 78 da Lei n.º 8.666, de 21 de junho de 1993, na forma e com as consequências ali estabelecidas.

c) nosso preço máximo mensal a ser cobrado pela execução do objeto da presente licitação é de R\$\_\_\_\_\_\_\_\_\_\_  $(\underline{\hspace{1cm}})$ .

O Preço Total, portanto, é o Preço Máximo Mensal multiplicado por 12 meses.

d) O prazo para execução do objeto da presente licitação é de 12 (doze) meses, prorrogáveis nos termos da legislação aplicável.

f) Dados da empresa e do Representante Legal

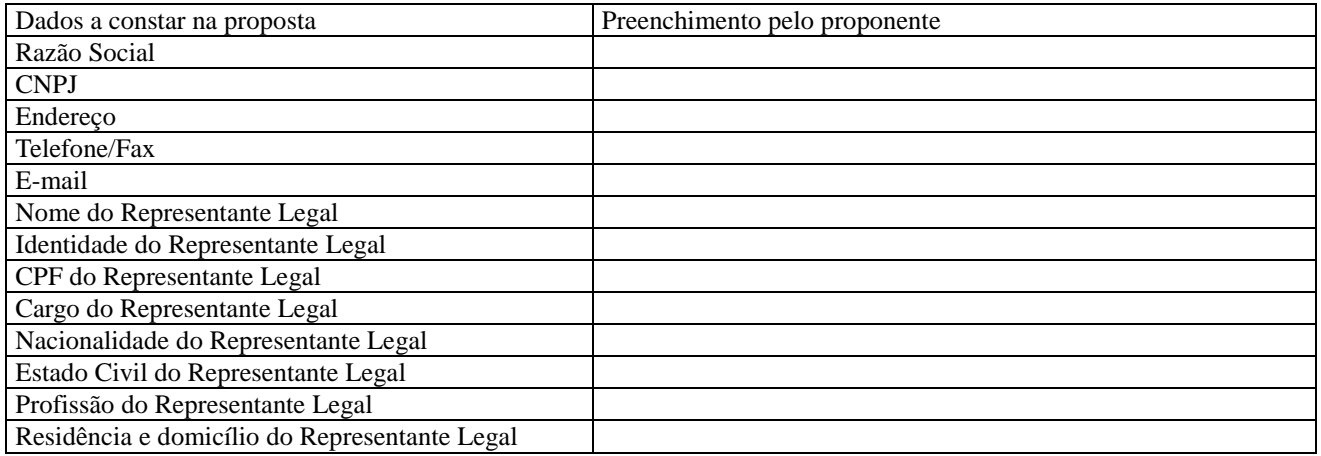

Declaro que nos preços propostos encontram-se incluídos todos os tributos, encargos sociais, quaisquer outros ônus que porventura possam recair sobre o objeto da presente licitação, e que estou de acordo com todas as normas deste Edital e seus Anexos.

#### **Local, data, validade da proposta e assinatura do representante legal da empresa.**

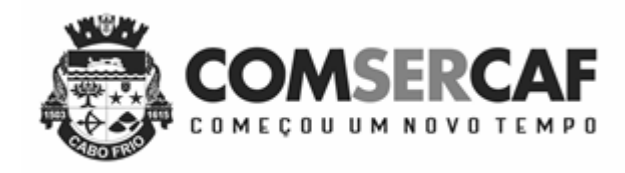

# **ANEXO III – MODELO DE CREDENCIAMENTO**

# **PROCURAÇÃO**

A (nome da empresa) \_\_\_\_\_\_\_\_\_\_\_\_\_\_\_, CNPJ n.º \_\_\_\_\_\_\_\_\_\_\_\_\_\_\_\_, com sede à \_\_\_\_\_\_\_\_\_\_\_\_\_\_\_\_\_\_\_\_\_\_, neste ato representada pelo(s) (diretores ou sócios, com qualificação completa – nome, RG, CPF, nacionalidade, estado civil, profissão e endereço), \_\_\_\_\_\_\_\_\_\_\_\_\_\_\_\_\_\_\_\_\_\_\_\_\_\_\_\_\_\_\_\_\_\_\_\_\_\_\_\_\_\_\_\_\_\_\_\_\_\_\_\_\_\_\_\_\_\_\_\_\_\_

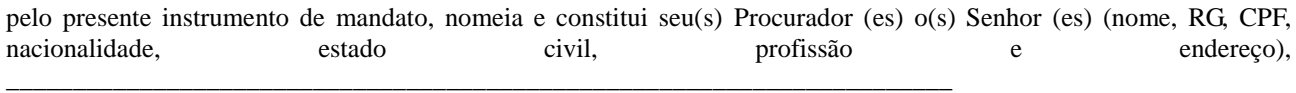

a quem confere(m) amplos poderes para junto à COMSERCAF (ou de forma genérica: para junto aos órgãos públicos federais, estaduais e municipais) praticar os atos necessários para representar a outorgante na licitação na modalidade de pregão n.º (ou de forma genérica para licitações em geral), usando dos recursos legais e acompanhando-os, conferindolhe(s), ainda, poderes especiais para desistir de recursos, interpô-los, apresentar lances verbais, negociar preços e demais condições, confessar, transigir, desistir, firmar compromissos ou acordos, receber e dar quitação, podendo ainda, substabelecer esta para outrem, com ou sem reservas de iguais poderes, dando tudo por bom firme e valioso, e, em especial, para (se for o caso de apenas uma licitação).

Local e data.

Assinatura do Declarante\* Nome do Declarante: CI: CPF:

**\*** Reconhecer firma

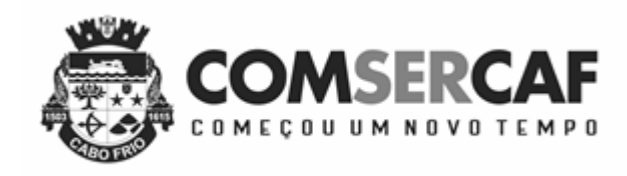

### **ANEXO IV**

# **MODELO DE ATESTADO DE CAPACIDADE TÉCNICA**

(Pessoa jurídica de Direito Público), inscrita no CNPJ sob o n.º \_\_\_\_\_\_\_\_\_\_\_\_\_\_, com sede à \_\_\_\_\_\_\_\_\_\_\_\_\_\_\_\_\_\_\_\_\_\_\_\_\_\_\_, ATESTA para os devidos fins que o sistema denominado \_\_\_\_\_\_\_\_\_\_\_\_\_, de propriedade da empresa \_\_\_\_\_\_\_\_\_\_\_\_\_\_\_\_\_\_\_\_\_\_\_, inscrita no CNPJ sob o n.º \_\_\_\_\_\_\_ contratado através da \_\_\_ (citar o nome da própria empresa desenvolvedora ou através de outra empresa), conforme contrato nº xxxx, firmado em  $\frac{1}{\sqrt{1-\frac{1}{\sqrt{1-\frac{1$ satisfatoriamente, tendo a referida empresa cumprido os prazos e demais condições, estando ciente da responsabilidade administrativa, civil e penal sobre o conteúdo da presente declaração.

Local e data,

Assinatura do Declarante Nome do Declarante: CI: CPF:

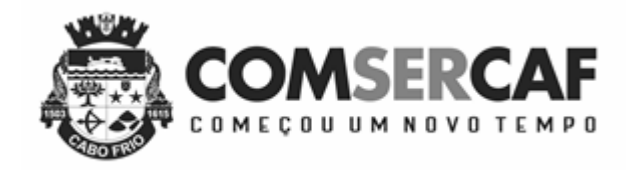

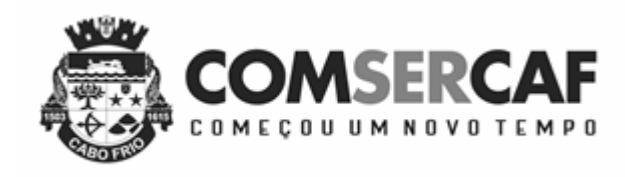

### **ANEXO V**

### **ATESTADO DE VISITA TÉCNICA**

A Companhia de Serviço de Cabo Frio, por meio de sua Comissão Permanente de Licitação, declara para os fins previstos no Edital do Pregão Presencial nº. 004/2018, que o Sr (a). \_\_\_\_\_\_\_\_\_\_\_\_\_\_\_\_\_\_\_\_\_\_\_, portador (a) da CI/RG  $n^{\circ}$   $\qquad \qquad$  e do CPF  $n^{\circ}$   $\qquad \qquad$ , representante da empresa  $\qquad \qquad$ inscrita no CNPJ n.º \_\_\_\_\_\_\_\_\_\_\_\_\_\_\_\_\_\_\_\_\_\_, compareceu no Setor Responsável para fins de verificação das informações inerentes à prestação dos serviços objeto da licitação em apreço.

Local, --------- de -------------------- de 2018

Responsável

\_\_\_\_\_\_\_\_\_\_\_\_\_\_\_ \_\_\_\_\_

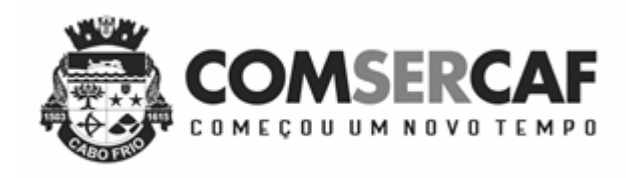

## **ANEXO VI**

# **MODELO DE DECLARAÇÃO DE CONDIÇÃO DE ME OU EPP**

A empresa \_\_\_\_\_\_\_\_\_\_\_\_\_\_\_\_\_\_\_\_\_\_\_\_\_\_\_\_\_\_\_\_\_\_\_\_\_\_\_\_\_\_\_\_\_\_\_\_\_\_\_\_\_\_\_, inscrita no CNPJ sob o nº. por intermédio de seu representante legal Sr.(a) \_\_\_\_\_\_\_\_\_\_\_\_\_\_\_\_\_\_\_\_\_\_\_\_\_\_\_\_\_\_\_\_\_\_\_\_\_\_\_\_, portador do Documento de Identidade nº \_\_\_\_\_\_\_\_\_\_\_\_\_\_\_\_\_\_\_, inscrito no CPF sob o nº \_\_\_\_\_\_\_\_\_\_\_\_\_\_\_\_\_\_\_\_ DECLARA, sob as penas da Lei, que cumpre os requisitos legais para<br>qualificação como \_\_\_\_\_\_\_\_\_\_\_\_\_\_\_\_\_\_\_\_\_\_\_\_\_ (incluir a condição da empresa: Micro Empresa (ME) ou **como como como condição como empresa:** Micro Empresa (ME) ou **Empresa de Pequeno Porte (EPP))**, art. 3º da Lei Complementar n.º 123/2006 e que não está sujeita a quaisquer dos impedimentos do § 4º deste artigo, estando apta a usufruir do tratamento favorecido estabelecido nos artigos 42 a 49 da citada lei.

( ) Declaramos possuir restrição fiscal no(s) documento(s) de habilitação e pretendemos utilizar o prazo previsto no art. 43, § 1º da Lei Complementar nº. 123/06, para regularização, estando ciente que, do contrário, decairá o direito à contratação, estando sujeita às sanções previstas no art. 81 da Lei Federal nº 8.666/93. (*Observação: em caso afirmativo, assinalar a ressalva acima*)

\_\_\_\_\_\_\_\_\_\_\_\_\_\_\_\_\_\_\_\_\_\_\_ , \_\_\_\_ de \_\_\_\_\_\_\_\_\_\_\_\_\_ de \_\_\_\_\_\_.

\_\_\_\_\_\_\_\_\_\_\_\_\_\_\_\_\_\_\_\_\_\_\_\_\_\_\_\_\_\_\_\_\_\_\_\_\_\_\_\_\_\_\_\_\_\_\_\_ (assinatura do representante legal)

**\* Declaração a ser emitido em papel timbrado de forma a identificar o (a) proponente**

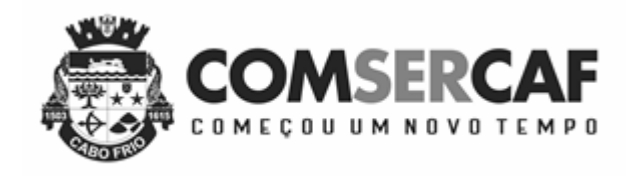

### **ANEXO VII**

### **MINUTA DO CONTRATO**

# *CONTRATO Nº XXX / 2018 MODALIDADE: PREGÃO Nº XXX / 2018* PROCESSO ADMINISTRATIVO **Nº XXX / 2018**

**CONTRATO QUE ENTRE SI FAZEM A COMPANHIA DE SERVIÇO DE CABO FRIO - COMSERCAF, AQUI DESIGNADA "CONTRATANTE" E XXXXXXXXXXXXXXXXXXXXXXXXXX, EMPRESA AQUI DESIGNADA "CONTRATADA" PARA PRESTAÇÃO DE SERVIÇO DE LICENÇA DE USO E MANUTENÇÃO DOS SEGUINTES SISTEMAS DE INFORMÁTICA: SISTEMA INTEGRADO DE ORÇAMENTO, TESOURARIA E CONTABILIDADE; SISTEMA INTEGRADO DE PPA, LDO E LOA; SISTEMA INTEGRADO DE COMPRAS E LICITAÇÕES PÚBLICAS; SISTEMA INTEGRADO DE PATRIMÔNIO; SISTEMA INTEGRADO DE CONTROLE ALMOXARIFADO; SISTEMA INTEGRADO DE ADMINISTRAÇÃO DE PESSOAL; SISTEMA INTEGRADO DE CONTROLE INTERNO SISTEMA INTEGRADO DE PROTOCOLO.**

Pelo presente Termo de Contrato a **COMSERCAF** - Companhia de Serviço de Cabo Frio, pessoa jurídica de direito público interno, inscrita no CNPJ nº **17.572.121/0001-00**, com sede na cidade de Cabo Frio à Avenida Joaquim Nogueira, nº 1.340, São Cristóvão, Cabo Frio, RJ, CEP.: 28.909-490, neste ato representada pelos Interventores: Presidente da **COMSERCAF**, **Sr. LUIZ CLAUDIO GAMA DOS SANTOS**, Advogado, RG nº 108.880 OAB/RJ, CPF sob o nº 830.817.477-91, **ANTONIO DAMIQUE TEIXEIRA**, Contador, RG 07.3899.O/8, CRC/RJ, CPF sob o nº 739.817.107-20 e **CARLOS AUGUSTO GONÇALVES**, RG 041.495.61-5, CPF sob o nº 488.523.177-91, residentes e domiciliados na cidade de Cabo Frio, doravante denominada CONTRATANTE, e a empresa **XXXXXXXXXXXXXXX**, CNPJ nº. XX.XXX.XXX/XXXX-XX, com sede na XXXXXXXXXXXXXXXXXXXXXX, CEP.: XXXXXX-XXX neste ato representado pelo seu representante legal, XXXXXXXXXXXXXXXXXXXXXXX, portador da carteira de identidade nº. XXXXXXXXX, inscrita no CPF sob o nº. XXX.XXX.XXX-XX, o presente, sendo as partes doravante denominadas, respectivamente, CONTRATANTE e CONTRATADO, oriundo do PREGÃO Nº XXX / 2018 e Processo Administrativo nº XXX / 2018, que reger-se-á pela Lei Federal 10.520/2002 e Lei 8.666/93 e suas alterações e pelas Cláusulas seguintes:

### **CLÁUSULA PRIMEIRA – OBJETO DO CONTRATO**

**1.1** – **CONTRATADA**, por força do presente instrumento, obriga-se a prestar o serviço de licença de uso e manutenção dos seguintes sistemas de informática: sistema integrado de orçamento, tesouraria e contabilidade; sistema integrado de ppa, ldo e loa; sistema integrado de compras e licitações públicas; sistema integrado de patrimônio; sistema integrado de controle almoxarifado; sistema integrado de administração de pessoal; sistema integrado de controle interno e sistema integrado de protocolo.

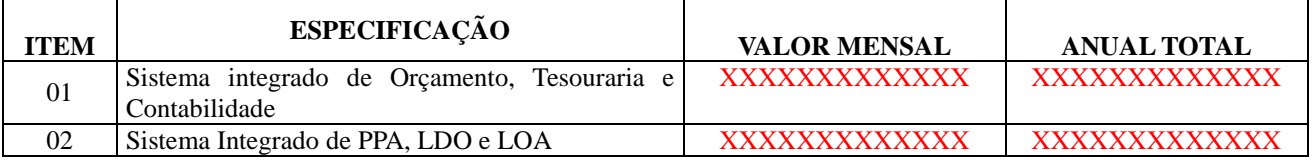

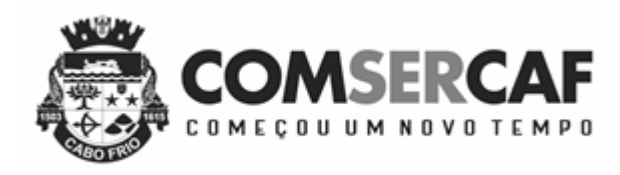

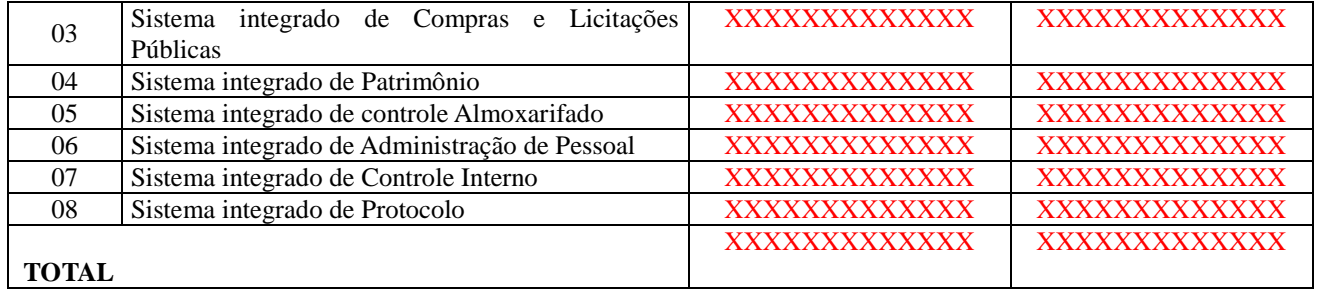

### **CLÁUSULA SEGUNDA – DA LICITAÇÃO E DA VINCULAÇÃO AO EDITAL E A PROPOSTA DA CONTRATADA**

2.1 – Para celebração do presente contrato foi instaurado procedimento licitatório na modalidade de PREGÃO n.º: /2018, Lei 10.520 de 2002, o qual a Contratante e a Contratada encontram–se estritamente vinculadas ao seu edital e a proposta desta última.

#### **CLÁUSULA TERCEIRA - DO VALOR, PRAZO E FORMA DE PAGAMENTO**

3.1 - Dá-se a este Contrato o valor de R\$ XX.XXX,XX (XXXXXXXXXXXXXXXXXXXXXX); que serão pagos em parcelas mensais de R\$ X.XXX,XX (XXXXXXXXXXXXXXXXXXXX), em até no máximo XX (XXXXX) XXX, contados da apresentação da Nota Fiscal, devidamente aceita e atestada, após a expedição do Termo de Recebimento Definitivo.

3.2 - Os pagamentos estão condicionados a apresentação das respectivas faturas (Notas Fiscais), que deverão o corresponder ao valor da Ordem de Fornecimento, e ao recebimento definitivo dos serviços.

3.3 - As notas fiscais/faturas que apresentarem incorreções serão devolvidas à Contratada para as devidas correções. Nesse caso, o prazo que trata na clausula 3.1 começará a fluir a partir da data de apresentação da Nota Fiscal/Fatura, sem incorreções.

- 3.4 O valor dos pagamentos eventualmente efetuados com atraso, como também, o valor dos pagamentos eventualmente antecipados, obedecerão ao disposto na alínea "d", inciso XIV, do art. 40 da Lei Federal n° 8.666/93.
- 3.5 Compensação financeira, por eventuais antecipações, será descontada a taxa de 1% (hum por cento) ao mês, calculada *pro rata die*, entre o dia do pagamento e o 30° (trigésimo) dia da data do recebimento do documento de cobrança (Nota Fiscal);
- 3.6 Compensação financeira, por eventuais atrasos, incidindo juros de 1% (um por cento) ao mês.
- 3.7 A empresa se for inscrita no simples, deverá informar esta condição, para fins de retenção dos impostos devidos.

3.8 - A vigência deste instrumento contratual será de 12 (doze meses), a partir de sua assinatura, podendo ser prorrogado.

3.9 - A CONTRATADA fornecerá o previsto na Cláusula Primeira do presente instrumento pelo período de XX de XXXX de XXXX até XX de XXXXX de XXXX, conforme objeto do contrato.

## **CLÁUSULA QUARTA – DA SUJEIÇÃO DAS PARTES**

4.1 - Todas as Cláusulas deste Contrato estão sujeitas a normas da Lei 10.520/2002 e Lei 8.666/93 de 21 de junho de 1993, e demais legislações complementares, que servirão de base para a solução dos casos omissos a este instrumento e não resolvidos na esfera administrativa.

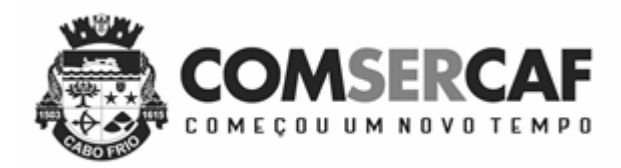

## **CLÁUSULA QUINTA – ACRÉSCIMOS E SUPRESSÕES**

5.1- A Contratada obriga-se a aceitar nas mesmas condições contratuais, os acréscimos ou supressões, que a COMSERCAF resolva fazer até 25% (vinte cinco por cento) do valor do presente Contrato, de acordo com os preços apresentados na proposta.

## **CLAUSULA SEXTA – DA FONTE DE RECURSO E DA DOTAÇÃO ORÇAMENTÁRIA**

6.1 - As despesas decorrentes deste Contrato serão realizadas com recursos da COMSERCAF – Companhia de Serviço de Cabo Frio, dotação XXXXXXXXXXX – XXXXXXXXXXXXXX.

# **CLÁUSULA SETIMA - DOS DIREITOS E DAS OBRIGAÇÕES DAS PARTES**

7.1 - Da Contratada:

7.1.1 – Efetuar o serviço descrito na CLÁUSULA PRIMEIRA, sem qualquer custo adicional.

7.1.1.1 - Pelo não cumprimento deste item, o bem será tido como não efetuado o serviço, aplicando-se as sanções a adiante estipuladas para o caso de inadimplemento.

7.1.2 – Fornecer à CONTRATANTE todas as informações sobre as especificações técnicas necessárias aos sistemas locados, bem como sobre as condições dos equipamentos e pessoal necessários para a implantação, atualização e treinamentos dos sistemas locados por força do presente instrumento e de suas solicitações de serviços atinentes ao mesmo.

7.1.3 - Garantir à CONTRATANTE as atualizações previstas por Lei, ou por determinações dos órgãos de controle que regem a administração pública.

7.1.4 - Atender a CONTRATANTE na seguinte disposição:

7.1.4.1 - De forma imediata, para dirimir dúvidas sobre as funcionalidades dos sistemas e quaisquer orientações sobre os mesmos.

7.1.4.2 - In Loco (no lugar), para treinamento e implantação de novos módulos, através de solicitação de serviço por escrito, assinado pelo gestor, direcionado à CONTRATADA no endereço constante no preâmbulo do presente contrato, com comprovação de entrega registrada, que será atendida no prazo de até 5 (cinco) dias úteis a contar do recebimento da referida solicitação.

7.1.5 - Disponibilizar em sua sede, suporte aos usuários, com recurso de atendimento pelos meios de telefone, e-mail e chat ou ferramentas de suporte remoto (a ser definido pela prestadora dos serviços). Manter absoluto sigilo sobre quaisquer documentos, informações ou dados que tiver conhecimento ou acesso, em decorrência da execução dos serviços.

7.1.6 - Substituir ou corrigir, no prazo de 02 (dois) dias qualquer defeito ou falha existente no sistema, nos moldes deste do edital de licitação que precedeu este contrato.

7.1.7 – Responsabilizar-se civil e criminalmente por danos que vier a causar a terceiros, por si ou por seus agentes, na execução do objeto deste contrato.

7.1.8 - Arcar com todos os custos de reposição, re-entrega ou reparação nos casos em que os serviços não atenderem as condições do edital.

7.1.9 - Cumprir rigorosamente o prazo de entrega, e se for o caso substituição do serviço.

7.1.10 – Retirar a nota de empenho e assinar o contrato nos prazos estipulados no edital.

7.1.11 – Manter todas as condições de habilitação durante a vigência do contrato, especialmente com relação a seguridade social (INSS e FGTS).

7.1.12 – Aceitar acréscimos ou supressões que se fizerem necessários de até 25% (vinte e cinco por cento) do valor contratual corrigido se for o caso.

7.2 - Da Contratante:

7.2.1 - Receber os produtos/serviços conforme especificado no Edital do PREGÃO nº XX/2018

7.2.2 - Efetuar os pagamentos de acordo com o estabelecido na Cláusula Terceira deste Contrato.

7.2.3 - Garantir à Contratada o direito ao contraditório e ampla defesa nos casos em que for exigidas trocas ou no caso de aplicação de sanção.

7.2.4 - Informar a contratada eventuais defeitos, identificados mesmo após o recebimento e exigir a sua substituição ou reparação, conforme o caso.

### **CLÁUSULA OITAVA – DAS SANÇÕES**

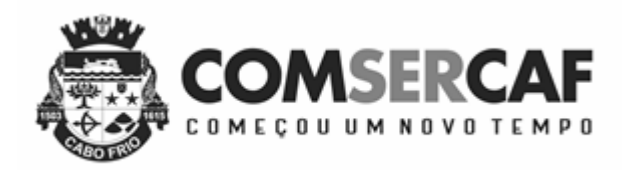

8.1 – Pela inexecução total ou parcial deste contrato, a Contratante poderá, garantida a prévia defesa, aplicar à Contratada as seguintes sanções:

I – Advertência;

II – Multa, que será deduzida dos respectivos créditos, ou cobrados administrativamente ou judicialmente, correspondente a:

a) 0,3% (zero vírgula três por cento) do valor da proposta por dia que exceder ao prazo para entrega do objeto;

b) 10% (dez por cento) pelo descumprimento da obrigação constantes na Nota de Empenho

III – Suspensão, de acordo com o art. 7º, da Lei Federal nº 10.520, de 17.07.2002, a licitante e/ou Contratada, sem prejuízo das demais cominações legais e contratuais, ficará impedido de licitar e contratar com a União, Estados, Distrito Federal ou Municípios e suspenso do Cadastro Central de Fornecedores do Município de Cabo Frio, pelo prazo de até 05 (cinco) anos, na hipótese de:

a) recusar-se a retirar a Autorização de Fornecimento ou assinar o contrato, quando convocado dentro do prazo de validade da proposta;

b) deixar de apresentar os documentos discriminados no Edital, tendo declarado que cumpria os requisitos de habilitação;

c) apresentar documentação falsa para participar no certame, conforme registrado em ata, ou demonstrado em procedimento administrativo, mesmo que posterior ao encerramento do certame;

d) retardar a execução do certame por conduta reprovável da licitante, registrada em ata;

e) não manter a proposta após a homologação;

f) desistir de lance verbal realizado na fase de competição;

g) comportar-se de modo inidôneo durante a realização do certame, registrado em ata;

h) cometer fraude fiscal demonstrada durante ou após a realização do certame;

i) fraudar a execução do contrato;

j) descumprir as obrigações decorrentes do contrato.

IV – Declaração de inidoneidade para licitar ou contratar com a Administração Pública, enquanto perdurarem os motivos determinantes da punição ou até que seja promovida a reabilitação na forma da lei, perante a própria autoridade que aplicou a penalidade.

8.2 – Não havendo créditos para abatimento da multa, esta deverá ser recolhida aos cofres da Contratante em até 10 (dez) dias da sua aplicação, sendo que após esta data começarão a correr juros, multas e atualizações monetárias.

8.3 – Caso não seja recolhida o prazo acima, o valor será inscrito em dívida ativa e será promovida a cobrança judicial, sem prejuízo das demais cominações legais.

#### **CLÁUSULA NONA - DA RESCISÃO CONTRATUAL**

9.1 - No caso de dolo, culpa, simulação ou fraude na execução do Contrato pela CONTRATADA.

9.2 - Quando, pela reiteração de impugnações ou advertências feitas pelo CONTRATANTE, ficar evidenciada a incapacidade da CONTRATADA para dar execução ou para progredir na sua execução.

9.3 - Se a CONTRATADA falir, entrar em concordata, em liquidação ou dissolução ou ainda ocorrer alteração em sua estrutura social, que impossibilite ou prejudique o fornecimento, ficando esta desobrigada de qualquer vínculo para com a empresa massa falida ou sucessores da massa;

9.4 - Se a CONTRATADA transferir o presente Contrato ou o seu fornecimento no todo ou em parte, sem prévia autorização do CONTRATANTE.

9.5 - Se a CONTRATADA deixar de cumprir rigorosamente o presente Contrato, devendo os serviços prestados serem pagos até a suspensão do Contrato, mediante comunicação por escrito por parte do CONTRATANTE.

9.6 - Caso ocorra rescisão prevista nos itens anteriores, o CONTRATANTE poderá contratar o restante do serviço junto a outras das firmas participantes na presente licitação, mantidas todas as condições dos mesmos.

### **CLAUSULA DÉCIMA - DA CONFIDENCIALIDADE DAS INFORMAÇÕES**

10.1 - As Partes comprometem-se a manter total sigilo e confidencialidade em relação a quaisquer dados, informações, correspondências e documentos que venham a ser fornecidos pela outra parte ou que tenha acesso em razão do presente

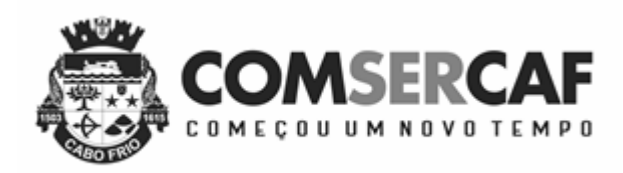

Contrato. As partes ainda se comprometem a manter total sigilo sobre informações relacionadas ao desempenho, funcionamento ou acesso aos dados armazenados nos sistemas locados pela CONTRATADA à CONTRATANTE. 10.2 - A presente cláusula de confidencialidade obriga as partes, seus sucessores a qualquer título, coligadas, controladoras, controladas e/ou fornecedores, bem como seus respectivos funcionários, prepostos e administradores. 10.3 - As disposições desta Cláusula deverão permanecer em vigor mesmo após o término deste instrumento. 10.4 - As informações confidenciais poderão ser reveladas exclusivamente em atendimento a determinações de ordem judicial, sob pena de responder a parte reveladora por perdas e danos decorrentes do descumprimento do disposto neste item.

### **CLÁUSULA DÉCIMA PRIMEIRA - DO FORO**

11.1 - Fica eleito o Foro da Comarca de Cabo Frio-RJ, para dirimir questões oriundas deste Contrato, não resolvidas na esfera administrativa, com expressa renúncia de qualquer outro por mais privilegiado que seja.

### **CLÁUSULA DÉCIMA SEGUNDA - DAS DISPOSIÇÕES GERAIS**

12.1 – Este Contrato entrará em vigor na data de sua assinatura pela CONTRATANTE, pela CONTRATADA e pelas testemunhas.

12.2 - Os casos omissos neste contrato serão resolvidos de acordo com o que dispõe a Lei 10.520/2002 e Lei Federal 8.666/93 e demais leis complementares que versem sobre o assunto.

12.3 - Vincula-se este contrato ao edital e seus anexos, documentos estes que servirão de base, também, para a solução de eventuais divergências.

E por estarem assim justas e concordes, as partes assinam o presente instrumento em 03 (três) vias de igual teor e forma, na presença de duas testemunhas abaixo qualificadas.

**CLÁUSULA DÉCIMA TERCEIRA - DA SUPERVISÃO** – O presente contrato e sua fiscalização será supervisionado e acompanhado pelo funcionário **XXXXXXXXXXXXXXXXXXX.**

Cabo Frio, XX de XXXXX de XXXX.

#### \_\_\_\_\_\_\_\_\_\_\_\_\_\_\_\_\_\_\_\_\_\_\_\_\_\_\_\_\_\_\_\_\_\_\_\_\_\_\_\_ **CONTRATANTE - COMSERCAF**

#### \_\_\_\_\_\_\_\_\_\_\_\_\_\_\_\_\_\_\_\_\_\_\_\_\_\_\_\_\_\_\_\_\_\_\_\_\_\_\_\_ **CONTRATADA XXXXXXXXXXXXXXXXXXX**

#### **\_\_\_\_\_\_\_\_\_\_\_\_\_\_\_\_\_\_\_\_\_\_\_\_\_\_\_\_\_\_\_\_\_\_\_\_\_\_ XXXXXXXXXXXXXXXXXXXXXX**

#### **Portaria XXX /XXXX**

Fiscal do contrato

**TESTEMUNHAS**

**\_\_\_\_\_\_\_\_\_\_\_\_\_\_\_\_\_\_\_\_\_\_\_\_\_\_\_\_\_\_ \_\_\_\_\_\_\_\_\_\_\_\_\_\_\_\_\_\_\_\_\_\_\_\_\_\_\_\_\_\_**

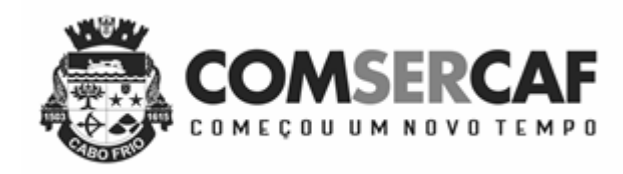

### **ANEXO VIII**

### **PROJETO BASICO**

# **1. CONTEXTUALIZAÇÃO E JUSTIFICATIVA**

O atual cenário mundial obriga os órgãos públicos a instrumentalizar a área administrativa com ferramentas da Tecnologia da Informação, de modo a permitir maior controle dos processos e dos custos, registros hábeis de dados com geração de informações gerenciais rápidas e confiáveis para tomada de decisões, redução de retrabalho e maior eficiência, eficácia e efetividade administrativa.

Além disso, os atuais recursos de informática ofertados no mercado têm possibilitado uma nova forma de administração alicerçada na gestão por processos, contemplando funcionalidades diversas, favorecendo uma gestão focada nos processos organizacionais e permitindo racionalizar a utilização dos recursos institucionais, além de permitir um maior controle por parte dos órgãos fiscalizadores.

O uso de um Sistema Integrado de Informação e Gestão é essencial para garantir o adequado controle e a maior fidedignidade das informações relacionadas à administração da CONTRATANTE, provendo agilidade e eficiência na execução das atividades gerenciais, além de proporcionar a implantação de melhores práticas de mercado em processos críticos relacionados à atividade final e atender às demandas estabelecidas pelo Órgão.

Acrescenta-se também as disposições da nova Contabilidade Pública focada no Patrimônio Público obrigando todos os órgãos públicos a instrumentarem suas rotinas com o uso de ferramentas integradas de forma a otimizar e facilitar maior controle das contas públicas.

Neste sentido, a COMSERCAF necessita contratar uma solução informatizada para Gestão Integrada dos processos de trabalho em ambiente WEB, incluindo desde a codificação das especificações até a fiscalização pelos órgãos controladores.

A necessidade da contratação considera, em sua motivação, permitir que os objetivos estratégicos da CONTRATANTE, sejam atingidos.

A licitação pretendida é a modalidade Pregão Presencial com menor preço global obtendo fatores como qualidade, rendimento e preço pertinentes e compatíveis com o objeto da licitação a fim de promover a proposta mais vantajosa à Administração.

Justifica-se a escolha da modalidade por tratar-se de um serviço comum no mercado, e a contração de uma única empresa por menor preço global, porque faz-se necessário que os sistemas sejam integrados e com uma base única. Dividir a licitação em lotes poderia ser contratado diversos fornecedores, e certamente a integração e cobrança pelos serviços executados seriam prejudicados, pois um sistema depende do outro, e possíveis falhas nessas integrações seria sempre uma dificuldade de identificar o fornecedor responsável, tendo sempre a administração de mediar conflitos entres os possíveis fornecedores, o que se perderia muito tempo e teria um risco enorme de a solução integrada não funcionar com segurança.

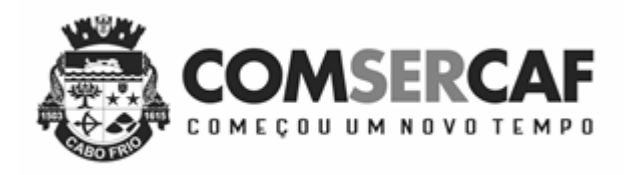

É imperativo que a Administração zele pelas suas contratações, a fim de que estas sejam bemsucedidas, executadas com segurança mínima exigida, com a qualidade nos serviços prestados.

# **2. OBJETO**

**2.1.** O objeto da licitação é a Contratação de empresa especializada para prestação de serviços técnicos de informática relativos ao "**Sistema de Gestão Integrada**" compreendendo:; ELABORAÇÃO E PROGRAMAÇÃO ORÇAMENTÁRIA; EXECUÇÃO ORÇAMENTÁRIA E FINANCEIRA; CONTROLE DE CONTRATOS, CONTABILIDADE; RELATÓRIOS DO ORÇAMENTO; RELATÓRIOS FINANCEIROS; RELATÓRIOS DIÁRIOS DE DESPESA; RELATÓRIOS MENSAIS DE DESPESA; RELATÓRIOS DOS CRONOGRAMAS; RELATÓRIOS CONTÁBEIS; LEI DE RESPONSABILIDADE FISCAL: Relatórios Resumidos da Execução Orçamentária; LEI DE RESPONSABILIDADE FISCAL: Relatórios da Gestão Fiscal; GERAR ARQUIVO PARA INTEGRAÇÃO COM O TRIBUNAL DE CONTAS; EXPORTAÇÃO DE DADOS PARA OUTRAS ENTIDADES; SISTEMA DE ALMOXARIFADO – CONTROLE DE ESTOQUE; PATRIMONIO; FOLHA DE PAGAMENTO E RECURSOS HUMANOS; PROTOCOLO; PORTAL DA TRANSPARENCIA, MIGRAÇÃO DE DADOS; PARAMETRIZAÇÃO, CUSTOMIZAÇÃO, DESENVOLVIMENTO E IMPLANTAÇÃO; TREINAMENTO; MANUTENÇÃO, SUPORTE E ATUALIZAÇÃO, visando a melhoria da gestão e execução das atividades da COMSERCAF.

**2.1.1.** O objeto a ser contratado compreende:

- Cessão de uso de licença de software "SISTEMA DE GESTÃO INTEGRADA"; serviços de migração de dados; customização, parametrização, desenvolvimento e implantação do sistema;
- Treinamento de usuários e administradores do sistema; manutenção, suporte e atualização de versão.
- **2.2.** O "Sistema de Gestão Integrada" consistirá nos seguintes módulos e submódulos, cujos requisitos funcionais encontram-se especificados detalhadamente no CRONOGRAMA FÍSICO-FINANCEIRO - ESTIMADO:

# *PARA:*

# **COMSERCAF**

- 1) ELABORAÇÃO E PROGRAMAÇÃO ORÇAMENTÁRIA;
- 2) EXECUÇÃO ORÇAMENTÁRIA E FINANCEIRA;
- 3) CONTROLE DE CONTRATOS, CONVÊNIOS;
- 4) CONTABILIDADE COM TESOURARIA;
- 5) RELATÓRIOS DO PLANO PLURIANUAL E LEI DE DIRETRIZES ORÇAMENTÁRIAS;
- 6) RELATÓRIOS DAS METAS FISCAIS;
- 7) RELATÓRIOS DO ORÇAMENTO;
- 8) RELATÓRIOS FINANCEIROS;
- 9) RELATÓRIOS DIÁRIOS DE DESPESAS;

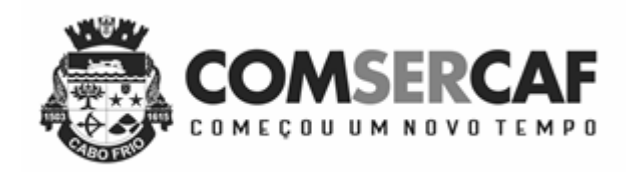

- 10) RELATÓRIOS MENSAIS DE DESPESAS;
- 11) RELATÓRIOS DOS CRONOGRAMAS;
- 12) RELATÓRIOS CONTÁBEIS;
- 13) LEI DE RESPONSABILIDADE FISCAL: Relatórios Resumidos da Execução Orçamentária;
- 14) LEI DE RESPONSABILIDADE FISCAL: Relatórios da Gestão Fiscal;
- 15) GERAR ARQUIVO PARA INTEGRAÇÃO COM O TRIBUNAL DE CONTAS;
- 16) EXPORTAÇÃO DE DADOS PARA OUTRAS ENTIDADES;
- 17) SISTEMA DE ALMOXARIFADO CONTROLE DE ESTOQUE;
- 18) PATRIMONIO;
- 19) FOLHA DE PAGAMENTO E RECURSOS HUMANOS;
- 20) PROTOCOLO;
- 21) PORTAL DA TRANSPARÊNICA.

# **3. OBJETIVOS ESPECIFICOS**

- **3.1.** Integrar o controle de informações desde o cadastro do material/serviço e as fases de: compra, contratação, recebimento no almoxarifado, cadastro e gestão do patrimônio (mobiliário e imobiliário), reserva e empenho, liquidação e pagamento, registros contábeis e relatórios gerenciais;
- **3.2.** Integrar e compartilhar informações de forma online, acerca de material/serviço, estoque, bens, orçamentárias, financeiras e contábeis;
- **3.3.** Aprimorar o registro de informações nas áreas de materiais/serviços, almoxarifado, patrimônio, contabilidade, financeira e orçamento, de forma a garantir a confiabilidade das informações geradas, permitir o controle do patrimônio público e gerenciamento de informações de apoio à decisão;
- **3.4.** Promover a economia de recursos públicos e a redução de retrabalho, contribuindo para o aumento da produtividade dos servidores envolvidos;
- **3.5.** Agilizar o acesso às informações pelos órgãos de controle e pela sociedade em geral;
- **3.6.** Armazenar informações relativas às atividades de materiais/serviços, almoxarifado, patrimônio, contabilidade, financeira, orçamento, protocolo, recursos humanos, em banco de dados de forma consolidada, em séries históricas, permitindo emissão de relatórios, seguros e de rápido acesso, para análise de grandes volumes de dados e a obtenção de informações estratégicas que possam facilitar às tomadas de decisões presentes e a previsão de eventos futuros;
- **3.7.** Promover a modernização da instituição com adoção de novas metodologias de trabalho com ênfase na produtividade, efetividade e segurança. Tornando as rotinas de trabalho padronizadas, por meio da eliminação procedimentos e controles manuais, com fortes ganhos de tempo e redução de custos;
- **3.8.** Adaptar as rotinas da municipalidade às novas normas da Contabilidade Aplicada ao Setor Público.

# **4. ESPECIFICAÇÃO DOS SERVIÇOS**

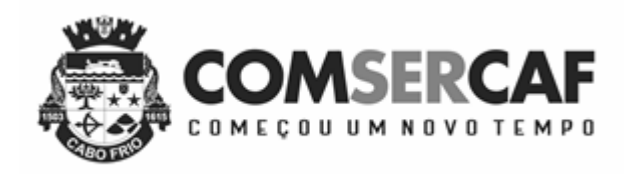

- **4.1.** O sistema a ser fornecido poderá ser um sistema composto por módulos ou então mais de um sistema integrado entre si, desde que atenda aos requisitos de funcionalidades conforme descrito neste Projeto Básico, que estejam no mesmo ambiente tecnológico conforme descrito neste documento e que sejam fornecidos por um único proponente.
- **4.2.** O "**Sistema de Gestão Integrada**" compreendendo: ELABORAÇÃO E PROGRAMAÇÃO ORÇAMENTÁRIA; EXECUÇÃO ORÇAMENTÁRIA E FINANCEIRA; CONTROLE DE CONTRATOS, CONVÊNIOS; CONTABILIDADE; RELATÓRIOS DAS METAS FISCAIS; RELATÓRIOS DO ORÇAMENTO; RELATÓRIOS FINANCEIROS; RELATÓRIOS DIÁRIOS DE DESPESA; RELATÓRIOS MENSAIS DE DESPESA; RELATÓRIOS DOS CRONOGRAMAS; RELATÓRIOS CONTÁBEIS; LEI DE RESPONSABILIDADE FISCAL: Relatórios Resumidos da Execução Orçamentária; LEI DE RESPONSABILIDADE FISCAL: Relatórios da Gestão Fiscal; GERAR ARQUIVO PARA INTEGRAÇÃO COM O TRIBUNAL DE CONTAS; EXPORTAÇÃO DE DADOS PARA OUTRAS ENTIDADES; SISTEMA DE ALMOXARIFADO – CONTROLE DE ESTOQUE; PATRIMONIO; FOLHA DE PAGAMENTO E RECURSOS HUMANOS; PROTOCOLO E PORTAL DA TRANSPARENCIA será denominado neste Projeto Básico simplesmente por "**SISTEMA**".
- **4.3.** O SISTEMA ofertado deverá constituir uma solução integrada, atendendo o controle das funções das áreas orçamentária, financeira contábil; suprimentos e patrimônio descritos no ANEXO II.
- **4.4.** Os requisitos do SISTEMA estão descritos por módulo no ANEXO II do Edital.
- **4.5.** Não serão aceitas propostas alternativas.
	- **5. AMBIENTE TECNOLÓGICO** (O objeto contratado deverá ser executado no ambiente tecnológico de informação e comunicação, usado e planejado pela COMSERCAF. Padronizado, conforme aqui descrito, ao qual estarão perfeitamente compatibilizados. Não serão aceitas propostas que contemplem a execução de ajustes ou adaptações de qualquer natureza para adequação do SISTEMA proposto ao ambiente de tecnologia da informação da COMSERCAF.
- **5.1.** O sistema operacional será o MS-Windows 2003 Server ou superior como servidor de Banco de Dados e servidor de Aplicação, nas estações clientes da rede local Microsoft Windows XP e superior com browser Internet Explorer, Mozila Firefox e Chorme e Linux Ubuntu com browser Firefox compatível com HTML 5, padrão tecnológico adotado pela COMSERCAF. O SISTEMA deverá funcionar nas estações clientes com os sistemas operacionais Windows e Linux Ubuntu.
- **5.2.** O Sistema Gerenciador de Banco de Dados (SGBD) serão: MS-SQL Server versão 2008 ou superior, Oracle 10g ou superior e PostgreSQL 8.3 ou superior. O SISTEMA deverá funcionar com os bancos de dados PostgreSQL, MS SQL Server e Oracle de forma simultânea, podendo dentro de um único sistema haver 3 formulários diferentes, cada um consultando/alterando/inserindo em uma tabela de banco diferente, não serão aceitas propostas que contemplem a execução de ajustes ou adaptações de

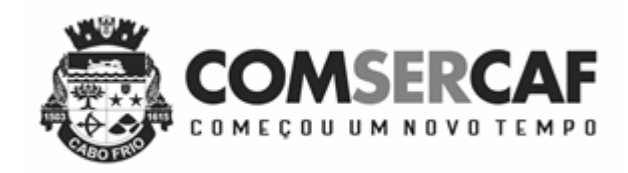

qualquer natureza para adequação do SISTEMA proposto. A COMSERCAF trabalha com esses bancos, então achamos necessário e importante contratar solução que seja compatível, facilitando assim uma possível migração de banco de dados.

- **5.3.** Os Servidores de Aplicações utilizados são: Internet Information Services versão 7.0 (IIS 7.0) ou superior (Microsoft) e Servidor de Aplicação Apache Tomcat 6 ou superior. O SISTEMA deverá funcionar com os servidores de aplicação IIS e TOMCAT, não serão aceitas propostas que contemplem a execução de ajustes ou adaptações de qualquer natureza para adequação do SISTEMA proposto. A COMSERCAF possui essas duas tecnologias, então achamos necessário e importante contratar solução que seja compatível.
- **5.4.** A comunicação entre os computadores-servidores e estações-cliente utilizará o protocolo TCP/IP.
- **5.5.** Todos os componentes, necessários à perfeita execução do SISTEMA ofertado, deverão permitir, sem comprometer a integridade do SISTEMA, a sua adaptação às necessidades da contratante, por meio de parametrizações e/ou customizações.
- **5.6.** Em caso de componente proprietário a Contratada deverá fornecer a licença e atualização de versão do (s) software (s) durante o período de vigência do contrato.
- **5.7.** O SISTEMA deverá ser WEB, multiusuário, com controle de execução de atividades básicas, integrado, 'on-line' e tempo real.
- **5.8.** O SISTEMA deverá possuir um único usuário para conexão / acesso ao SGBD, banco de dados, ou um único usuário por módulo integrante do SISTEMA ofertado para conexão / acesso ao SGBD.
- **5.9.** O SISTEMA deverá funcionar utilizando HTTPS (Hyper Text Transfer Protocol Secure protocolo de transferência de hipertexto seguro) é uma implementação do protocolo HTTP sobre uma camada adicional de segurança que utiliza o protocolo SSL/TLS.
- **5.10.** O SISTEMA deverá possuir telas com grid de seleção gerenciável que permita importar registros para a tabela relacionada, a partir de um layout definido de arquivo texto, feito pelo próprio usuário.
- **5.11.** O SISTEMA deverá ter opção (selecionável no próprio sistema) para que sejam gerados relatórios além da própria tela, nos seguintes formatos de arquivos: PDF, TEXTO, EXCEL, RTF, HTML, IMAGEM.
- **5.12.** Todas as telas de cadastros do SISTEMA devem possuir opção para realizar consultas avançadas pelos critérios: "IGUAL", "MAIOR", "MAIOR OU IGUAL", "MENOR", "MENOR OU IGUAL" e "INICIANDO COM" para campos do tipo NUMERO; "IGUAL", "INICIANDO COM" e "CONTENDO" para campos do tipo ALFANUMÉRICO; "IGUAL", "MAIOR", "MAIOR OU IGUAL", "MENOR" e "MENOR OU IGUAL" para campos do tipo DATA. No resultado das consultas o próprio usuário do sistema deve ser capaz de ocultar ou mostrar determinadas colunas, alterar a posição de determinadas colunas, alterar a ordenação dos registros consultados por coluna.

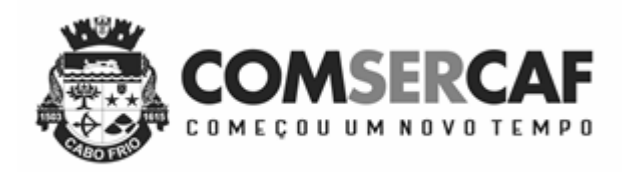

- **5.13.** O SISTEMA deve possuir nativamente suporte a identificação biométrica e permitir ser acessado através do uso de leitor biométrico, sem a necessidade de digitar o login (usuário e senha);
- **5.14.** O SISTEMA deve permitir o envio de SMS e E-mail automaticamente, parametrizados por Eventos de acordo com a necessidade da COMSERCAF.
- **5.15.** As transações do SISTEMA deverão ser acessíveis somente a usuários autorizados especificamente a cada uma delas e vinculados ao grupo de usuários do setor. O SISTEMA deverá contar com grupo de usuários que definam padrões de acesso específicos por grupos. Para cada transação autorizada, o administrador de segurança deverá poder especificar o nível do acesso (somente consulta, atualização dos dados, exclusão dos dados, acessos a itens específicos de menu, acesso a telas, acesso a relatórios). Deve também permitir privilégios acumulativos por usuários, quando o usuário for definido em mais de um grupo;
- **5.16.** O SISTEMA deverá permitir que se limite ou libere as permissões de visualização/modificação, dos campos e demais objetos de uma tela do sistema, de acordo com que foi definido para o grupo de usuários;
- **5.17.** Qualquer operação de alteração/inclusão/exclusão efetuada nos dados deverão ser logadas (deve-se registrar histórico com a indicação do usuário, data, hora exata, informação da situação antes e depois), de forma a possibilitar auditorias futuras.

### **6. DA VIGÊNCIA CONTRATUAL**

- **6.1.** O prazo de vigência do contrato objeto desta licitação será de 12 **(doze) meses** contados do recebimento da Ordem de Serviço pela Contratada, podendo ser aditivado de acordo com a Lei 8666/93. Após 12 (doze) meses o contrato poderá ser corrigido monetariamente de acordo com a variação anual do IPCA, caso seja demonstrado o desequilíbrio econômico financeiro no contrato.
	- **6.1.1.**Os prazos de execução dos serviços objeto deste contrato estão contidos nos **Cronograma Físico-Financeiro**, partes integrantes deste edital, contados a partir da assinatura do respectivo instrumento.
- **6.2.** Os prazos de início e de entrega admitem prorrogação, a critério da CONTRATANTE, devendo ser justificada por escrito e previamente autorizada pela Administração, desde que ocorra algum dos seguintes motivos:
	- a) Superveniência de fato excepcional e imprevisível, estranho à vontade das partes, que altere fundamentalmente as condições de execução do contrato;
	- b) Interrupção da execução do contrato ou diminuição do ritmo de trabalho por ordem e interesse da Administração;
	- c) Impedimento de execução do contrato por fato ou ato de terceiros reconhecidos pela Administração em documentos contemporâneos a sua ocorrência;

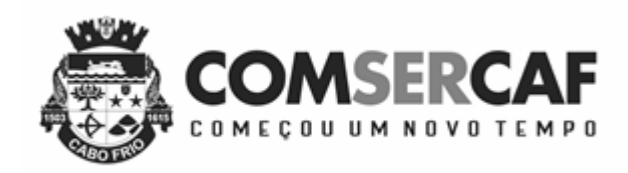

- d) Omissão ou atraso de providências a cargo da Administração, inclusive quanto aos pagamentos previstos de que resulte diretamente impedimento ou retardamento na execução do contrato, sem prejuízo das sanções legais aplicáveis aos responsáveis.
- **6.3.** Constatada a interrupção dos serviços, por motivos de força maior, o prazo estipulado no contrato deverá ser prorrogado pelo período razoavelmente necessário à retomada dos serviços.

# **7. DO CONSÓRCIO DE EMPRESAS**

**8.1.** Não será permitida a participação de empresas reunidas em consórcio.

## **8. DA VISITA TÉCNICA**

- **9.1.** A licitante deverá vistoriar os locais onde serão executados os serviços, até o segundo (2º) dia útil anterior à data fixada para o recebimento dos envelopes, com o objetivo de inteirar-se das condições e do grau de dificuldade existentes, mediante prévio agendamento de horário, junto à COMSERCAF. Na ocasião da visita técnica será emitido o ATESTADO DE VISITA TÉCNICA (modelo ANEXO **IV**) pelo servidor da municipalidade, que deverá ser apresenta obrigatoriamente no credenciamento, sob pena de desclassificação.
- **9.2.** Não serão aceitas reclamações posteriores (bem como pleitos de aditivos contratuais) sob alegação de desconhecimento das condições de execução do objeto. Todas as ocorrências pertinentes aos serviços, a partir da assinatura do contrato, serão de responsabilidade da contratada.

### **9. DA PROVA DE CONCEITO**

O licitante vencedor em preço será submetido a provar que atende 100% as exigências tecnológicas descritas no item "5" deste projeto, sob pena de desclassificação, logo após a etapa de lances. Caso o licitante vencedor na etapa de lances não atenda 100% das exigências tecnológicas será desclassificado e será chamado os próximos licitante (s) na ordem de classificação. Para dar celeridade ao processo caso um licitante em sua demonstração deixe de cumprir um item, não será mais necessário a continuidade da sua demonstração, sendo imediatamente desclassificada, e será chamada na ordem de classificação o próximo licitante para a prova de conceito. Para a demonstração deverá ser utilizado os softwares instalados localmente nos equipamentos da licitante. Fica a licitante ciente que deverá levar equipamentos/softwares/pessoal que ache necessário para comprovar todas as funcionalidades exigidas neste documento, pode-se ainda utilizar máquinas virtuais (Virtual Machines) para demonstração nos diferentes sistemas operacionais e banco de dados exigidos. Dentro do envelope de habilitação deve ser apresentado **Atestado (s)** fornecido (s) por pessoa (s) jurídica (s) de **direito público ou privado**, impresso (s) em papel timbrado do declarante, comprovando que a empresa possua experiência similar, ou seja, sejam compatíveis em características, quantidades e prazos e de complexidade tecnológica e operacional equivalente ou superior à do objeto da licitação.

### **10. DA PROPOSTA PREÇOS**

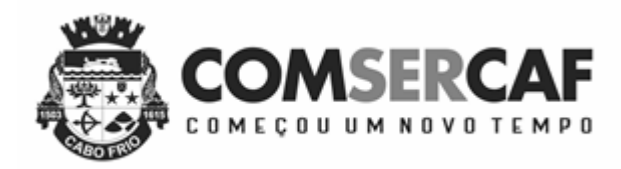

De acordo com modelo constante no ANEXO V – CARTA DE APRESENTAÇÃO DA PROPOSTA DE PREÇOS (MODELO)

# **11. TREINAMENTO**

- **11.1** O treinamento para os níveis técnico/operacional deverá abranger o suporte ao **SISTEMA** CONTRATADO, nos aspectos relacionados ao SGBD, camada de integração de dados, gerador de relatórios e linguagem em que estes foram desenvolvidos, permitindo que a equipe técnica da COMSERCAF possa efetuar checklist de problemas ocorridos antes da abertura de chamado para suporte do proponente;
- **11.2**Está previsto o treinamento de 300 (trezentos) usuários para utilização dos sistemas**;**
- **11.3** O treinamento deve ser feito no próprio local de trabalho dos usuários, e poderá ser disponibilizado local pela CONTRANTANTE, por tipo de sistema, em turmas de no máximo 20 (vinte) treinados.

# **12. SUPORTE**

- **12.1.** As solicitações de suporte técnico serão realizadas pelos usuários autorizados de cada MÓDULO do "Sistema" diretamente ao Centro de atendimento da CONTRATADA, indicados pela Contratante, através de um sistema de gerenciamento de ordens de serviços online;
- **12.1.1.** A CONTRATADA deverá realizar o atendimento, gerenciamento, acompanhamento de chamados técnicos, através de controle interno, contendo, minimamente, as seguintes informações:
	- a) Data e hora da abertura da solicitação;
	- b) Módulo ou submódulo;
	- c) Usuário solicitante;
	- d) Assunto;
	- e) Descrição do problema com justificativa para a alteração, correção, customização, desenvolvimento;
	- f) Nível de prioridade para o atendimento da solicitação (que será definido em primeiro momento pelo gestor do módulo);
	- g) Após o atendimento, deverá ter o histórico da solução, bem como a validação da prioridade para o atendimento, além da classificação do erro (usuário, sistema, customização, parametrização, desenvolvimento).
	- h) Data da resolução da solicitação;
	- i) Número de dias e horas para resolução da situação (quanto tempo decorreu entre a data da solicitação e a data da solução);
- **12.2.** Havendo dificuldade na resolução das ocorrências relativas aos chamados abertos, o responsável pelo atendimento inicial da Contratante comunicará ao gestor do contrato que tomará as medidas necessárias para cumprimento por parte da Contratada.

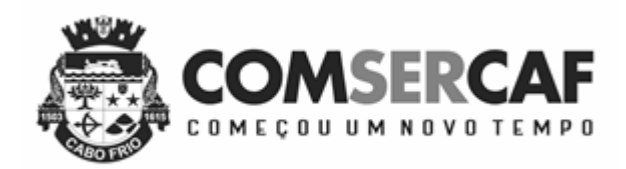

- **12.3.** Deverá ser garantido o atendimento, em português, para chamadas de suporte no horário das 09:00 h às 17:00 h, de segundas às sextas feiras.
- **12.4.** O atendimento a chamadas de suporte pela CONTRATADA deverá ser realizado por técnicos aptos a prover o devido suporte ao **SISTEMA**, com relação ao problema relatado, ou redirecionar o atendimento a quem o solucione;
- **12.5.** A CONTRATANTE disponibilizará via de acesso remoto a CONTRATADA de forma a poder verificar as condições de erros que não possam ser reproduzidas em ambientes internos da empresa fornecedora do **SISTEMA.**
- **12.6.** Deverá ser garantido ao Contratante o tempo de início dos trabalhos necessários para a correção das falhas do software de acordo com as prioridades estabelecidas quando da abertura do chamado técnico, sendo que no caso da prioridade mais severa este tempo deverá ser inferior a **02:00h (duas horas uteis)**. Exemplo: paralisação do SGBD (Sistema Gerenciador de Banco de Dados);
- **12.7.** Em caso de erro do sistema (funcionalidade/rotina **manutenção corretiva**), o prazo máximo para resolução das solicitações deverá ser de até **72 (setenta e duas) horas úteis** a partir da data/hora do registro no sistema disponibilizado pela CONTRATADA para este controle.
- **12.8.** No caso de solicitação de customização e/ou parametrização (**manutenção evolutiva**) a CONTRATADA deverá indicar o prazo necessário para entrega da solução.
- **12.9.** A Contratante utilizará ferramentas que possibilitem o monitoramento e correção se necessário, do desempenho e tempos de resposta das funções de cada aplicativo.
- **12.10.** A CONTRATADA deverá manter pelo menos um técnico on-line disponível para o primeiro suporte aos usuários do **SISTEMA.**
- **12.11.** Qualquer despesa decorrente do suporte técnico será de responsabilidade da Contratada.

### **13. MANUTENÇÃO**

- **13.1.** A Contratada deverá executar os serviços contínuos de manutenção **corretiva e legal** sem ônus adicionais para a COMSERCAF, durante a vigência do contrato, incluindo as seguintes atividades:
	- **a) Manutenção corretiva**: é aquela decorrente de problemas de funcionalidade detectados pelo usuário, ou seja, funcionamento em desacordo com o que foi especificado relativo a telas, regras de negócio, relatórios e interfaces com outros sistemas, com **prazo máximo de até 72 (setenta e duas) horas úteis para conclusão dos serviços**.
	- **b) Manutenção legal**: em caso de mudança na legislação, plano de contas, banco de dados, sistemas operacionais, entre outros, será elaborada uma programação para atendimento às mudanças ocorridas, sem prejuízos à operação do **SISTEMA**, durante a vigência contratual. A empresa Contratada deverá atualizar as versões do **SISTEMA**, sem quaisquer ônus adicionais para a COMSERCAF, quando da incorporação de novas tecnologias e melhorias no **SISTEMA**, durante a vigência contratual. As atualizações de versão do **SISTEMA** deverão ser realizadas fora do horário comercial ou a qualquer momento desde que autorizado.

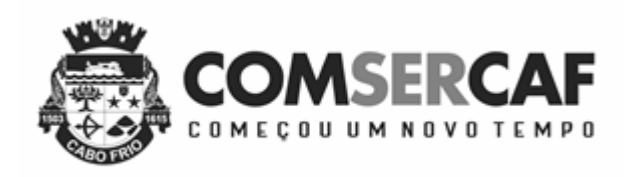

**c) Manutenção evolutiva:** é a alteração ou adição de uma funcionalidade visando a adaptação e/ou melhoria de componentes e objetos da solução implementada, tais como "layout" de telas, relatórios, rotinas e regras de negócios, durante vigência contratual. Quando o CONTRATANTE solicitar à empresa CONTRATADA manutenção evolutiva para seu produto implantado na COMSERCAF, o serviço de suporte técnico da empresa deverá emitir um número de referência, designado de "Número da Ordem de Serviço", o qual deverá ser utilizado em todas as comunicações a ela relacionadas.

# **14. MIGRAÇÃO DOS DADOS**

- **14.1.** A empresa Contratada deverá providenciar a conversão dos dados existentes para os formatos exigidos pelo **SISTEMA** licitado. Isto requer o efetivo envolvimento do licitante para adaptação do formato dos dados a serem convertidos e seus relacionamentos.
- **14.2.** A Contratada deverá executar os serviços de migração dos dados existentes nos atuais cadastros e tabelas do sistema integrado em produção, mantendo a integridade e segurança dos dados, utilizando os meios disponíveis no Município. A CONTRATANTE fornecerá o dicionário de dados e o arquivo em formato "txt" do banco de dados. Os dados do sistema contábil exigíveis da migração será pelo menos o empenhado, liquidado e pago dos anos anteriores ao exercício de 2018. Já do exercício de 2018 será exigido todos os dados migrados.

### **15. PARAMETRIZAÇÃO**

**15.1.** Considera-se Parametrização quando os requisitos técnicos são atendidos sem a necessidade de alteração no código-fonte da SOLUÇÃO ou de desenvolvimento de novos módulos de código, ou seja, o requisito está incorporado de forma nativa a SOLUÇÃO, podendo necessitar apenas de ajustes de parâmetros quando de sua implementação.

# **16. CUSTOMIZAÇÃO**

**16.1.** Considera-se Customização quando se faz necessária alteração ou complementação no código-fonte da SOLUÇÃO ou desenvolvimento de novos módulos de código relativos a relatórios, melhorias e interfaces, formulários e telas, para atender aos requisitos técnicos indicados como pontuáveis.

# **17. DA VIGÊNCIA DO CONTRATO**

A vigência do referido contrato será de 12 (doze) meses após a assinatura do contrato.

### **17. DO VALOR ESTIMADO**

O valor estimado para presente contratação é de **R\$ 262.960,00** (duzentos e sessenta e dois mil, novecentos e sessenta reais)

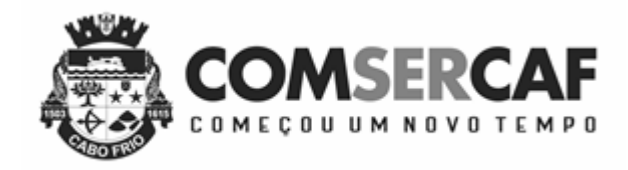

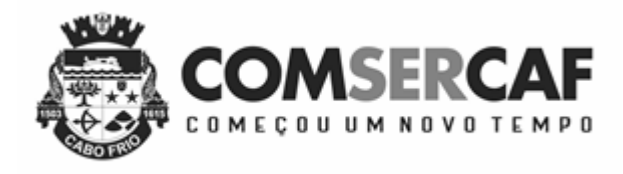

## **ESPECIFICAÇÕES FUNCIONAIS DO SISTEMA**

**1. REQUISITOS FUNCIONAIS DOS SISTEMAS (**Deverão ser comprovados através de Atestado de Capacidade Técnica. Caso o Atestado não esteja de acordo com o Objeto, poderá ser solicitado demonstração do sistema não comprovado pelo atestado)

# **MÓDULOS DE PLANEJAMENTO**

O Sistema deve atender à Instrução Normativa nº 28, de 05 de maio de 1999, que estabelece regras para a implementação da Home Page Contas Públicas, de que trata a Lei nº 9.755/98, e alterações, atender a Lei Complementar n° 131, de 27 de maio de 2009, e alterações, que determina a disponibilização, em tempo real, de informações pormenorizadas sobre a execução orçamentária e financeira da União, dos Estados, do Distrito Federal e dos Municípios, à Instruções Normativas e Deliberações, do Tribunal de Contas do Estado do Rio de Janeiro, o Plano de Contas Aplicado ao Setor Público – PCASP e Manual de Contabilidade Aplicado ao Setor Público – MCASP e deve:

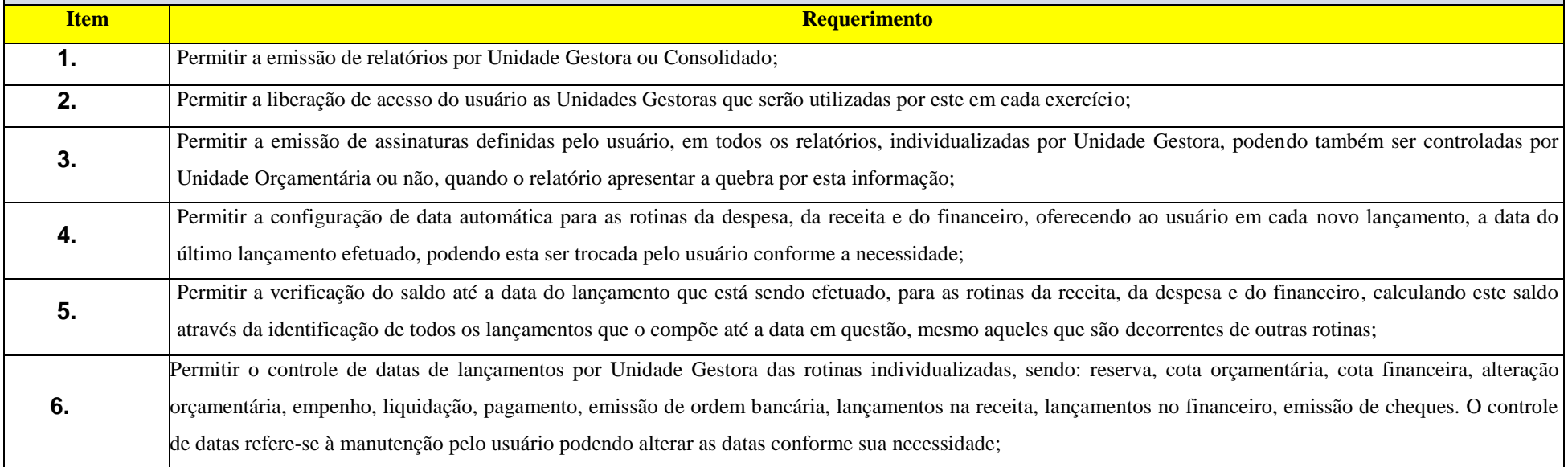

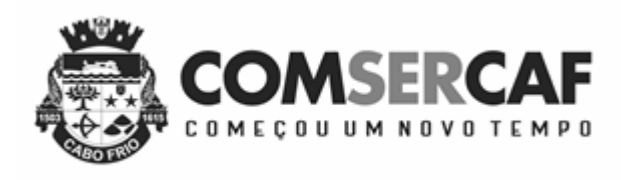

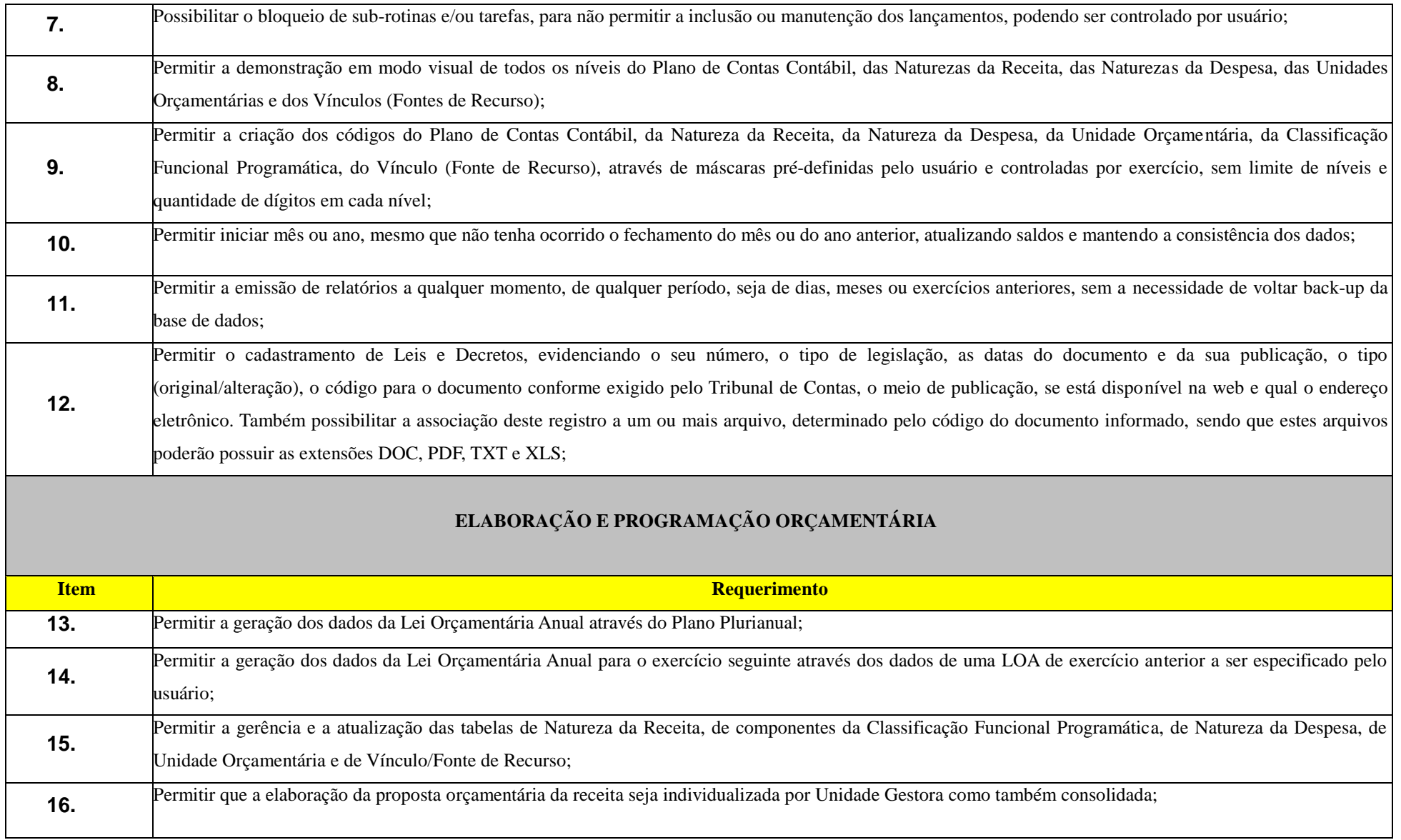

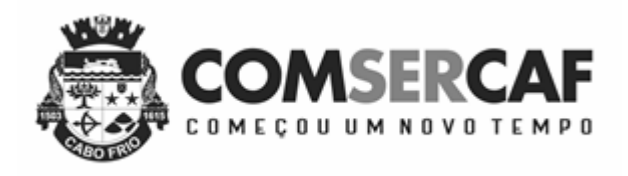

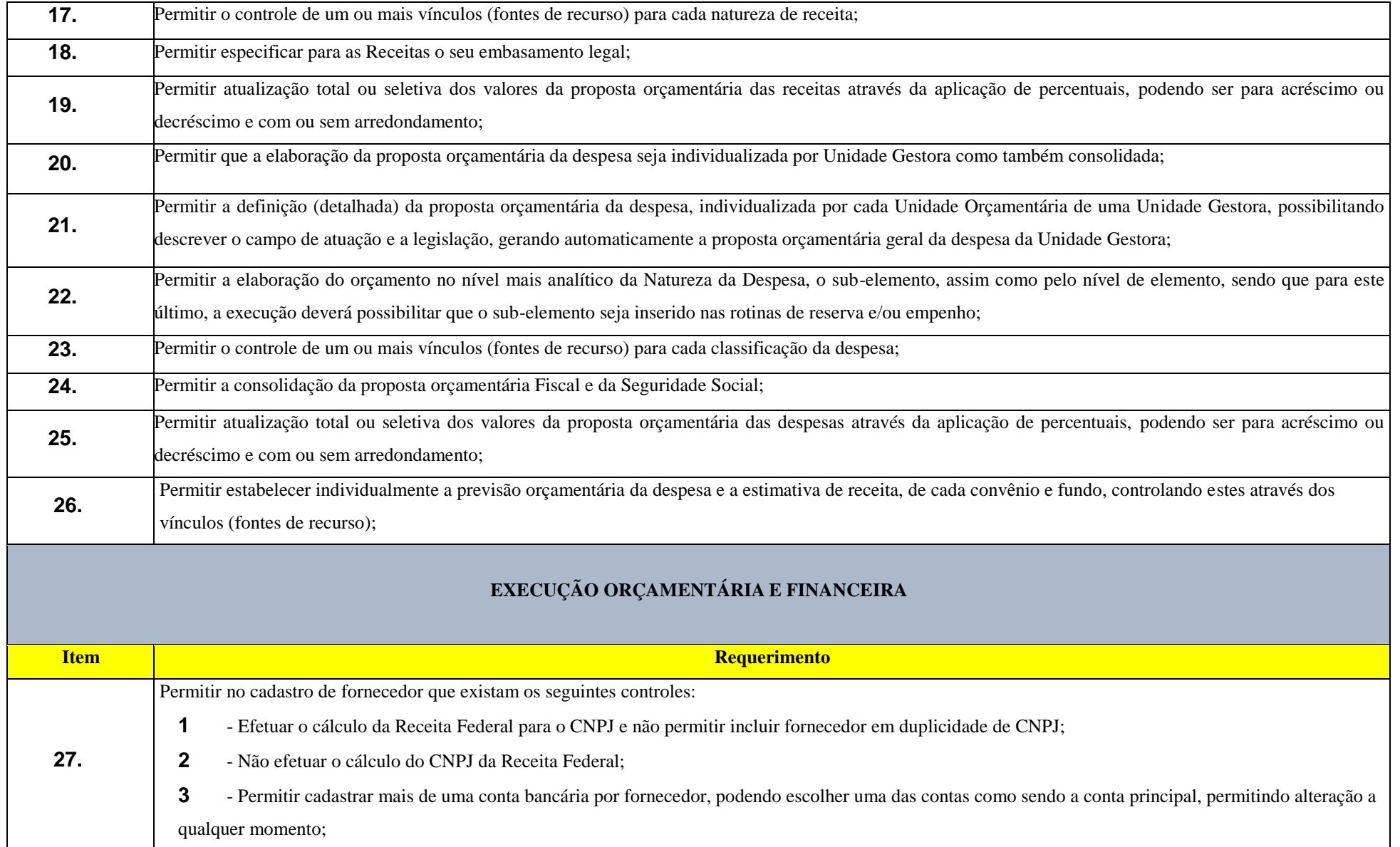

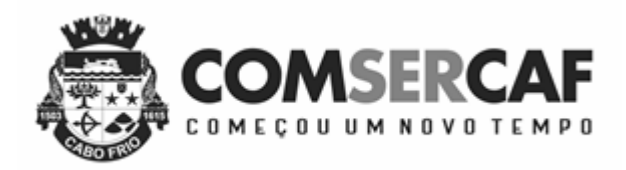

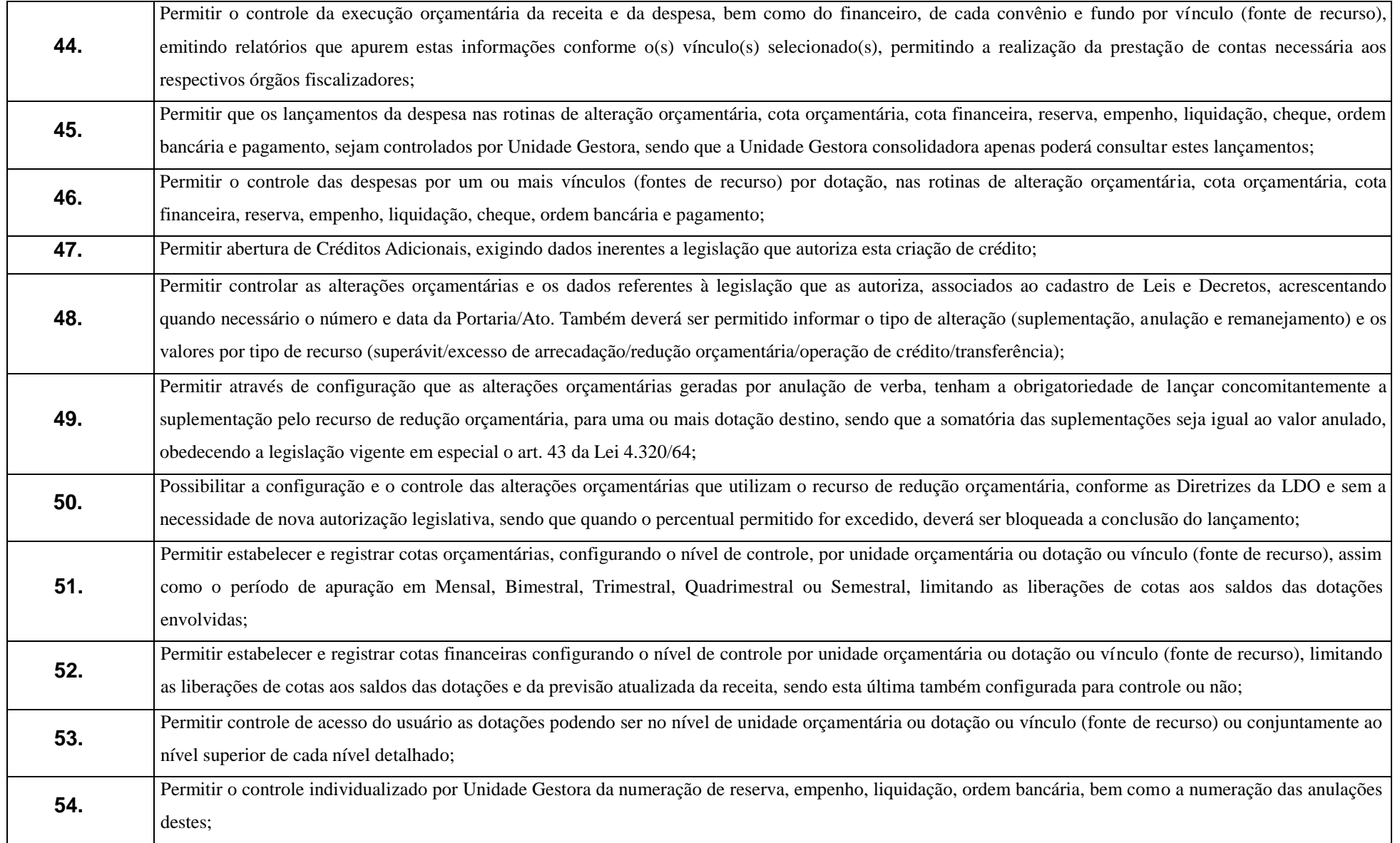

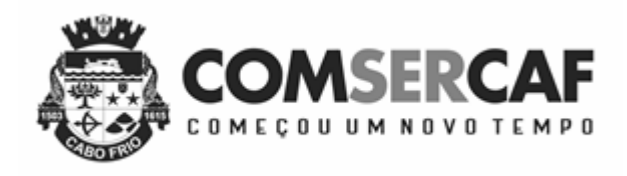

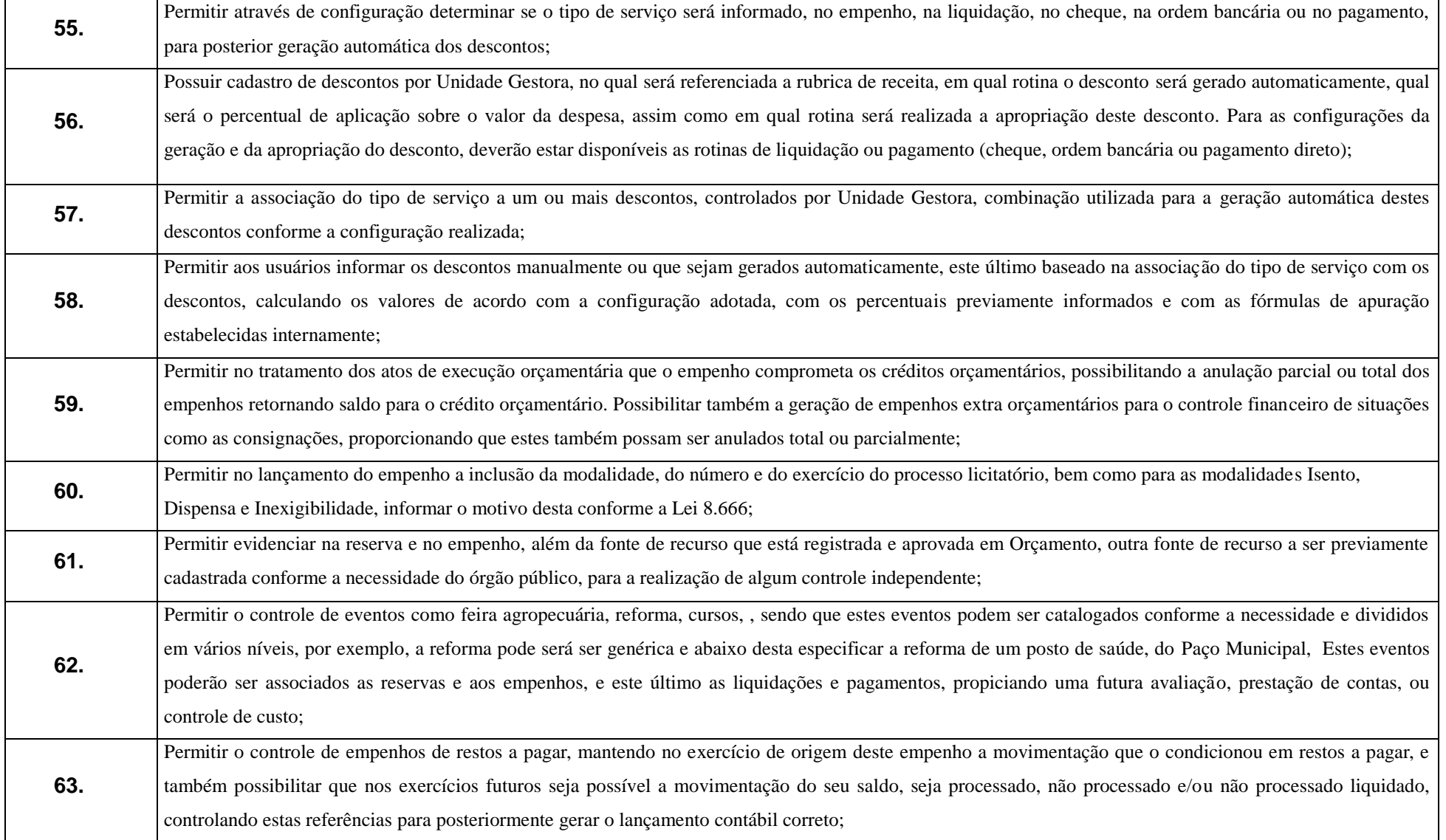

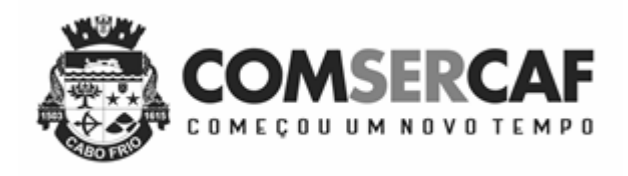

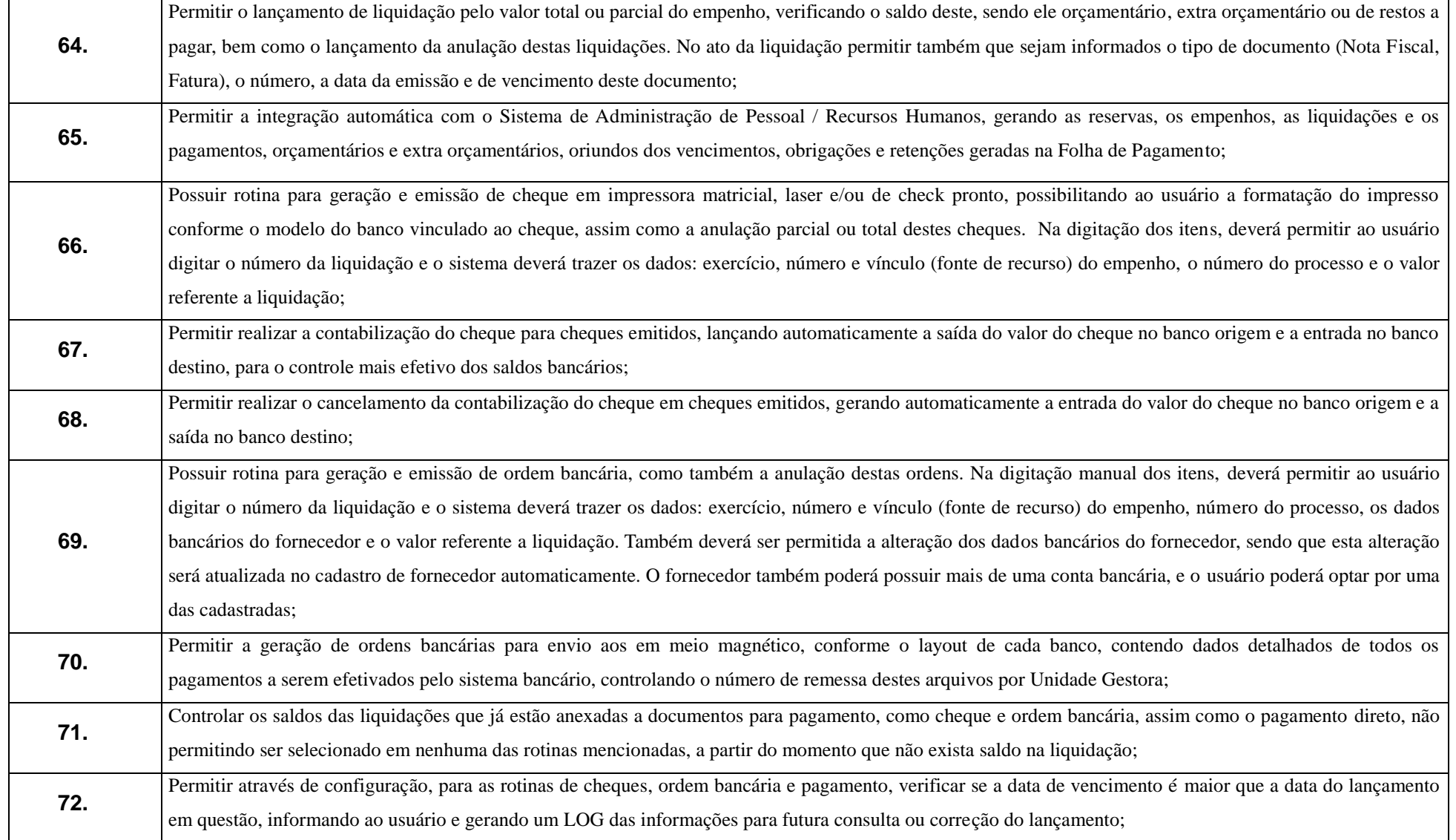

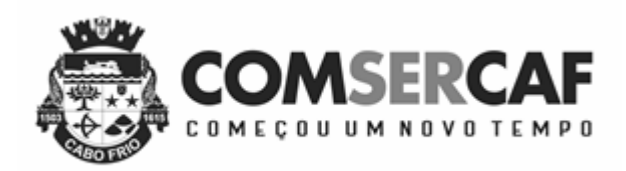

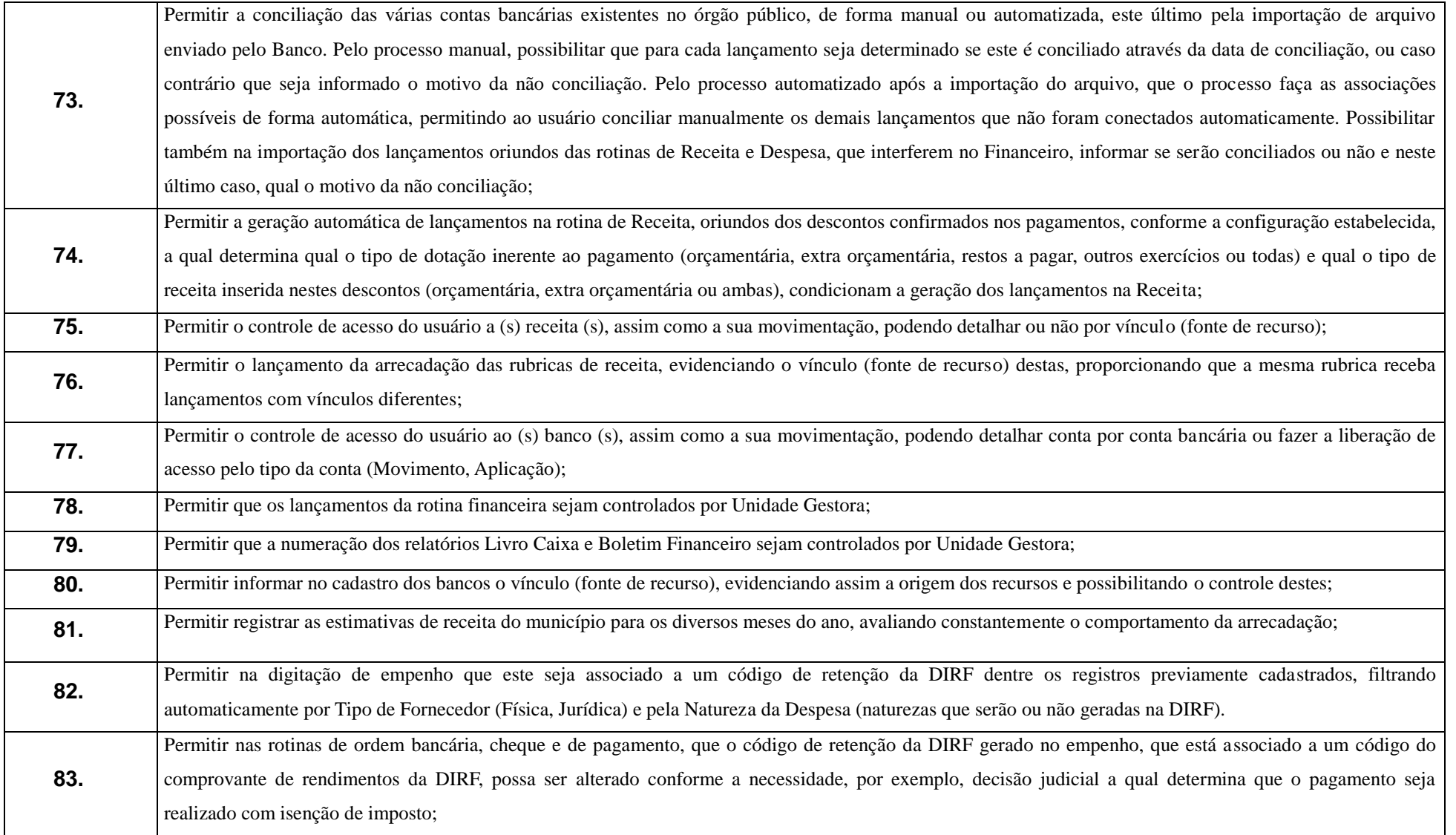

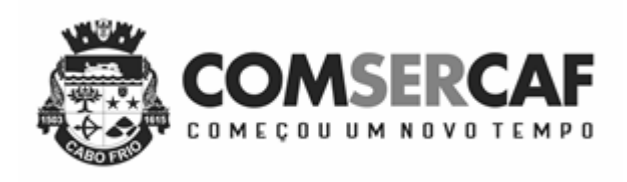

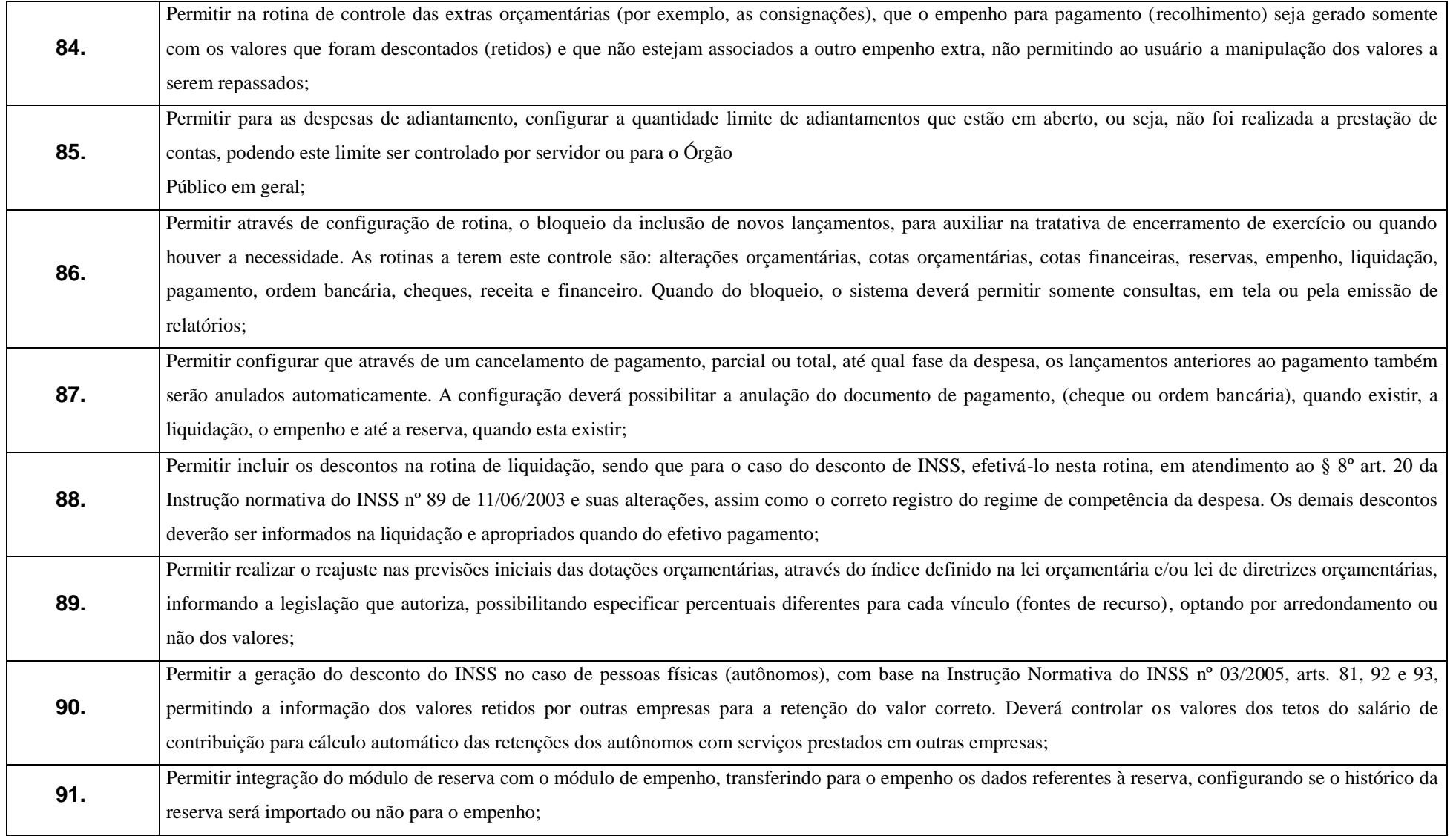
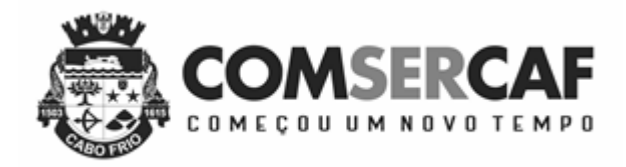

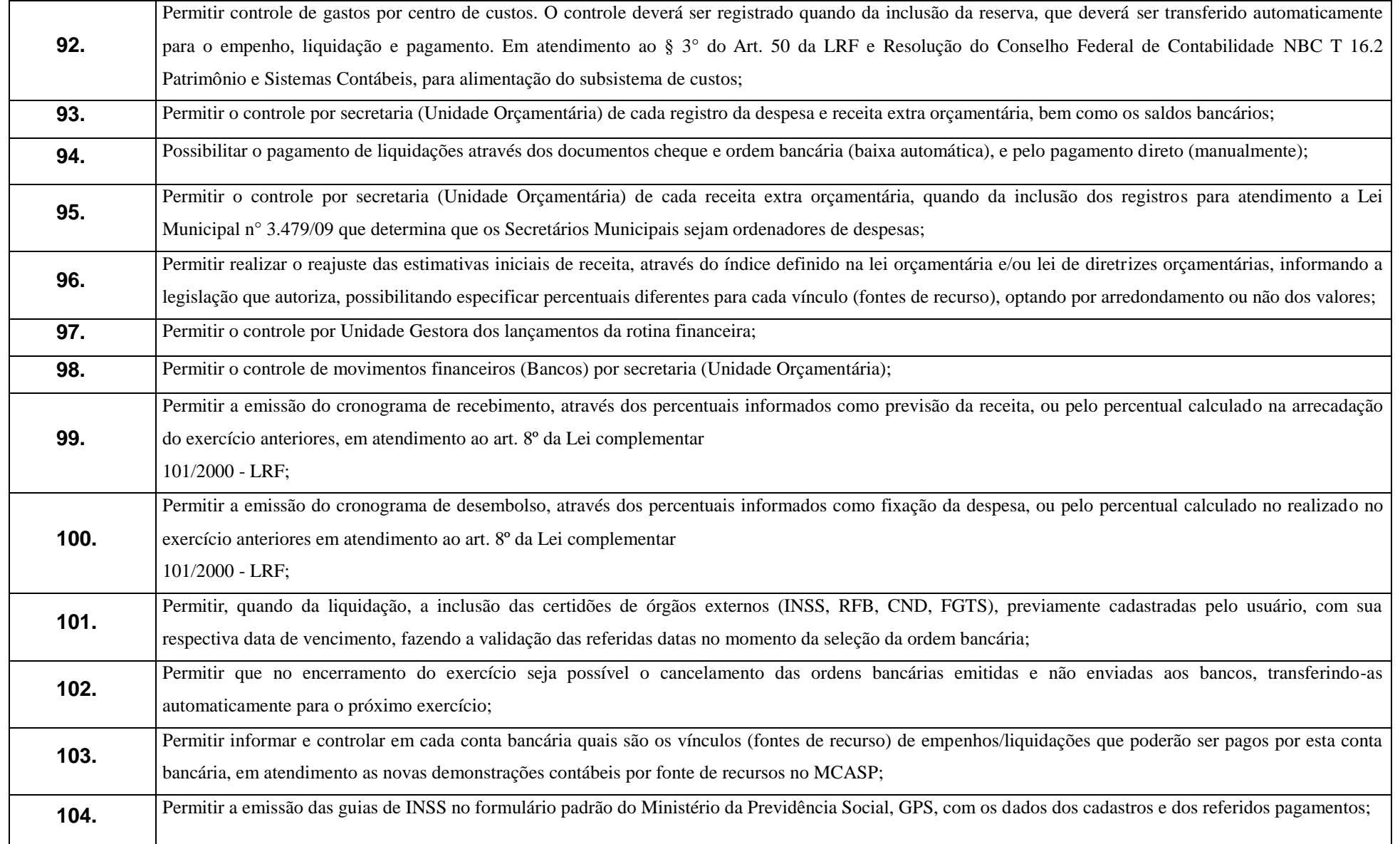

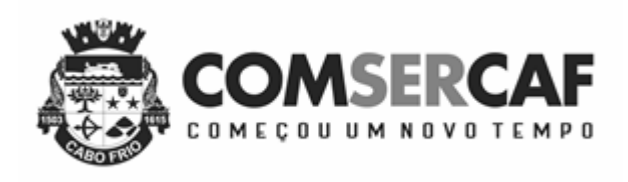

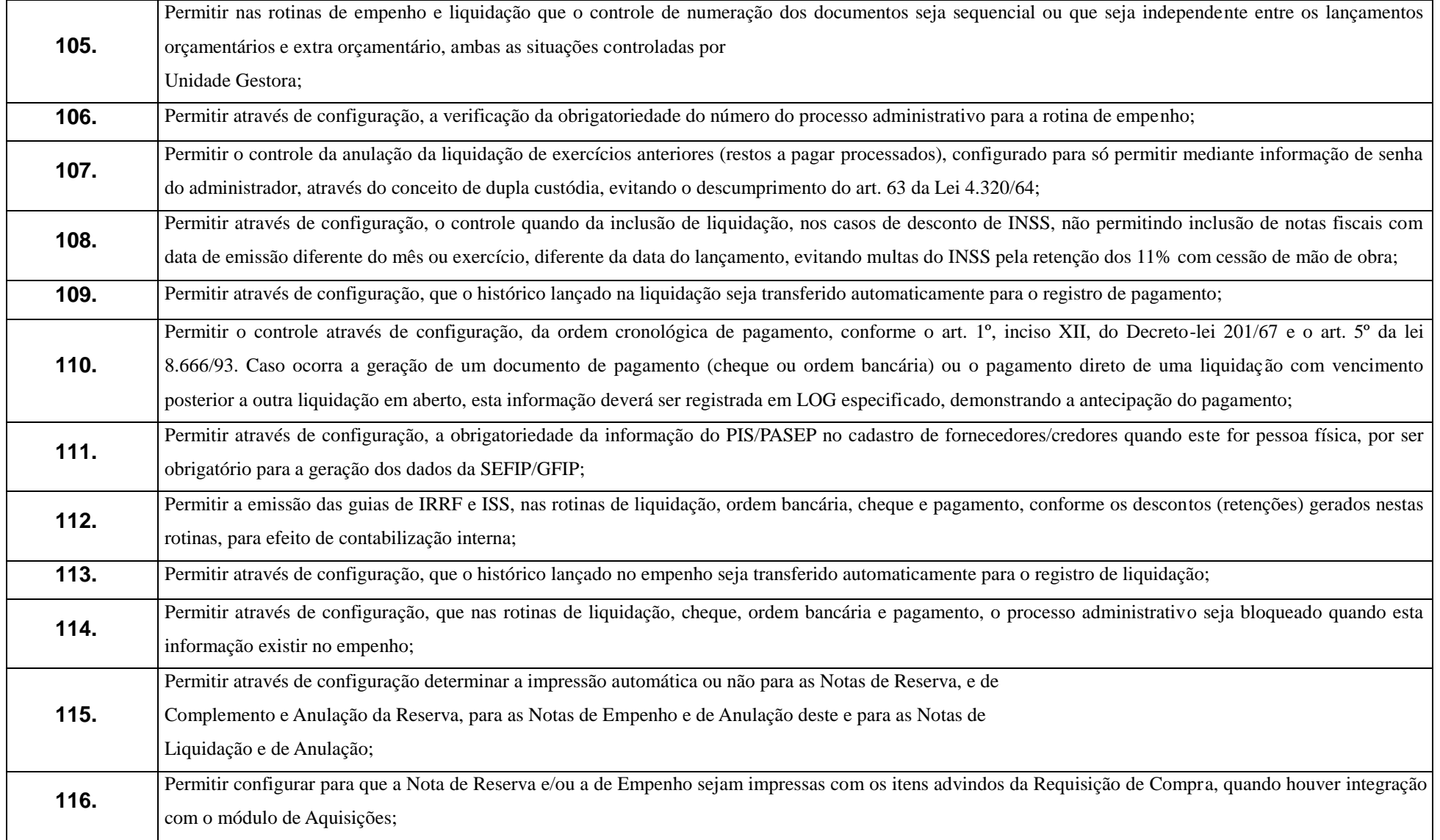

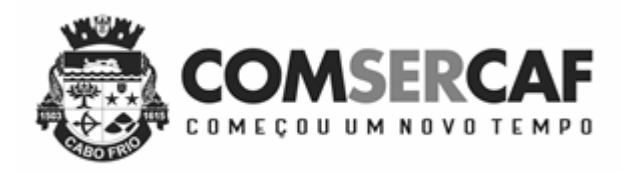

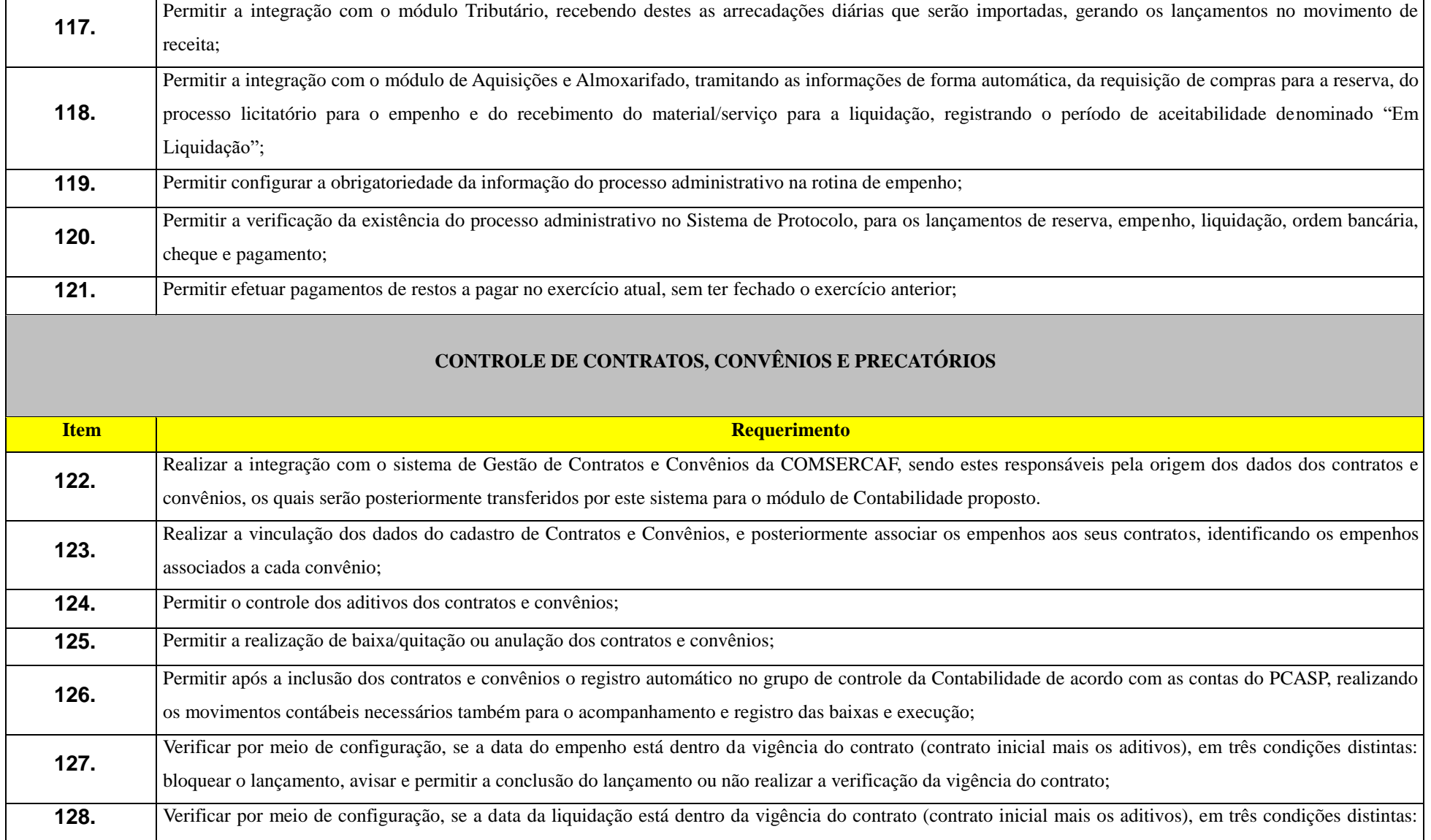

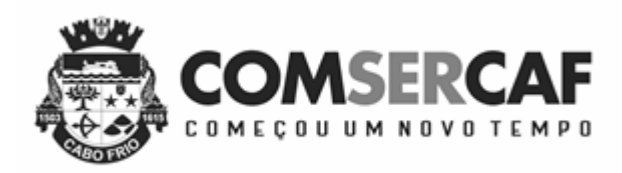

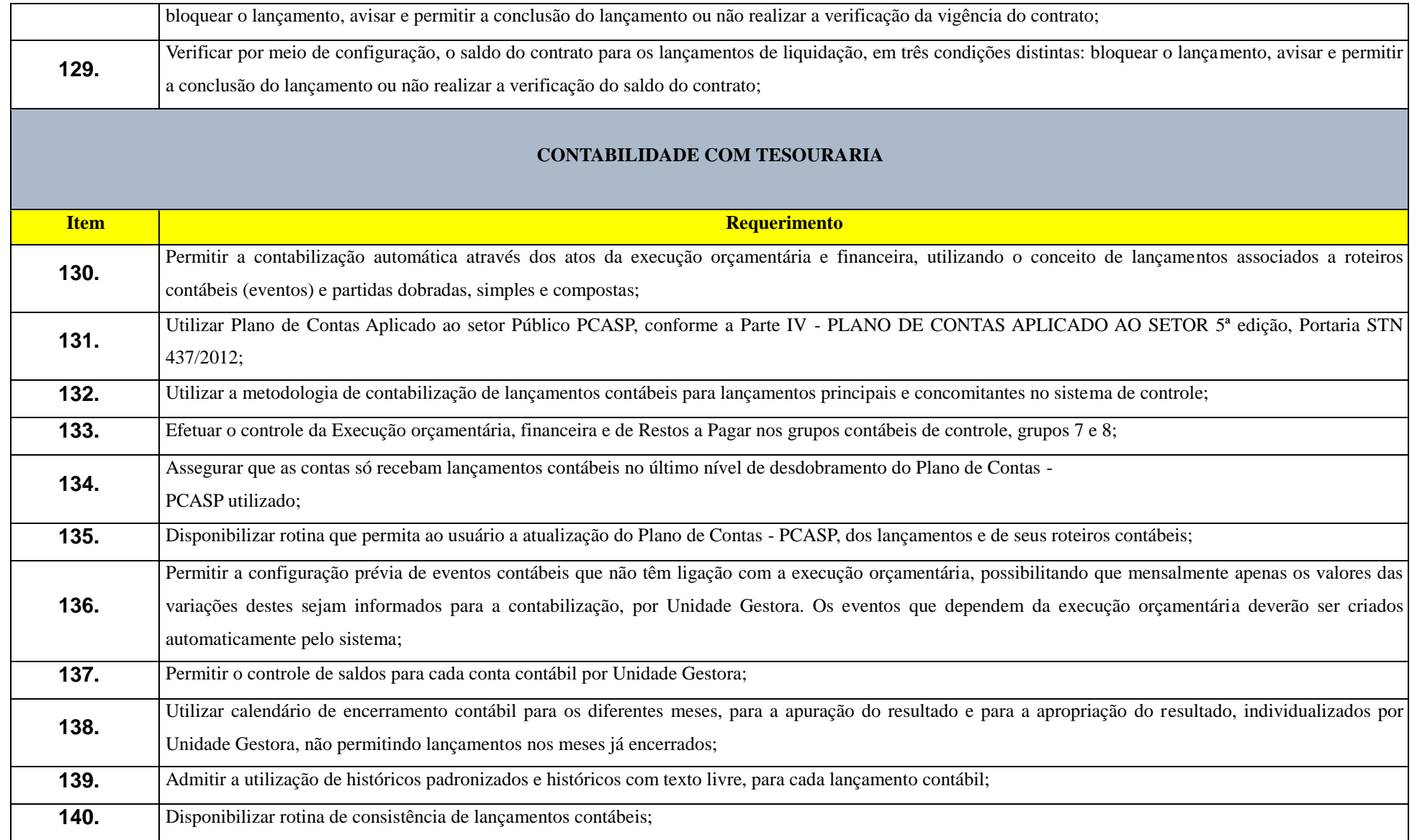

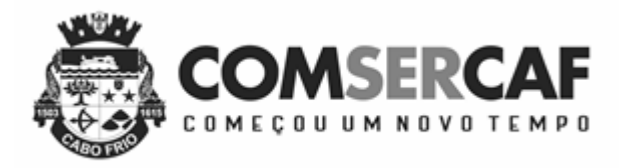

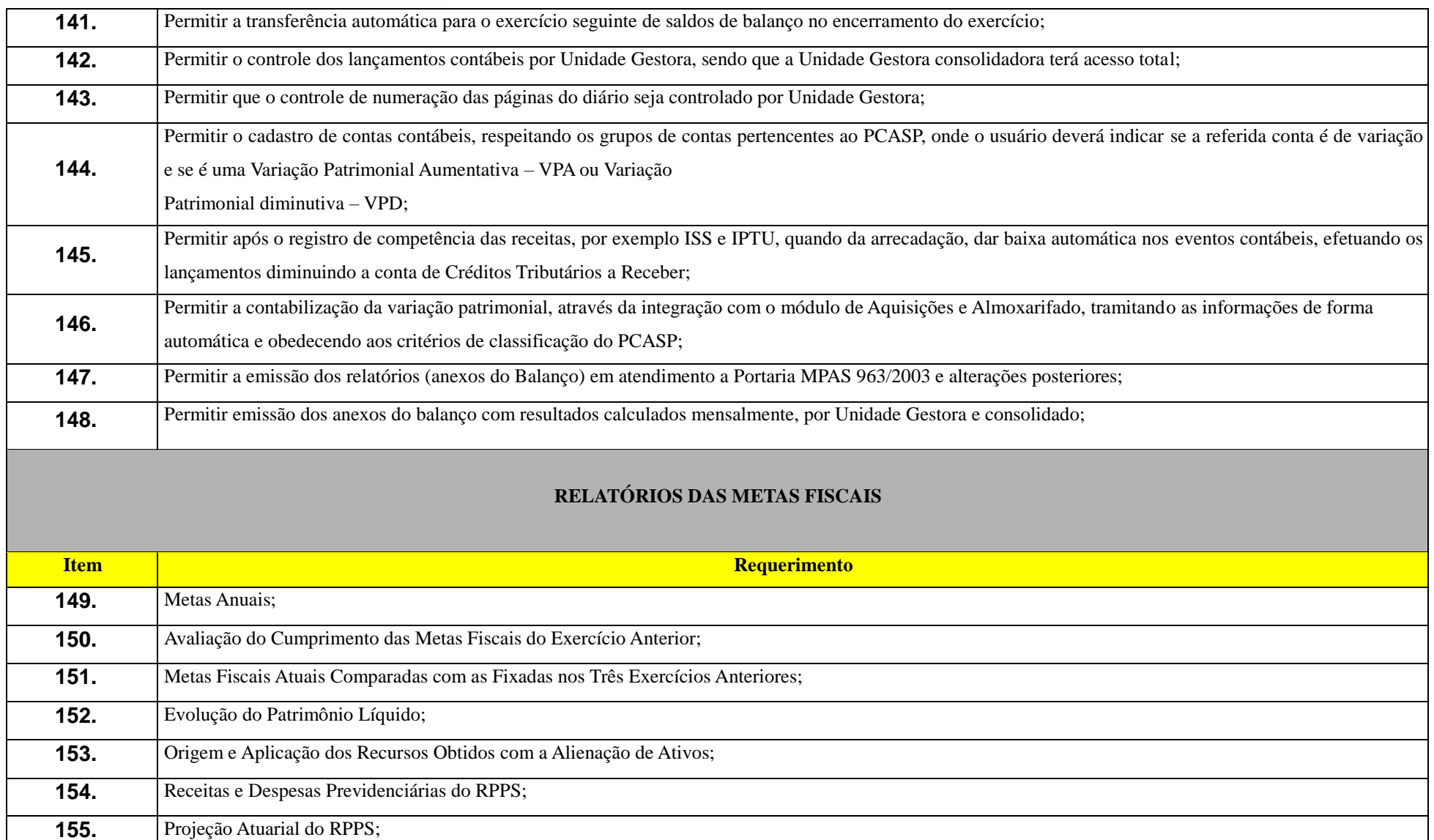

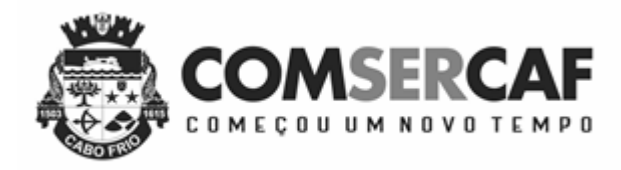

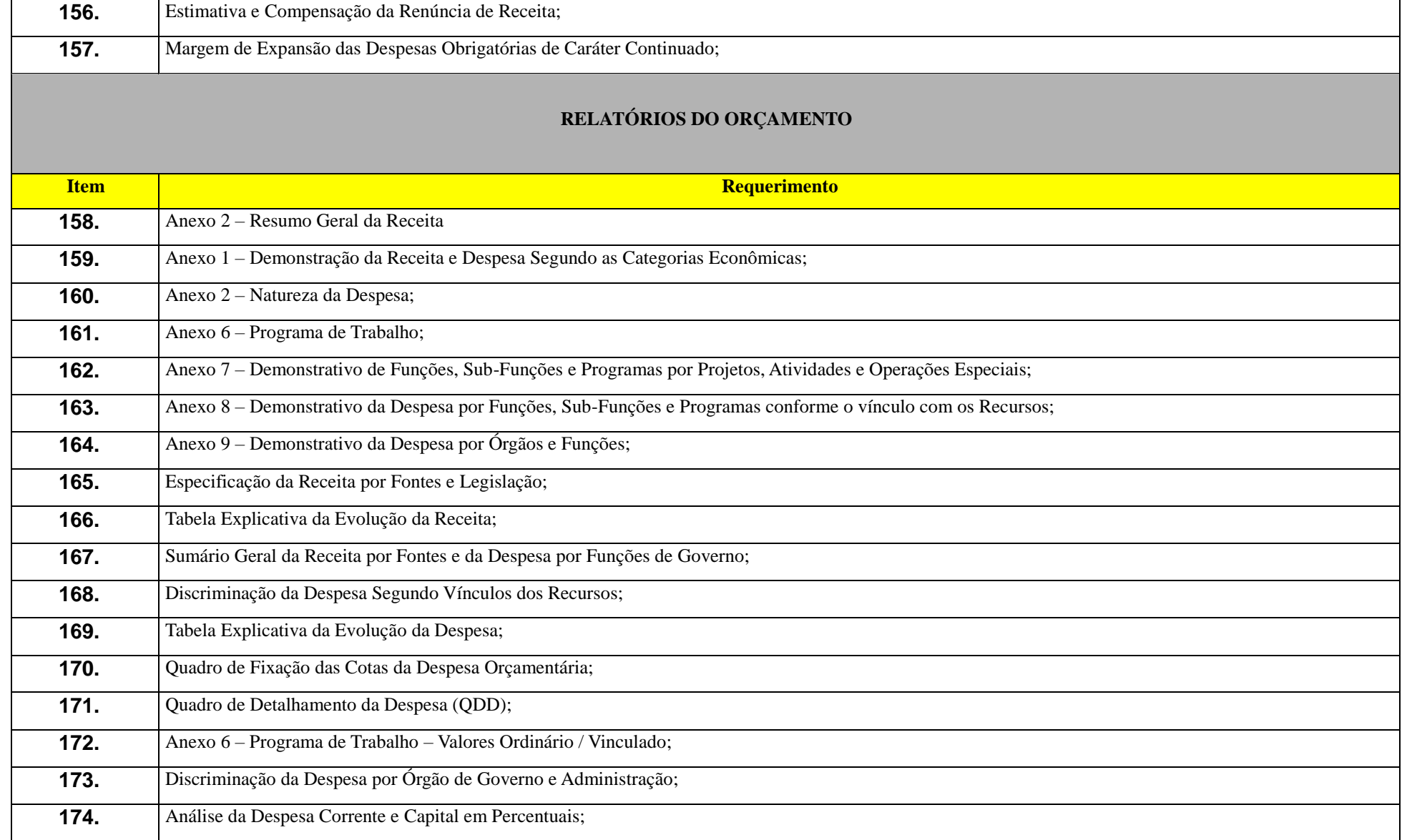

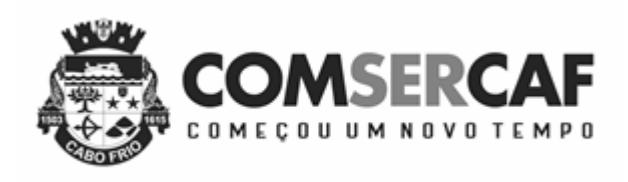

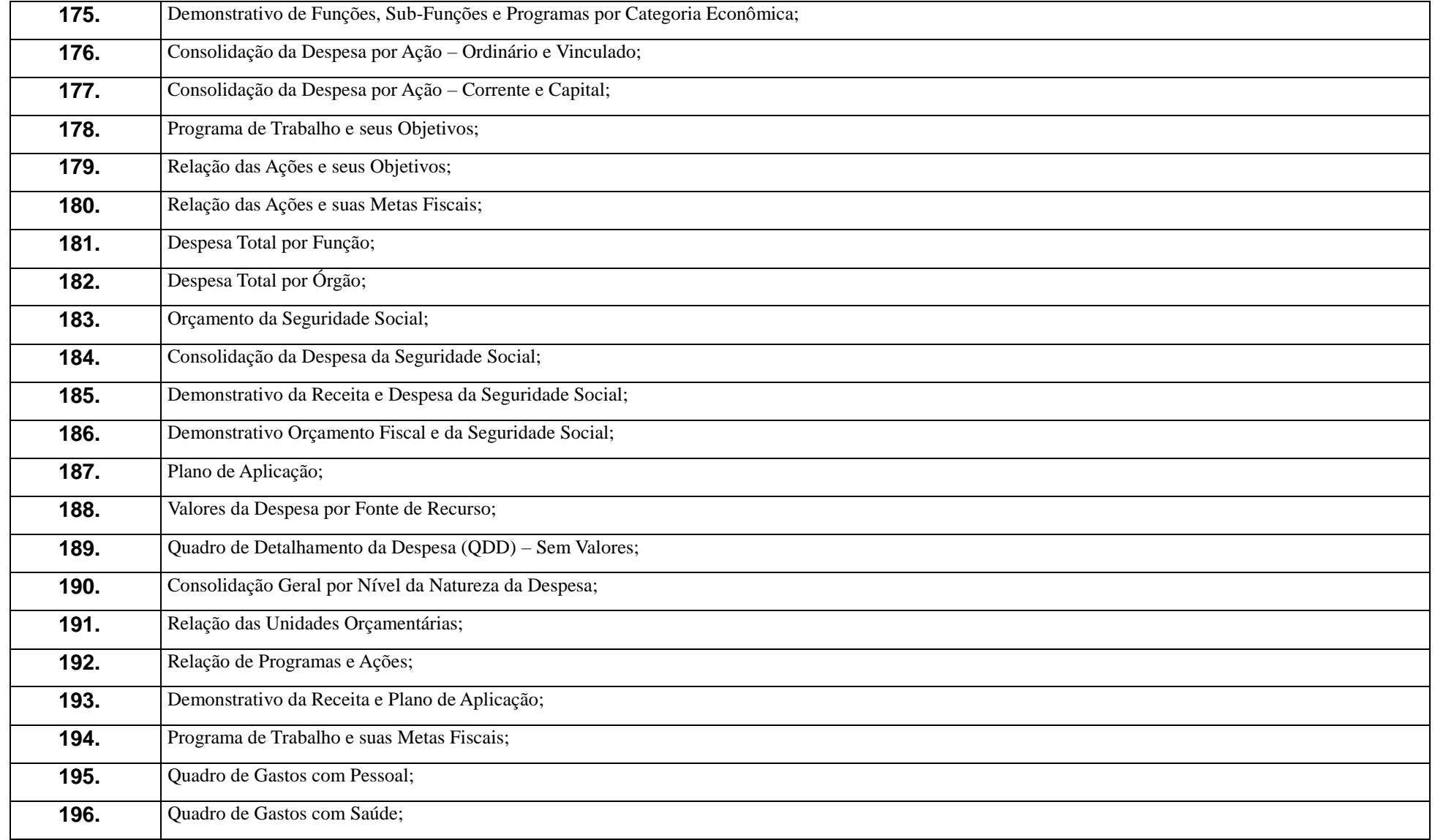

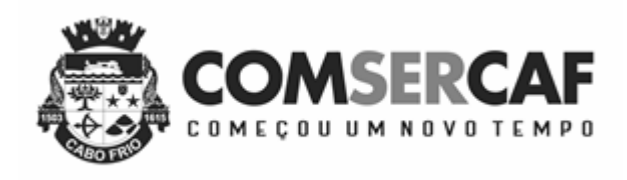

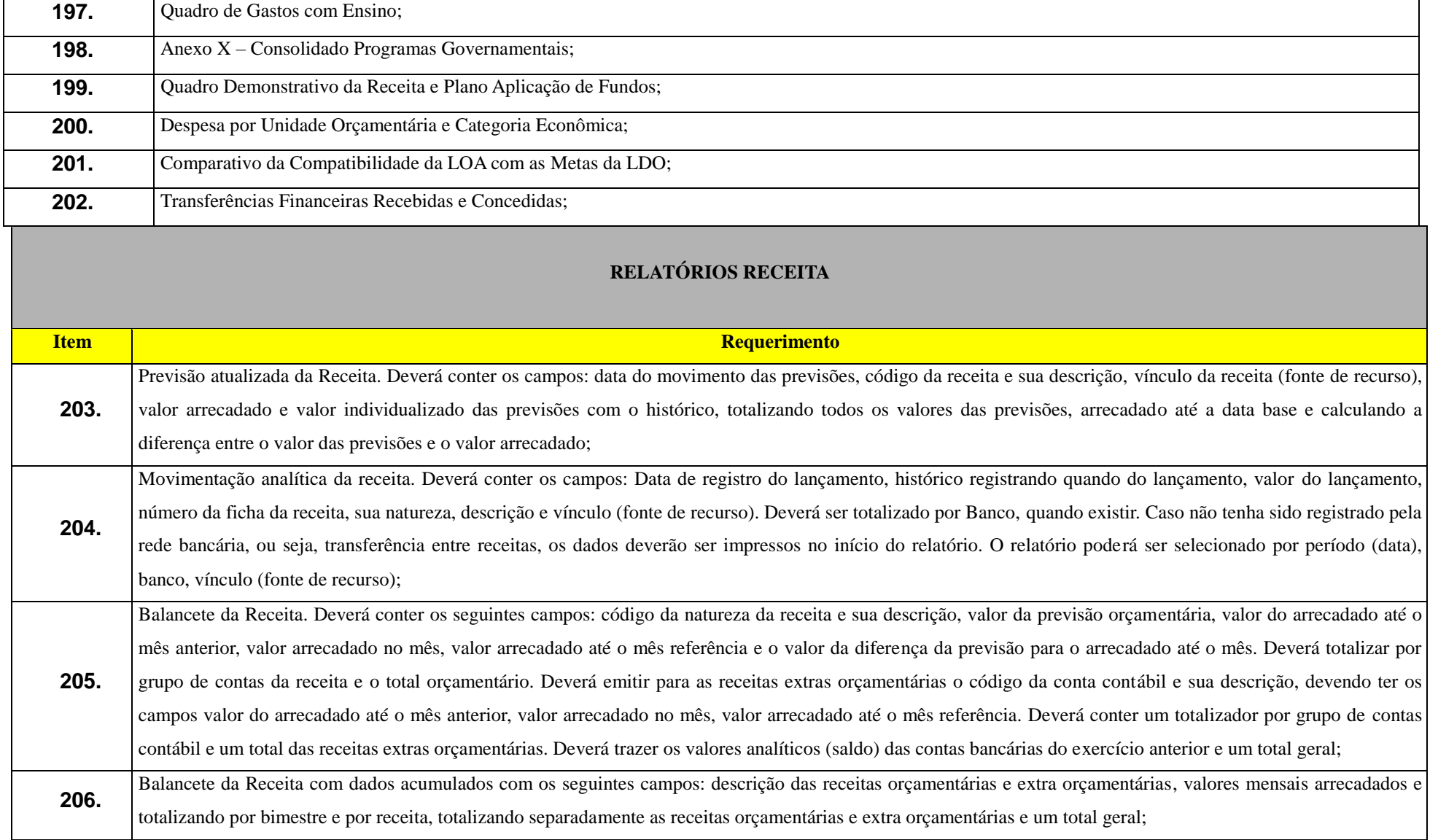

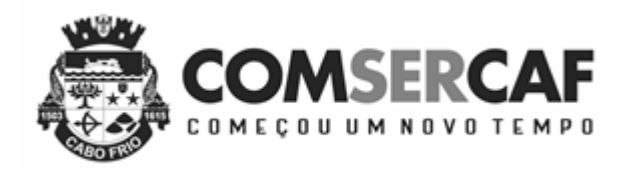

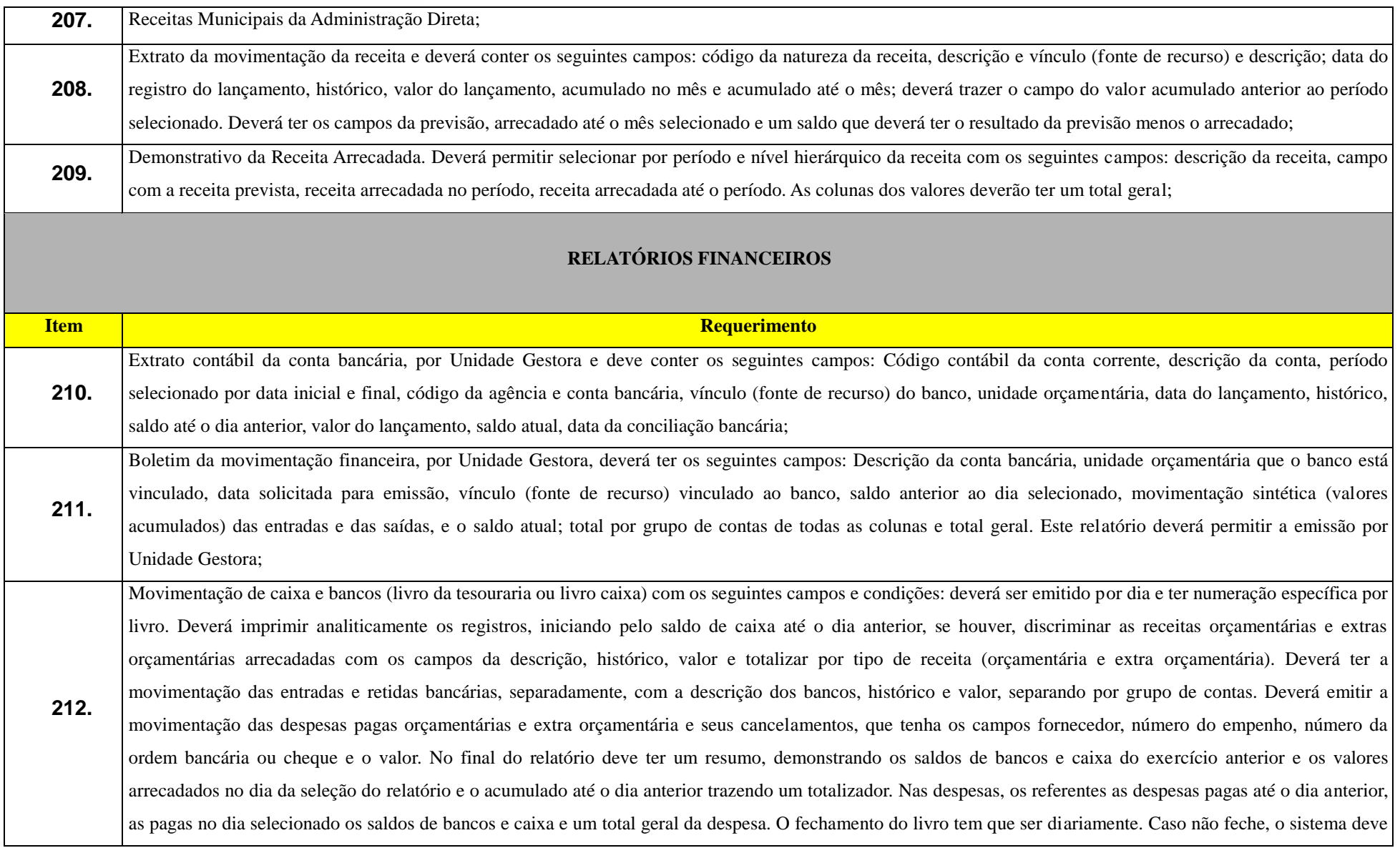

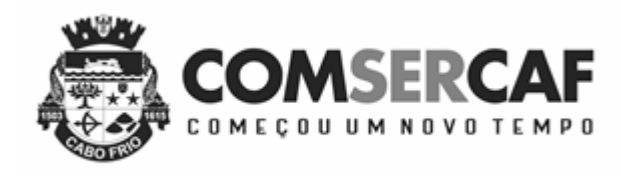

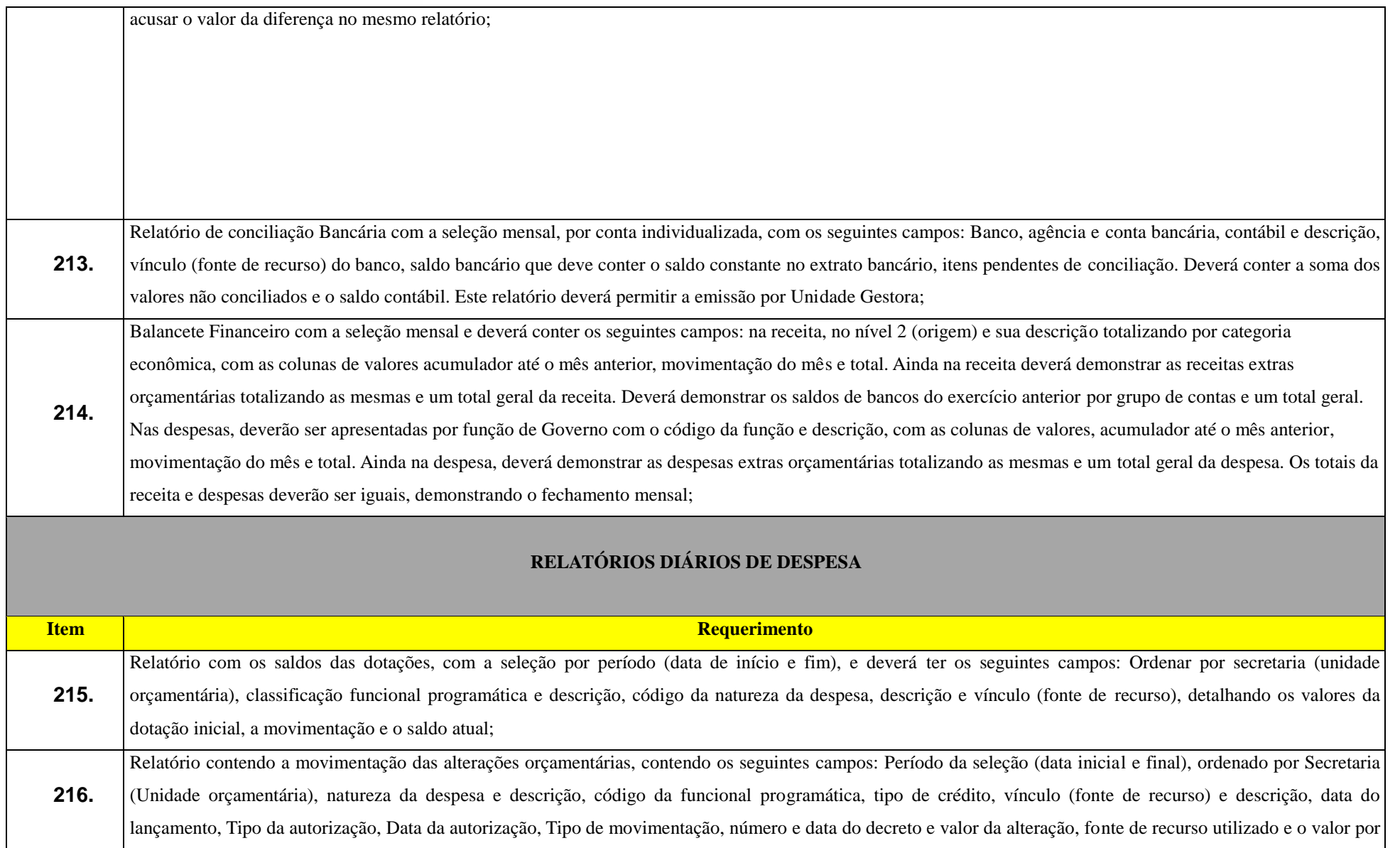

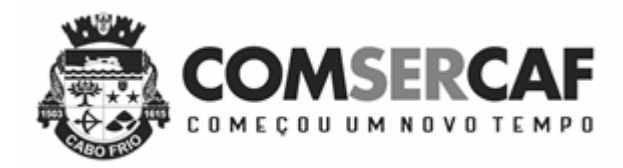

 $\blacksquare$ 

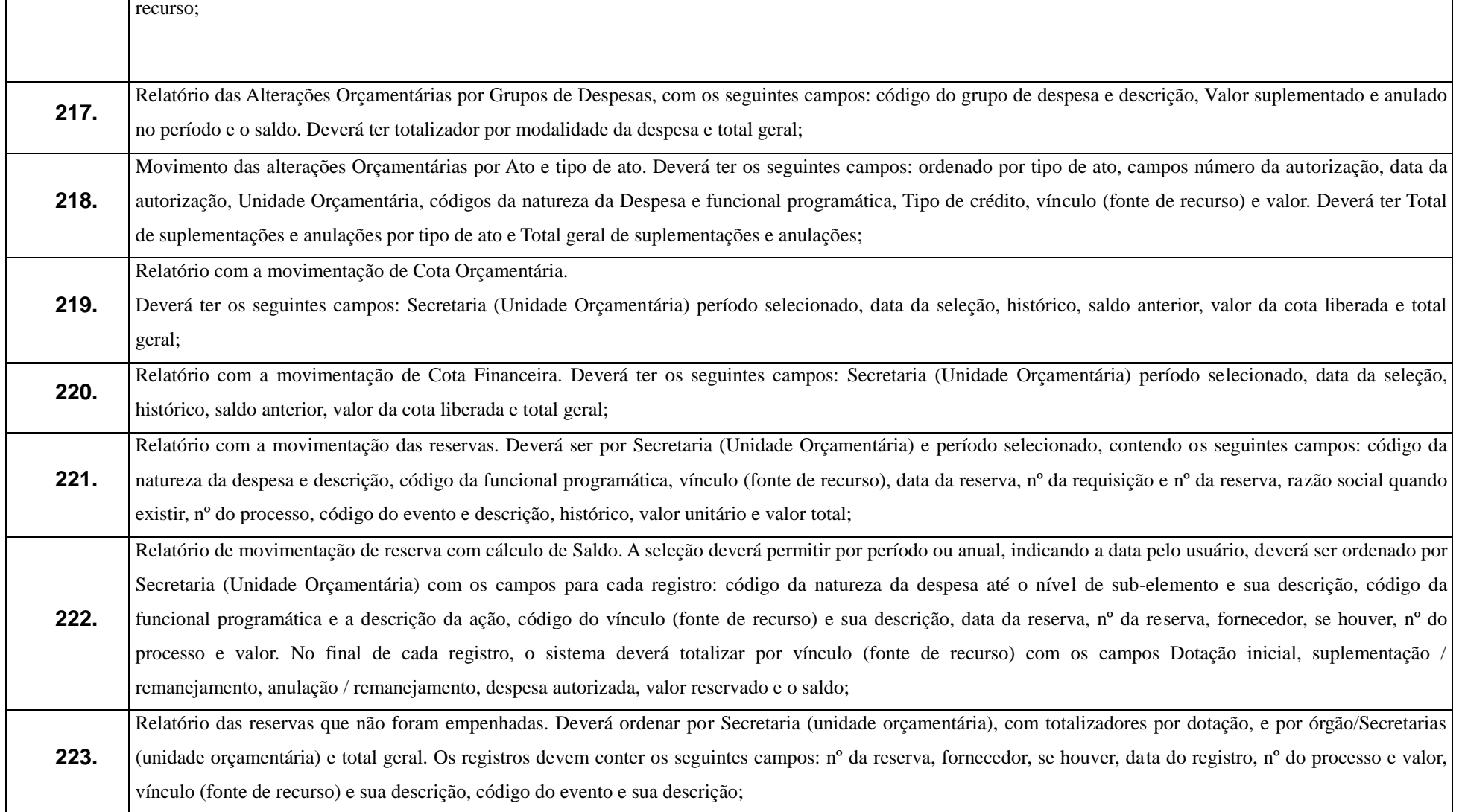

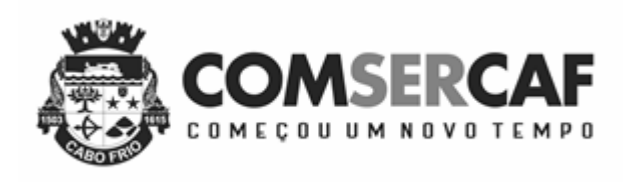

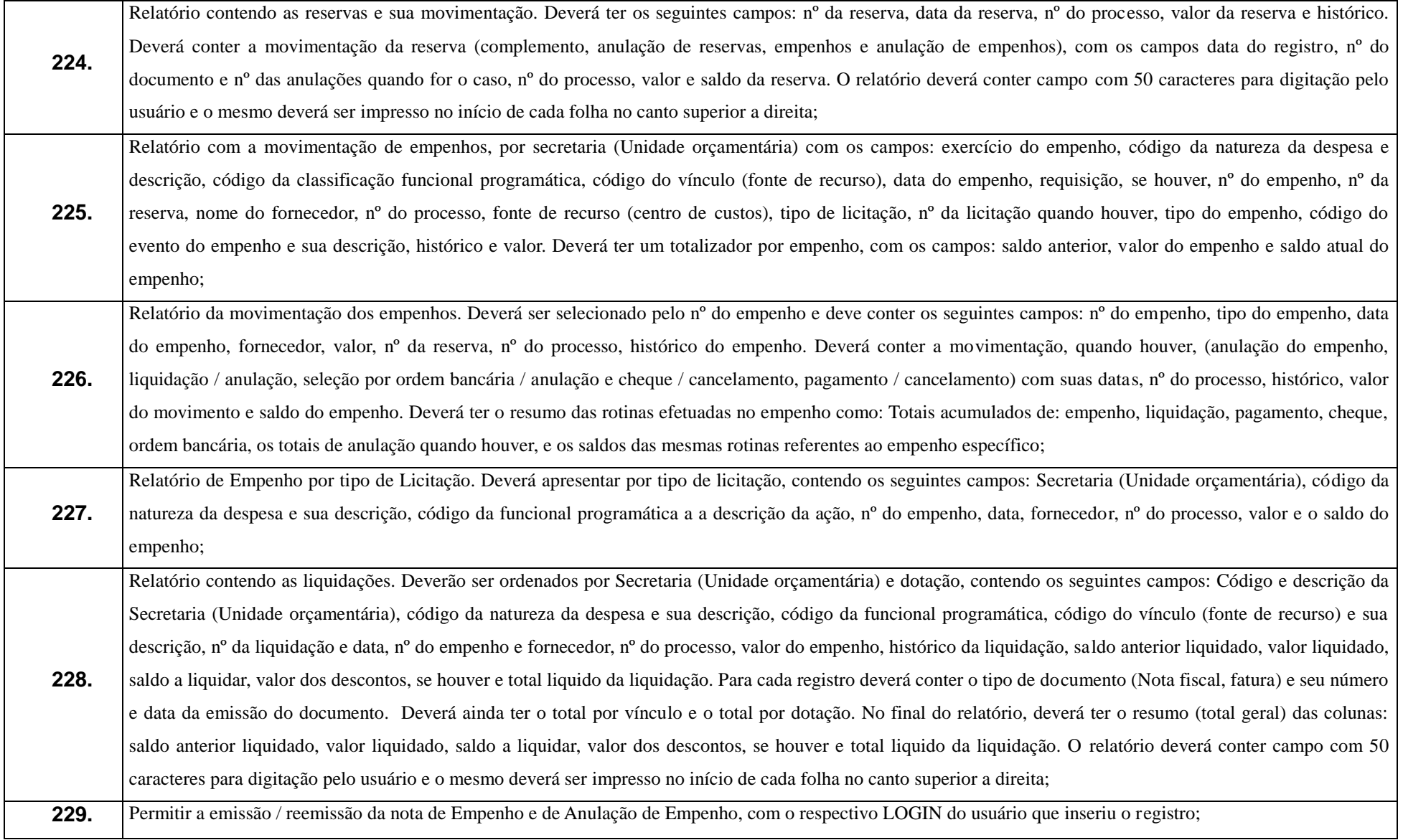

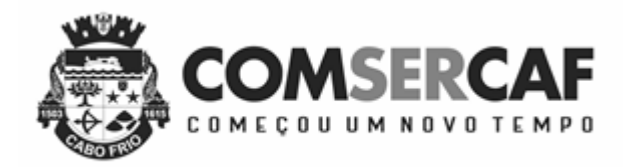

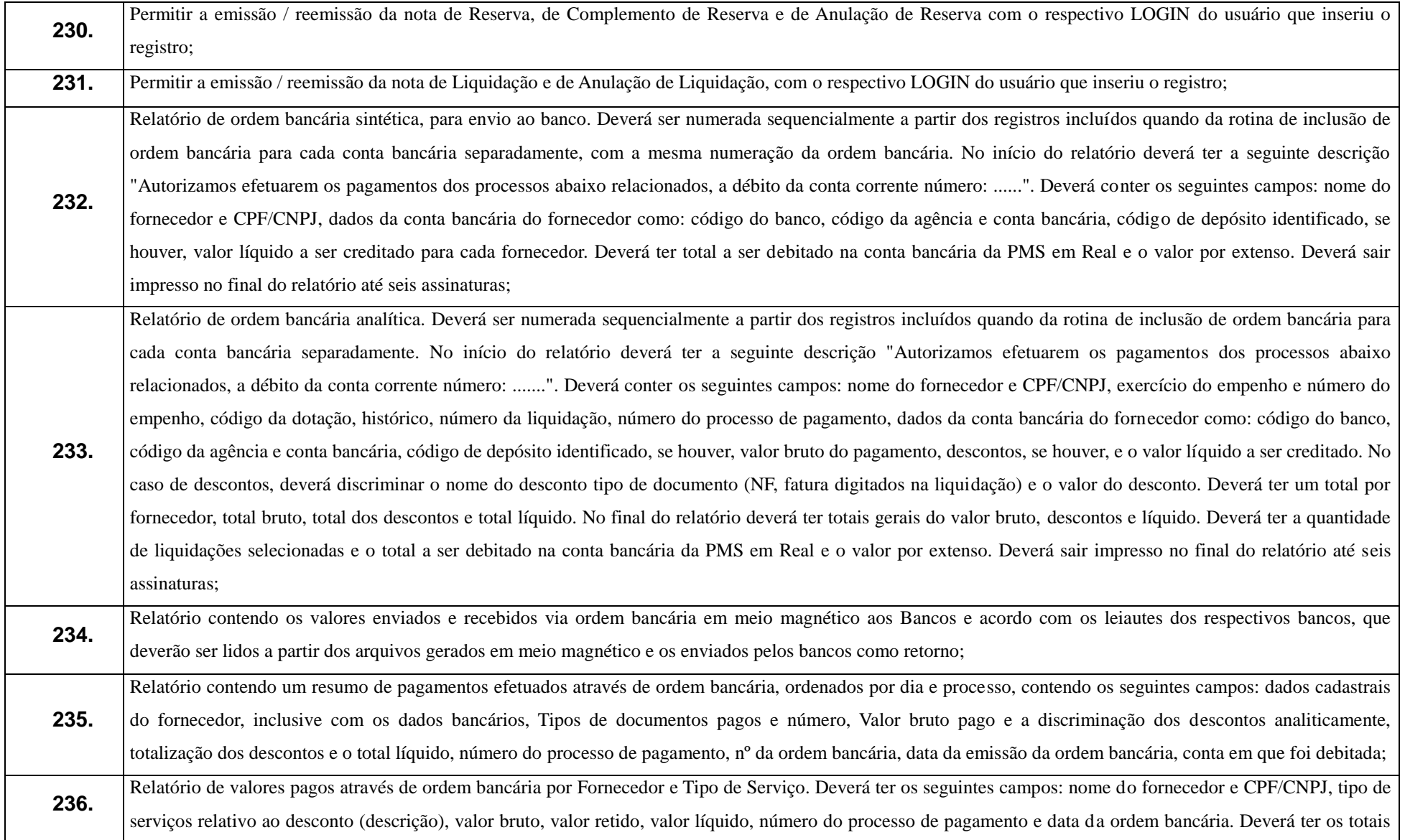

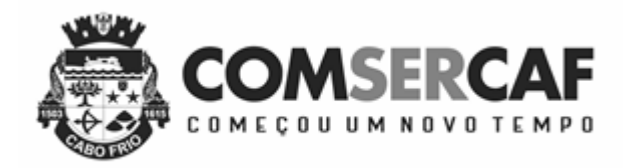

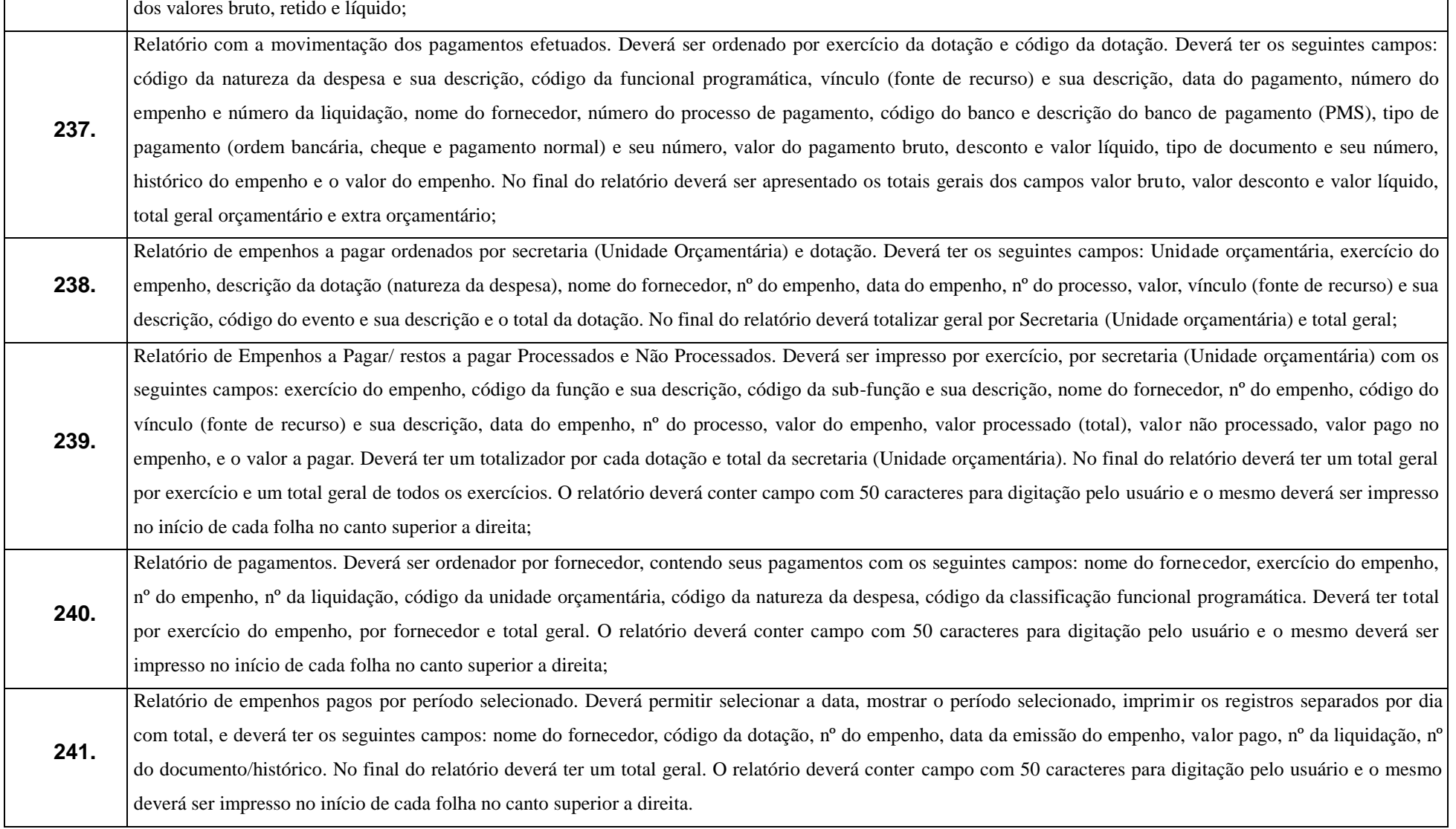

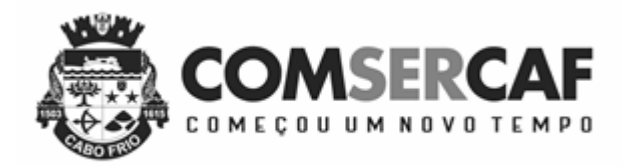

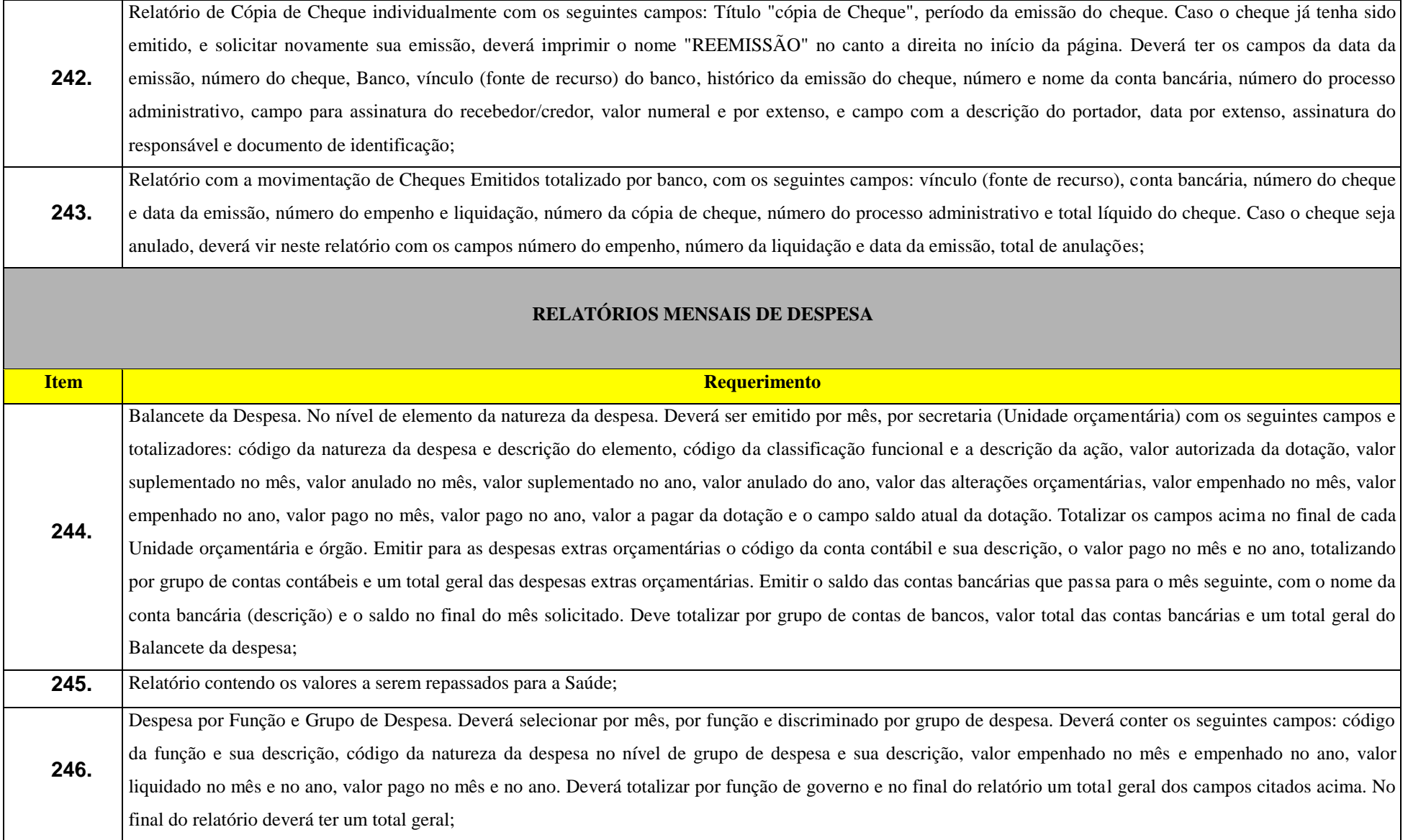

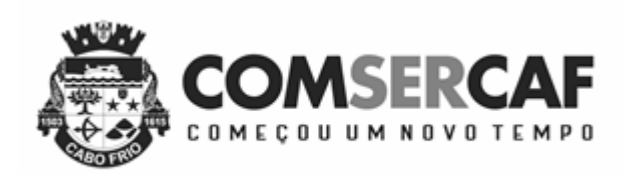

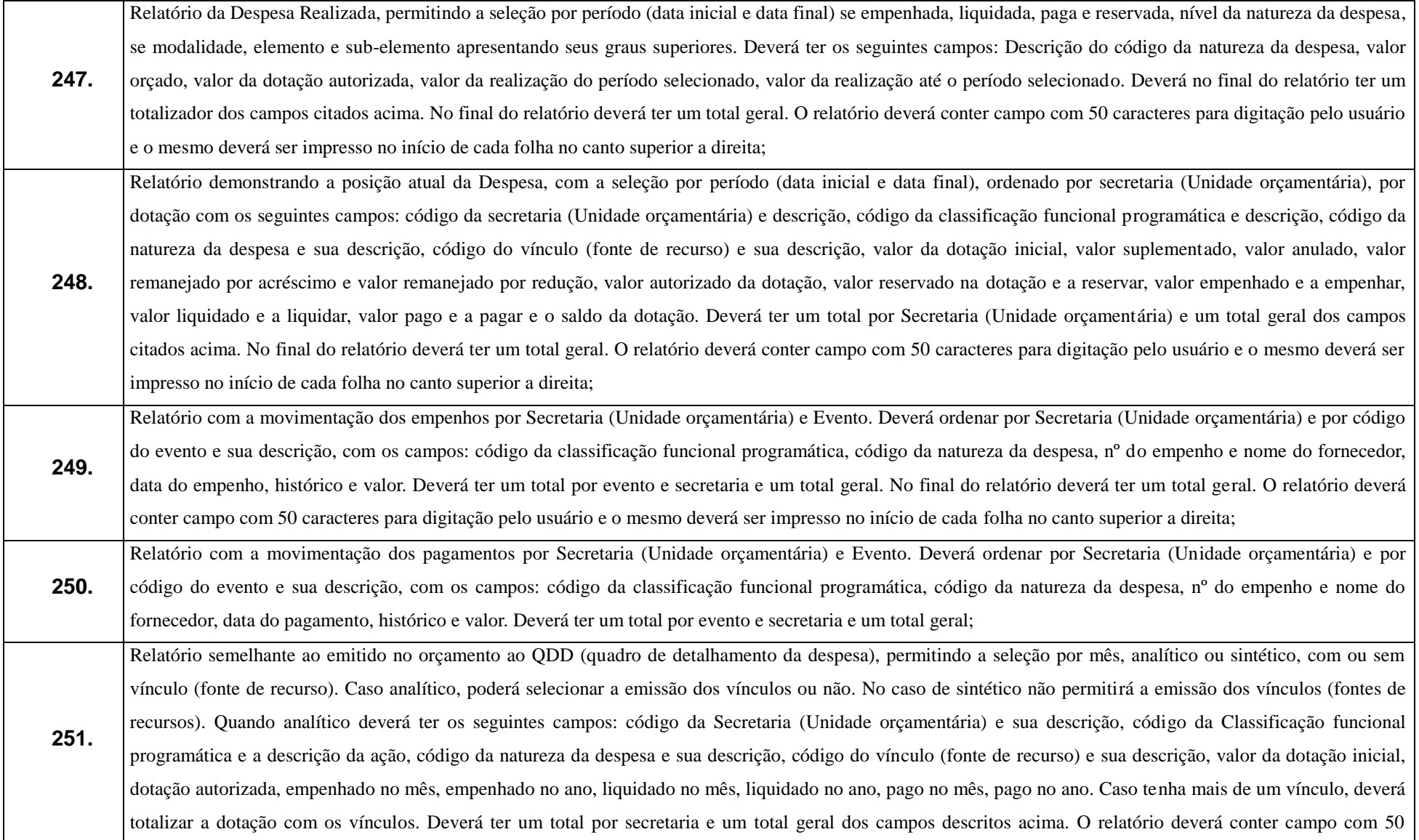

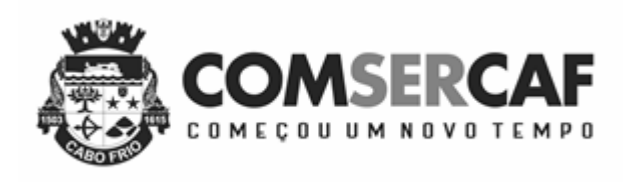

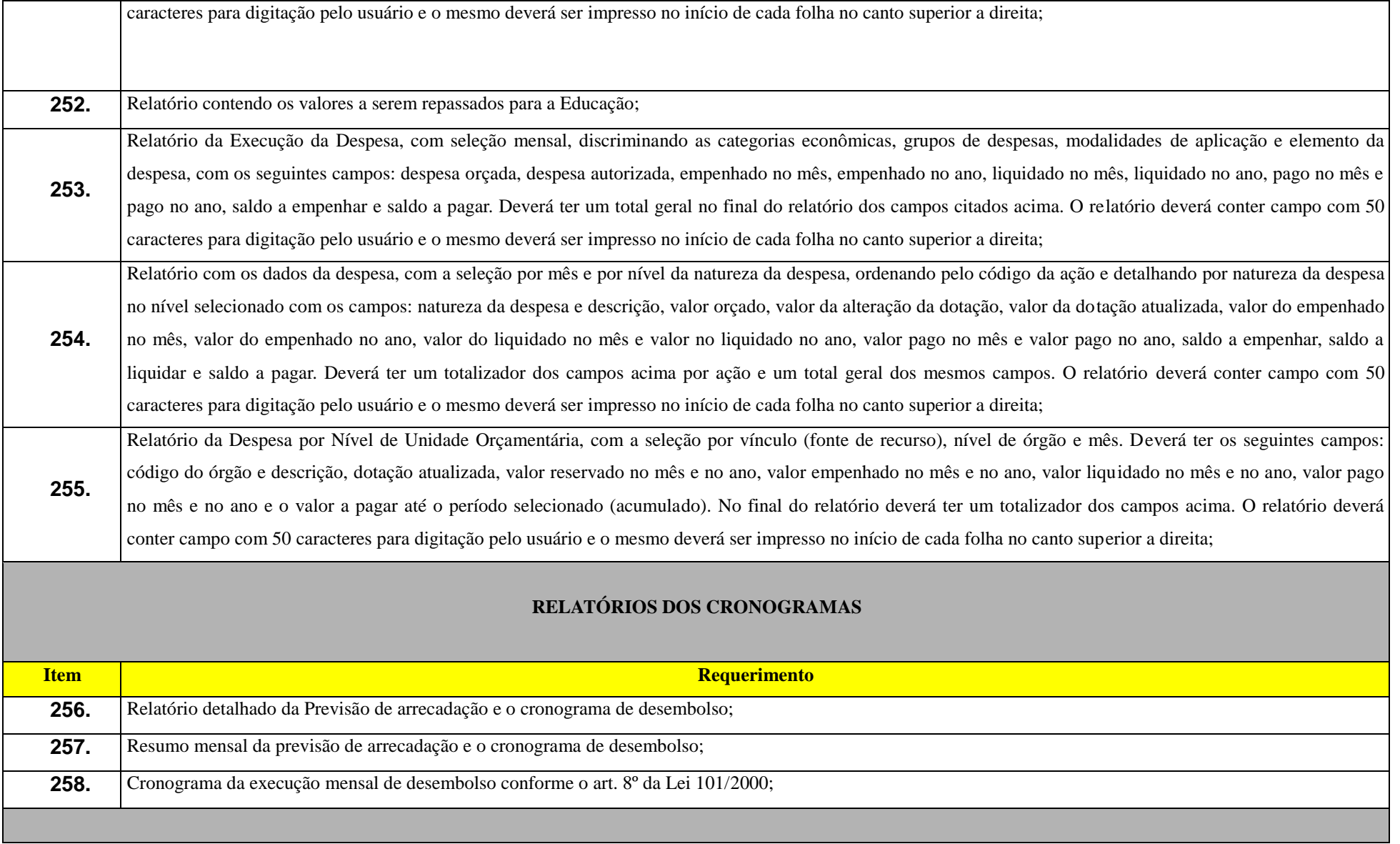

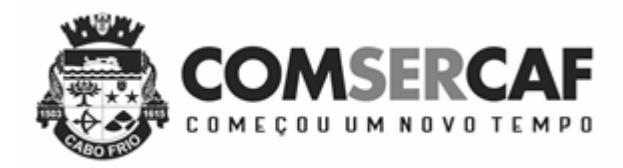

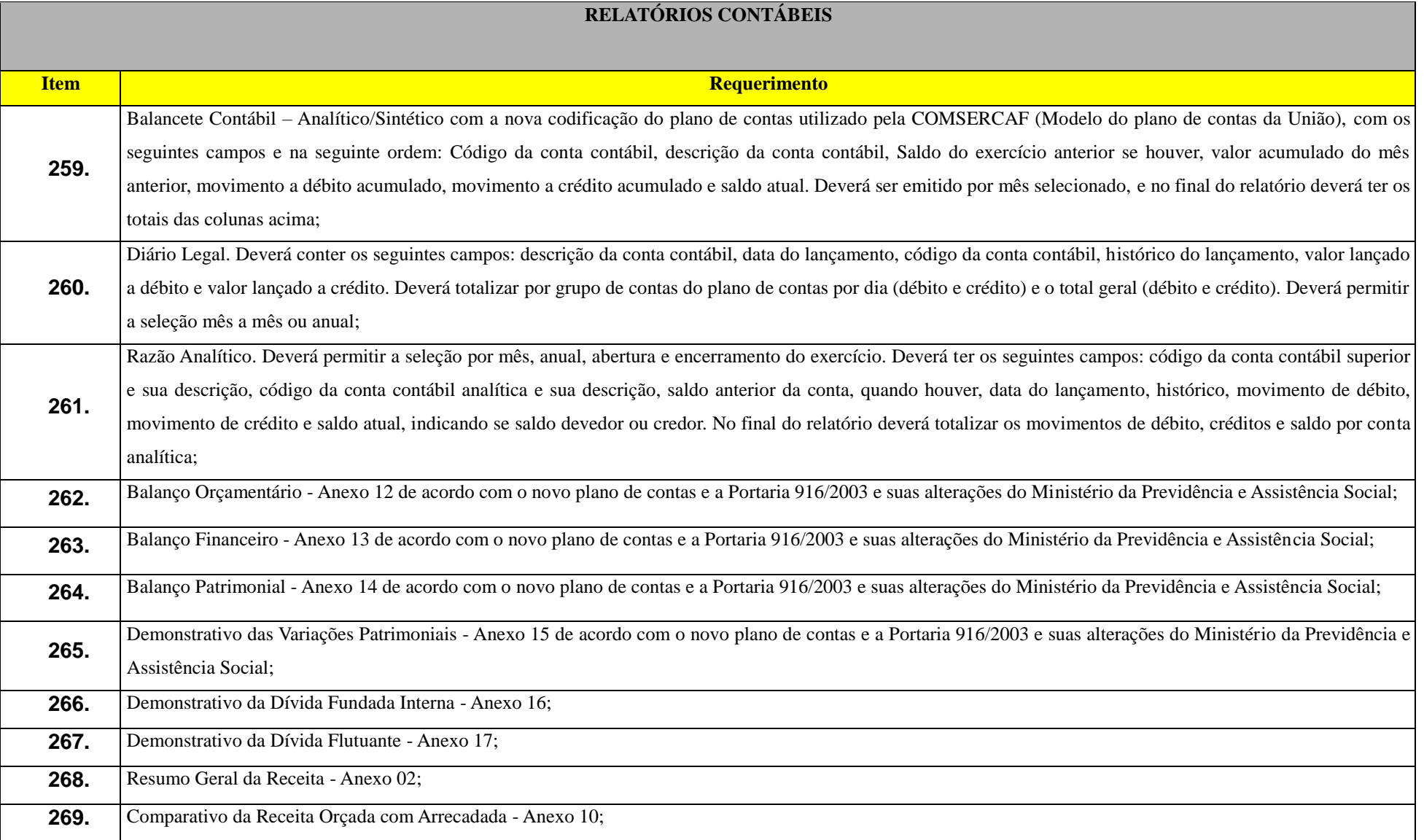

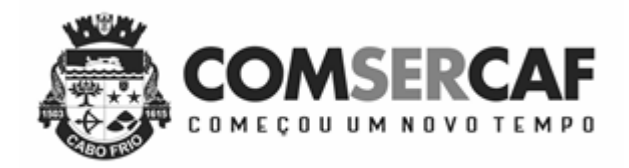

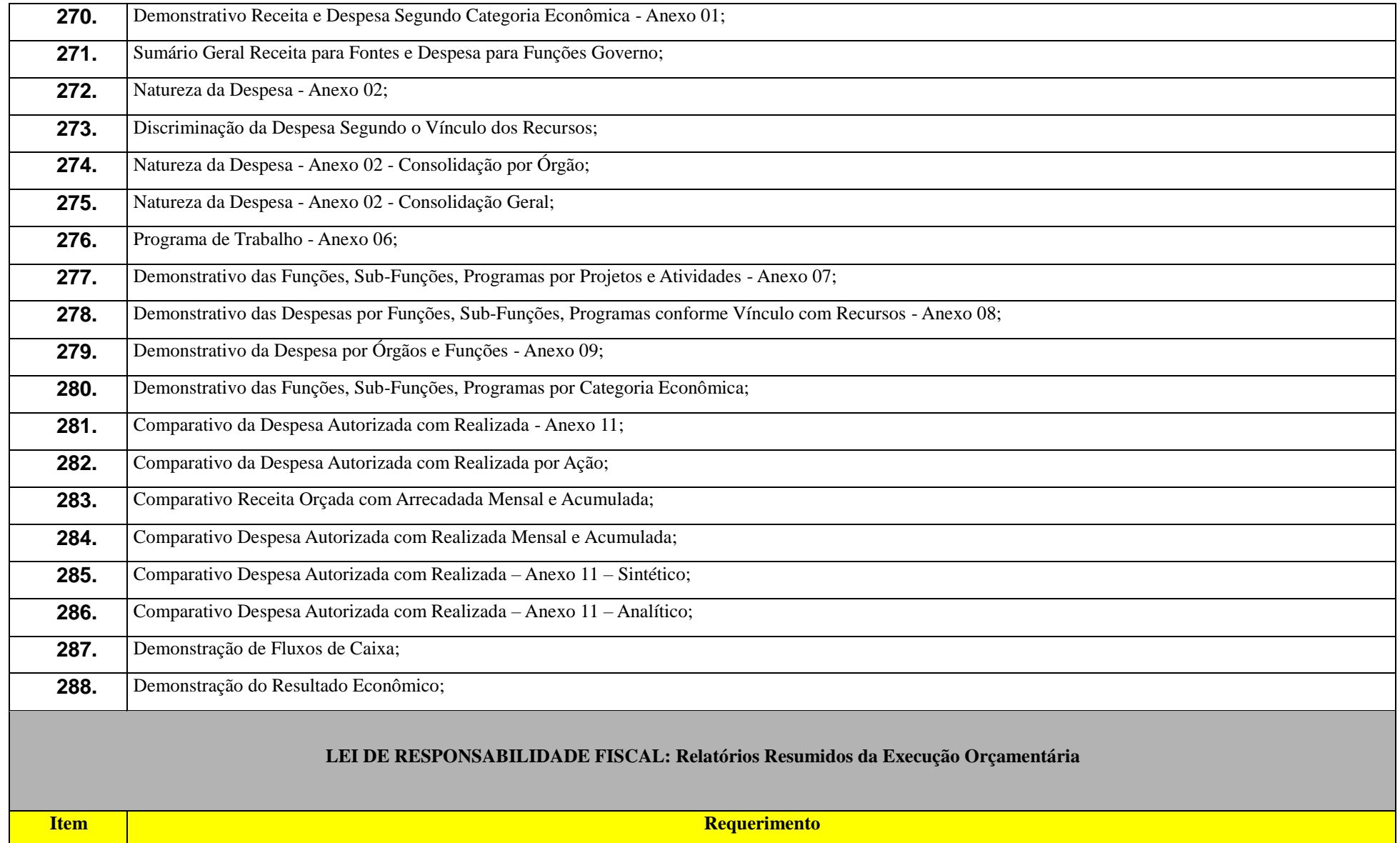

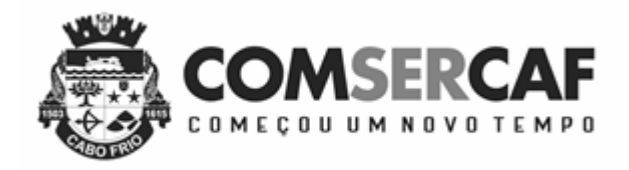

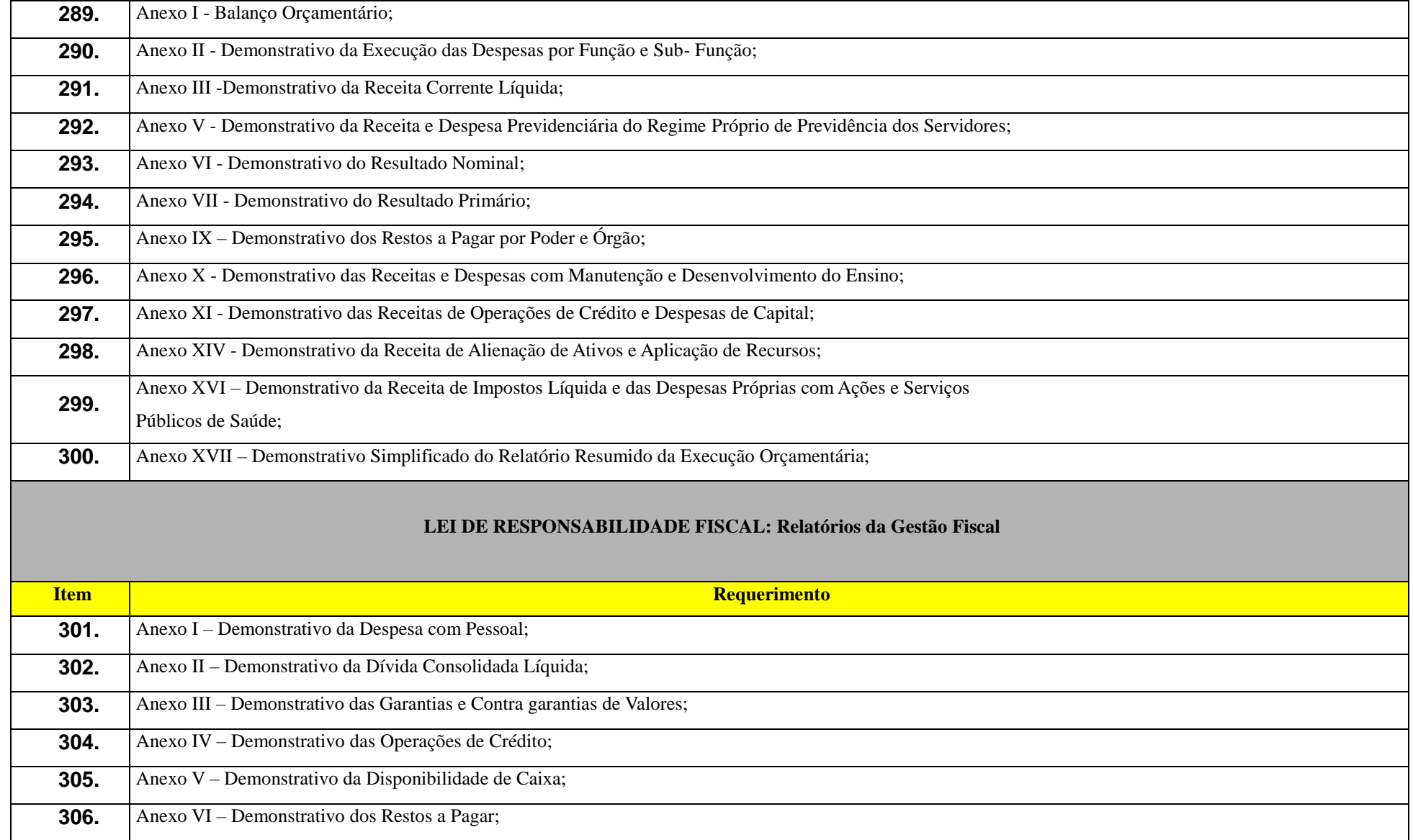

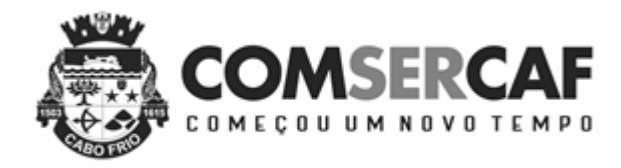

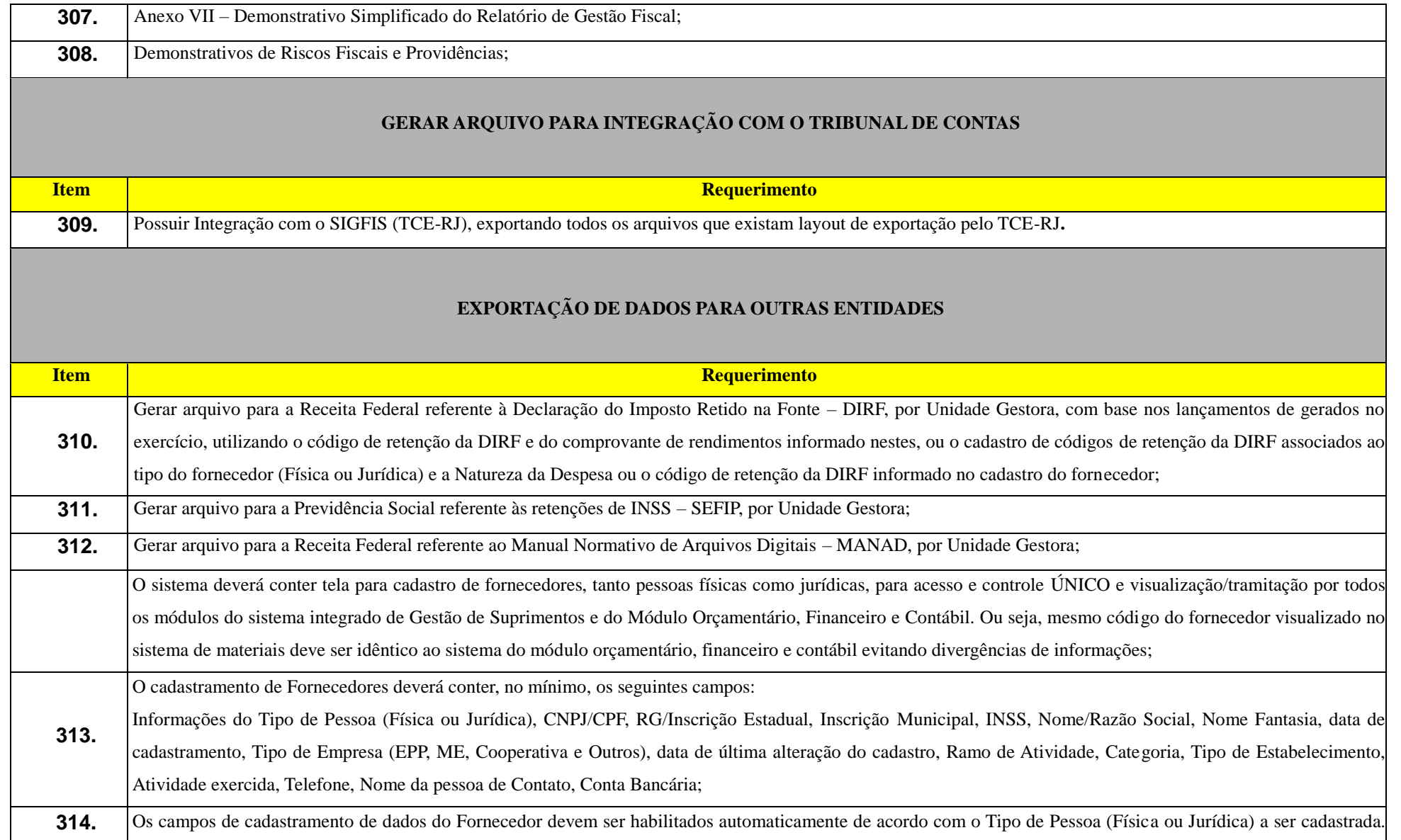

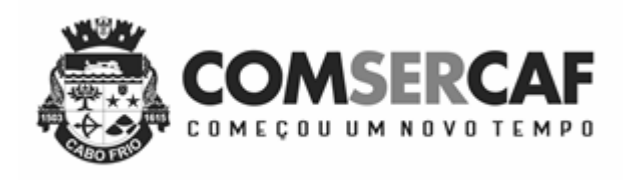

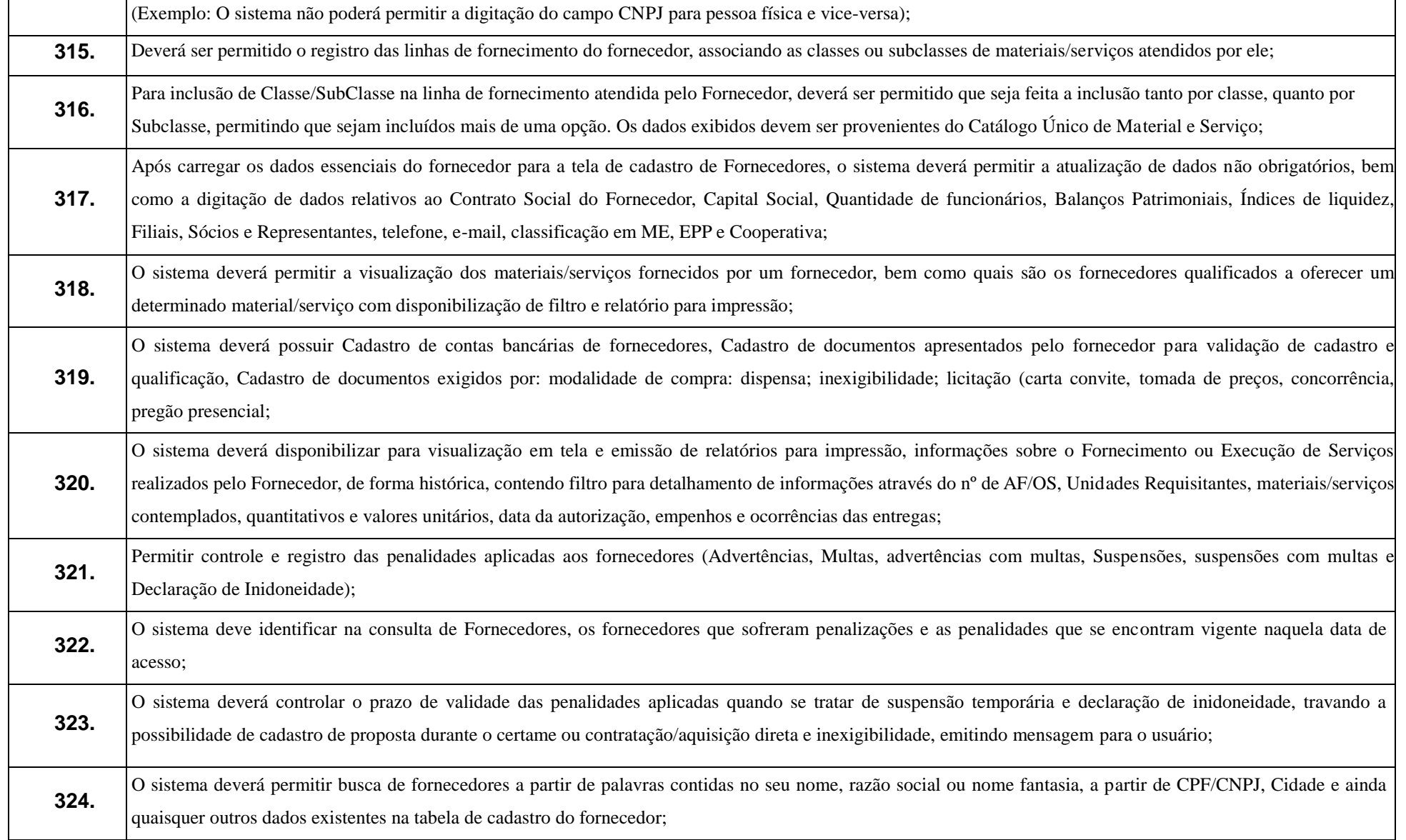

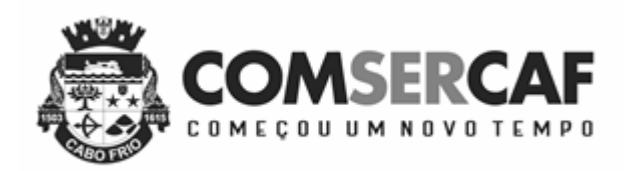

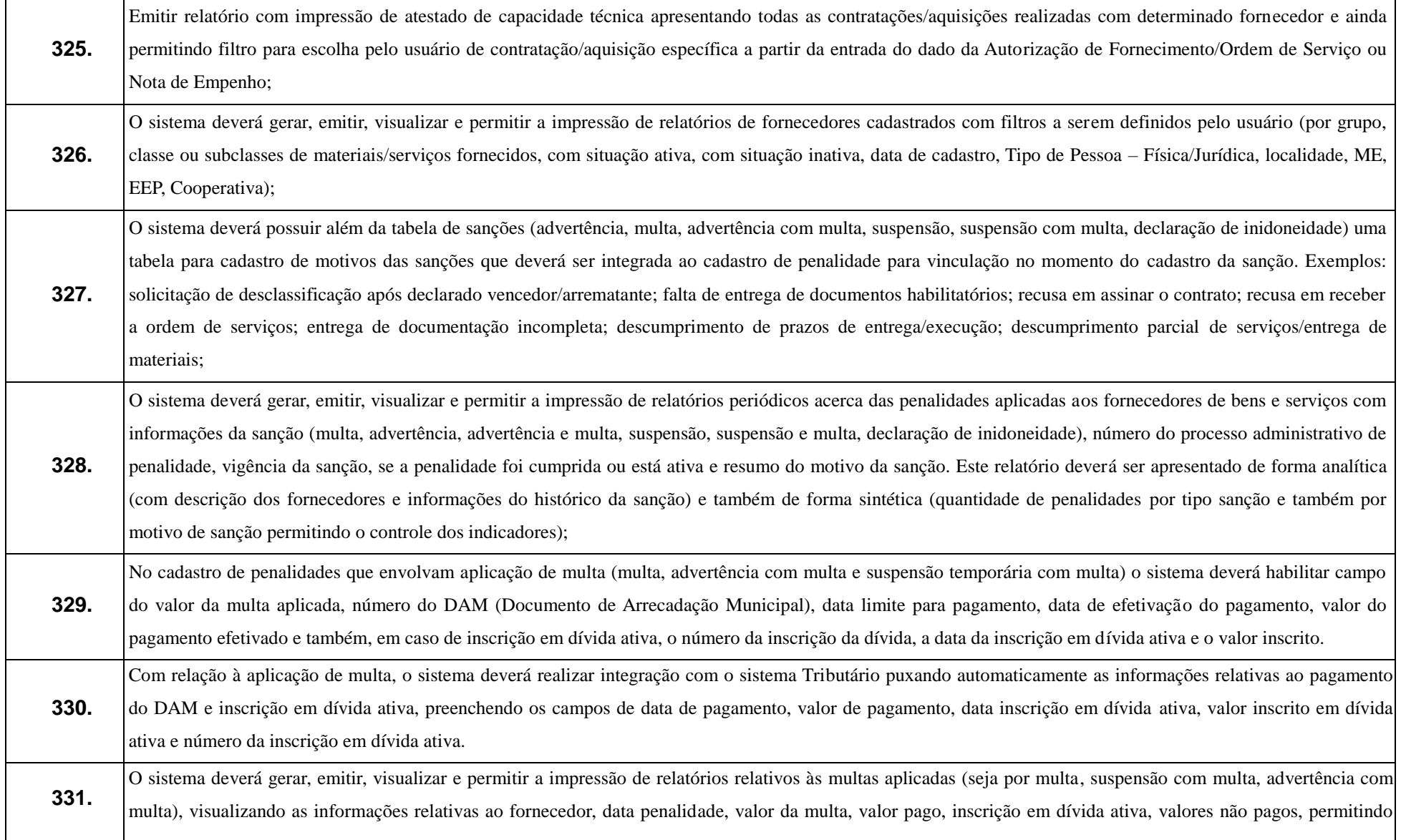

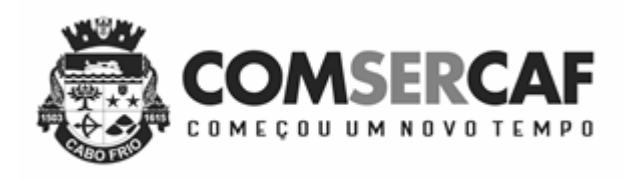

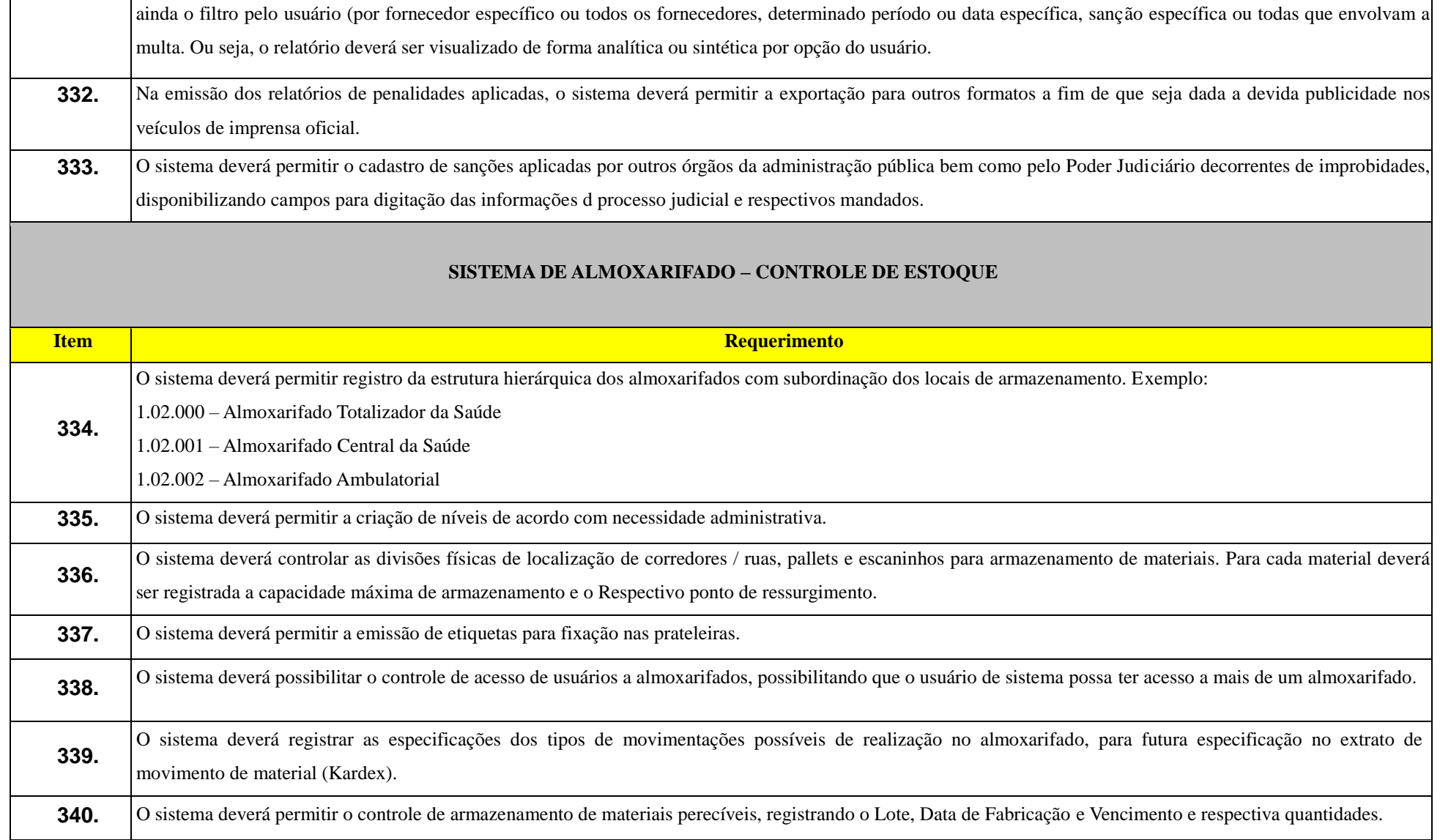

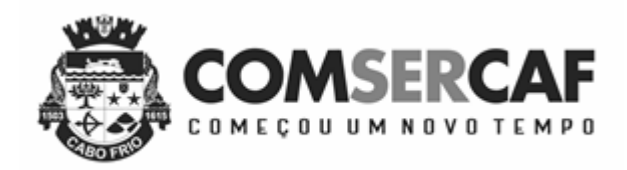

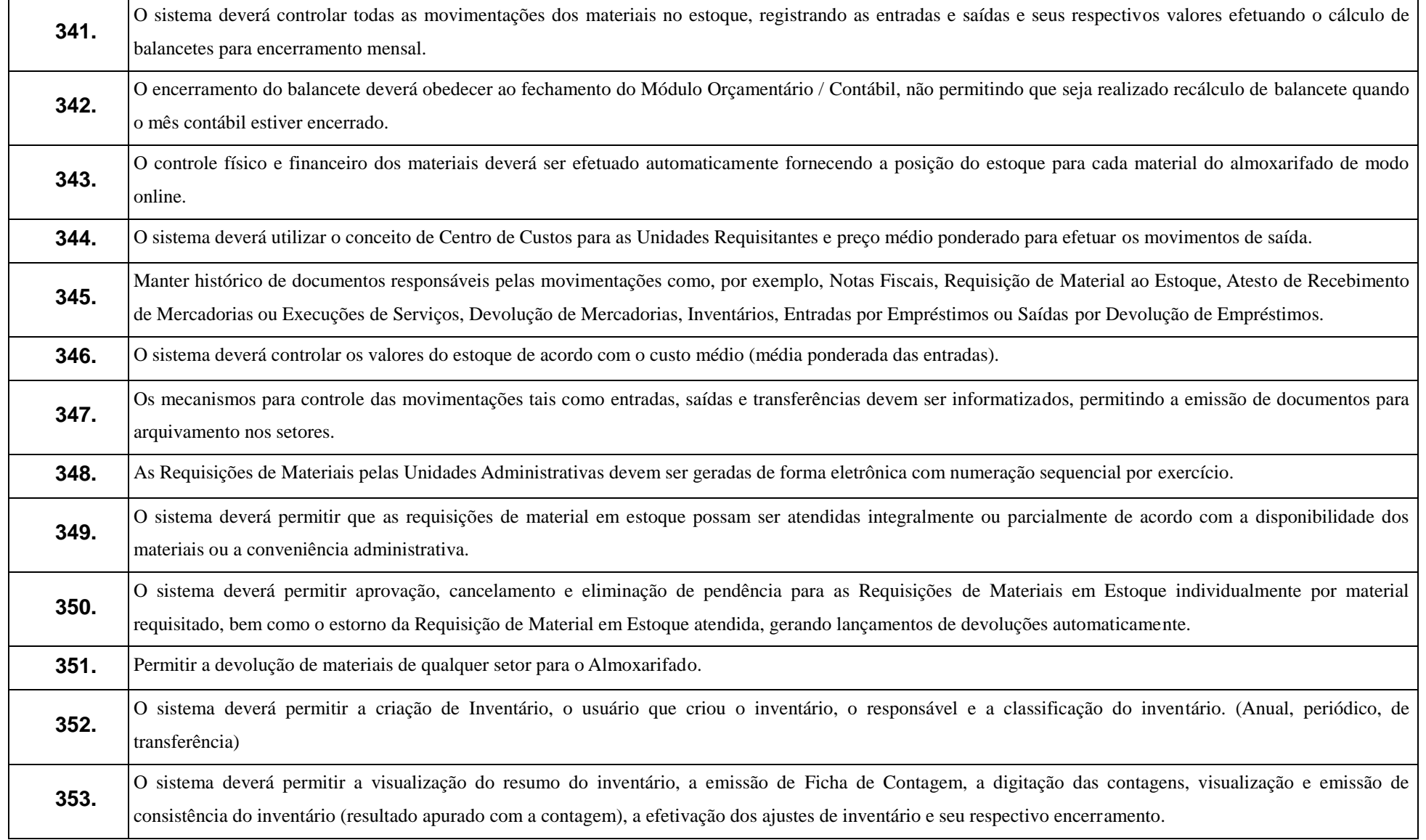

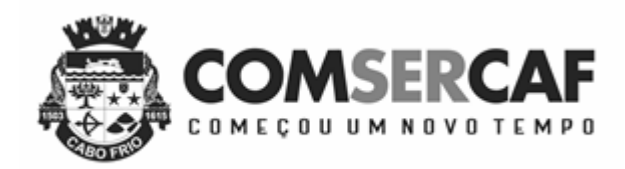

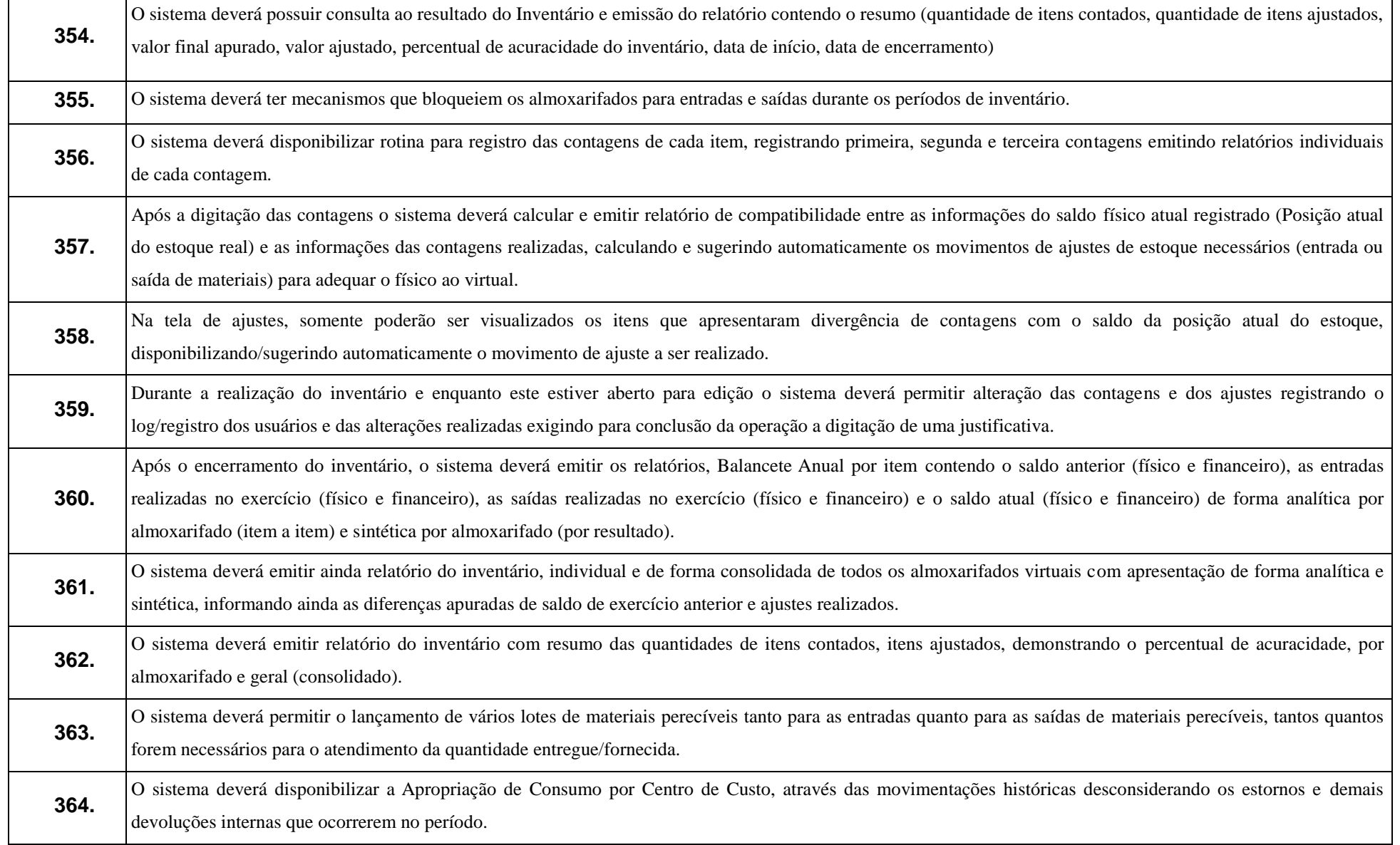

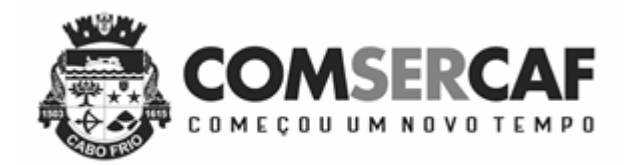

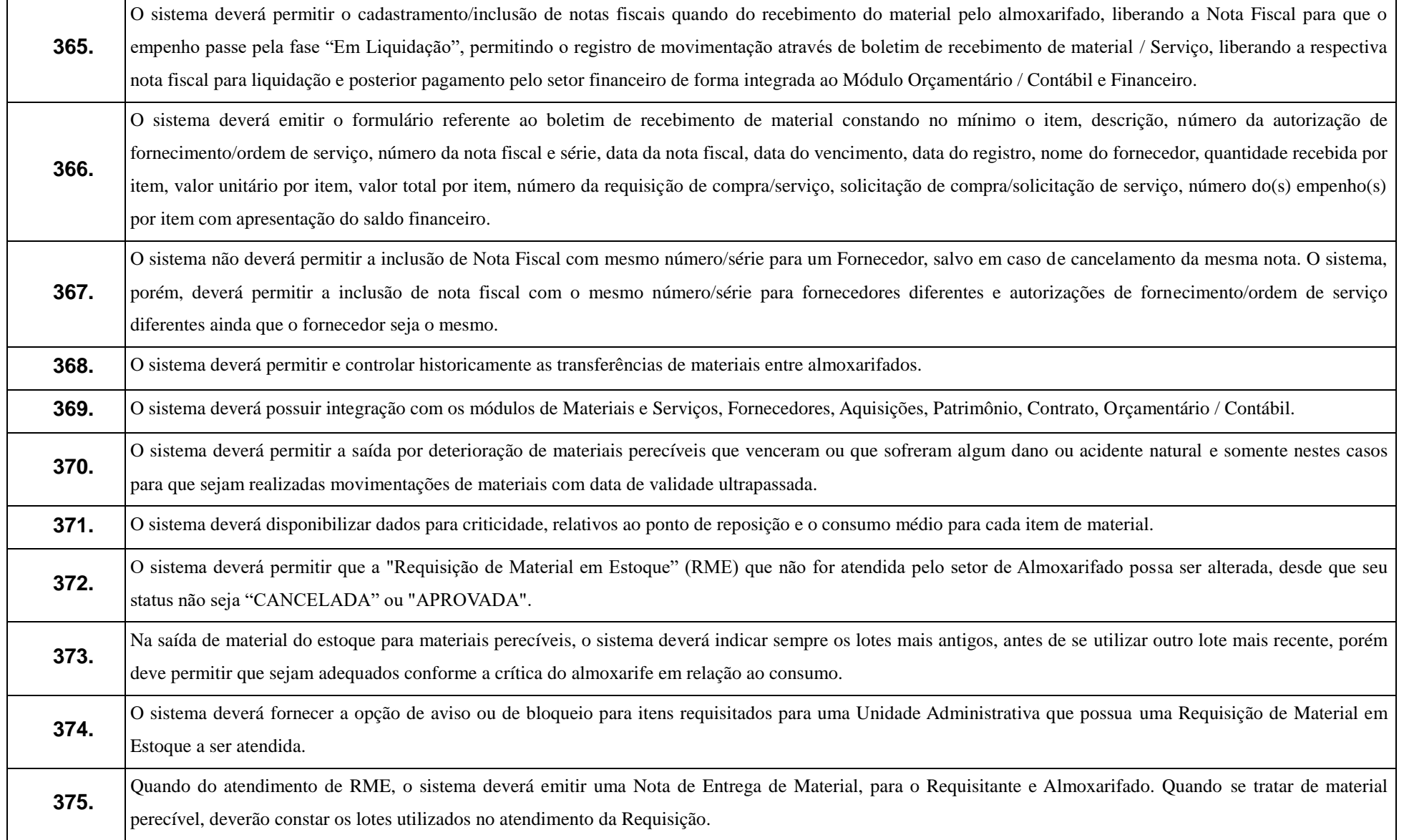

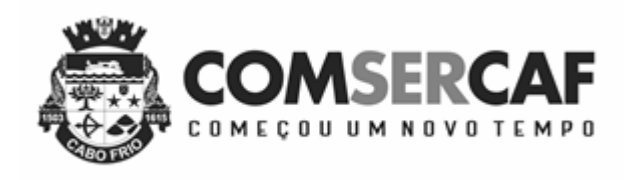

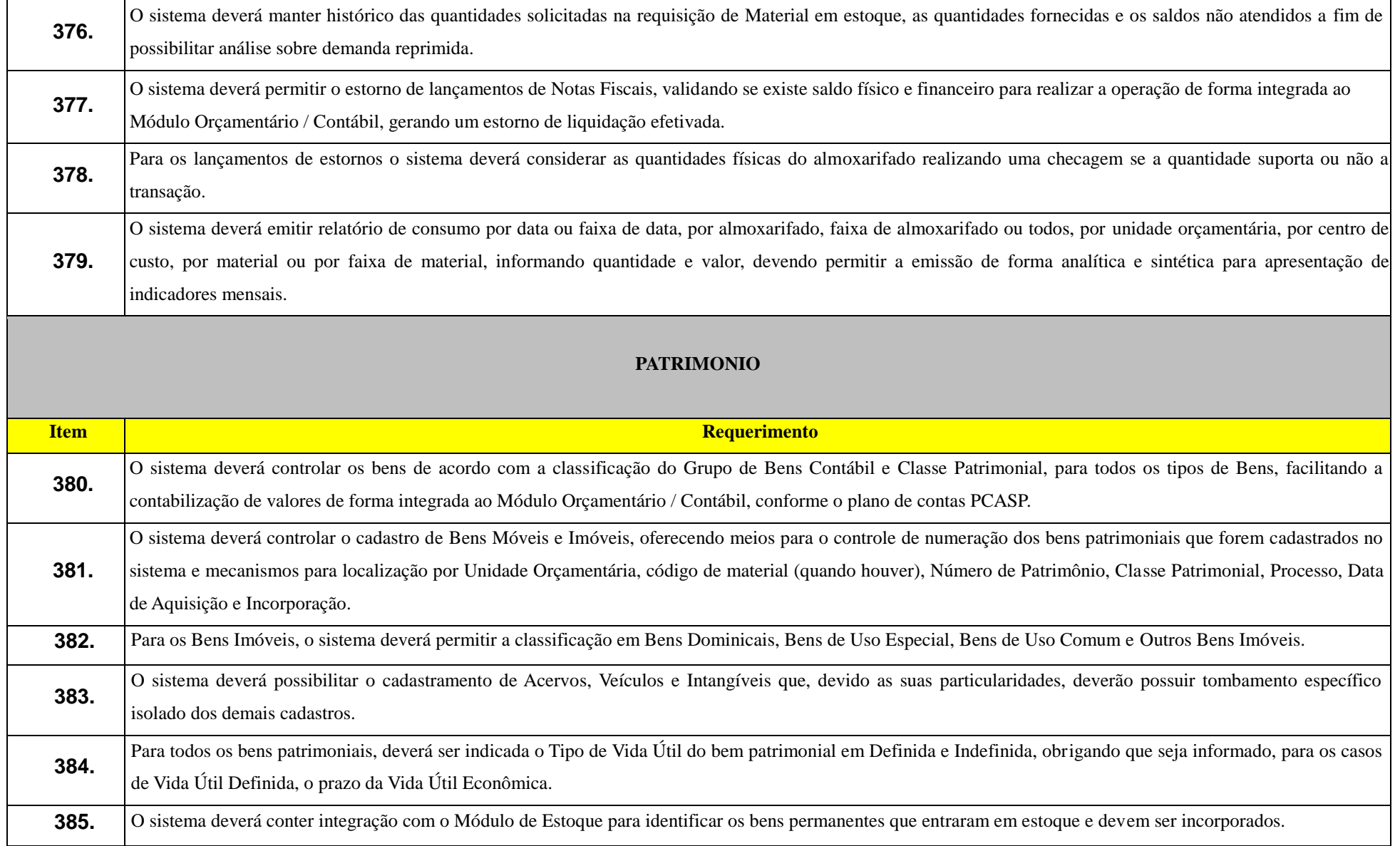

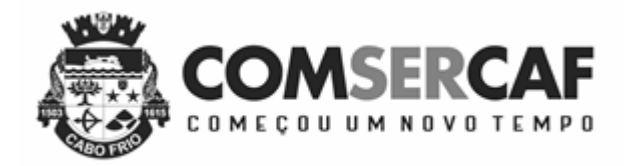

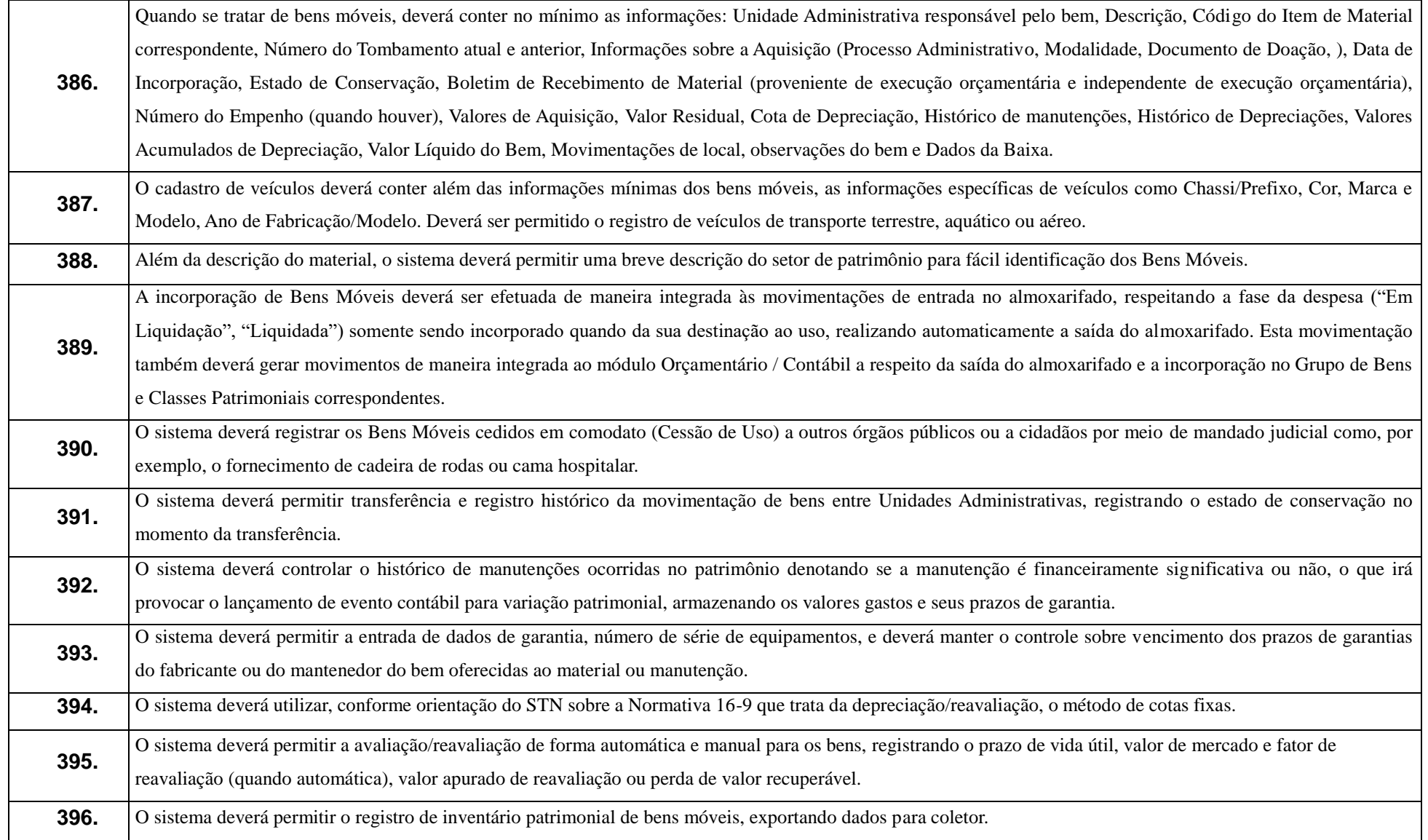

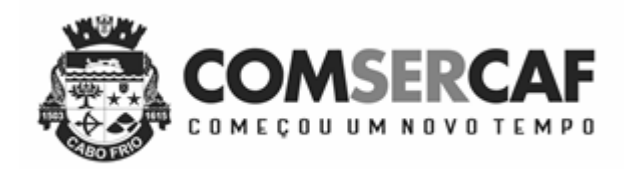

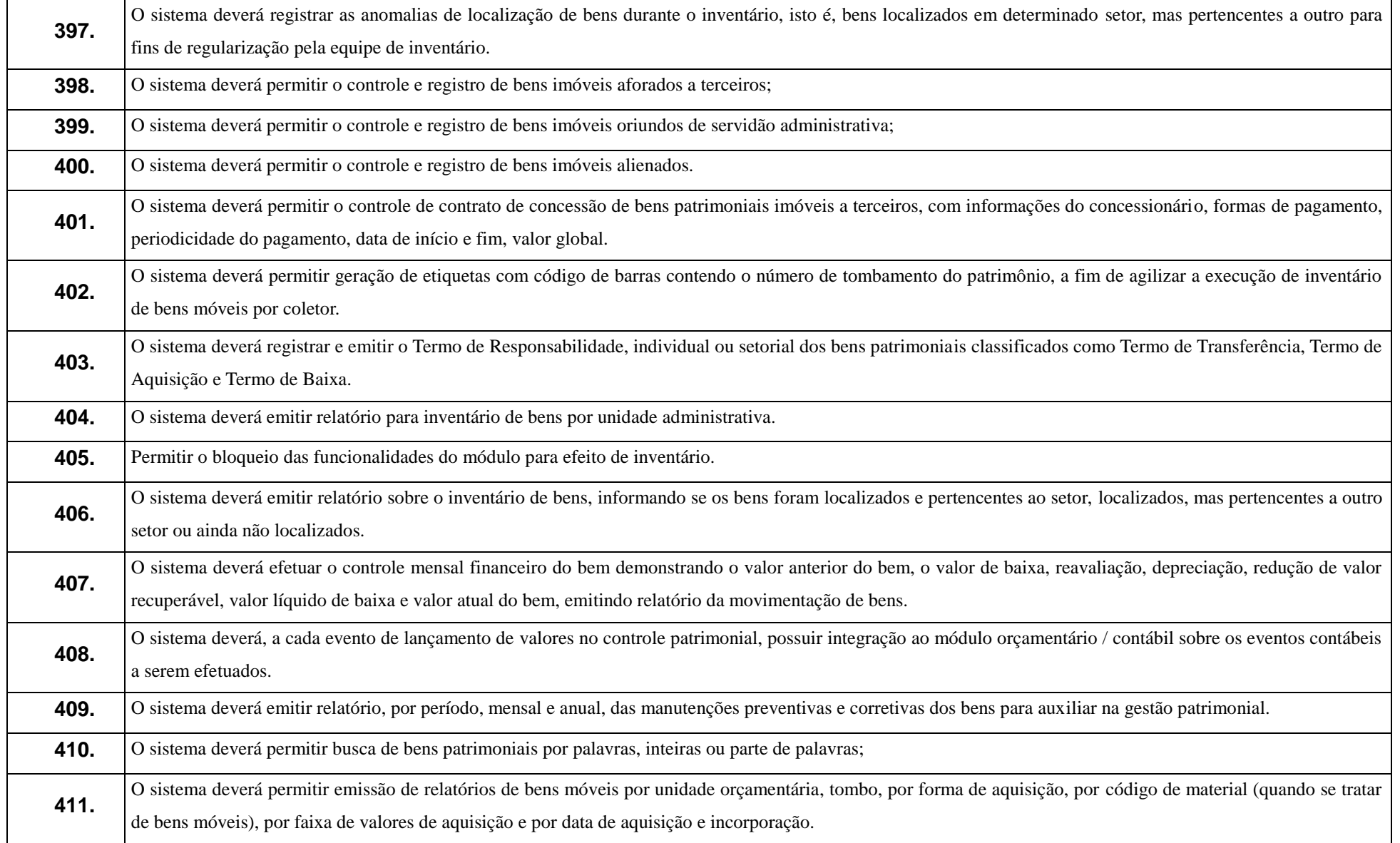

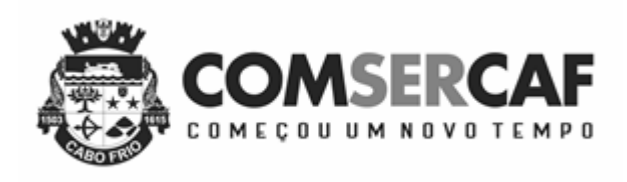

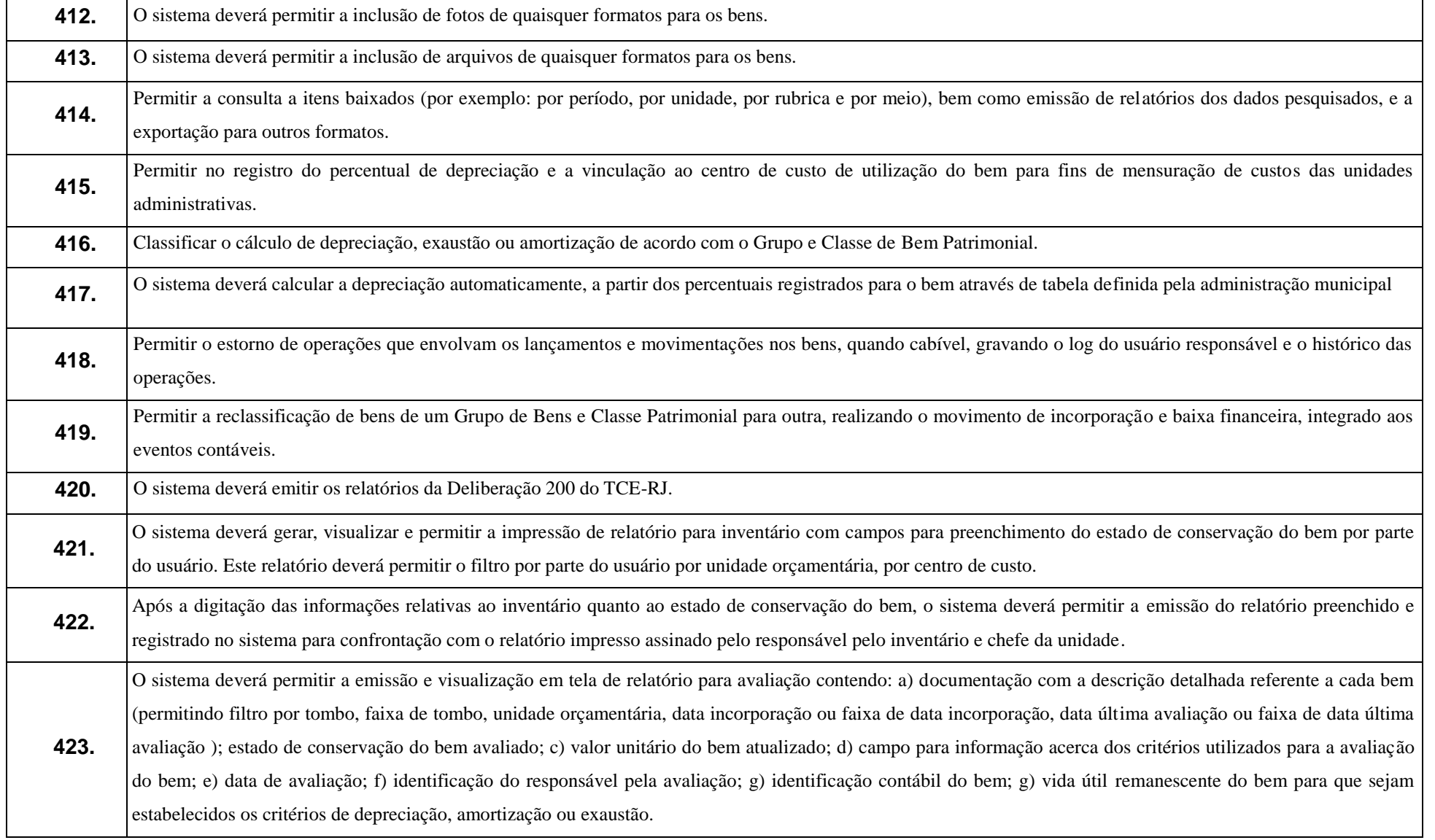

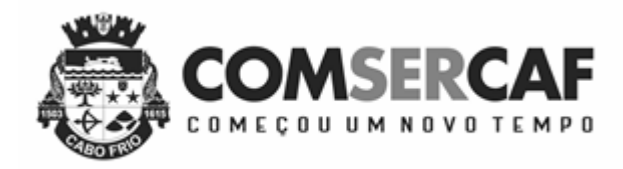

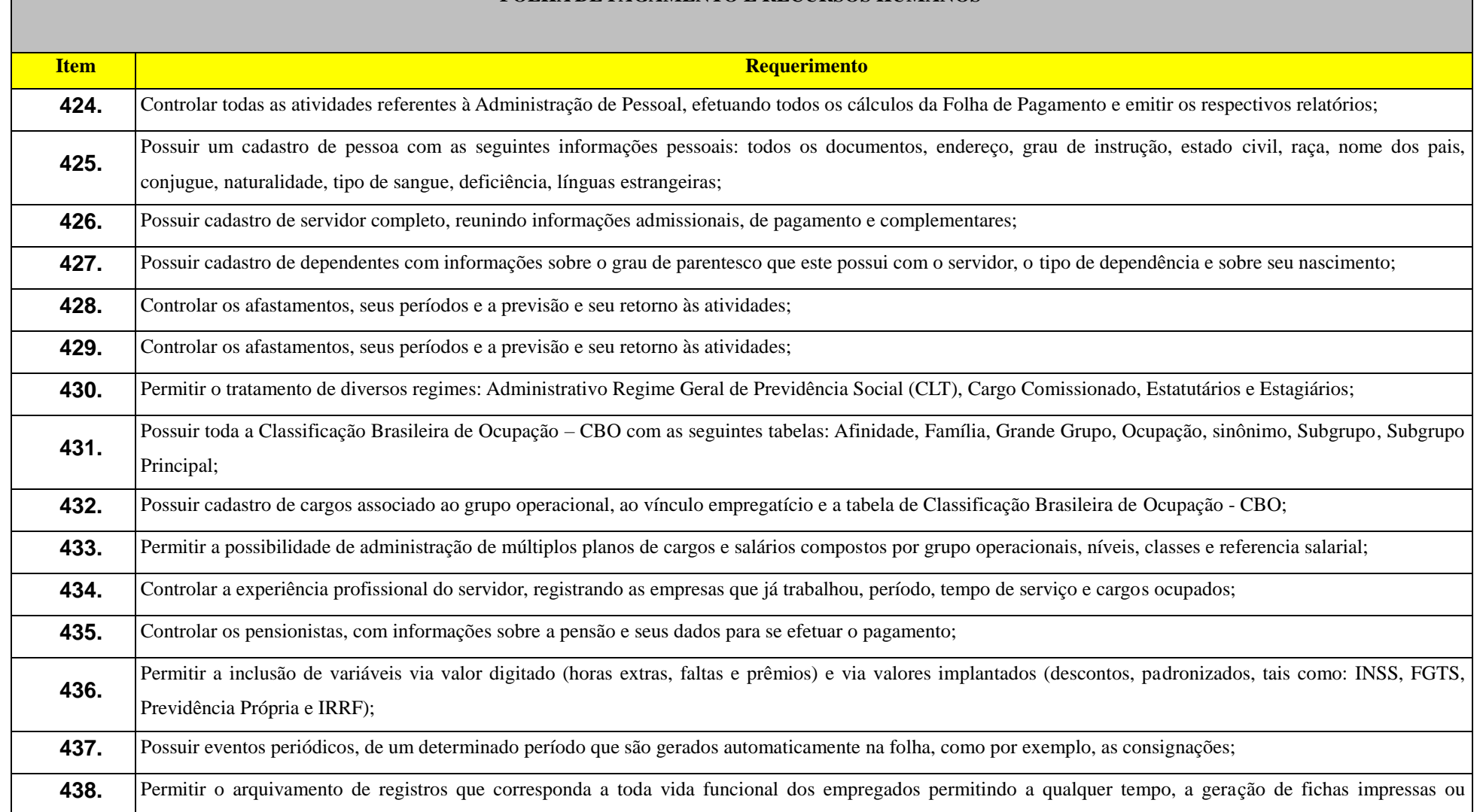

## **FOLHA DE PAGAMENTO E RECURSOS HUMANOS**

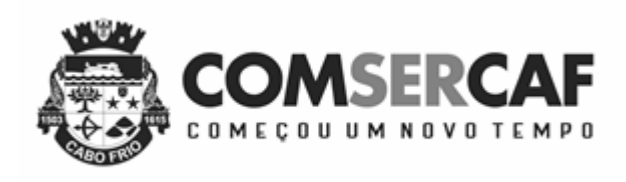

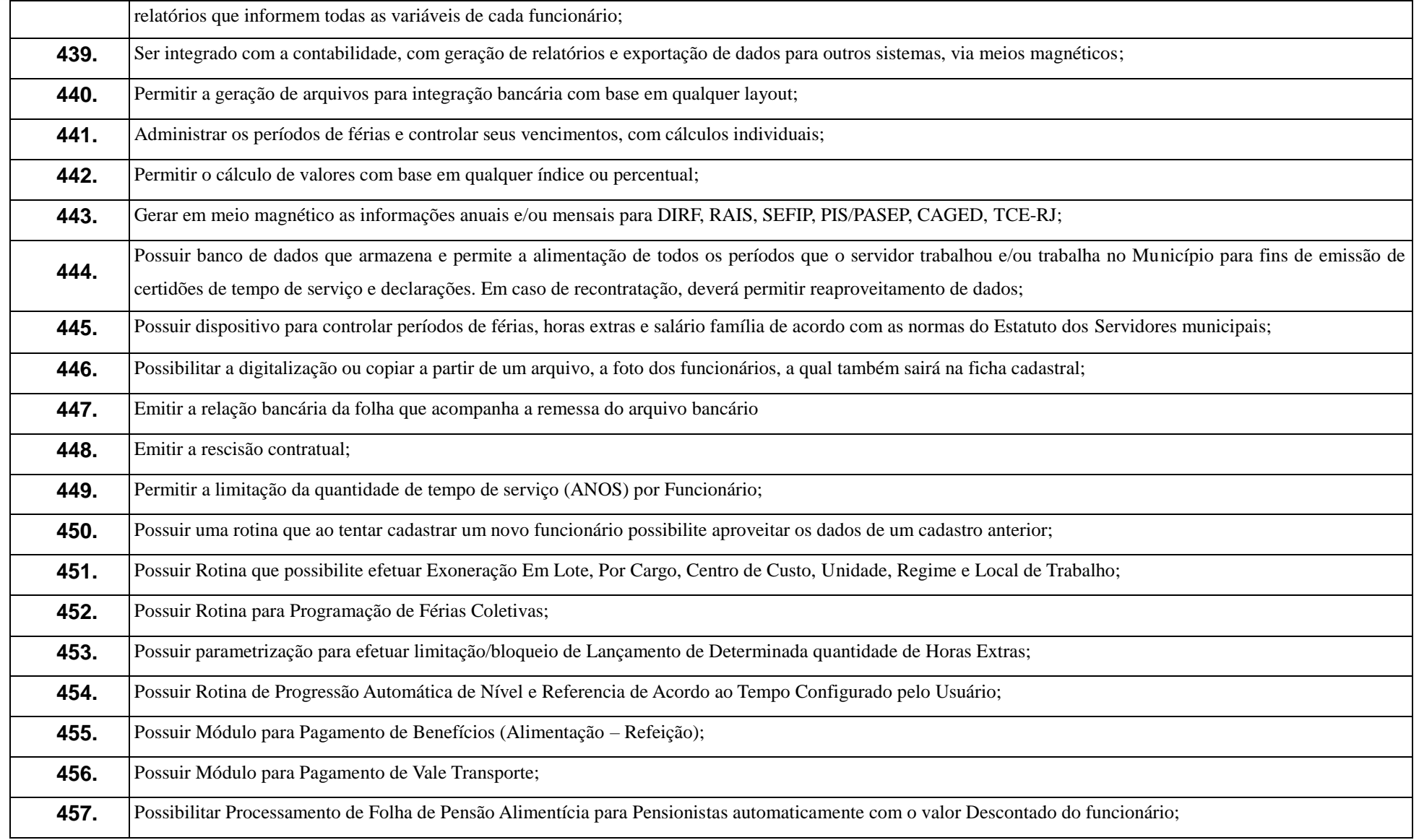

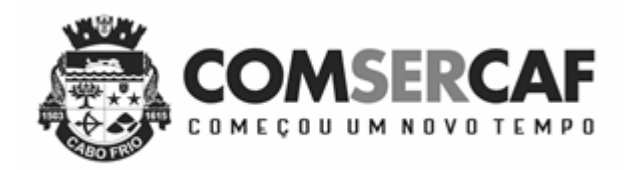

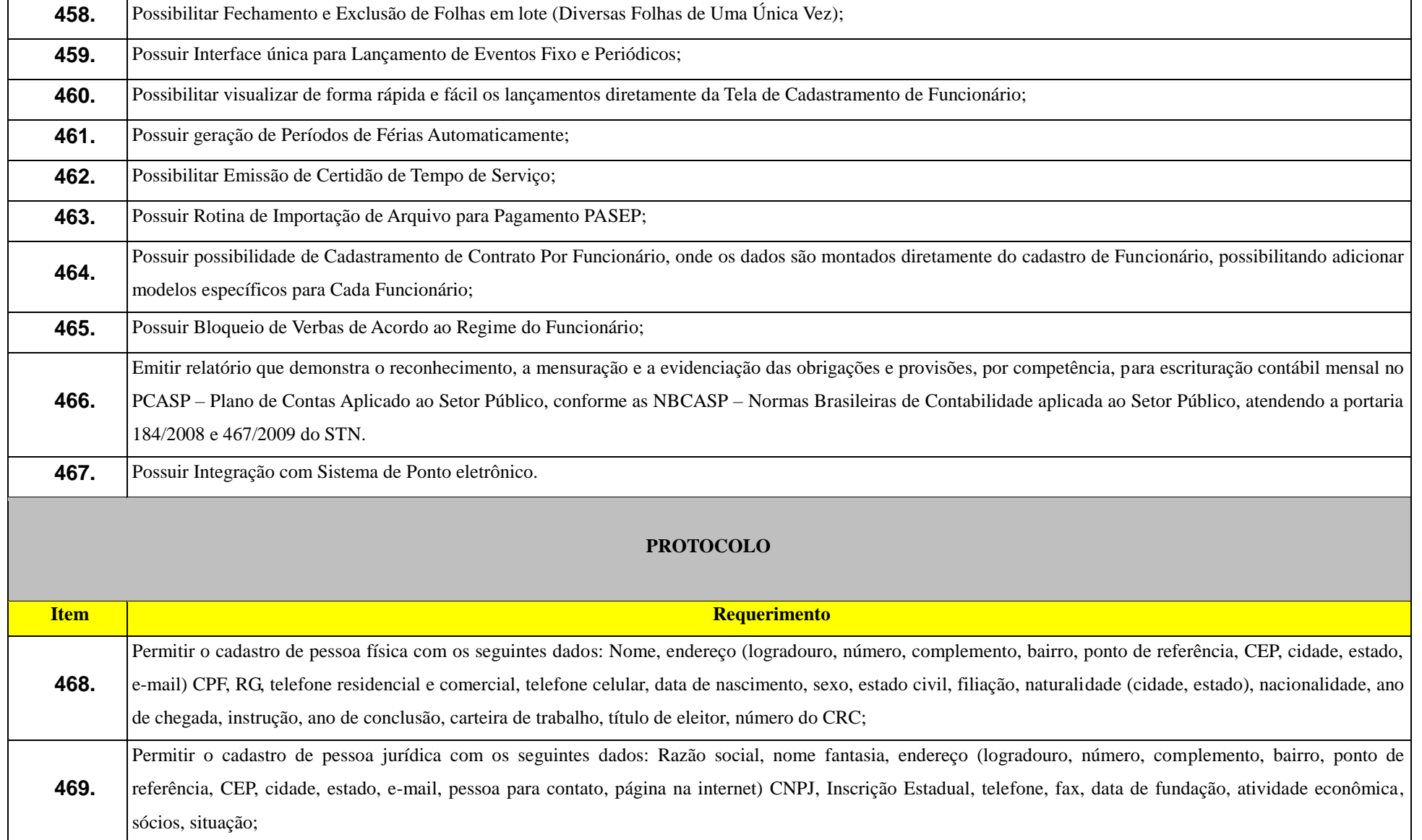

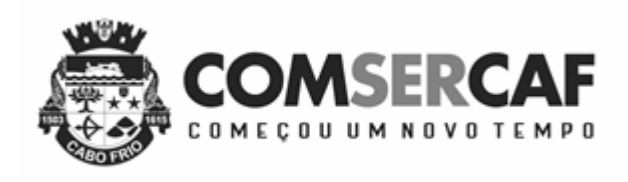

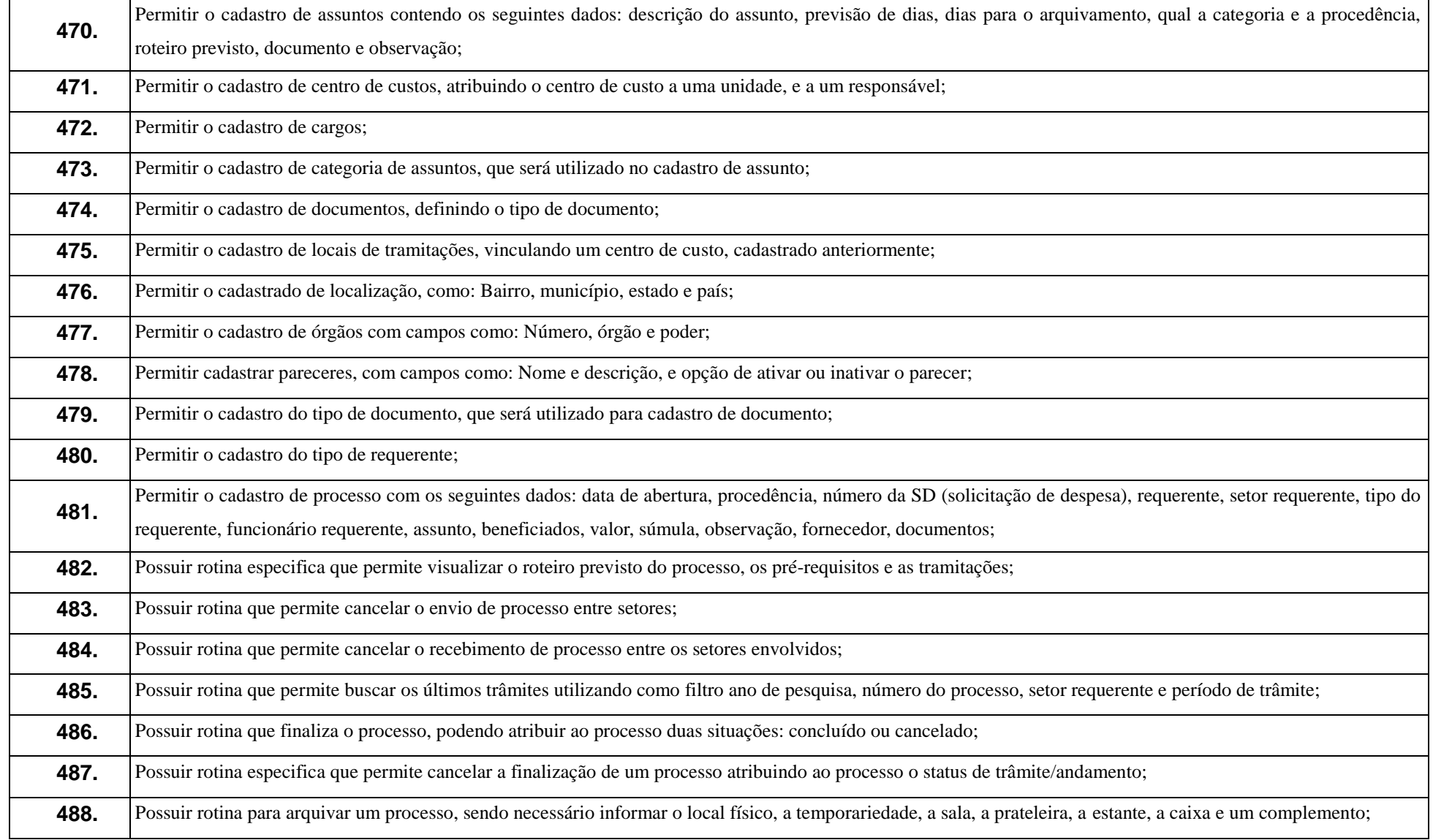

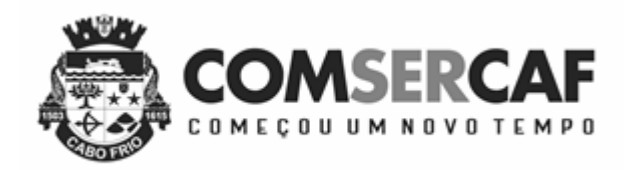

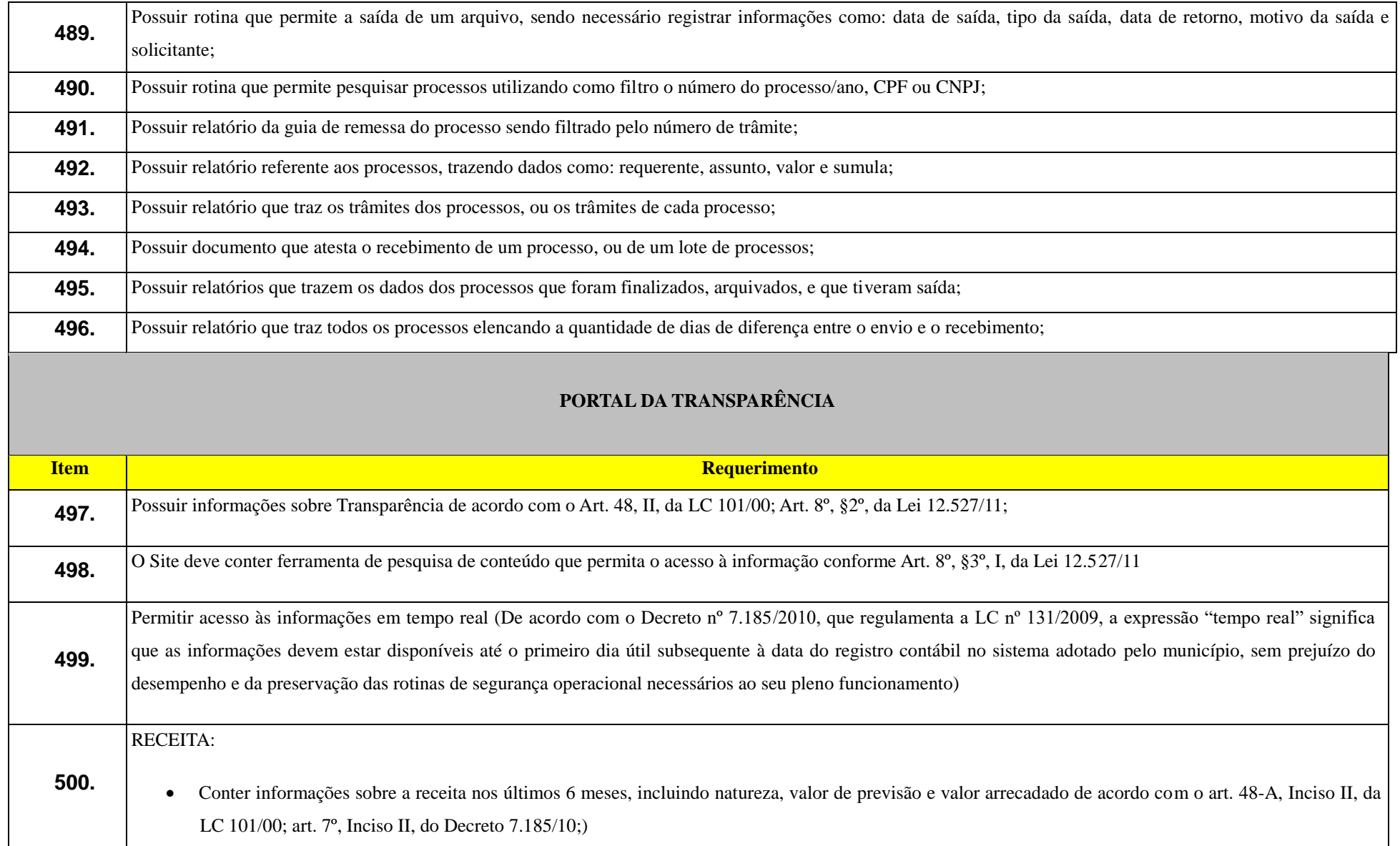
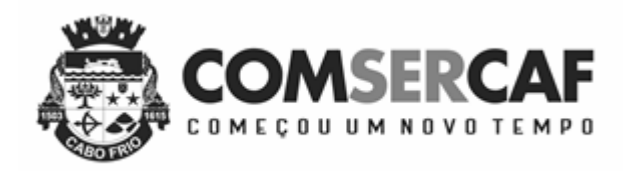

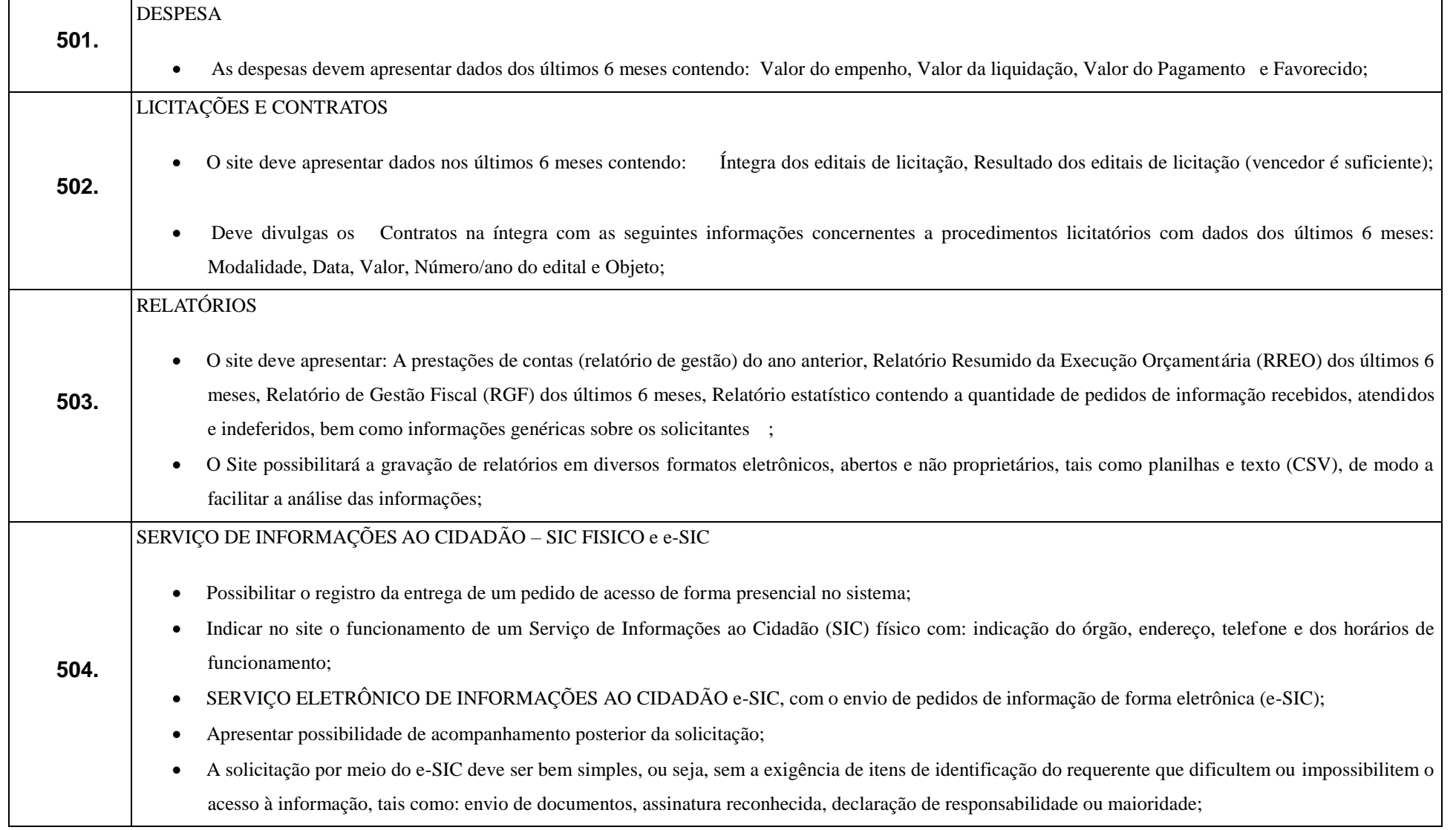

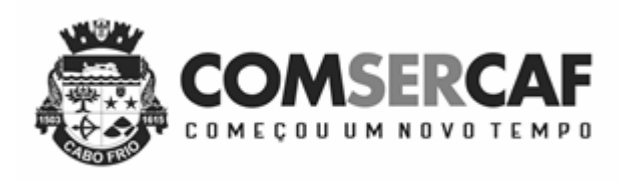

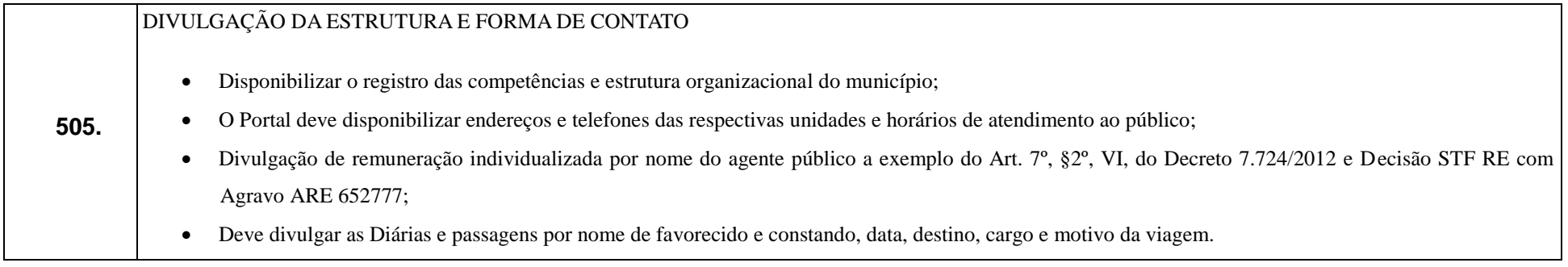

## **EDITAL DE PREGÃO PRESENCIAL**

## **CRONOGRAMA FÍSICO-FINANCEIRO - ESTIMADO**

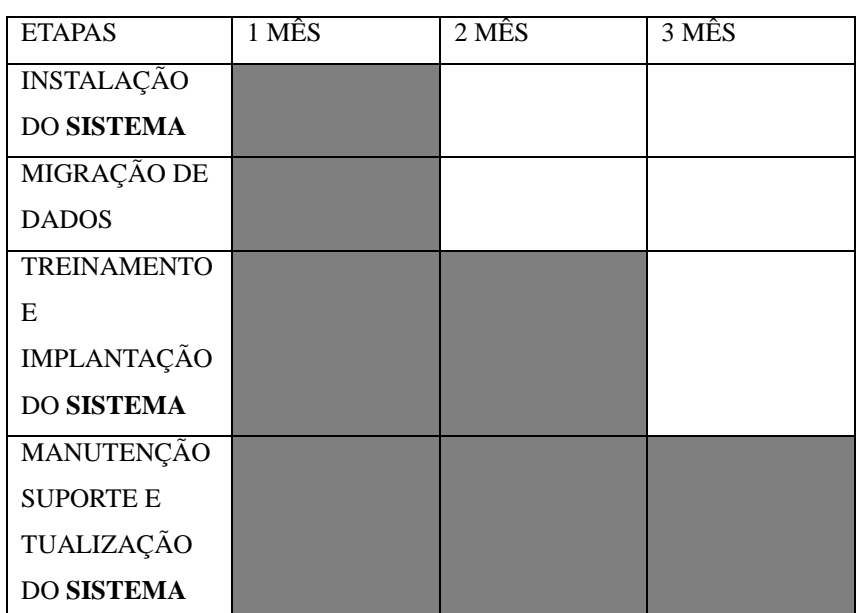

## **FISICO**

- PERCENTUAIS EM RELAÇÃO AO TOTAL DO CONTRATO.
- A COBRANÇA DE MANUTENÇÃO, SUPORTE E ATUALIZAÇÃO DO SISTEMA, SÓ PODERÁ SER EFETUADA APÓS A COLOCAÇÃO DO SISTEMA COBRADO EM PRODUÇÃO.